شماره پروژه:۴۵۹ هـ استرا فازی ژنرانور القایی تغذیه دوگانه متصل به توربین بادی به روش کنترل مستقیم گشتاور مستقیم است

**برای دریافت فایل** word**پروژه به سایت ویکی پاور مراجعه کنید. فاقد آرم سایت و به همراه فونت های الزمه**

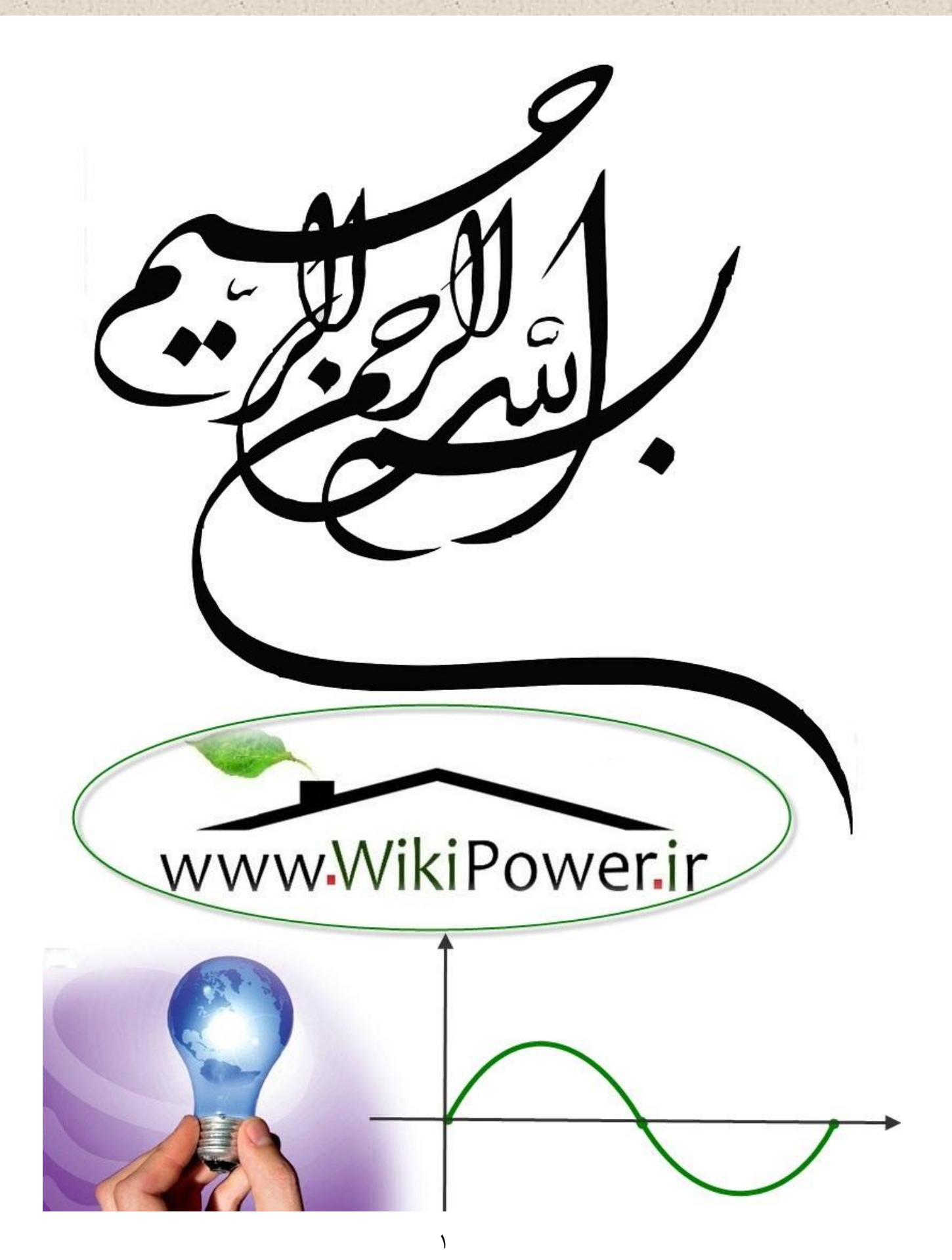

**موضوع پروژه**:

رل ن.<br>لنترل فازی ژنراتور الفایی تغذیه دوگانه متصل ی ص مد<br>مر ه<br>به نورمن بو<br>تو ن<br>کنترل متف بادی به روش کنشرل مست ی م تاور گش

**برای خرید فایل wordاین پروژه اینجا کلیک کنید. ) شماره پروژه = 459 ( پشتیبانی: 09355405986**

# www.wikipower.ir

**برای دریافت فایل UOrdپروژه به سایت ویکی پاور مراجعه کنید.** فاقد آرم سایت و به همراه فونت های لازمه

تقديم به فهرست

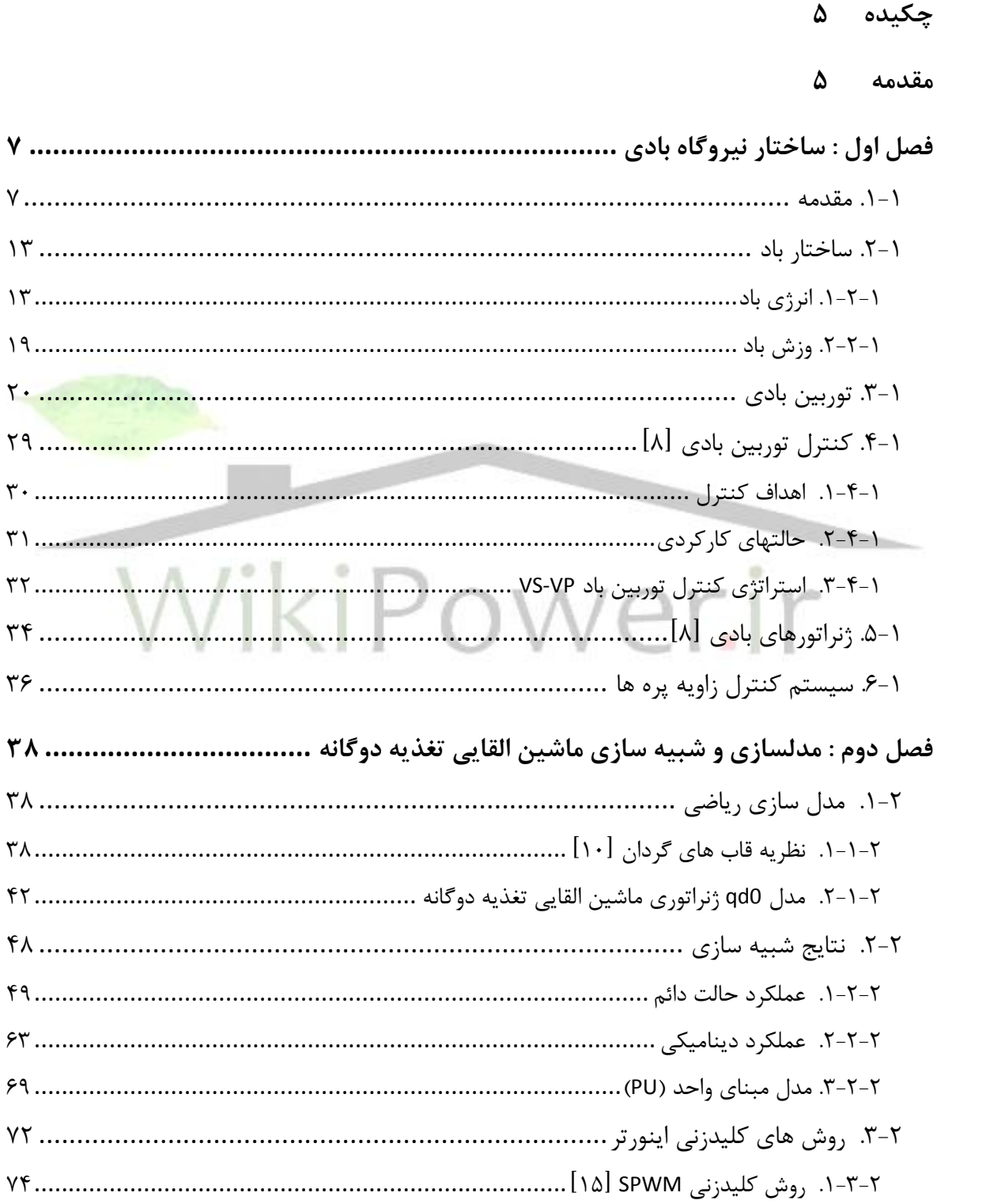

شماره پروژه:۴۵۹ هـ استران فازی ژنراتور القایی تغذیه دو کانه متصل به توربین بادی به روش کنترل مستقیم کشتاور استان استقال استفار می استفار می استفار استان استفار استفار استفار استفار استفار استفار استفار استفار استفار استفا

**برای دریافت فایل** word**پروژه به سایت ویکی پاور مراجعه کنید. فاقد آرم سایت و به همراه فونت های الزمه**

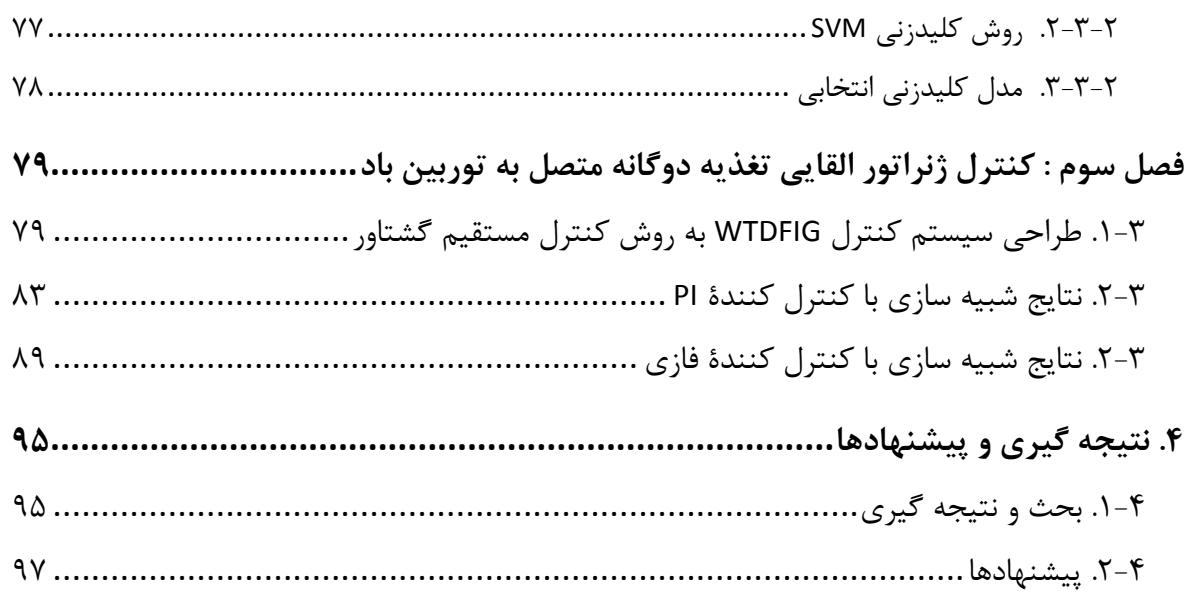

### **.5 مراجع 98**

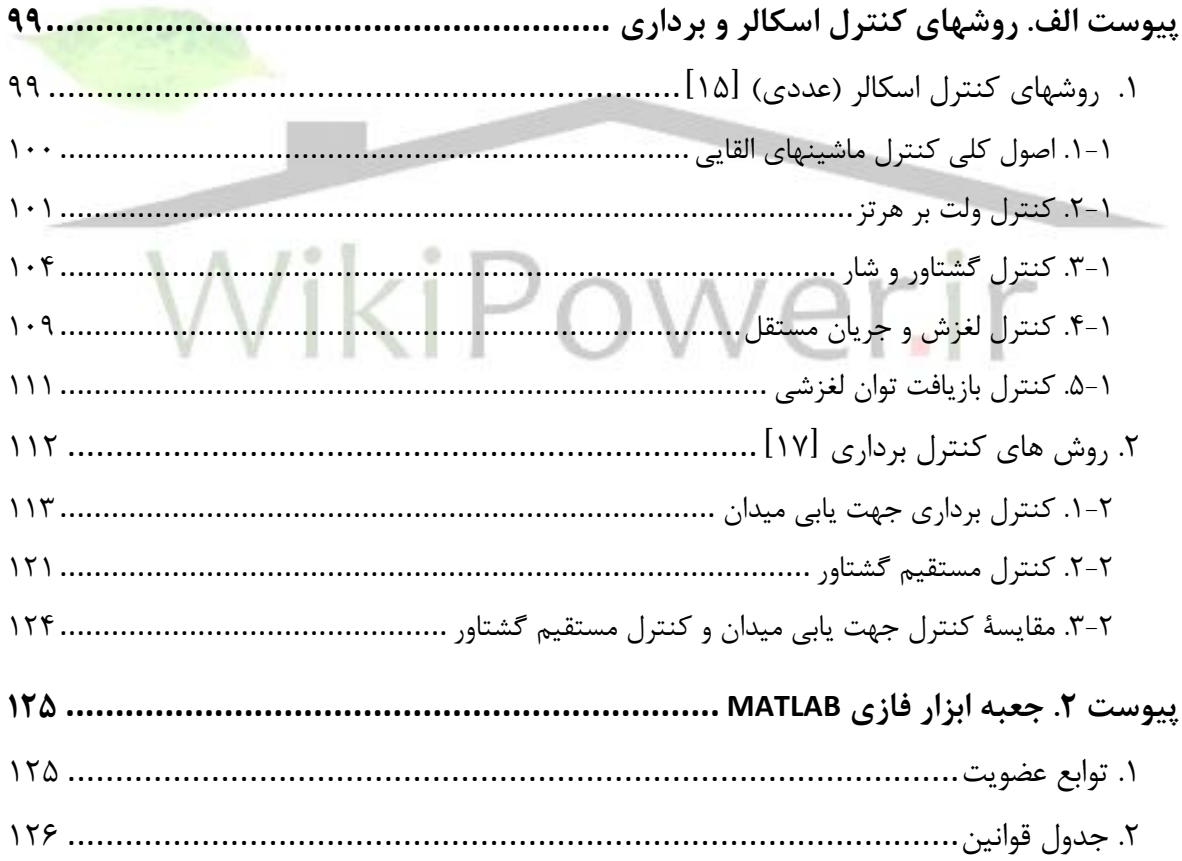

چکیده

مقدمه

ت

استفاده وسیع از توربینهای باد برای تولید انرژی الکتریکی در حجمهای باال و نو بودن این تحقیقات در سطح مراکز علمی ـ تحقیقاتی جهان و توجه داخلی به آیندۀ این صنعت، موجب شد که برای این تحقیق موضوعی در این زمینه انتخاب شود. از میان موارد مختلفی که قابل بررسی بود مانند باد، توربین، ژنراتور، اتصال به شبکه، مزارع باد و موارد دیگر، بررسی نوع بسیار جدید ژنراتورهای القایی تغذیه دوگانه متصل به توربین باد که امروزه در صدر تحقیقات قرار دارد انتخاب شد تا به تفصیل مورد بررسی قرار بگیرد.

این ماشین در تحقیقات داخل کشور تابهحال بررسی نشده است اما در سطح جهان این بررسیها چند سالی است که شروع شده و همچنان ادامه دارد و تقریباً به نقطۀ مطلوبی از نظر مدلسازی ریاضی رسیده است اما بررسی آزمایشگاهی یا شبیهسازی رایانهای آن هنوز جای تحقیق دارد. این بررسی جدید به عنوان گام دوم تحقیق در نظر گرفته شد.

به عنوان گام اول و شروع تحقیق تشخیص داده شد که بررسی کافی توربین باد و منحنیهای عملکرد آن الزم است. در ابتدا تصور بر این بود که در این زمینه منابع فارسی هم کفایت کند اما در حین کار متوجه شدیم که مقاالت انگلیسی نیز بسیار مختصر به موضوع پرداخته شده است و نیاز بررسی بیشتر دارد.

پس از انجام دو گام اول، هدف طراحی و شبیهسازی مدار کنترلی برای ژنراتور القایی متصل به توربین باد بود که بتواند منحنی بهینۀ عملکرد توربین را تأمین کند. از میان روشهای کنترل ماشین القایی مناسب یعنی کنترل برداری جهتیابی میدان و کنترل برداری مستقیم شار، تنها مورد اول در مقاالت خارجی قرار گرفته بود، به همین خاطر با توجه به عملکرد بهتر روش کنترل دوم در ماشین های القایی معمولی تصمیم گرفته شد تا مطابق روش گشتاور مستقیم سیستم کنترل طراحی شود. پس از انجام گام دوم تحقیق و بررسی دو روش کنترل برداری پیش گفته مشخص شد که روش انتخابی بسیار مناسبتر است.

در مورد کنترلکنندهها نیز تحقیقات انجام گرفته تنها بر روی کنترلکنندههای تناسبی ـ انتگرالی معمولی بود و آخرین کار انجام شده از یک کنترل کنندۀ تطبیقی چند پله استفاده کرده بود. با توجه به غیرخطی بودن منحنی عملکرد بهینۀ توربین باد و غیرخطی بودن ماشین القایی، حدس زده شد که استفاده از کنترل- کنندۀ فازی نتیجۀ بسیار بهتری خواهد داشت.

مسیر تحقیقات مطابق با طرح پیشنهادی انجام گرفته است. بدین صورت که در ف<mark>صل اول مفصلاً باد</mark> و سیستم تبدیل انرژی باد به انرژی الکتریکی مرور شده است و منحنی عملکرد بهینۀ توربین باد و سناریوی کنترل آن مشخص شده است.

در فصل دوم مدلسازی ریاضی ماشین القایی تغذیه دوگانه به تفصیل مرور شده و منحنیهای عملکرد آن به شکلی کامالً جدید و مفید شبیهسازی و بررسی شده است. نتایج جالبی نیز از این قسمت بدست آمده است مانند اینکه مدل زمانی ماشین القایی **MATLAB** در تحلیل تغذیه دوگانه عملکرد صحیحی ندارد و اینکه حد گشتاور تولیدی به سرعت وابسته نیست.

در فصل سوم سیستم های کنترلی متناسب با روش کنترل مستقیم گشتاور برای تحقق منحنی بهینۀ عملکرد توربین باد طراحی شده و در دو حالت استفاده از کنترلکنندههای معمولی و کنترلکنندههای فازی مقایسه شده است.

شماره پروژه: ۴۵۹ هـ استرا فازی (نراتور القایی تقدیه دو کلنه متصل به توربین بادی به روش کنترل مستقیم کشتاور است WWW.Wikipower.ir

**برای دریافت فایل** word**پروژه به سایت ویکی پاور مراجعه کنید. فاقد آرم سایت و به همراه فونت های الزمه**

فصل اول : ساختار نیروگاه بادی

.1-1 مقدمه

منابع انرژی های سنتی، سوخت های فسیلی و برق حاصل از شکافت هسته ای و انرژی آبی )بزرگ( (نیروگاه های برق آبی) عملاً بر تصویر عرضه انرژی جهان تسلط دارند. دیگر منابع انرژی هنوز به مقدار کافی توسعه پیدا نکرده اند. در بین این انرژی ها گروهی از انرژی ها هستند که به آنها عنوان انرژ های نوین و تجدید پذیر داده شده است. به عنوان یک گروه مقایسه آنها با انرژی های معمولی مشکل است زیرا که این انرژی ها به طور وسیع توزیع شده و نسبتاً پراکنده هستند. این انرژی ها از نظر تجاری هنوز بطور جزئی توسعه یافته اند. این منابع اساساً نامحدود می باشند. لکن با درک موجود، گران و غیر قابل اعتماد تلقی میشوند. اغلب آنها از نظر زیست محیطی بی خطر بوده یا می توانند بی خطر باشند. لازم است که استانداردهای زیست محیطی قوی در توسعه انرژی تجدیدپذیر، به صورت جزئی از یک فرآیند پیوسته در راستای عرضه و بهره برداری از انرژی در جهان اعمال شود به هر حال هزینه های سرمایه ای به طور قابل مالحظهای کاهش یافته است. برای نمونه هزینه مدولهای فتوولتایی بین سالهای 1970 تا 1990 به یک دهم کاهش یافته است و در ادامه روند فوق در آینده نیز دور از انتظار نیست. قابلیت اعتماد نیز افزایش خواهد یافت. از آنجا که تعادل بین محیط زیست و اقتصاد انرژی در حال حاضر و در آینده مورد بحث خواهد بود بنابراین امکانات بالقوه و سهمی که این منابع تجدیدپذیر در تأمین انرژی جهان خواهند داشت یک بخش کلیدی برای مباحثات آینده خواهد بود.

انرژی باد نظیر سایر منابع انرژی تجدیدپدیر، بطور گسترده ولی پراکنده در دسترس می باشد. قبل از انقالب صنعتی بعنوان یک منبع انرژی به میزان زیاد مورد بهره برداری قرار می گیرفت ولی انقالب صنعتی سوخت های فسیلی به دلیلی ارزانی و قابلیت اطمینان باال جایگزین انرژی باد شدند. با این وجود بحران نفتی باعث ایجاد تمایالت جدیدی در زمینه تکنولوژی انرژی باد جهت تولید برق منصل به شبکه، پمپاژ آب و تأمین انرژی الکتریکی نواحی دورافتاده گردید. در سالهای اخیر مشکالت زیست محیطی و مسأله تغییر آب و هوای کرده زمین به علت استفاده از منابع انرژی متعارف این عالیق را تشدید کرده است. همچنین اخیراً مشخص شده که توربین های بادی بخصوص در ابعاد بزرگ و تعداد زیاد در اماکنی که

چشم انداز از اهمیت زیادی برخوردار است، باعث بهم خوردن شدید منظره می شوند. گاه صدای آنها نیز مسأله ساز است.

از قرنها پیش باد به عنوان منبع انرژی در دریانوردی مورد استفاده قرار میگرفته و ملتها پیشرفت و سعادت خود را مدیون پیشرفتشان در دریانوردی بودهاند. بر اساس مدارک موجود، پیشینه استفاده از انرژی بادی به 5000 سال پیش از میالد و مسیح و به کشتیهای بادبانی شناور بر رود نیل باز میگردد. طولی نکشید که باد جای خود را در خشکیها نیز باز نمود و تا پیش از رواج موتورهای بخار در نیمه اول قرن نوزدهم، انرژی آبهای روان و باد تنها منابع مهم تولید انرژی به شمار میرفتند.

اولین آسیاهای بادی از نوع محور افقی بودهاند و گفته میشود که هامورابی امپراتور بابل در قرن هفدهم پیش از میالد برای اجرای طرحهای بزرگ کشاورزی و آبیاری خود تصمیم به استفاده از آسیاهای بادی گرفته است. در حدود 200 سال پیش از میالد مسیح اولین آسیای بادی برای آرد کردن غالت توسط ایرانیان ساخته شد و در جریان جنگهای صلیبی این فن آوری به اروپا انتقال پیدا نمو<mark>د. گفته میشود که</mark> در قرن هفتم پس از میلاد آسیا سازی در ایران از صنایع پر رونق به شمار میرفته است. فاصل<mark>ه تاریخی</mark> زیادی بین آسیاهای ایرانی و آنچه آسیای اروپایی نامیده میشود وجود دارد آسیاهای اروپایی دارای محور افقی بوده و هنوز هم مورد استفاده واقع میشوند. یکی از اولین کسانی که به تحقیقات علمی بر روی آسیاهای بادی پرداخت اسمیتون انگلیسی بود که با بکارگیری نتایج تحقیقات مکلورن در زمینه آیرودینامیک به محاسباتی در زمینه سرعت باد و پرهها، فشار باد و همچنین زاویه پرهها پرداخت. اسمیتون دریافت که قدرت آسیاها با مکعب سرعت باد متناسب میباشند.]1[

اولین آسیای بادی جهت تولید الکتریسیته در سال 1890 برای کارهای روستایی و کشاورزی در آمریکا ساخته شد، در همین زمان در دانمارک فردی به نام پروفسور الکور **(Cour La (**یک آزمایشگاه تحقیقاتی تاسیس نمود و تا زمان مرگ خود به سال 1907 به تحقیقاتی در این زمینه پرداخت. آسیای او روتوری به قطر 22/8 متر و پرههایی به عرض 2/5 متر داشته و دو دینام به قدرت **kW** 9 را تغذیه مینمود. ]**2**[ امروزه با توجه به پیشرفتهای صورت گرفته در این زمینه انواع و اقسام توربینها در اندازههای از چندین کیلووات تا چند مگاوات ساخته شده و مورد بهرهبرداری قرار میگیرند. اصوال توربینها به سه دسته کوچک، متوسط و بزرگ تقسیم میشوند که به ترتیب در اندازههای کمتر از **kW** ،25 **kW** 25 تا **kW** 150 و از **kW** 150 تا بیش از **MW** 2 بصورت متصل یا جدا از شبکه در حال کار میباشند. قطر بهینه روتورها بین 60 تا 100

 $\overline{a}$ 

**برای دریافت فایل** word**پروژه به سایت ویکی پاور مراجعه کنید. فاقد آرم سایت و به همراه فونت های الزمه**

متر بوده، توان بهینه آنها نیز بین 1 تا 3 مگاوات و طول عمر متوسط توربینها نیز بین 20 تا 30 سال محاسبه شدهاست.]**2**[

| هزينه ويژه احداث (\$/kW)              | توان نامی (kW)              |
|---------------------------------------|-----------------------------|
| $YY - 171$                            | کمتر از ۵۰                  |
| $1V \cdot \cdot 51 \cdot \cdot \cdot$ | ۵۰ تا ۱۰۰                   |
| $1 \cdots 5 V \Delta$                 | $\Delta$ ۰۰ تا ۱۰۰ $\Delta$ |
| $\lambda \cdots$ 5 ج $\lambda \cdot$  | ۵۰۰ تا ۱۰۰۰                 |
| $1 \cdots 5 V \Delta$                 | $Y_0 \cdots$ ا تا ۲۵۰۰۰     |

**جدول 1-1 : هزينه ويژه احداث مزارع بادي با توجه به توان نامي توربين ]**2**[**

به لطف تحقیقات فراوان به عمل آمده در زمینه ساخت نیروگاههای بادی هزینه ساخت این نیروگاهها از 2000 تا **kW\$/** 3000 در سال 1980 به کمتر از **kW\$/** 500 در آغاز قرن بیستویکم و هزینه تولید آنها نیز از تا **kWh/cent** 40 در سال 1980 به کمتر از **kWh/cent** 4 کاهش یافته است. ]**2**[ همچنین برای تعمیر و نگهداری آنها نیز رقمی حدود **kWh/cent** 1 در نظر گرفته میشود. ]**2**[

| بعد از ۲۰۰۰        | 1997                                       | ۱۹۸۰              | سال                   |
|--------------------|--------------------------------------------|-------------------|-----------------------|
| کمتر از ۴          | تا ۵۷                                      | تا 30۴۰           | هزينه توليد           |
|                    |                                            |                   | (cent/kWh)            |
| کمتر از ۵۰۰        | $\Delta \cdot \cdot \lambda \cdot \cdot$ 5 | $2000$ ٣٠٠٠ نا    | هزینه سرمایه گذاری    |
|                    |                                            |                   | (5/Kw)                |
| ٣٠                 | ٢٠                                         | تا ۷ ۵            | عمر بهره¬برداری (سال) |
| بیش از ۳۰          | تا ٪۳۰ ۲۵                                  | %۱۵               | ضريب ظرفيت            |
| بیش از ۹۵٪         | $%9\Delta$                                 | $\Delta$ ۰ ۶۵٪ تا | دسترسى                |
| $Y \cdots$ تا ۲۰۰۰ | $\cdots$ تا ۱۰۰۰ $\cdots$                  | 50تا ۵۰^۱         | رنج اندازه(kW)        |

**<sup>1</sup> جدول 2-1 : روند کاهش هزينههاي برق بادي از 1980 تا بعد از سال 2000 ]**3**[**

از جمله دالیل کاهش این هزینهها میتوان به استفاده از کامپوزیتهای مقاوم و ارزان قیمت جهت ساخت توربینهای بزرگ، کاهش قیمت ادوات الکترونیک قدرت، استفاده از ژنراتورهای دور متغیر جهت استفاده

**براي مناطق با سرعت متوسط sec/m 7 و ارتفاع برج 30 متر <sup>1</sup>**

شماره پروژه: ۴۵۹ هـ استرا فازی (نراتور القایی تقذیه دو کلنه متصل به توربین بادی به روش کنترل مستقیم کشتاور است

**برای دریافت فایل** word**پروژه به سایت ویکی پاور مراجعه کنید. فاقد آرم سایت و به همراه فونت های الزمه**

از حداکثر توان باد، افزایش ضریب دسترسی این نیروگاهها، اقتصادیتر شدن این نیروگاهها با افزایش اندازه آنها و ... نام برد. ]**2**[

حدود 7% کل انرژی تابشی خورشید به انرژی بادی تبدیل میشود و حداقل سرعت وزش باد برای تولیداقتصادی برق **sec/m** 5/1 و برای کار پمپها و شارژرها حدود **sec/m** 3 میباشد. حدود 50% سطح زمین دارای سرعت متوسط ساالنهای بین 4/4 تا **sec/m** 5/1 بوده و کشور ما نیز از این نظر در سطح متوسطی واقع شدهاست. ایران پتانسیل نصب **MW** 6500 نیروگاه بادی را دارا بوده که در حال حاضر حدود **MW** 100 از این ظرفیت در دست بهرهبرداری و یا در حال نصب میباشد.

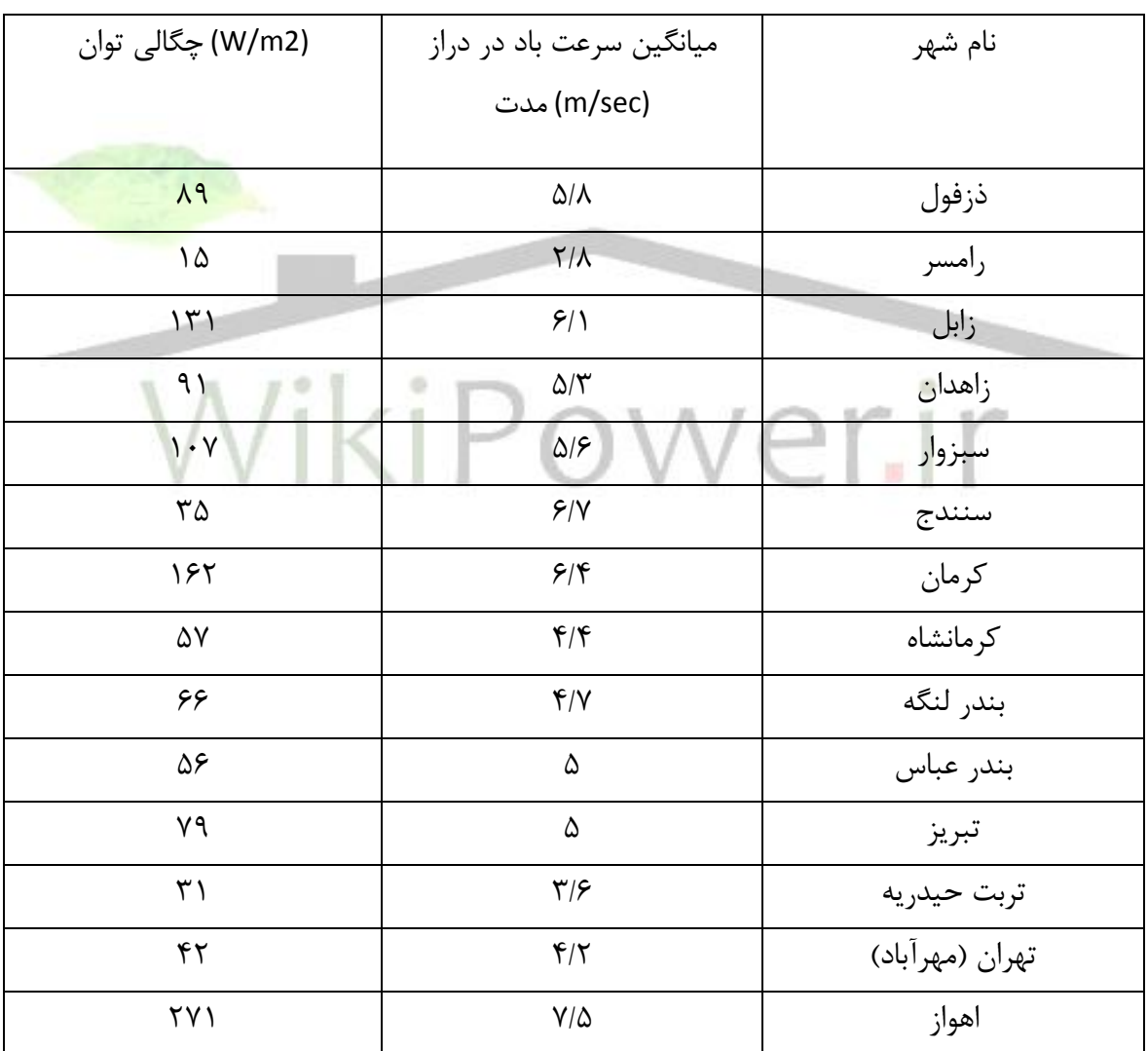

**جدول 3-1 : سرعت باد و چگالي توان باد در نقاط مختلف کشور ]**2**[**

منطقه منجیل با دارا بودن سرعت متوسط **sec/m** 5/4 و تداوم سرعت بین 4 تا **sec/m** 8 در حدود 89% سال از بهترین مناطق جهت ساخت مزارع بادی در کشور به شمار میرود که کار ساخت نیروگاه بادی

در آن از سال 1372 و با خرید دو توربین **kW** 500 از دانمارک، توسط سازمان انرژی اتمی آغاز شده و اکنون بیش از 20 توربین با قدرتهای ،500 550 و **kW** 300 بطور متصل به شبکه در حال تولید انرژی میباشند. ]1[ در آمریکا در سال 1979 یک ماشین **MW** 2 بصورت متصل به شبکه به صورت موفقیت آمیزی مورد آزمایش قرار گرفت. ظرفیت نصب شده این کشور در سال ،1995 **MW** ،1630 سال ،2000 **MW** 3515 و در سال ،2006 **MW** 6000 بوده و پیش بینی میشود تا سال 2015 این میزان به **MW** 12000 افزایش پیدا کند. در اروپا نیز ظرفیت نصب شده در سال ،1995 **MW** ،2000 سال ،97 **MW** ،4700 سال ،2000 **MW** 8000 بوده و پیش بینیها نشان میدهد که این ظرفیت در سالهای 2010 و 2020 به ترتیب به 40000 و 100000 مگاوات بالغ خواهد شد.

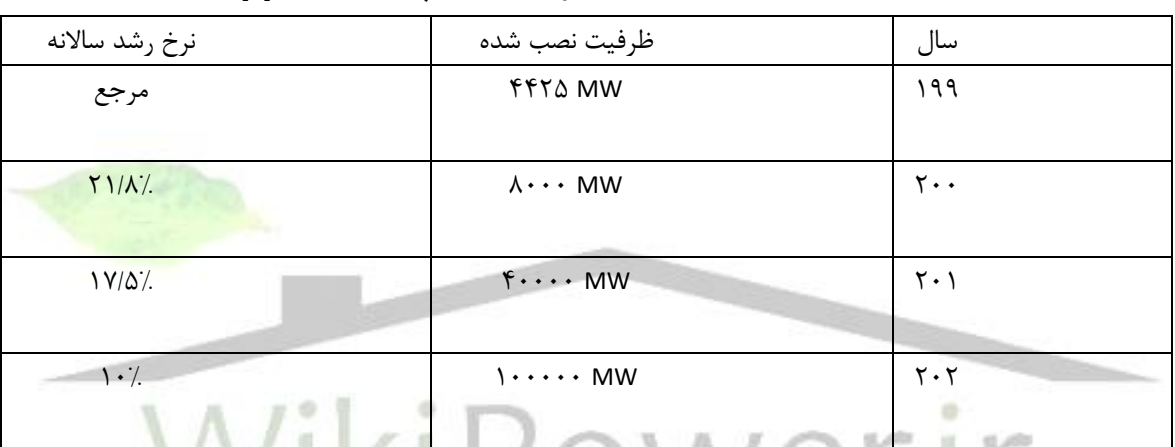

**جدول 4-1 : اهداف آينده موسسه انرژي بادي اروپا (EWEA[ (**3**]**

الزم به ذکر میباشد که آلمان، آمریکا و دانمارک جزء پیشتازان این صنعت در دنیا میباشند. در آسیا نیز هند با داشتن ظرفیت 565 و **MW** 1000 ظرفیت نصب شده در سالهای 95 و 97 و دارا بودن پتانسیل تولید **MW** 20000 سردمدار استفاده از نیروگاههای بادی میباشد. ]**3**[

| آينده                                                  | ۱۹۹۷                              |          |
|--------------------------------------------------------|-----------------------------------|----------|
| ۵۰٪ تا سال ۲۰۳۰                                        | $\mathcal{S}^{\cdot}/\mathcal{S}$ | دانمار ک |
| ۲۰ تا ۲۵٪ تا سال<br>$Y \cdot Y$                        | $\cdot$ /                         | آلمان    |
| ۱۰٪ تا سال ۲۰۱۰                                        | کمتر از ۱٪                        | آمريكا   |
| ۵ تا ۱۰٪ تا سال<br>$\mathsf{Y} \cdot \mathsf{Y} \cdot$ |                                   | اير لند  |

**جدول -1 5 : درصد تامين انرژي الکتريکي از طريق باد ]**3**[**

به نظر میرسد که تنها منبع انرژی تجدیدپذیری که میتواند از نظر اقتصادی با انرژیهای فسیلی مقایسه شود انرژی بادی باشد، چراکه انرژی دریافتی آن بصورت مکانیکی بوده و به راحتی و با کمترین تبدیالت شماره پروژه:۴۵۹ هـ از استان نازی زندراتور القایی تغذیه دو کانه متصل به توربین بادی به روش کنترل مستقیم کشتاور ا

**برای دریافت فایل** word**پروژه به سایت ویکی پاور مراجعه کنید. فاقد آرم سایت و به همراه فونت های الزمه**

و تلفات قابل تبدیل بصورت الکتریکی میباشد. به عالوه از لحاظ زیست محیطی نیز جز پاکترین انواع انرژی بوده و مضاف بر عدم تولید گاز و ذرات معلق در صورت نصب در نزدیکی محل بار به علت عدم نیاز به ساخت خطوط فشار قوی باعث کاهش تشعشعات الکترومغناطیسی نیز میشود.

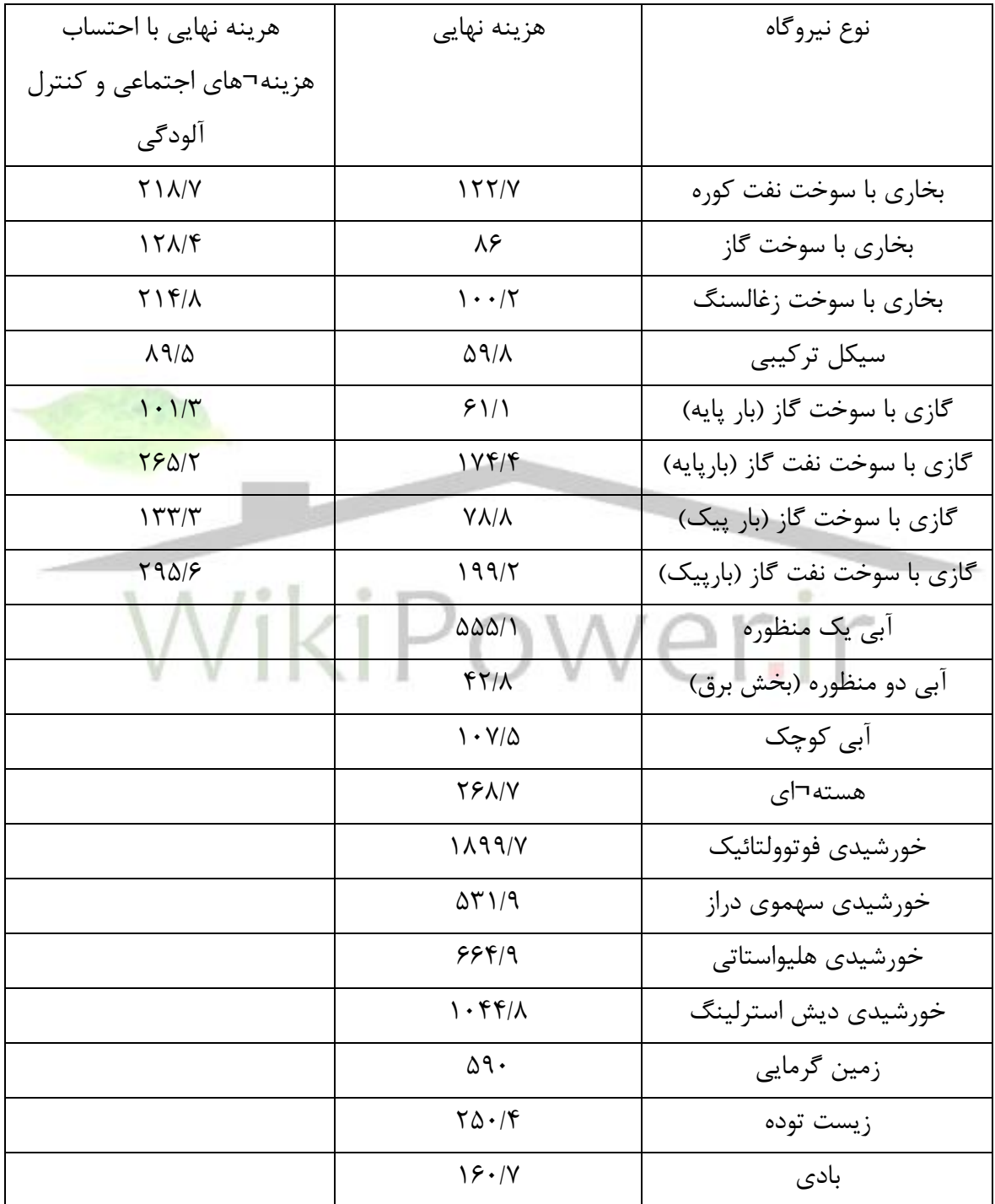

**جدول 6-1 : هزينه نهايي توليد نيروگاههاي مختلف کشور بر حسب ريال به کيلووات ساعت ]**2**[**

**جدول 7-1 : ميزان توليد آاليندههاي زيست محيطي نيروگاهي در ايران و آمريکا**

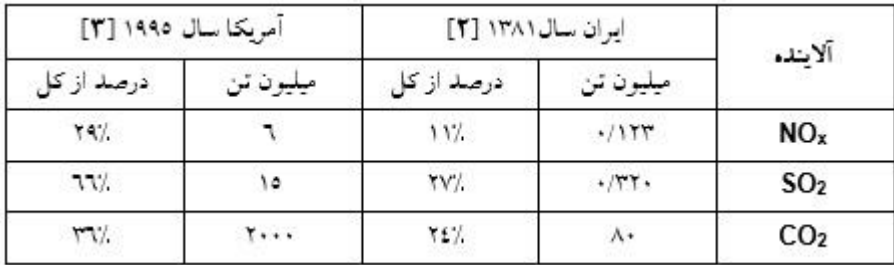

.2-1 ساختار باد

دو مطلب در مورد باد مهم است. یکی نحوۀ تغییر وزش آن است و دیگری توانی که میتوان از آن استحصال کرد.

.1-2-1 انرژی باد انرژی جنبشی مقداری از هوا به جرم **<sup>m</sup>** کیلوگرم که با سرعت **<sup>υ</sup>** متر بر ثانیه در حال حرکت میباشد، برابر خواهد بود با:  $m.v^2$  1 -1 2 1  $E =$ بنابر این توان همان مقدار از هوا برابر میشود با:  $v^2$  $\zeta - 1$ dt dm 2 1  $P =$ حال اگر فرض شود که هوای در حال حرکت دارای چگالی ( **3m/kg** )بوده و سطحی برابر **<sup>A</sup>** متر مربع را در برگرفته باشد، آنگاه نرخ تغییرات جرم هوای در حال حرکت برابر میشود با:

> $= \rho.A.v$  $\tau$  -1 dt dm و سرانجام رابطه نهایی بدست آمده برای توان باد به شکل زیر بیان میگردد:  $\ell$  -1  $\rho$ .A.v<sup>3</sup> 2 1  $P =$

شماره پروژه:۴۵۹ هـ المسرل فازی (نراتور القایی تغذیه دو کانه متصل به توربین بادی به روش کنترل مستقیم کشتاور می WWW.Wikipower.ir

**برای دریافت فایل** word**پروژه به سایت ویکی پاور مراجعه کنید. فاقد آرم سایت و به همراه فونت های الزمه**

برای بیان توان باد در هر منطقه از توان ویژه آن سایت و یا به عبارتی از چگالی سطحی باد در آن سایت بصورت زیر استفاده میشود:

$$
P_s = \frac{1}{2} \rho . v^3 \qquad \qquad \circ -1
$$

همانطور که مشاهده میشود توان باد ناشی از دو پارامتر چگالی و سرعت هوا است. چگالی هوا وابسته به پارامترهای فشار و دمای هوا در هر نقطه بوده و براساس رابطۀ -1 **<sup>6</sup>** بیان میشوند:

$$
\rho = \frac{p}{R.T}
$$

که در این رابطه **<sup>p</sup>** برابر فشار هوا بر حسب پاسکال، **<sup>T</sup>** دمای مطلق هوا بر حسب کلوین و **<sup>R</sup>** نیز ثابت جهانی گازها میباشد.

دما، چگالی و سرعت با تغییر ارتغاع تغییر میکنند. اگر دما، چگالی و سرعت هوا (باد) را در ارتفاع مرجع**(0h(**، به ترتیب برابر **<sup>0</sup>T**، <sup>0</sup> و 0 در نظر گرفته شوند در ارتفاع **<sup>h</sup>** پارامترهای فوق با روابط زیر بیان خواهند شد:

$$
T = T_o 6.5 \times 10^3 h \qquad \vee -1
$$
  

$$
\rho = \rho_o e^{0.974 \times 10^4 h} \qquad \qquad \sim -1
$$
  

$$
V = V_o \left(\frac{h}{h_o}\right)^{\alpha} \qquad \qquad \sim -1
$$

 $\alpha$  باره بذکر است که  $\alpha$  پارامتری بدون بعد بوده و از آن به عنوان ضریب اصطکاک نام برده میشود. جدول ۱– ۸ نشاندهنده بعضی مقادیر  $\alpha$  میباشد.

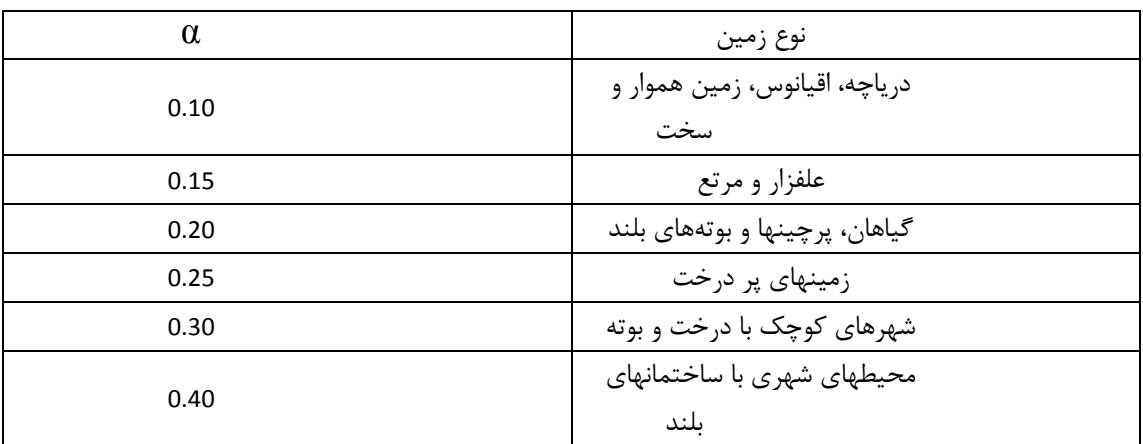

**مربوط به رابطۀ -1 9** α **جدول -1 8 : برخي مقادير**

رابطۀ -1 **<sup>9</sup>** نیز پس از خطیسازی و کمی تقریب به صورت زیر نیز قابل بیان خواهد بود:

 $1 - 1$  $\rho = \rho_{0} 10^{4} h$ 

همچنین در مرجع ]**3**[ نیز رابطهای بصورت زیر برای محاسبه سرعت باد در ارتفاع **<sup>h</sup>** ارائه شدهاست:

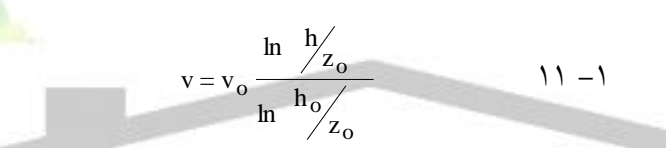

که در عبارت فوق **0<sup>Z</sup>** برابر با ارتفاع ناهمواریهای زمین میباشد. الزم به ذکر است که منحنیهای بدست آمده از روابط -1 **<sup>9</sup>** و -1 **<sup>11</sup>** تقریباً بر یکدیگر منطبق میباشند. مثال **3^10 = 0Z** همارز با **0.1=**α میباشد. کاهش سرعت باد در نزدیکی سطح زمین ناشی از اصطکاک بوجود آمده در اثر تماس یا برخورد جریان باد با سطح زمین میباشد و نیز اشاره به این نکته نیز حائز اهمیت بوده که روابط -1 **<sup>9</sup>** و -1 **<sup>11</sup>** تا ارتفاع حدود 450 تا 500 متری زمین قابل قبول میباشند و با عبور از این ارتفاع سرعت باد دوباره کاهش مییابد.]1[

اساس تبدیل انرژی توسط توربینهای بادی بر کاهش انرژی جنبشی هوای در حال حرکت استوار است. توان بدست آمده از باد برابر اختالف توان باد، پیش و پس از عبور از توربین میباشد. الزم به ذکر است که هیچ توربینی حتی در بهترین شرایط نیز نمیتواند تمام انرژی باد را دریافت نماید، چرا که در این صورت باد پس از عبور از میان پرههای توربین کل انرژی خود را از دست داده و متوقف میگردد. با وجود این با طراحی بهتر میتوان به بازده ایدهآلی که مقدار آن در ادامه محاسبه خواهد شد رسید.

نخستین کسی که بطور علمی بر روی محاسبه انرژی باد کار کرد، یک آلمانی به نام بتز بود. بتز تئوری خود را پایه اصل برابری نیرو با آهنگ تغییرات اندازه حرکت بنا نهاد. باتوجه به شکل 1-1 فرض کنید که به ترتیب سرعت و سطح مقطع باد پیش از برخورد با توربین برابر با **<sup>1</sup><sup>υ</sup>** و **1A**، در فضای بین پرهها برابر با υ و **<sup>A</sup>** و پس از عبور از توربین برابر با **2**υ و **2<sup>A</sup>** باشد.

فرض میکنیم که جرم مفروض **<sup>m</sup>** ∆کیلوگرم از هوا )باد(، در طی زمانی برابر **<sup>t</sup> <sup>∆</sup>**ثانیه از فضای بین پرههای توربین گذشته و سرعتش از **1υ** به **2**υ کاهش پیدا کردهاست. تغییرات انرژی جنبشی برای این مقدار هوا بصورت زیر محاسبه میگردد:

$$
\Delta E = E_1 - E_2 = \frac{1}{2} \Delta m \left( v_1^2 - v_2^2 \right) \qquad \text{if } -1
$$

در نتیجه توان متوسط تبدیل شده در توربین برابر خواهد بود با نسبت بین تغییرات انرژی جنبشی هوا به زمان این تغییرات. یعنی:

$$
\overline{P} = \frac{\Delta E}{\Delta t} = \frac{1}{2} \frac{\Delta m}{\Delta t} \left( v_1^2 - v_2^2 \right) \qquad \text{if } -1
$$

با فرض ثابت بودن سرعت باد در تمام فضای بین پرهها، *m t*  $\Delta$  به *dm dt* نیز به **<sup>P</sup>** *P* )رابطه -1 **<sup>3</sup>**(، و تبدیل شده و در نتیجه رابطه -1 **<sup>13</sup>** به شکل زیر در خواهد آمد:  $(v_1^2 - v_2^2)$   $\qquad$   $\qquad$   $\$  $\frac{2}{\sqrt{2}}$  2  $\int_{1}^{2}$  –  $v_2$ 1  $\bar{P} = \frac{\Delta E}{\Delta t} = \frac{1}{2} \frac{dm}{dt} (v_1^2 - v_1^2)$  $\frac{d}{dt} = \frac{1}{2} \frac{d\theta}{dt}$  $=\frac{\Delta E}{\Delta t}=\frac{1}{2}\frac{dm}{dt}(v_1^2-v_2^2)$ 

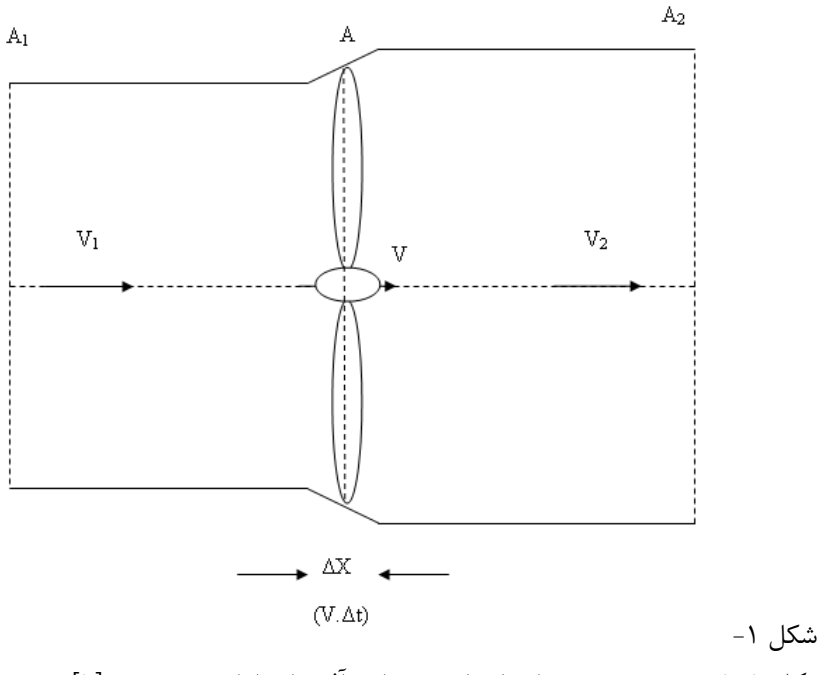

**شکل 1-1 : برخورد ستوني از باد با روتور ايدهآل براي ارائه تئوري بتز ]1[**

برای بدست آوردن υ بدین شکل عمل میشود. با فرض اینکه توان تبدیل شده در توربین از رابطه زیر قابل محاسبه باشد. و از طرفی اگر نیروی وارد به پرهها برابر با تغییرات اندازه حرکت جرم **<sup>m</sup> <sup>∆</sup>**از هوا قبل و بعد از برخورد با پرهها باشد. آنگاه **<sup>F</sup>** بصورت زیر قابل محاسبه خواهد بود:

$$
F = \Delta m \left(\frac{\Delta V}{\Delta t}\right) = \rho A V \Delta V
$$
  

$$
F = \Delta m \left(\frac{v_1 - v_2}{\Delta t}\right) = \rho A v \left(v_1 - v_2\right)
$$

در نتیجه رابطه -1 **<sup>15</sup>** به -1 **<sup>17</sup>** تبدیل میگردد:

$$
P = \rho A v^2 (v_1 - v_2) \qquad \text{iv} \to
$$

با برابر هم قرار دادن روابط -1 **<sup>14</sup>** و -1 **<sup>17</sup>** و عملیات محاسباتی υ به شکل زیر بدست میاید:

$$
v = \frac{v_1 + v_2}{2} \qquad \qquad \lambda \to
$$

اگر نسبت بین سرعت باد قبل و بعد از عبور از پرهها برابر **<sup>r</sup>** در نظر گرفته شود، رابطه نهایی توان تبدیل شده در توربین به صورت -1 **<sup>19</sup>** قابل بیان خواهد بود:

شماره پروژه:۴۵۹ هـ د استرا فازی ژنراتور القایی تغذیه دوگانه متصل به توربین بادی به روش کنترل مستقیم گشتاور می WWW.wikipower.ir

**برای دریافت فایل** word**پروژه به سایت ویکی پاور مراجعه کنید. فاقد آرم سایت و به همراه فونت های الزمه**

$$
P = \frac{1}{4} \rho A v_1^3 (1 - r^2) (1 + r)
$$

اگر نسبت بین توان تبدیل شده در توربین -1 ،**19** به توان موجود در جریان عبوری باد را به عنوان معیاری جهت سنجش کارایی توربینها در نظر گرفته شود، میتوان پارامتر **<sup>C</sup><sup>P</sup>** را به عنوان راندمان آیرودینامیکی توربین بصورت زیر بیان نمود:

$$
C_{P} = \frac{1}{2} (1 - r^{2})(1 + r) \times 100 \qquad \forall r \ -1
$$

برای محاسبه بیشینه راندمان قابل حصول در توربینهای کافیست که از رابطه -1 **<sup>20</sup>** بر حسب **<sup>r</sup>** مشتق گرفته و برابر صفر قرار دادهشود. در نتیجه این امر دو مقدار -1 و 1/3 برای **<sup>r</sup>** بدست می آید که از این میان 1/3 گزینه قابل قبول میباشد. در نتیجه راندمان ماکزیمم برای یک توربین ایدهآل از نظر تئوری برابر میشود با: 59.3% = C $_{P(\text{max})}$  در عمل و در بهترین شرایط ماکزیمم راندمان قابل حصول برای توربینهای پر سرعت دو و سه پره بین **40%** تا **50%** و برای توربینهای کم سرعت بین **20%** تا **30%** خواهد بود. شکل ۱- ۲ راندمان برخی از این توربینها را نشان میدهد.

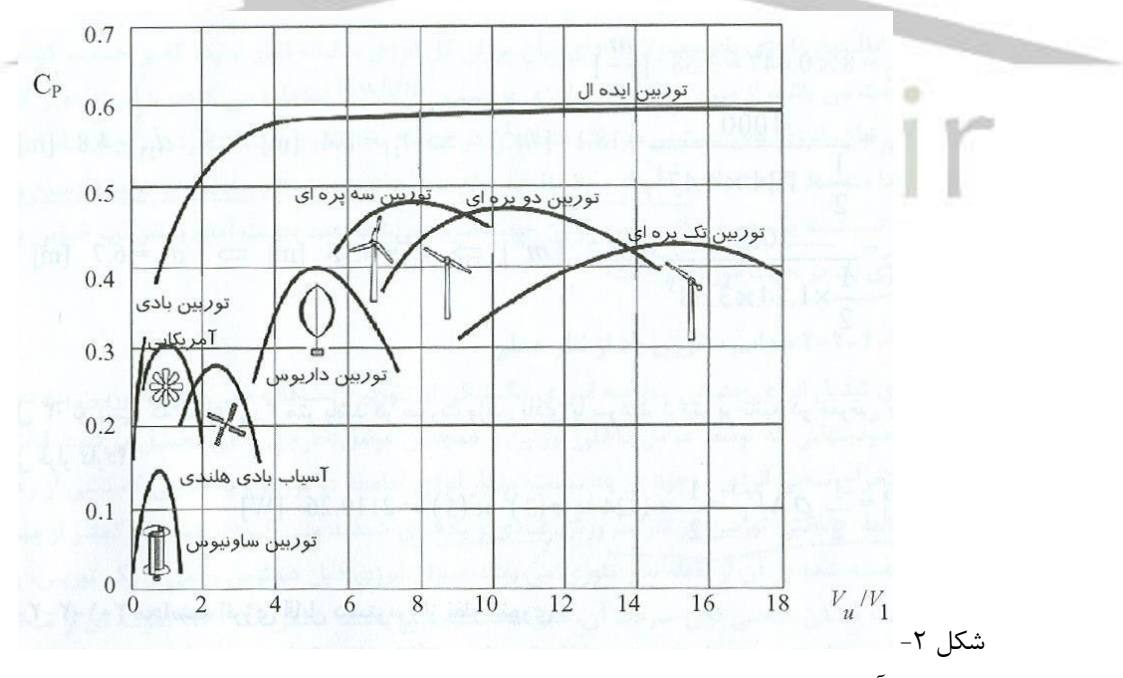

**شکل -1 2 : راندمان آيروديناميکي )Cp )بر حسب نسبت ميان سرعت نوک پرهها )Vu )به سرعت باد )1V[ )1]**

## شماره پروژه: ۴۵۹ هـ هـ استرل فازی (نراتور القایی تعذیه دوگانه متصل به توربین بادی به روش کنترل مستقیم گشتاور ها WWW.Wikipower.ir

**برای دریافت فایل** word**پروژه به سایت ویکی پاور مراجعه کنید. فاقد آرم سایت و به همراه فونت های الزمه**

**-1-1-1 .2-2-1 وزش باد** 

سرعت وزش باد یک پدیدۀ کامالً تصادفی و متغیر است و حداقل در چهار بازه زمانی بلند مدت (سالیانه)، میان مدت (روزانه)، کوتاه مدت (هر ساعت) و آنی قابل بررسی است. در شکل های زیر نمونه هایی از این تغییرات آورده شده است.

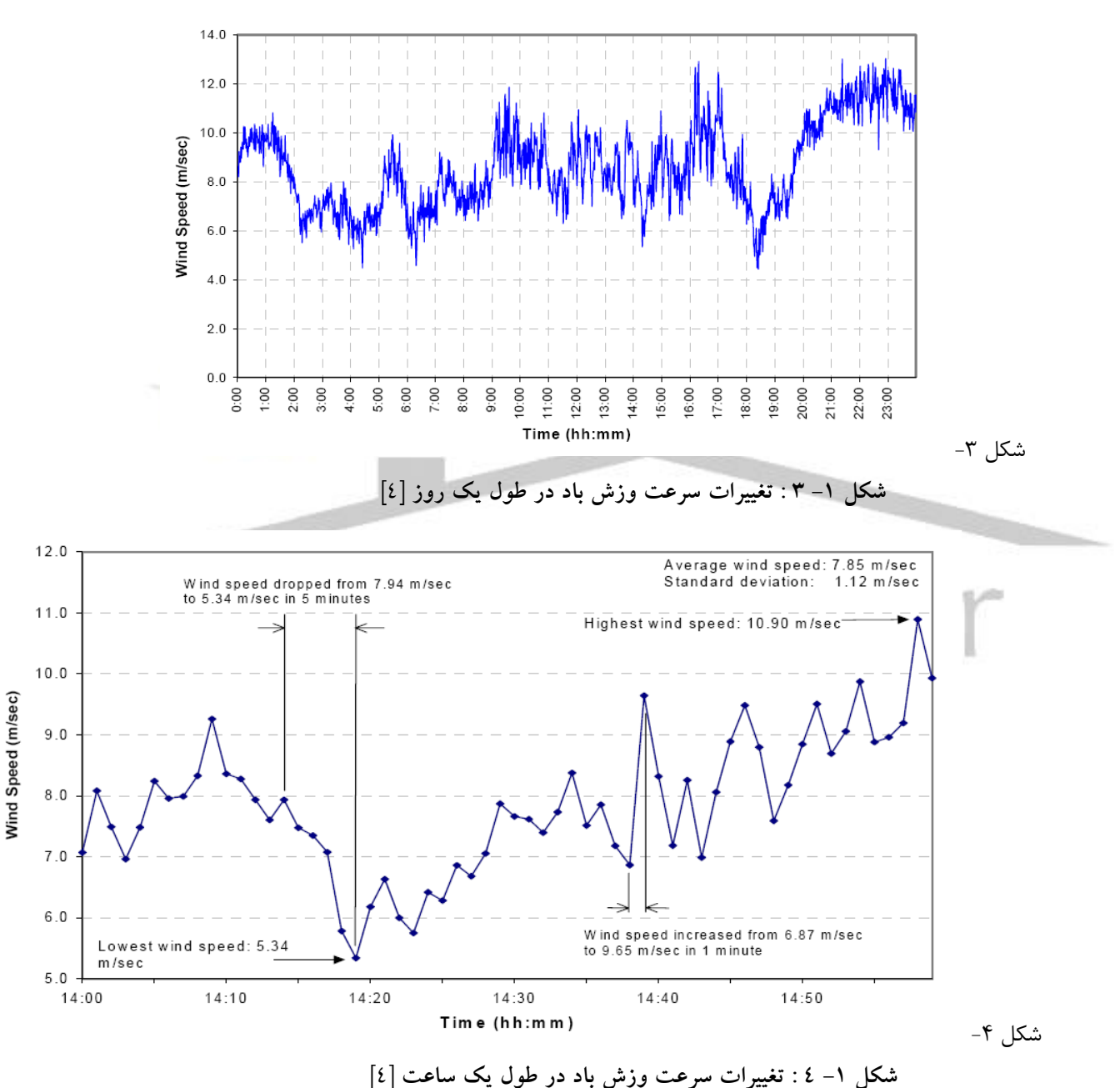

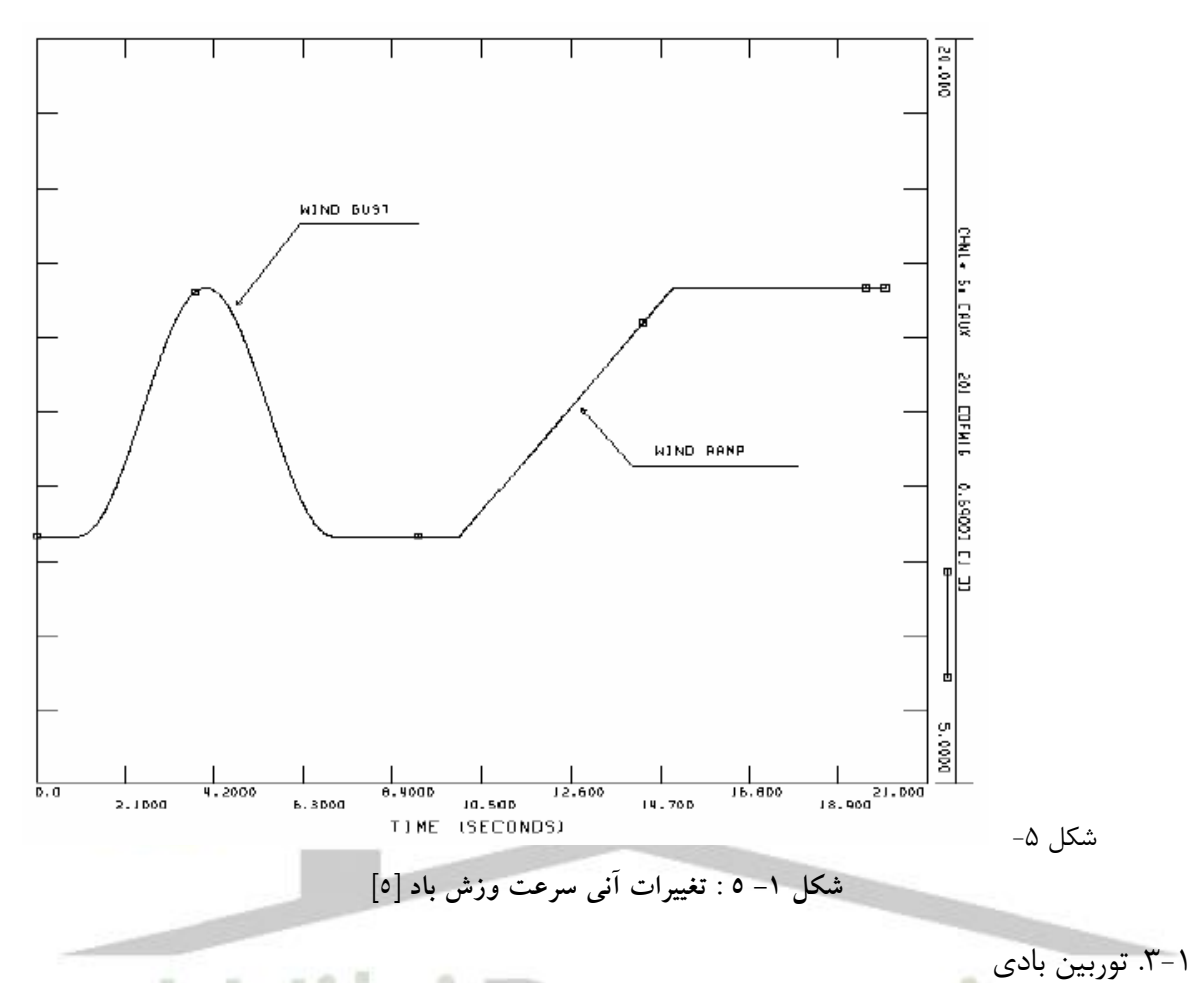

جزئی از نیروگاه بادی که انرژی باد را به انرژی دورانی تبدیل می کند، قسمت توربین است. توربین ها به صورت کالسیک در دو نوع افقی و عمودی ساخته شدهاند که در شکل -1 6 و شکل -1 7 مشاهده میشود. امّا امروزه بیشتر از توربینهای افقی در نیروگاه های بادی استفاده می شود. اجزاء این توربین در شکل -1 8 به صورت مفصل آمده است. در مورد توربین بادی عالوه بر طول پره ها، زاویه آنها نیز اهمیت ویژه ای دارد که در روابط توربین وارد می شود. زاویه پره` برای حداکثر مقابله با راستای وزش باد، صفر است و با دوران پره به دور محور خودش هر چقدر مقاومت کمتری در مقابل وزش باد داشته باشد افزایش می یابد.

 $\overline{a}$ <sup>1</sup> **Pitch Angle**

شماره پروژه:۴۵۹ هـ از استان نازی زندراتور القایی تعذیه دوکانه متصل به توربین بادی به روش کنترل مستقیم کشتاور ها WWW.Wikipower.ir

**برای دریافت فایل** word**پروژه به سایت ویکی پاور مراجعه کنید. فاقد آرم سایت و به همراه فونت های الزمه**

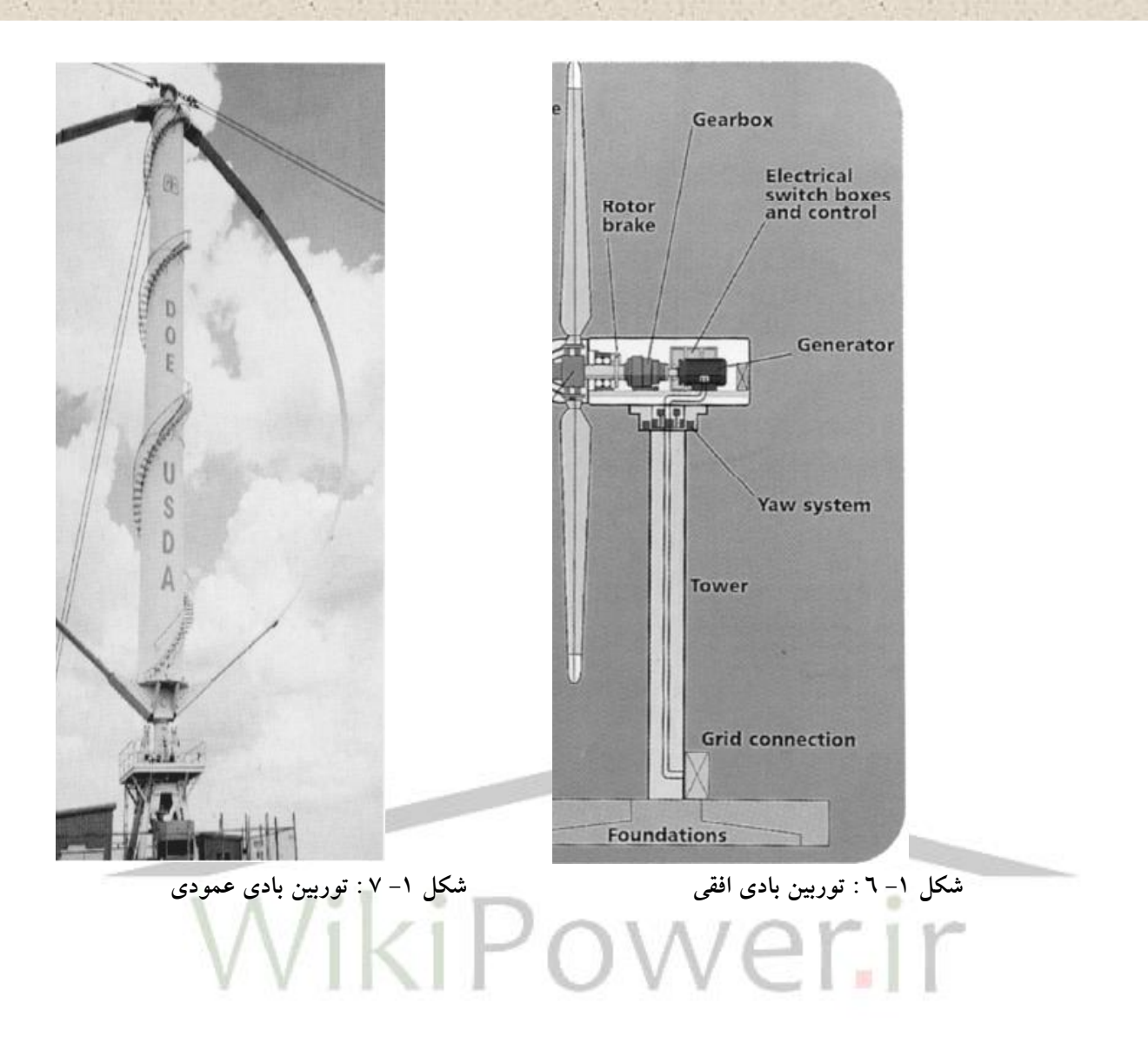

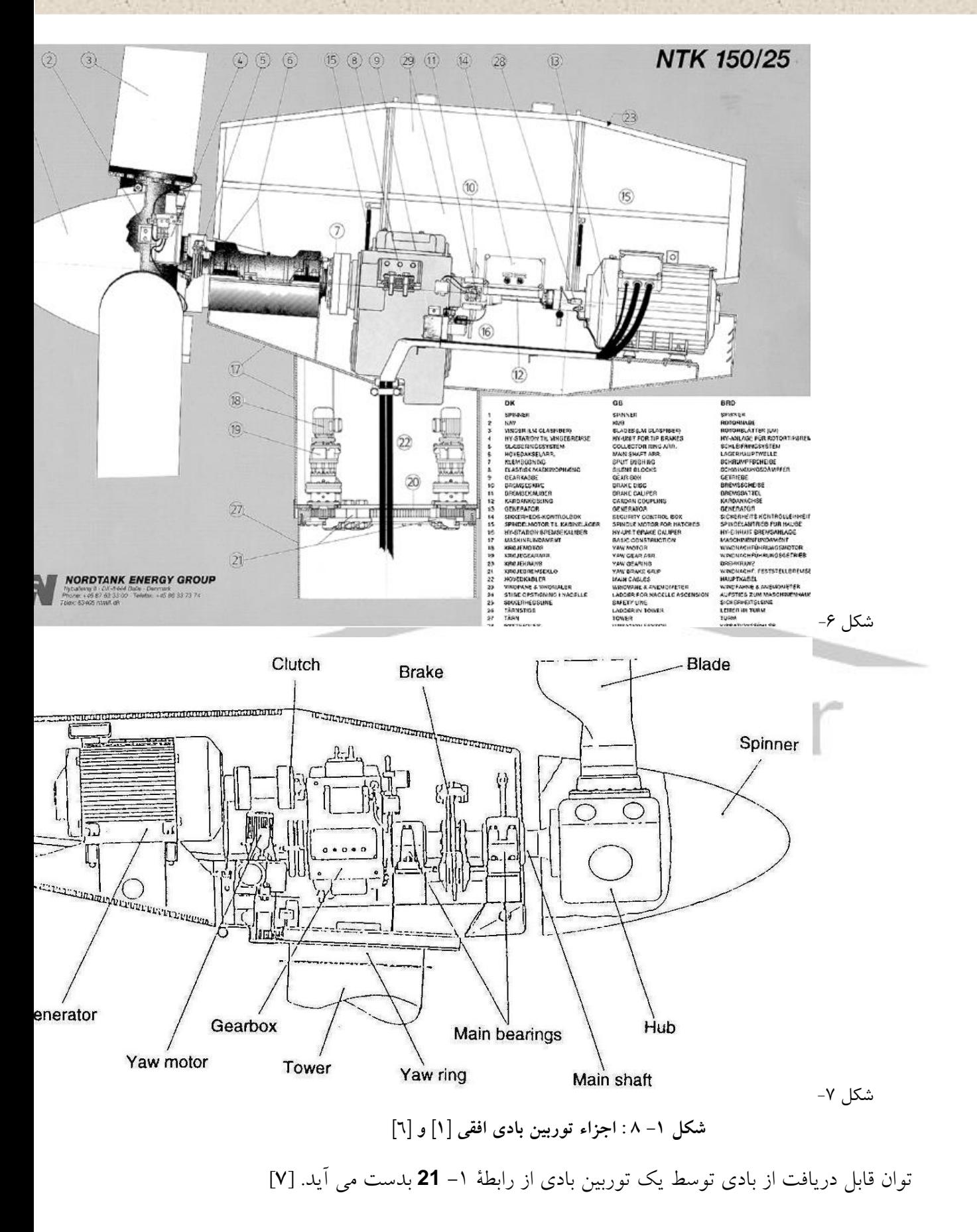

شماره پروژه: ۴۵۹ هـ استرا فازی (نراتور القایی تقذیه دو کلنه متصل به توربین بادی به روش کنترل مستقیم کشتاور است است. WWW.wikipower.ir

**برای دریافت فایل** word**پروژه به سایت ویکی پاور مراجعه کنید. فاقد آرم سایت و به همراه فونت های الزمه**

$$
P_{W} = \frac{\rho}{2} C_{P} (\lambda, \theta) A_{R} v_{W}^{3} \qquad \text{Y} \quad -1
$$

PW: توان قابل جذب از باد [W[ ρ : چگالی جرمی باد [ 3 [Kg/m v : سرعت وزش باد [s/m[ A<sup>R</sup> : سطحی که پروانه های توربین آن را جاروب می کند. [ 2 [πD<sup>2</sup> /4m C<sup>P</sup> : ضریب قدرت یا ضریب عملکرد توربین : درصدی از انرژی است که اگر توربین وجود نداشته باشد از آن ناحیه عبور می کرد و حال توسط توربین جذب می شود و از رابطۀ -1 22 بدست می آید.

$$
C_{P}(\lambda,\theta) = 0.22 \left( \frac{116}{\lambda_{i}} - 0.4\theta - 5 \right) e^{-\frac{12.5}{\lambda_{i}}} \tag{1}
$$

در این رابطه θ زاویه پره ها (شکل ۱– ۹) و λ نسبت سرعت گردش نوک پره <mark>ها<sup>ا</sup>ست که از رابطۀ</mark> ۱– **<sup>23</sup>** بدست می آید. در این رابطه، **<sup>R</sup>** شعاع دوران و ω**<sup>r</sup>** سرعت زاویه ای توربین است.

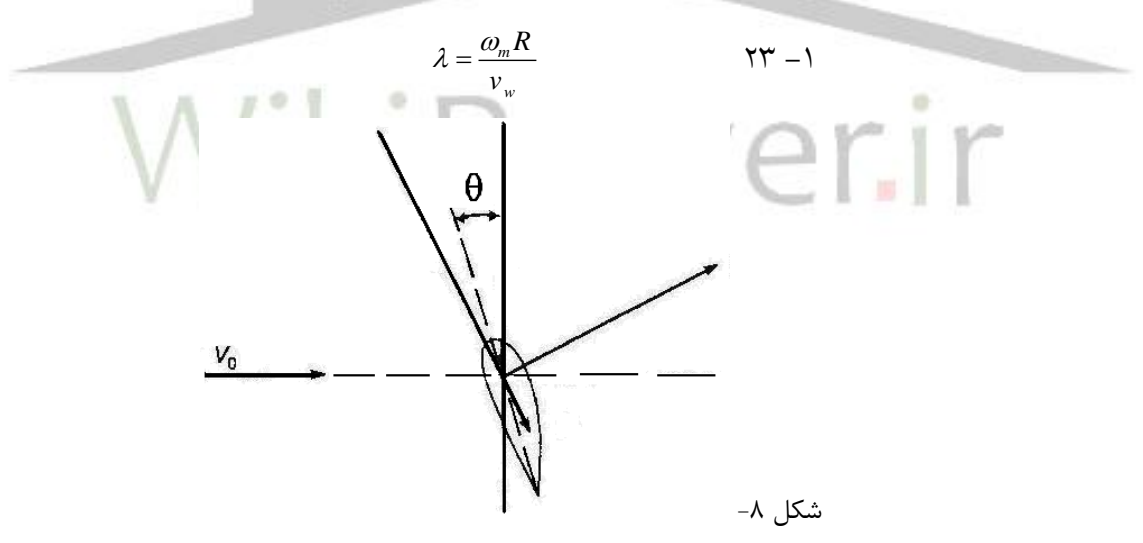

**شکل -1 9 : زاويه پره توربين )θ[ )6]**

اگر در یک سرعت وزش ثابت بخواهیم بیشترین توان را جدب کنیم باید سرعت دورانی را انتخاب کنیم که به ازاء آن **C<sup>P</sup>** بیشینه شود. منحنی تغییرات **C<sup>P</sup>** بر حسب λ و θ مطابق شکل -1 10 میباشد.

 $\overline{a}$ 

<sup>1</sup> **Tip Speed Ratio**

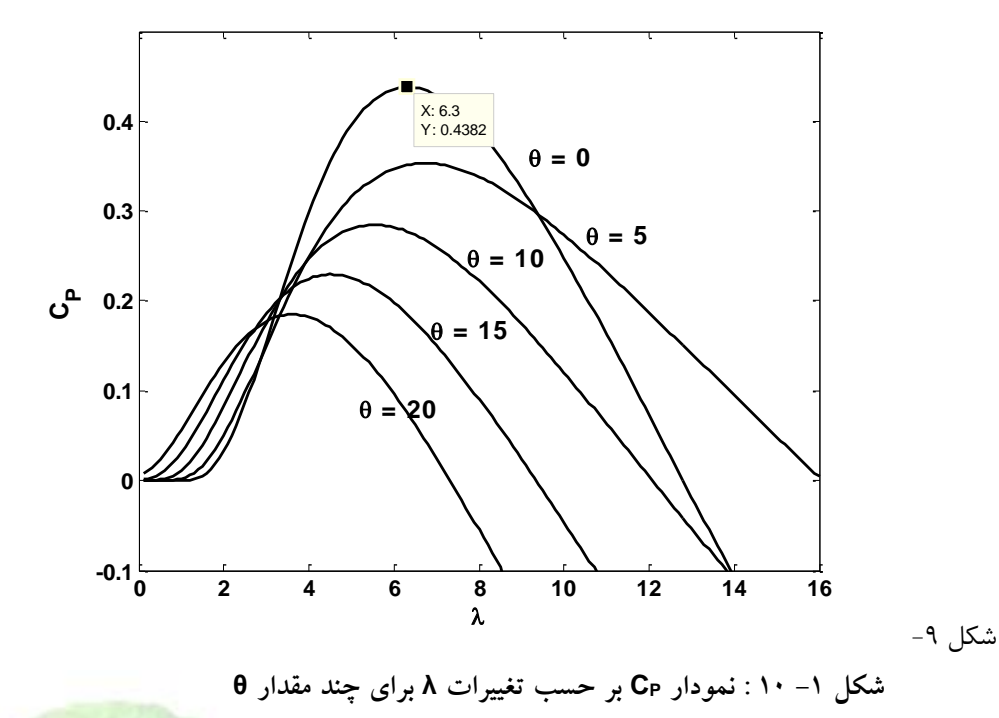

شکل -1 10 از برنامه ساده زیر بدست آمده است. **(mCp (**این برنامه عالوه بر رسم **C<sup>P</sup>** بر حسب λ مقداری از λ را که به ازاء آن **C<sup>P</sup>** بیشینه می شود بدست می دهد. مقدار بیشینه برای زاویه **0 = θ** برابر است با : **0.4382 = <sup>C</sup>Pmax** و **6.3 = <sup>λ</sup>max** . قدم بعدی رسم نمودار تغییرات توان قابل جذب توسط یک توربین بادی مشخص از باد با سرعت های مختلف، برحسب تغییرات سرعت دوران محور توربین است. از روی این نمودار می توان نمودار گشتاور اعمالی به توربین را نیز برحسب سرعت توربین برای سرعت های مختلف باد بدست آورد که برای انتخاب ژنراتور ضروری است. مقادیر پایه، از روی سرعت باد پایه محاسبه می شود. اگر سرعت باد پایه **VWbase** باشد داریم :

$$
P_{Wbase} = C_{P\max} V_{Wbase}^{3} \left(\frac{\rho}{2} \pi R^{2}\right) \qquad \forall \ell \rightarrow
$$

$$
\omega_{\text{base}} = \lambda_{\text{max}} \quad \mathbf{V}_{\text{Wbase}} \qquad \qquad \text{for all}
$$

$$
: \cup_{\text{max}} \mathcal{C}_{P \text{ max}} \text{ } \mathcal{A}_{\text{max}}
$$

$$
\lambda_{\text{max}} = 6.3
$$
  
\n
$$
C_{P \text{ max}} = 0.4382
$$

با مشخص شدن مقادیر پایه و داشتن روابط -1 **<sup>21</sup>** تا -1 **<sup>26</sup>** نمودارهای تغییرات توان و گشتاور توربین برحسب تغییرات سرعت توربین، برای سرعت های مختلف باد قابل رسم است. )**0=**θ ) **(mPw,mTw)**

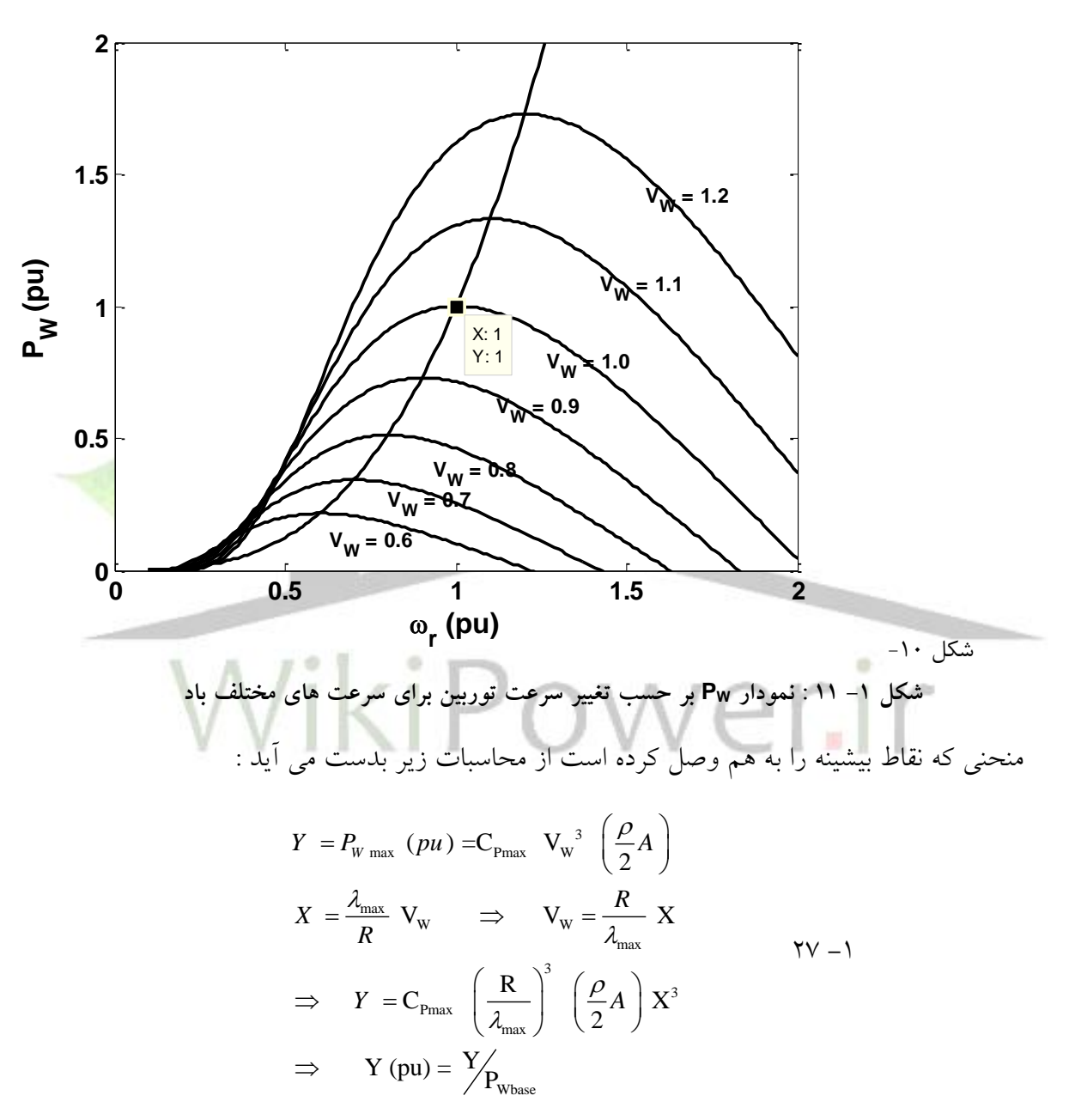

از شکل ۱– ۱۱ نتیجه می شود که یک توربین بادی حداقل در سه ناحیه باد جداگانه بررسی شود. اول ناحیه سرعت های بسیار پایین باد است که بعلت پایین بودن توان قابل جذب در مقابل هزینه ها و استهالک سیستم توربین فعال نخواهد بود. در ناحیه دوم توربین روی منحنی حداکثر توان عمل می کند تا توان به میزان نامی می رسد. اگر سرعت باد از این سرعت بیشتر شود توان بیشتری جذب نمی شود. حال

سناریوهای مختلفی قابل پیگیری است. اول آنکه سرعت توربین به گونه ای افزایش یابد که توان ثابت بماند. دوم آنکه سرعت توربین به گونه ای کاهش یابد که توان ثابت بماند. سوم اینکه سرعت توربین ثابت بماند و زاویه پره ها تغییر کند. البته تغییر همزمان زاویه پره ها و سرعت توربین نیز قابل فرض است.

افزایش سرعت گزینه مناسبی نیست. به علت اینکه سرعت باال برای قطعات مکانیکی مناسب نیست و امکان دارد روی منحنی های عملکردی ژنراتور نیز محدود باشد. اگر سرعت توربین کاهش یابد نیز با افزایش گشتاور همراه است (شکل ۱– ۱۲) که فشار بیشتری را به مجموعه وارد می کند. پس بهتر آن است که تنها زاویه پره ها افزایش پیدا کند. در این حالت نقطه کار ژنراتور ثابت می ماند. عالوه بر این گشتاوری که باد به پره های توربین وارد می کند نیز ثابت می ماند. ]1[

در شکل -1 12 مشاهده می شود که برای یک سرعت باد مشخص، گشتاور در سرعت بهینه ی دوران توربین، که بیشینه توان را بدست می دهد، مقدار بیشینۀ گشتاور برای آن سرعت باد نیست و میزان آن همواره کمتر از حداکثر گشتاوری است که می توان از آن سرعت باد بدست آورد. اگر سرعت باد از سرعت پایه بیشتر باشد و برای کنترل توان ثابت از سناریوی تغییر زاویه پره ها استفاده کنیم نقطه کار توان- سرعت - گشتاور روی همان نقطه کار مبنا ثابت می ماند. البته از آنجا که سرعت پاسخ دینامیکی زاویه پره ها پایین است شاید الزم باشد هنگام تغییر سرعت های شدید باد از سناریوهای دیگر نیز که مبتنی بر تغییر سرعت توربین است نیز استفاده کرد. اگر سرعت توربین افزایش یابد و توان ثابت مانده باشد، گشتاور کاهش می یابد و اگر سرعت توربین کاهش یابد عکس این حالت رخ می دهد. ]**8**[ در این مورد در بخش 4-1 به صورت مفصل بحث خواهد شد.

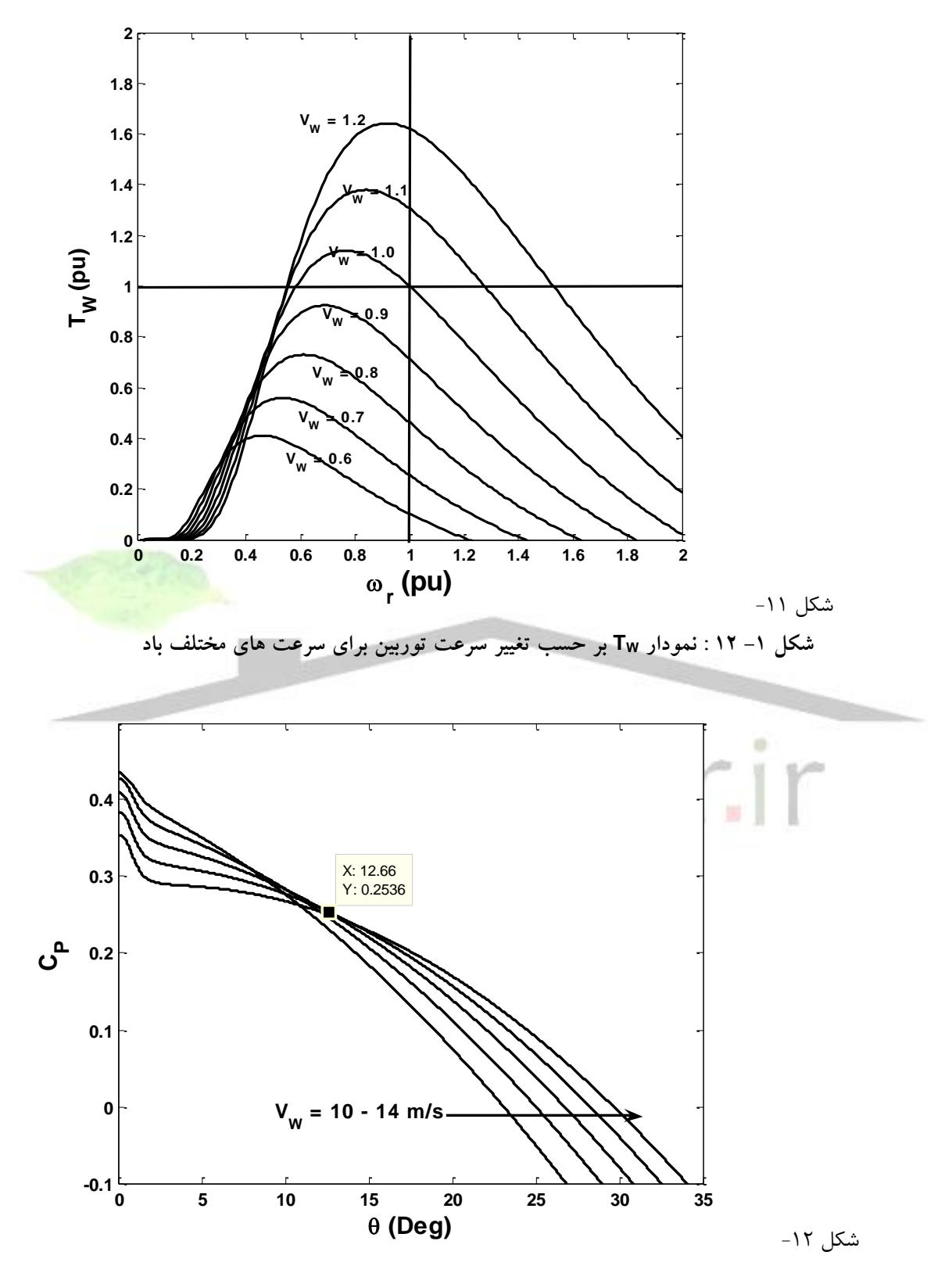

**شکل -1 13 : C<sup>P</sup> بر حسب زاويه پره ها براي سرعت هاي مختلف باد در سرعت نامي توربين (10 = <sup>V</sup>Wbase(**

 $\overline{a}$ 

شماره پروژه: ۴۵۹ هـ استرا فازی (نراتور القایی تقذیه دو کلنه متصل به توربین بادی به روش کنترل مستقیم کشتاور است

**برای دریافت فایل** word**پروژه به سایت ویکی پاور مراجعه کنید. فاقد آرم سایت و به همراه فونت های الزمه**

در شکل ۱– ۱۳ دیده می شود که برای هر سرعت باد، در سرعت نامی و توان نامی می توان زاویه پره توربین مناسب برای آن را محاسبه کرد. برای این منظور از روابط زیر استفاده می شود:

$$
P = P_{base} \implies C_P = \left(\frac{V_{Wbase}}{V_W}\right)^3 C_{Pmax}
$$
  
 
$$
\lambda = \frac{R \omega_{base}}{V_W} \qquad \qquad \lambda
$$

1 با معلوم شدن **C<sup>P</sup>** و **<sup>λ</sup>** میتوان **<sup>θ</sup>** را بدست آورد. برای حل این معادله از روش حل مدار فیدبک استفاده شده است که در مدل **MATLAB** با نام **WT** آمده است. البته این مدل برای سرعت های وزش باد پایین تر از سرعت نامی نیز مقدار مطلوب سرعت دوران توربین را بدست می دهد. نتایج این مدل در شکل -1 14 آمده است.

در شکل ۱– ۱۳ و شکل ۱- ۱٤ یک نقطه کار یکسان مشخص شده است. برای توربینی ب<mark>ا شعاع توربی</mark>ن **m 50 = R** و **s/m 10 = VWbase** ، سرعت باد **s/m** 12 در نظر گرفته شده است. در این حالت مطابق

**1 روش حل عددي ا ست که در آن مقدار مجهول تو سط يک مدار کنترل فيدبک بد ست مي آيد. در اين روش مقدار معلوم به عنوان مقدار**  مرجع در نظر گرفته مي ش<mark>سود و مقدار مجهول پارامتر تنظيم شسونده توسسط</mark> کنترل کننده انتگرال گير. مدار آنقدر تغيير <mark>م</mark>ي کند تا خروجي کنترل کننده طوری تنظیم <mark>شود که خروجی مدار (تابع) با مقدار مرجع برابر</mark> شود و خطا <mark>صفر شود. این خروجی</mark> کنترل کنندۀ انتگرالی همان **2 مقدار مجهول است. مثال براي حل معادله 4 = x = y مي توان از مدل زير استفاده کرد (FPS (:** 

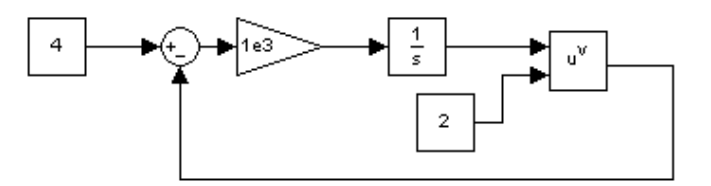

**که جواب به صورت زير خواهد بود (fFPS (:** 

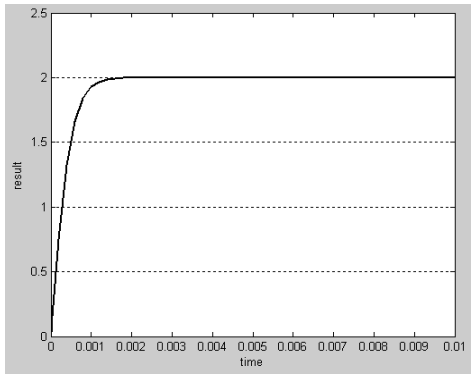

شماره پروژه: ۴۵۹ هـ استرا فازی (نراتور القایی تقذیه دو کلنه متصل به توربین بادی به روش کنترل مستقیم کشتاور است WWW.Wikipower.ir

**برای دریافت فایل** word**پروژه به سایت ویکی پاور مراجعه کنید. فاقد آرم سایت و به همراه فونت های الزمه**

سناریو نقطه کار ثابت، زاویه پره ها و ضریب جذب توان معادل از هر دو دو نمودار مقدار یکسان است. **(12.6 = θ , 0.2536 = C<sup>P</sup> (**نحوۀ عمل روی شکل -1 13 به این صورت است که ابتدا برای سرعت باد باالتر از سرعت باد نامی ضریب جذب توان مناسب از رابطه -1 **<sup>28</sup>** بدست می آید )رابطه -1 **<sup>29</sup>**( سپس از روی شکل -1 13 زاویه پره متناظر با آن مشخص می شود.

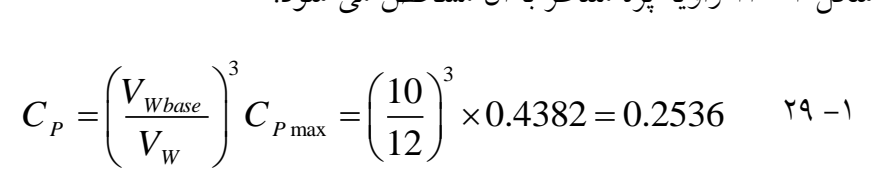

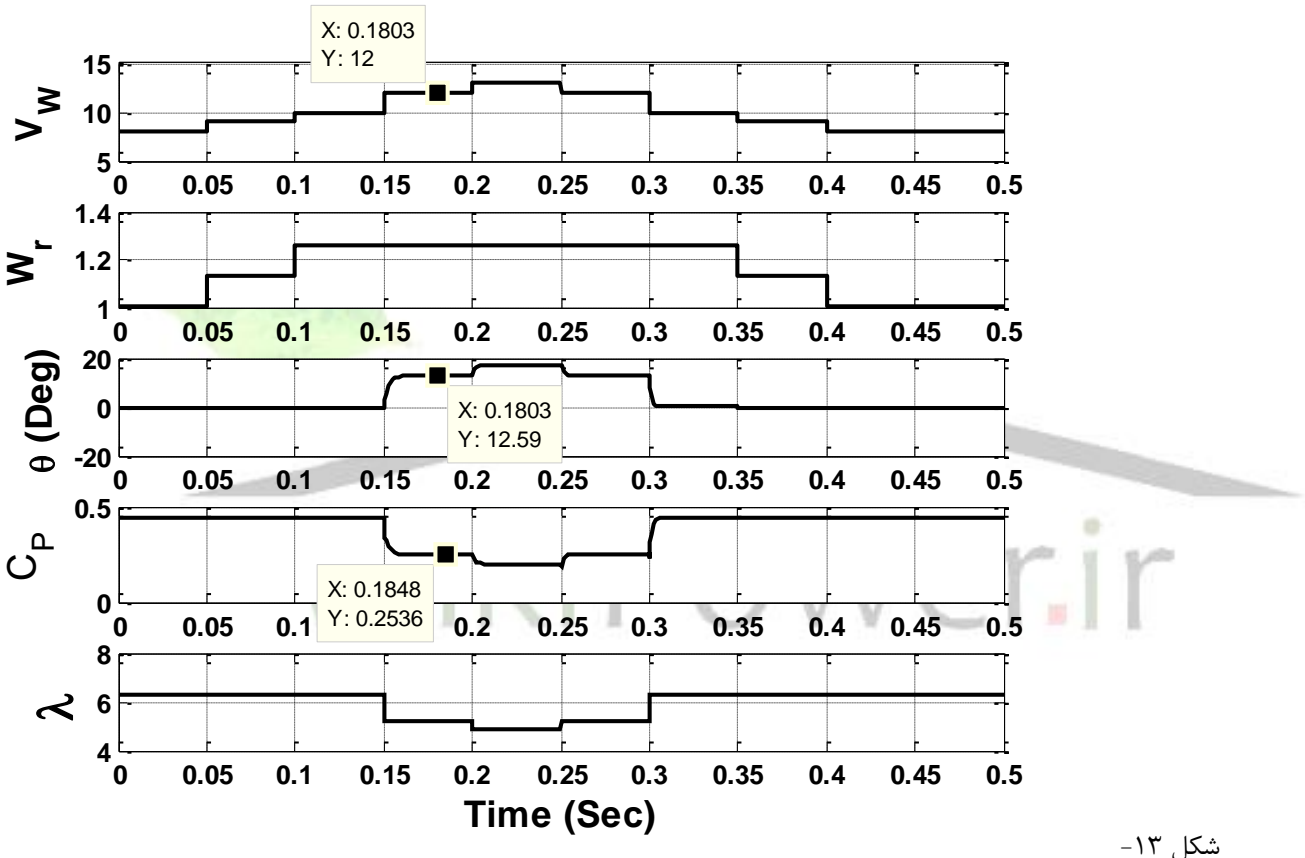

**براي سرعت هاي مختلف باد در سرعت و توان نامي توربين (10 = <sup>V</sup>Wbase( شکل -1 14 : C<sup>P</sup> و**

.4-1 کنترل توربین بادی ]**8**[

نیاز به کنترل توربینهای بادی ناشی از مشخصههای این دستگاه و ماهیت وزش باد است. مهمترین هدف کنترل، مربوط به محدودیتهای توان و سرعت تحت شرایط و مقادیر خاص وزش باد است تا از عملکرد نامطمئن جلوگیری شود. توربینهای باد پیشین بدین منظور از روشهای مکانیکی استفاده می- کردند؛ اما با افزایش سطح توان و ابعاد توربینها روشهای کنترل نیز توسعه یافته است. روشهای جدیدی

که امروزه مورد استفاده قرار میگیرد عالوه بر حفظ توربین در شرایط ایمن کاری، سعی دارند بازده و کیفیت توان جذب شده را نیز بهینه کنند.

طراحی و پیادهسازی یک سیستم کنترل مراحل مختلفی دارد. ابتدا باید اهداف مشخص شود. سپس باید استراتژیهایی که این اهداف را تأمین میکند انتخاب گردد یعنی مشخص شود برای هر سرعت باد، توربین باید چه سرعتی داشته باشد. قدم سوم آن است که این استراتژی پیادهسازی شود. در این قسمت دو قدم اول مورد بررسی قرار میگیرد.

.1-4-1 اهداف کنترل

توربینهای باد، وسایل ویژهای هستند برای جذب درصدی از انرژی باد و تبدیل آن به کار مفید. در حالت معمول و کاربرد بیشتر هدف تولید توان الکتریکی و تحویل آن به شبکۀ قدرت است. در این موارد هزینۀ توان باید کمینه گردد در حالی که استانداردهای مربوط به آلودگی صوتی و کیفیت توان باید رعایت شود.

اهداف متعددی برای یک توربین باد باید مدنظر قرار بگیرد که همزمان بودن آنها اهمیت بالایی دارد مانند: جذب بیشینۀ توان، جلوگیری از ایجاد و اعمال بارهای مکانیکی مخرب و کیفیت توان مطلوب. برای یک توربین باد ظرفیت تولید مشخص میکند که چه میزان توان با توجه به ضروریات فیزیکی و اقتصادی از یاد قابل جذب است. این ظرفیت غالباً یا منحنیهایی که توان را بر حسب سرعت باد نشان می دهد مشخص می شود.

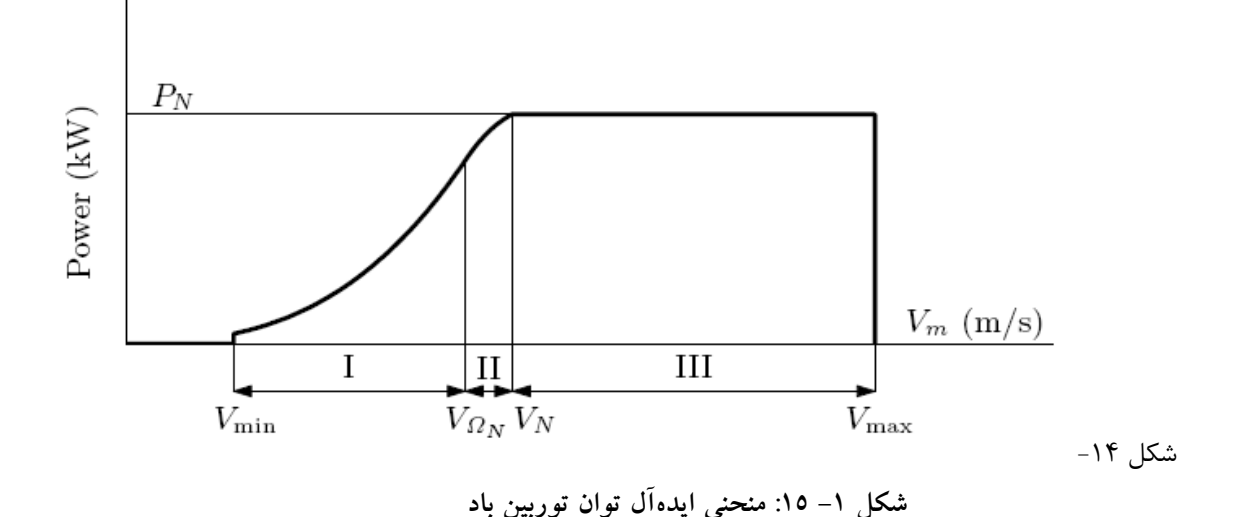

 $\mathbf{r}$ .

### شماره پروژه: ۴۵۹ هـ استرا فازی ژنراتور القایی تعذیه دوگانه متصل به توربین بادی به روش کنترل مستقیم گشتاور است استفاق است از ۱۷WW.wikipower.ir

**برای دریافت فایل** word**پروژه به سایت ویکی پاور مراجعه کنید. فاقد آرم سایت و به همراه فونت های الزمه**

شکل -1 15 منحنی ایدهآل جذب توان توسط یک توربین باد نمونه است. دیده میشود که منحنی توسط دو حد سرعت قطع پایین و قطع باال محدود شده است. در سرعتهای باد پایینتر از سرعت قطع پایین، انرژی حداکثری باد کمتر از حدی است که اقتصادی باشد و تلفات را نیز جبران کند. در باالتر از سرعت قطع باال نیز امکان خروج از محدودۀ توانی ایمن وجود دارد. طراحی توربینی که بتواند این حد توانهای باال را جذب کند در بسیاری موارد عالوه بر مشکالت فیزیکی، توجیه اقتصادی نیز ندارد. علت اصلی نیز پایین بودن زمان مفید وزش بادهایی با این سرعت و حجم توان است. بدین معنی که اگر هم بتوان توربینی برای جذب توان این بادها طراحی کرد، در غالب اوقات از این ظرفیت استفاده نمیشود، یعنی سرمایهگزاری بدون بهرهبرداری که اقتصادی نیست. )شکل -1 16(

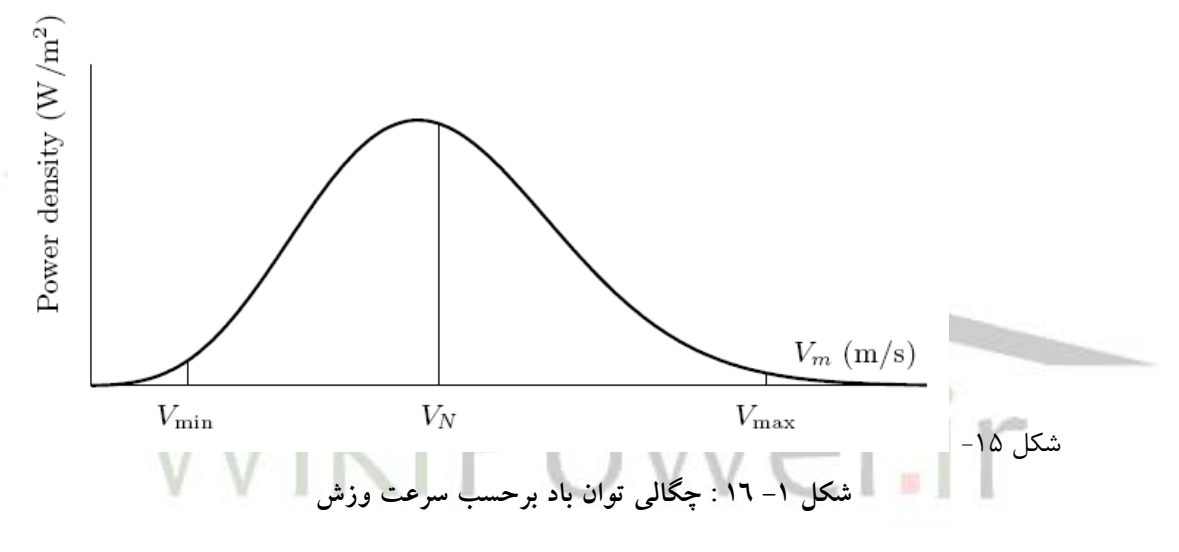

.2-4-1 حالتهای کارکردی

نوع خاصی از طراحی پرههای توربین وجود دارد که **stall** نامیده میشود و منحنی عملکردی خاصی متفاوت از طراحی معمول دارد. اگر این نوع خاص را کنار بگذاریم، توربینهای معمول با توجه به امکان دورمتغی بودن و تغییر زاویۀ پره به 4 دسته و حالت عملکردی قابل تقسیم هستند:

- .1 سرعت ثابت، زاویۀ پرههای ثابت (FP-FS(
- .2 سرعت ثابت، زاویۀ پرههای متغیر (VP-FS(
- .3 سرعت متغیر، زاویۀ پرههای ثابت (FP-VS(
- .4 سرعت متغیر ، زاویۀ پرههای متغیر (VP-VS(

در قسمتهای قبل اثر تغییرات سرعت را به هنگام ثابت بودن زاویۀ پرهها و بلعکس روی میزان توان قابل جذب بررسی کردیم. (شکل ۱- ۱۰ و شکل ۱- ۱۱) در اینجا تنها استراتژی کنترل را بر اساس

معمولترین نوع توربین بادی که هم سرعت متغیر دارد و هم امکان تغییر زاویۀ پرهها وجود دارد بررسی میکنیم.

.3-4-1 استراتژی کنترل توربین باد VP-VS

این استراتژی کنترل روزبهروز بیشتر در توربینهای تجاری مورد استفاده قرار میگیرد. در این استراتژی برنامهریزی میشود تا توربین در پایینتر از سرعت نامی با سرعت متغیر و زاویۀ پرههای ثابت عمل کند و در باالتر از سرعت نامی سرعت تورببین در سرعت نامی ثابت باشد و زاویۀ پرهها به گونهای تغییر کند تا توان قابل جذب ثابت بماند.

متغیر بودن سرعت توربین در سرعتهای پایین باد باعث افزایش و بیشینه شدن توان قابل جذب میشود. همچنین متغیر بودن زاویۀ پرهها امکان تنظیم بهینۀ توان در سرعتهای باالی باد را میدهد. باید توجه داشت که این استراتژی کنترل، منحنی ایدهآل (شکل ۱– ۱۵) را برآورده میکند. این توربین قابلیت مهم دیگری نیز در مقابل **FP-VS** دارد و آن کم کردن بارهای گذراست. این توانایی به خصوص در مورد توربینهای با ابعاد بسیار بزرگ مهم است.

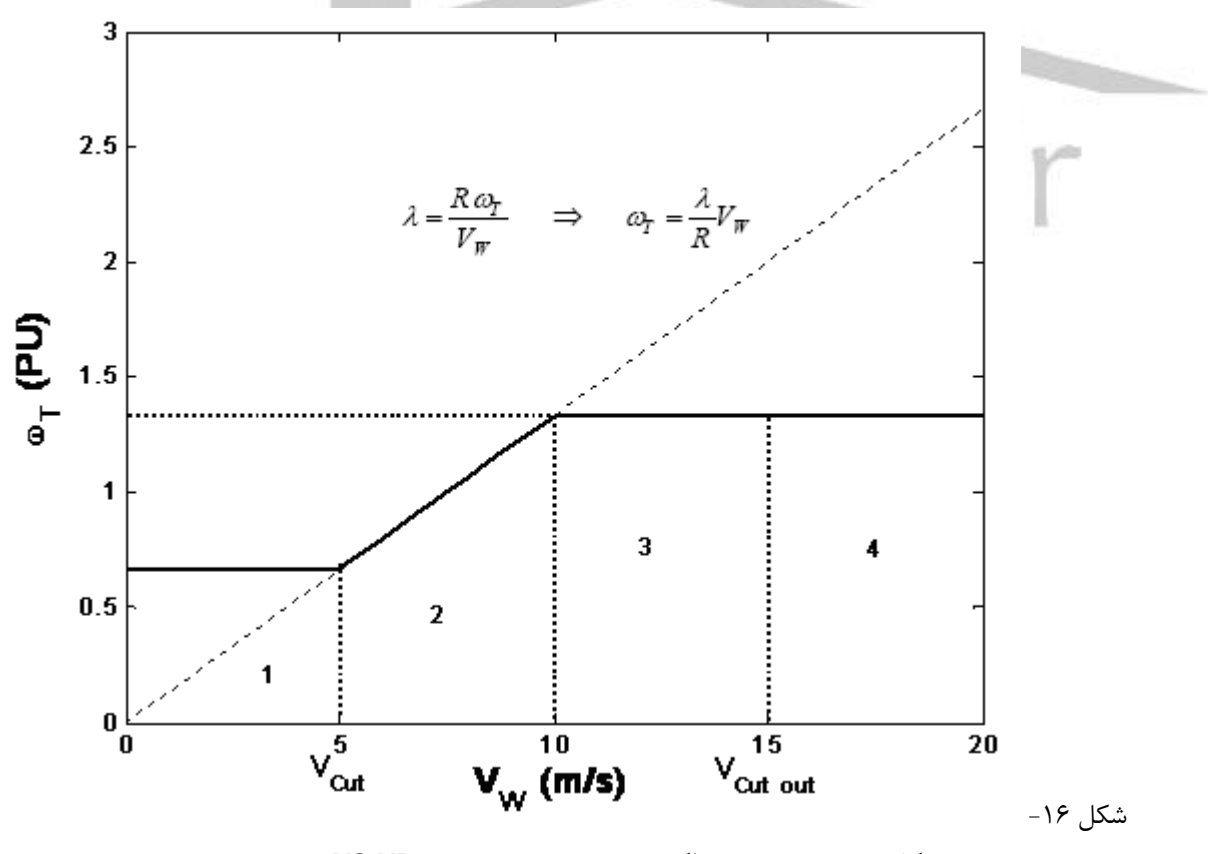

**شکل -1 :17 منحني عملکردي سرعت توربين براي VP-VS**

منحنی عملکردی سرعت در این استراتژی به صورت شکل -1 17 میباشد. ناحیه 2 و 3 مشخص هستند. در ناحیۀ ۲ روی منحنی حداکثر توان عمل میشود و در ناحیۀ ۳، توان- سرعت ثابت. در ناحیۀ ۲، زاویۀ پرهها صفر است ولی در ناحیۀ 3 بهگونهای تغییر میکند که با ثابت ماندن سرعت توربین و تغییر سرعت باد، توان قابل جذب توسط توربین ثابت بماند.

در ناحیۀ ،1 برخی پیشنهاد کردهاند که سرعت صفر شود ولی اگر افت سرعت وزش باد لحظهای باشد، با توجه به مشکل بودن و خاص بودن راهاندازی ماشین های القایی بهتر است برای مدتی در همان سرعت حداقل بدون بار دوران کند. گشتاور صفر با تغییر زاویۀ پرهها قابل دستیابی است. ماشین القایی تغذیه دوگانه نیز این امکان را دارد تا در هر سرعتی گشتاور صفر داشته باشد. پس منحنی عملکردی گشتاور نیز به صورت شکل -1 18 بدست خواهد آمد. منحنی عملکرد توان نیز مطابق شکل 19-1 است.

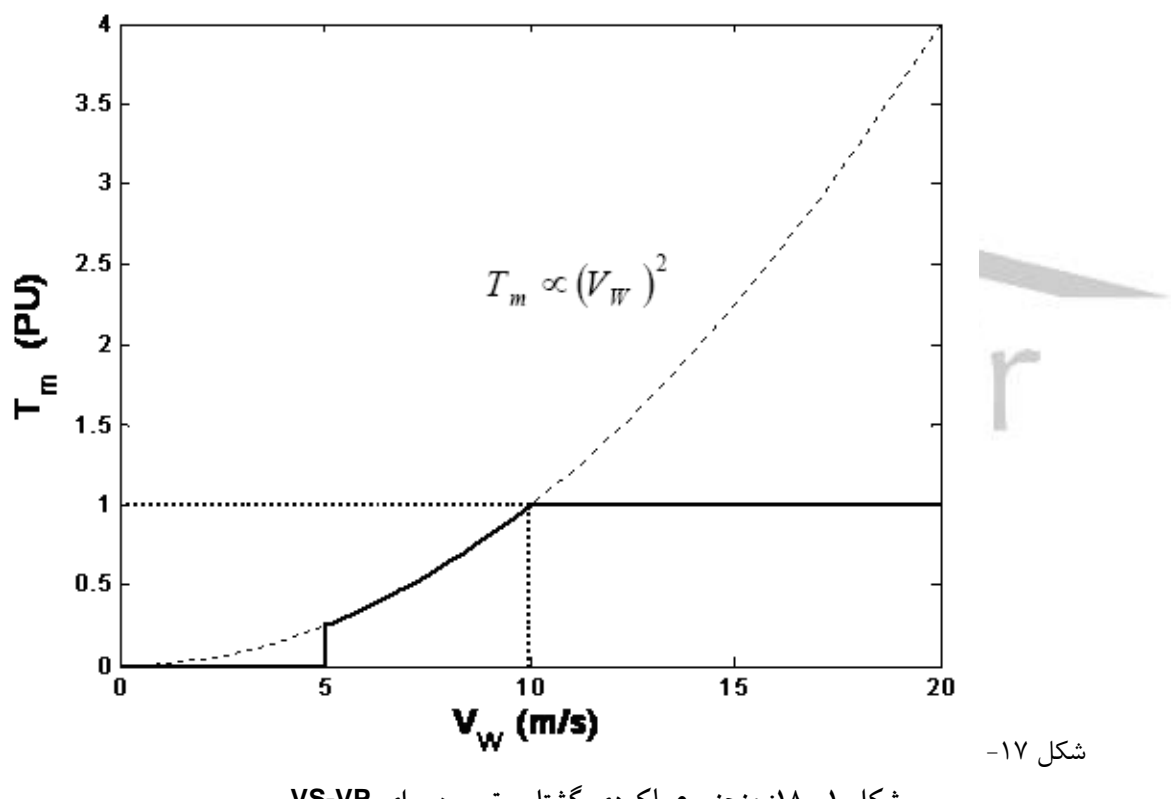

**شکل -1 :18 منحني عملکردي گشتاور توربين براي VP-VS**

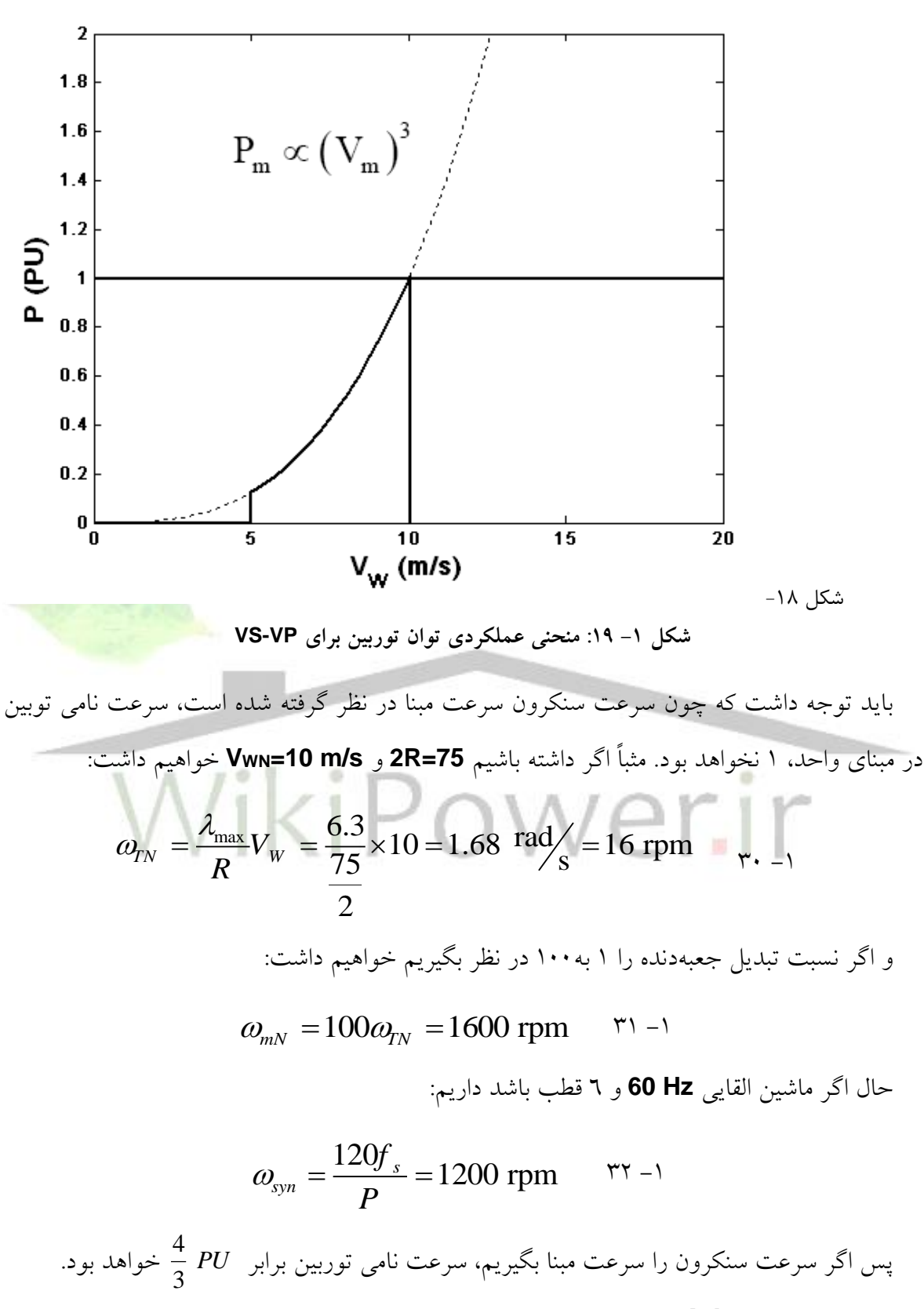

.5-1 ژنراتورهای بادی ]**8**[

شماره پروژه: ۴۵۹ هـ استرا فازی ژنراتور القایی تعذیه دوگانه متصل به توربین بادی به روش کنترل مستقیم گشتاور است استفاق است از ۱۷WW.wikipower.ir

**برای دریافت فایل** word**پروژه به سایت ویکی پاور مراجعه کنید. فاقد آرم سایت و به همراه فونت های الزمه**

ماشینهای الکتریکی القائی بیشترین استفاده را در صنعت تبدیل انرژی باد به الکتریسیته دارند. البته در مواردی از ماشینهای سنکرون استفاده میشود، له خصوص در شبکههای مستقل. عالوه بر این امروزه با استفاده از ادوات الکترونیک قدرت، عملکرد ماشینهای القائی بسیار توسعه یافته است. سرعت رفتار دینامیکی ادوات الکترونیک قدرت و قسمتهای الکتریکی بسیار سریعتر از قسمتهای مکانیکی است، به همین خاطر در تحلیل های دینامیکی سیستم الکتریکی ـ مکانیکی، می توان قسمتهای مبدل الکترونیک قدرت را در حالت استاتیک مدل کرد.

بر اساس ساختار الکتریکی، ژنراتورهای القائی متصل به توربینهای بادی به سه نوع تقسیم میشوند. )شکل -1 20( اولین مورد در شکل -1 20 سادهترین شکل اتصال ماشین القائی به توربین بادی نشان داده شده است که در آن یک ماشین القائی با رتور قفسی مستقیماً به شبکۀ قدرت متصل است. در شکل دوم، ماشین القائی قفسی در سمت استاتور به طور کامل با استفاده از مبدلهای الکترونیک قدرت به شبکه وصل است. در این نوع اتصال، از انواع ماشینهای سنکرون معمولی و آهنرای دائم نیز می<mark> توان استفاده کرد. ا</mark>ما در شکل آخر، یک ماشین القائی تغذیه دوگانه نشان داده شده است که استاتور آن مستقیماً به شبکه متصل است، ولی تغدیه رتور آن با استفاده از ادوات الکترونیک قدرت به شبکه وصل میشود.

Viki Power.ir

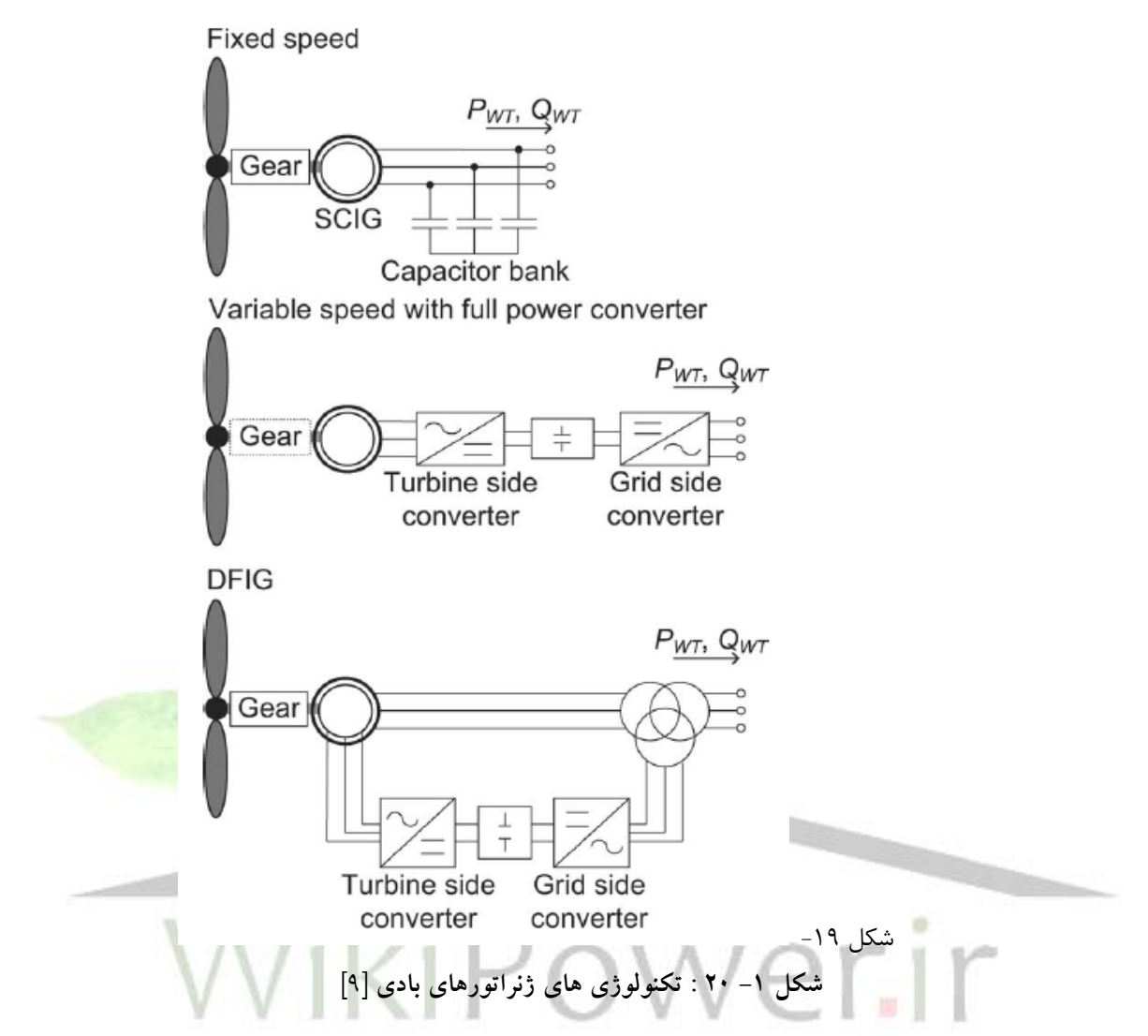

در میان سه نوع فوق، امروزه حرکت به سمت استفاده از مدل تغذیه دوگانه است چرا که کمتر از 30 درصد توان نامی از مبدلها عبور میکند و این از نظر هزینه بسیار مطلوب است. از طرف دیگر امکان کنترل توأم توان اکتیو و راکتیو وجود دارد و ماشین در هر سرعتی میتواند هر گشتاور ژنراتوری یا موتوری را تولید کند. کنترل توان راکتیو در این ماشین میتواند توسط مبدل سمت شبکه نیز انجام شود. مبدل سمت رتور نیز با کنترل دامنه و فاز نسبی ولتاژ تغذیۀ سیمپیچهای رتور، در اصل دامنه و فاز جریان رتور و به تبع آن میدان و شار رتور و فاز آن نسبت به میدان و شار استاتور را کنترل میکند که به تبع آن گشتاور تنظیم میشود. با این توضیح مشخص است که برای کنترل این ماشین باید از روشهای کنترل برداری استاده کرد که در فصل 3 تشریح خواهد شد. خود ماشین القائی تغذیه دوگانه نیز به تفصیل در فصل 2 تجزیه و تحلیل خواهد شد.

.6-1 سیستم کنترل زاویه پره ها
شماره پروژه:۴۵۹ هـ د استرا فازی ژنراتور القایی تغذیه دوکانه متصل به توربین بادی به روش کنترل مستقیم کشتاور می WWW.wikipower.ir

**برای دریافت فایل** word**پروژه به سایت ویکی پاور مراجعه کنید. فاقد آرم سایت و به همراه فونت های الزمه**

برای تغییر زاویه پرههای توربین بادی از موتورهای الکتریکی استفاده میشود. این سیستم بلوک دیاگرامی شبیه شکل -1 21 دارد. در این سیستم محدودیتهای حداقل و حداکثر زاویه پرهها از یک طرف (بین ۲- تا ۳۰ درجه) و حد سرعت تغییرات این زاویه (در حدود ۱۰ ± درجه بر دقیقه) مورد توجه قرار گرفته است.

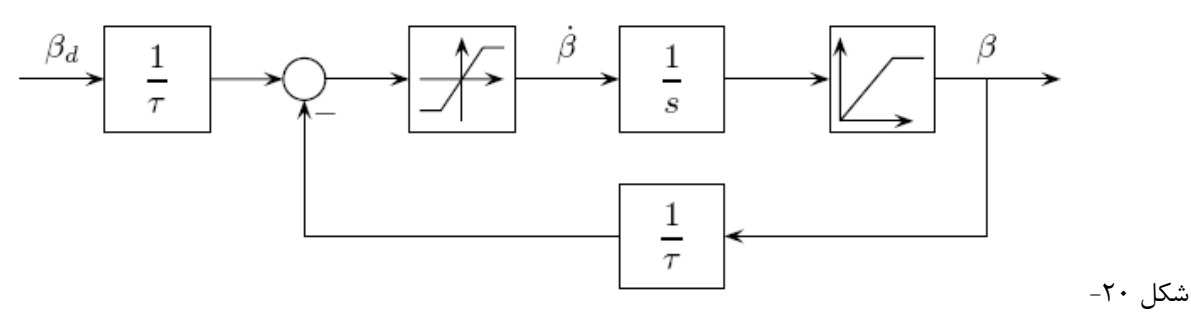

**شکل -1 21 : بلوک دياگرام سيستش کنترل زاويه پرهها ]**8**[** 

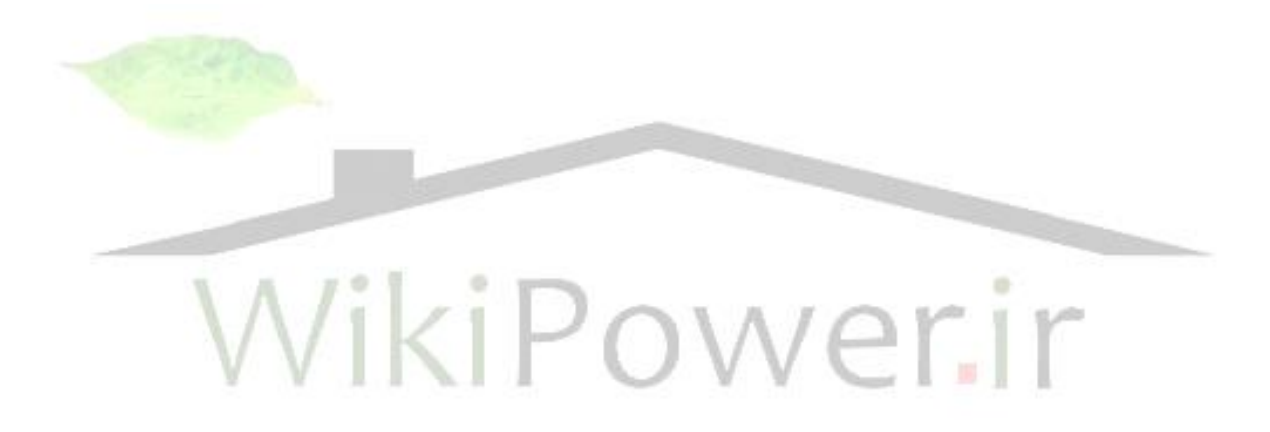

شماره پروژه: ۴۵۹ هـ استرا فازی (نراتور القایی تقدیه دو کلنه متصل به توربین بادی به روش کنترل مستقیم کشتاور است WWW.Wikipower.ir

**برای دریافت فایل** word**پروژه به سایت ویکی پاور مراجعه کنید. فاقد آرم سایت و به همراه فونت های الزمه**

فصل دوم : مدلسازی و شبیه سازی ماشین القایی تغذیه دوگانه

برای آنکه بتوان یک پدیده فیزیکی را به صورت شبیهسازی کامپیوتری تحلیل کرد، الزم است مدل ریاضی آن به خوبی شناسایی شود و تمام اجزاء آن فهمیده شود. هدف اصلی در این فصل بدست آوردن مدل ریاضی و فهم دقیق عملکرد فیزیکی ماشین های القایی تغذیه دوگانه است تا پس از آن بتوان سیستم کنترلی مناسب را برای این ژنراتور در حال اتصال به توربین بادی طراحی و شبیه سازی کرد. .1-2 مدل سازی ریاضی

نیاز به شرح روش های محتلف مدلسازی نیست. تنها به ذکر این نکته کفایت می کنیم که در این مدل سازی ریاضی از روش تحلیلی استفاده کرده و بسیاری از مشترکات و اصول اولیه مربوط به ماشین های الکتریکی را مفروض می گیریم و تنها به مورد خاص ماشین القایی تغذیه دوگانه می پردازیم. هدف اصلی نیز بررسی دقیق چگونگی عملکرد این ماشین است والّا مدل ریاضی تا حدودی در کتب موجود است. به همین خاطر ابتدا به صورت خلاصه مدل ریاضی مورد استفاده در شبیهسازی را بدست آور<mark>ده و سی</mark>س به صورت مبسوط به تحلیل رفتار این ماشین می پردازیم.

.1-1-2 نظریه قاب های گردان ]**10**[

هنگامیکه معادالت ولتاژ - شاردور ماشینهای الکتریکی دوار نوشته میشود، ضرایب متغیرهای دیفرانسیلی، متغیر با زمان خواهد بود که حل مسأله را بسیار پیچیده می کند. با استفاده از رایانه های پرسرعت امروزی تا حدی این مشکل بر طرف شده است، اما عدم بدست آمدن فرمول های بسته و ساده از این معادالت، تحلیل فیزیکی موضوع را مشکل می کند. به همین خاطر هم در گذشته و هم در زمان حال از تغییر متغیرهایی استفاده می شود تا این ضرایب به پارامترهای ثابت تبدیل شوند. شیوۀ بدیعی که برای این منظور مورد استفاده قرار می گیرد اولین بار در سال 1920 میالدی توسط پارک ارائه گردیده است. البته از آن زمان به بعد روش های مشابه روش تحلیلی پارک برای اهداف دیگر طراحی شده است. این روش ها در کل به عنوان روش های قابهای گردان معروفند. از آنجا که این روش ها به صورت مبسوط در کتب مرجع ارائه شده اند در ادامه به توضیح مختصری از آن کفایت شده و در قسمت بعد در مورد ژنراتورهای القایی تغذیه دوگانه پیاده ساده و ماهیت فیزیکی آن توضیح داده می شود.

در یک ماشین الکتریکی دوار کلی، اصلی ترین رابطۀ ولتاژی به صورت زیر نوشته می شود:

شماره پروژه: ۴۵۹ هـ استرا فازی (نراتور القایی تقذیه دو کلنه متصل به توربین بادی به روش کنترل مستقیم کشتاور است است. WWW.wikipower.ir

**برای دریافت فایل** word**پروژه به سایت ویکی پاور مراجعه کنید. فاقد آرم سایت و به همراه فونت های الزمه**

$$
v_x = -R_x \overline{u}_x + \frac{d \lambda_x}{dt} \qquad \qquad 1-1
$$

*X* شاردور موقعیت **<sup>X</sup>** است و **<sup>X</sup>** می تواند تک تک ولتاژهای رتور و استاتور باشد مثالً **a<sup>s</sup>** یا **ar**.  $\lambda_{\chi}$  برای ماشین القایی به صورت روابط ۲– ۲ و ۲– ۳ می باشد.

$$
\begin{bmatrix}\n\lambda_{\text{abcs}} \\
\lambda_{\text{abcr}}\n\end{bmatrix} = \begin{bmatrix}\nL_s & L_{sr} \\
L_s\n\end{bmatrix} \begin{bmatrix}\ni_{\text{abcs}} \\
i_{\text{abcr}}\n\end{bmatrix}
$$
\n
$$
I_s = \begin{bmatrix}\nL_s + L_{ms} & -\frac{1}{2}L_{ms} & -\frac{1}{2}L_{ms} \\
-\frac{1}{2}L_{ms} & L_s + L_{ms} & -\frac{1}{2}L_{ms} \\
-\frac{1}{2}L_{ms} & -\frac{1}{2}L_{ms} & L_s + L_{ms}\n\end{bmatrix}
$$
\n
$$
I_r = \begin{bmatrix}\nL_{lr} + L_{mr} & -\frac{1}{2}L_{mr} & -\frac{1}{2}L_{mr} \\
-\frac{1}{2}L_{mr} & L_{lr} + L_{mr} & -\frac{1}{2}L_{mr}\n\end{bmatrix}
$$
\n
$$
I_r = \begin{bmatrix}\nL_{lr} + L_{mr} & -\frac{1}{2}L_{mr} & L_{lr} + L_{mr} \\
\frac{1}{2}L_{mr} & -\frac{1}{2}L_{mr} & L_{lr} + L_{mr}\n\end{bmatrix}
$$
\n
$$
I_{sr} = L_s \begin{bmatrix}\n\cos \theta_r & \cos \left(\theta_r + \frac{2\pi}{3}\right) & \cos \left(\theta_r - \frac{2\pi}{3}\right) \\
\cos \left(\theta_r - \frac{2\pi}{3}\right) & \cos \left(\theta_r - \frac{2\pi}{3}\right) \\
\cos \left(\theta_r + \frac{2\pi}{3}\right) & \cos \left(\theta_r - \frac{2\pi}{3}\right) \\
\cos \left(\theta_r + \frac{2\pi}{3}\right) & \cos \left(\theta_r - \frac{2\pi}{3}\right) \\
\cos \left(\theta_r + \frac{2\pi}{3}\right) & \cos \left(\theta_r - \frac{2\pi}{3}\right) \\
\cos \left(\theta_r - \frac{2\pi}{3}\right) & \cos \left(\theta_r - \frac{2\pi}{3}\right)\n\end{bmatrix}
$$

با توجه به روابط **-2 1** تا -2 3 دیده می شود که اگر روابط -2 2 و -2 3 در رابطۀ **-2 1** قرارداده شود، ضرایب متغیرهای دیفرانسیلی جریان  $di_{x}$ تابعی از زاویه رتور خواهد بود که با زمان تغییر کرده و روابط  $\left(\frac{di_{\scriptscriptstyle X}}{dt}\right)$ را پیچیده می کند. نظریه قابهای گردان بر اساس تغییر متغیری به صورت رابطۀ -2 4 انجام می شود، که f می تواند ولتاژ، جریان و شاردور باشد. K<sup>X</sup> ماتریس تبدیلی برای کمیت های رتور و استاتور است که در رابطۀ

$$
K_{x} = \frac{2}{3} \begin{bmatrix} \cos \theta_{x} & \cos \left(\theta_{x} - \frac{2\pi}{3}\right) & \cos \left(\theta_{x} + \frac{2\pi}{3}\right) \\ \sin \theta_{x} & \sin \left(\theta_{x} - \frac{2\pi}{3}\right) & \sin \left(\theta_{x} + \frac{2\pi}{3}\right) \\ 1 & 1 & 1 \end{bmatrix}
$$
  

$$
K_{x}^{-1} = \begin{bmatrix} \cos \theta_{x} & \sin \theta_{x} & 1 \\ \cos \left(\theta_{x} - \frac{2\pi}{3}\right) & \sin \left(\theta_{x} - \frac{2\pi}{3}\right) & 1 \\ \cos \left(\theta_{x} + \frac{2\pi}{3}\right) & \sin \left(\theta_{x} + \frac{2\pi}{3}\right) & 1 \end{bmatrix}
$$

تعریف شده است. اما بدون توجه به ماتریس **K<sup>X</sup>** معادالت جدید با کمیت های *K<sup>X</sup> X* به صورت رابطۀ *f* -2 5 خواهد بود.

$$
\int_{x}^{K_{X}} = K_{X} \quad \Box f_{X}
$$
\n
$$
K_{X} = K_{qd0X} \quad \Rightarrow \quad f_{qd0X} = K_{qd0X} \quad \Box f_{X}
$$
\n
$$
K_{X}^{-1} \quad \Box v_{X}^{K_{X}} = -R_{X} \quad \Box K_{X}^{-1} \quad \Box i_{X}^{K_{X}} + \frac{d}{dt} (K_{X}^{-1} \quad \Box \mathcal{X}_{X}^{K_{X}})
$$
\n
$$
\Rightarrow \quad v_{X}^{K_{X}} = - (K_{X} \quad \Box R_{X} \quad \Box K_{X}^{-1}) i_{X}^{K_{X}}
$$
\n
$$
+ K_{X} \quad \frac{d}{dt} (K_{X}^{-1}) \mathcal{X}_{X}^{K_{X}} + \frac{d}{dt} (\mathcal{X}_{X}^{K_{X}})
$$
\n
$$
K_{X} = \frac{2}{3} \begin{bmatrix} \cos \theta_{X} & \cos (\theta_{X} - \frac{2\pi}{3}) & \cos (\theta_{X} + \frac{2\pi}{3}) \\ \sin \theta_{X} & \sin (\theta_{X} - \frac{2\pi}{3}) & \sin (\theta_{X} + \frac{2\pi}{3}) \\ 1 & 1 & 1 \end{bmatrix}
$$
\n
$$
K_{X}^{-1} = \begin{bmatrix} \cos \theta_{X} & \sin \theta_{X} & 1 \\ \cos (\theta_{X} - \frac{2\pi}{3}) & \sin (\theta_{X} - \frac{2\pi}{3}) & 1 \\ \cos (\theta_{X} - \frac{2\pi}{3}) & \sin (\theta_{X} - \frac{2\pi}{3}) & 1 \\ \cos (\theta_{X} + \frac{2\pi}{3}) & \sin (\theta_{X} + \frac{2\pi}{3}) & 1 \end{bmatrix}
$$

شماره پروژه:<mark>۴۵۹ هـ د استان انداز در انتایی تنذیه دوکلنه متصل به توربین بادی به روش کنترل مستقیم کشتاور می WWW.wikipower.ir ا</mark>

**برای دریافت فایل** word**پروژه به سایت ویکی پاور مراجعه کنید. فاقد آرم سایت و به همراه فونت های الزمه**

در تبدیل **KX**، همانطور که قبالً هم گفته شد **<sup>X</sup>** می تواند رتور یا استاتور باشد و برای هر کدام **K<sup>X</sup>** متفاوت باشد. با استفاده از این تبدیل متغیرهای جدید را روی محورهای **0qd** قابهای گردان فرض می شود که به صورت شکل 1-2 است.

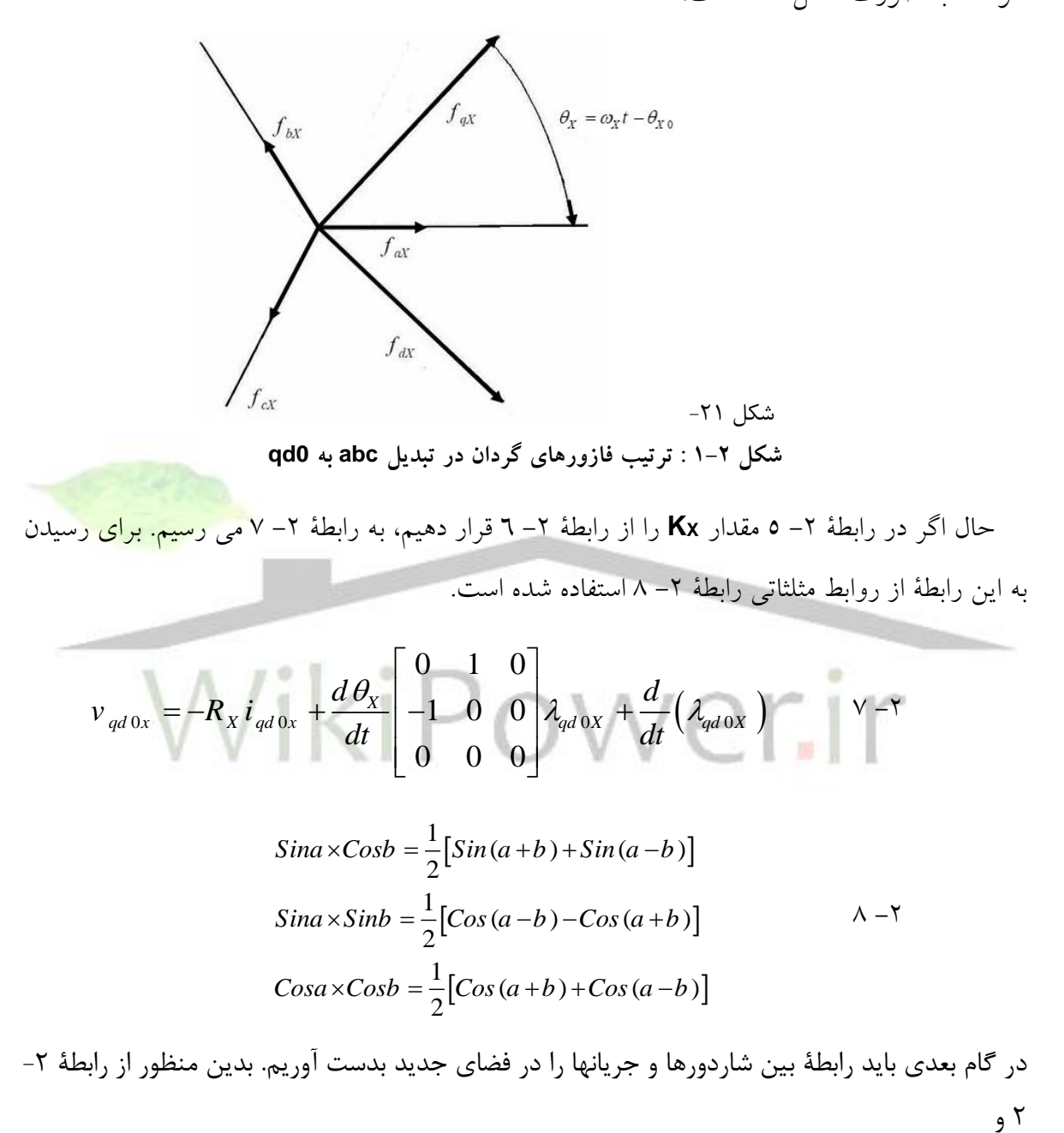

$$
K_{x} = \frac{2}{3} \begin{bmatrix} \cos \theta_{x} & \cos \left(\theta_{x} - \frac{2\pi}{3}\right) & \cos \left(\theta_{x} + \frac{2\pi}{3}\right) \\ \sin \theta_{x} & \sin \left(\theta_{x} - \frac{2\pi}{3}\right) & \sin \left(\theta_{x} + \frac{2\pi}{3}\right) \\ 1 & 1 & 1 \end{bmatrix}
$$
  

$$
K_{x}^{-1} = \begin{bmatrix} \cos \theta_{x} & \sin \theta_{x} & 1 \\ \cos \left(\theta_{x} - \frac{2\pi}{3}\right) & \sin \left(\theta_{x} - \frac{2\pi}{3}\right) & 1 \\ \cos \left(\theta_{x} + \frac{2\pi}{3}\right) & \sin \left(\theta_{x} + \frac{2\pi}{3}\right) & 1 \end{bmatrix}
$$

استفاده می کنیم، در نتیجه رابطۀ -2 9 بدست می آید.

$$
\begin{bmatrix}\n\lambda_{abcs} \\
\lambda_{abcr}\n\end{bmatrix} = \begin{bmatrix}\nL_s & L_{sr} \\
(L_{sr})^T & L_r\n\end{bmatrix} \begin{bmatrix}\ni_{abcs} \\
i_{abcr}\n\end{bmatrix}
$$
\n
$$
\Rightarrow \begin{bmatrix}\nK_s^{-1} \lambda_{qd0s} \\
K_r^{-1} \lambda_{qd0s} \\
K_r^{-1} \lambda_{qd0s}\n\end{bmatrix} = \begin{bmatrix}\nL_s & L_{sr} \\
(L_{sr})^T & L_r\n\end{bmatrix} \begin{bmatrix}\nK_s^{-1} i_{qd0s} \\
K_r^{-1} i_{qd0r}\n\end{bmatrix}
$$
\n
$$
\Rightarrow \begin{bmatrix}\nK_s^{-1} \lambda_{qd0s} \\
K_r^{-1} \lambda_{qd0r}\n\end{bmatrix} = \begin{bmatrix}\nL_s K_s^{-1} & L_{sr} K_r^{-1} \\
(L_{sr})^T K_s^{-1} & L_r K_r^{-1}\n\end{bmatrix} \begin{bmatrix}\ni_{qd0s} \\
i_{qd0r}\n\end{bmatrix}
$$
\n
$$
\Rightarrow \begin{bmatrix}\n\lambda_{qd0s} \\
\lambda_{qd0r}\n\end{bmatrix} = \begin{bmatrix}\nK_s L_s K_s^{-1} & K_s L_{sr} K_r^{-1} \\
K_r (L_{sr})^T K_s^{-1} & K_r L_r K_r^{-1}\n\end{bmatrix} \begin{bmatrix}\ni_{qd0s} \\
i_{qd0r}\n\end{bmatrix}
$$

.2-1-2 مدل 0qd ژنراتوری ماشین القایی تغذیه دوگانه

در قسمت قبل تئوری قابهای گردان را به صورت عام مطرح کردیم. در این قسمت این تئوری را در مورد ژنراتور القایی تغذیه دوگانه پیاده می کنیم. ماشین القایی تغذیه دوگانه، نوعی ماشین القایی رتور سیم پیچی است که روی سیم پیچ آن تغذیه سه فاز متعادلی قرار گرفته است که میدان دوار ناشی از آن هم سرعت با میدان دوار ناشی از تغذیه استاتور باشد. (شکل ۲- ۲) بدین ترتیب فرکانس تغذیه رتور مطابق رابطۀ -2 10 خواهد بود. در این رابطۀ منظور از *e* سرعت مکانیکی رتور است که با توجه به چند  $\mathscr{O}_{\textit{rm}}^{\textit{+}}$ قطب بودن سیم پیچی روی آن به سرعت الکتریکی تبدیل شده است.

# شماره پروژه:۴۵۹ هـ استل فازی (نراتور القایی تغذیه دو کانه متصل به توربین بادی به روش کنترل مستقیم گشتاور استفاق استفار استفاق استفاق استفاق استفاق استفاق استفاق استفاق استفاق استفاق استفاق استفاق استفاق استفاق استفاق استف

### **برای دریافت فایل** word**پروژه به سایت ویکی پاور مراجعه کنید. فاقد آرم سایت و به همراه فونت های الزمه**

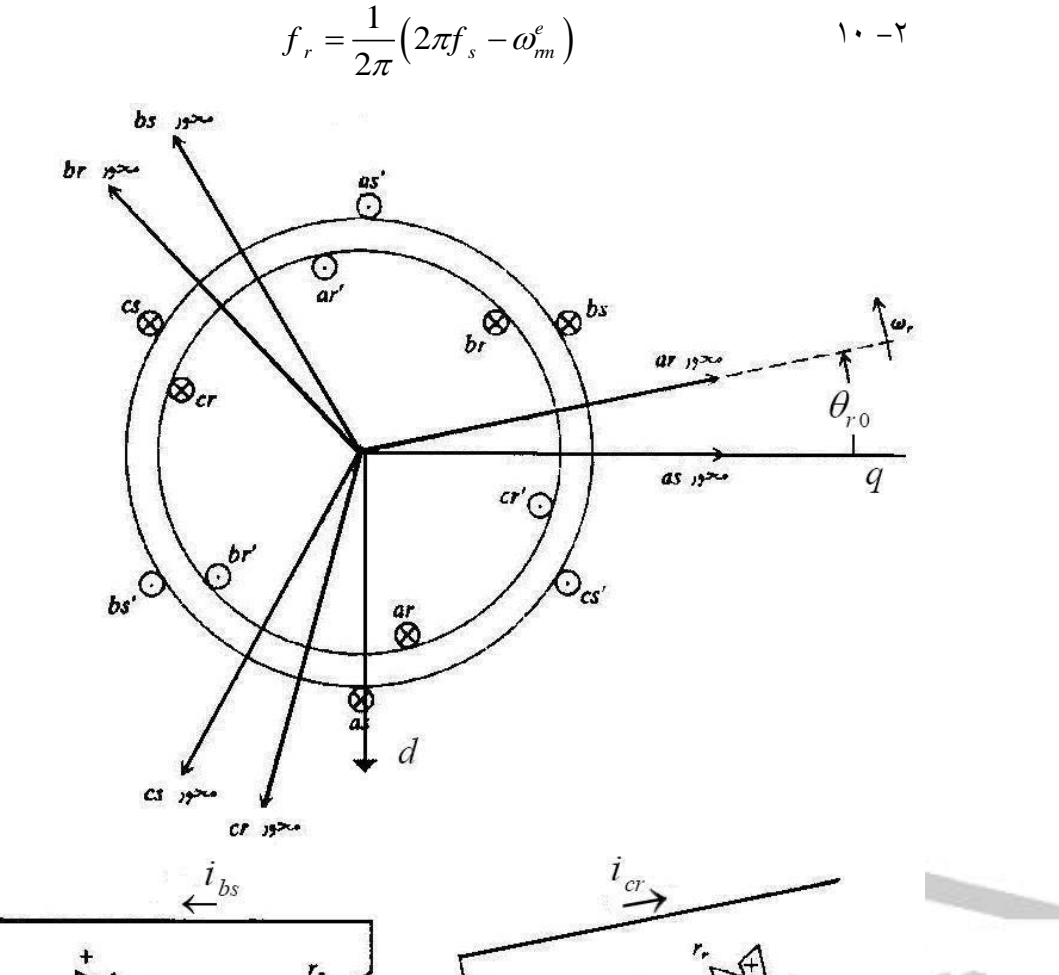

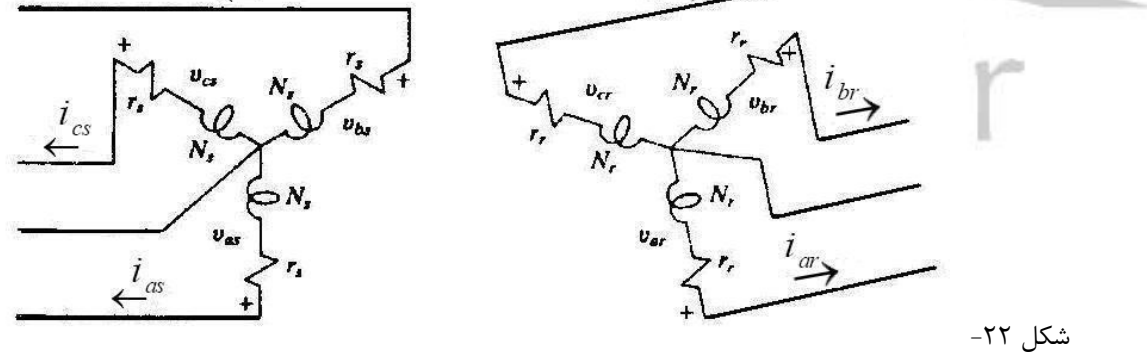

**شکل -2 :2 ماشين القايي با جهت ژنراتوري**

اگر ماتریس تبدیل رتور **(K<sup>r</sup> (**و استاتور **(Ks(**، را مطابق رابطۀ -2 11 تعریف کنیم، رابطۀ -2 9 به رابطۀ -2 12 تبدیل می شود. در این روابط سرعت دوران قاب را سنکرون و زاویه اولیه مکانی فاز **<sup>a</sup>** رتور را صفر قرارداده ایم.

$$
K_{s} = \frac{2}{3} \begin{bmatrix} \cos \omega_{s} t & \cos \left(\omega_{s} t - \frac{2\pi}{3}\right) & \cos \left(\omega_{s} t + \frac{2\pi}{3}\right) \\ \sin \omega_{s} t & \sin \left(\omega_{s} t - \frac{2\pi}{3}\right) & \sin \left(\omega_{s} t + \frac{2\pi}{3}\right) \\ 1 & 1 & 1 \end{bmatrix}
$$
  
\n
$$
K_{r} = \frac{2}{3} \begin{bmatrix} \cos \left[ (\omega_{s} - \omega_{r}) t \right] & \cos \left[ (\omega_{s} - \omega_{r}) t - \frac{2\pi}{3} \right] & \cos \left[ (\omega_{s} - \omega_{r}) t + \frac{2\pi}{3} \right] \\ 1 & 1 & 1 \end{bmatrix}
$$
  
\n
$$
K_{r} = \frac{2}{3} \begin{bmatrix} \sin \left[ (\omega_{s} - \omega_{r}) t \right] & \sin \left[ (\omega_{s} - \omega_{r}) t - \frac{2\pi}{3} \right] & \sin \left[ (\omega_{s} - \omega_{r}) t + \frac{2\pi}{3} \right] \\ 1 & 1 & 1 \end{bmatrix}
$$
  
\n
$$
\begin{bmatrix} \lambda_{q_{d}0s} \\ \lambda_{q_{d}0r} \end{bmatrix} = \begin{bmatrix} K_{s} L_{s} K_{s}^{-1} & K_{s} L_{sr} K_{r}^{-1} \\ K_{r} (L_{sr})^{T} K_{s}^{-1} & K_{r} L_{r} K_{r}^{-1} \end{bmatrix} \begin{bmatrix} -i_{q_{d}0s} \\ -i_{q_{d}0r} \end{bmatrix}
$$
  
\n
$$
K_{s} L_{s} K_{s}^{-1} = \begin{bmatrix} L_{s} & 0 & 0 \\ 0 & L_{s} & 0 \\ 0 & 0 & L_{s} \end{bmatrix}, L_{s} = L_{h} + \frac{3}{2} L_{ms}
$$
  
\n
$$
K_{r} L_{r} K_{r}^{-1} = \begin{bmatrix} L_{r} & 0 & 0 \\ 0 & L_{r} & 0 \\ 0 & 0 & L_{r} \end{bmatrix}, L_{r} = L_{h} + \frac{3}{2} L_{ms}
$$
  
\n
$$
K_{s} L_{sr} K_{r}^{-1
$$

-1-1-1-1 **الف. معادالت ولتاژ** 

از رابطۀ ۲– ۷ معادلات ولتاژی مطابق رابطۀ ۲– ۱۳ بدست می آید و رابطۀ بین شاردورها و جریان ها مطابق رابطۀ ٢– ١٤ است.

$$
\begin{aligned}\n\begin{bmatrix}\nv_{gs} &= -R_s i_{gs} + \omega_s \lambda_{ds} + \frac{d \lambda_{gs}}{dt} \\
v_{ds} &= -R_s i_{ds} - \omega_s \lambda_{gs} + \frac{d \lambda_{ds}}{dt} \\
v_{os} &= -R_s i_{os} + \frac{d \lambda_{q0}}{dt} \\
\psi_{qs} &= -R_r i_{qr} + (\omega_s - \omega_r) \lambda_{ds} + \frac{d \lambda_{qr}}{dt} \\
v_{dr} &= -R_r i_{dr} - (\omega_s - \omega_r) \lambda_{qs} + \frac{d \lambda_{dr}}{dt} \\
v_{or} &= -R_r i_{or} + \frac{d \lambda_{q0}}{dt} \\
\lambda_{qr} &= \begin{bmatrix}\n\lambda_{qs} \\
\lambda_{qr}\n\end{bmatrix} = \begin{bmatrix}\nL_s & L_m \\
L_m & L_r\n\end{bmatrix} \begin{bmatrix}\n-i_{qs} \\
-i_{qr}\n\end{bmatrix} \\
\lambda_{dr} &= \begin{bmatrix}\n\lambda_{ds} \\
\lambda_{dr}\n\end{bmatrix} = \begin{bmatrix}\nL_s & L_m \\
L_m & L_r\n\end{bmatrix} \begin{bmatrix}\n-i_{ds} \\
-i_{dr}\n\end{bmatrix}\n\end{aligned}
$$

روابط ۲– ۱۳ و ۲– ۱٤ را به صورت شکل ۲– ۳ بدست می آید. اگر ولتاژهای متقارن مطابق رابطۀ ۲– 

11 - 14 معای ماشین متصل گردد، ولتاژهای قاب **qd** مطابق رابطهٔ 1- 11 خواهد بود.  
\n
$$
\begin{cases}\nv_{\text{as}} = V_{\text{ms}} \cos \omega_s t \\
v_{\text{bs}} = V_{\text{ms}} \cos \left(\omega_s t - \frac{2\pi}{3}\right) \\
v_{\text{bs}} = V_{\text{ms}} \cos \left(\omega_s t + \frac{2\pi}{3}\right) \\
v_{\text{cs}} = V_{\text{ms}} \cos \left(\omega_s t + \frac{2\pi}{3}\right)\n\end{cases}
$$
\n
$$
\begin{cases}\nv_{\text{as}} = V_{\text{ms}} \cos \left(\omega_s t - \frac{2\pi}{3}\right) \\
v_{\text{cs}} = V_{\text{ms}} \cos \left(\omega_s t + \frac{2\pi}{3}\right)\n\end{cases}
$$

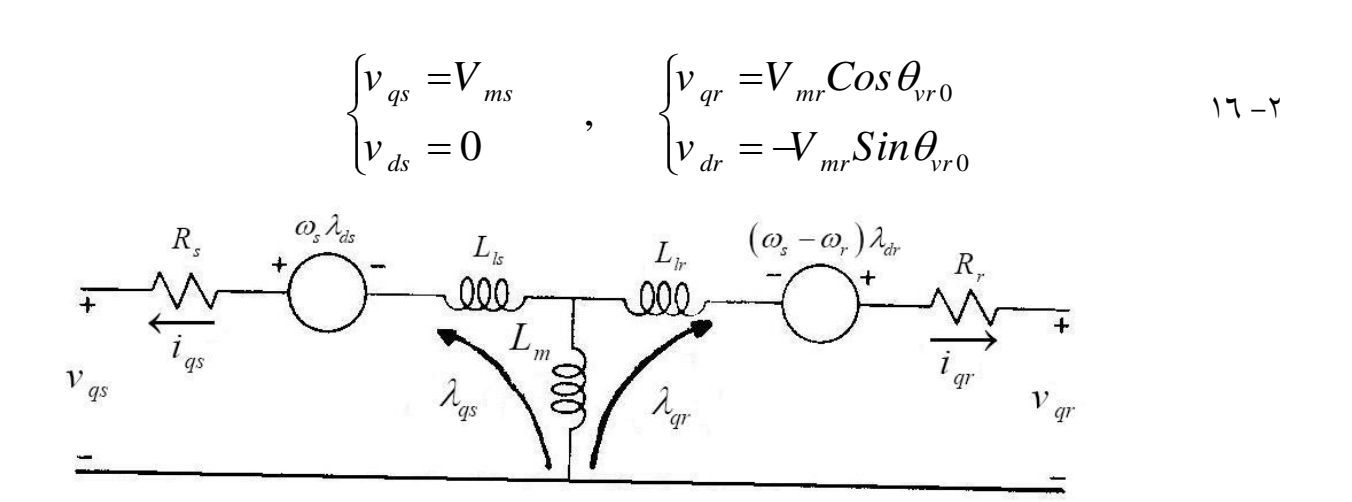

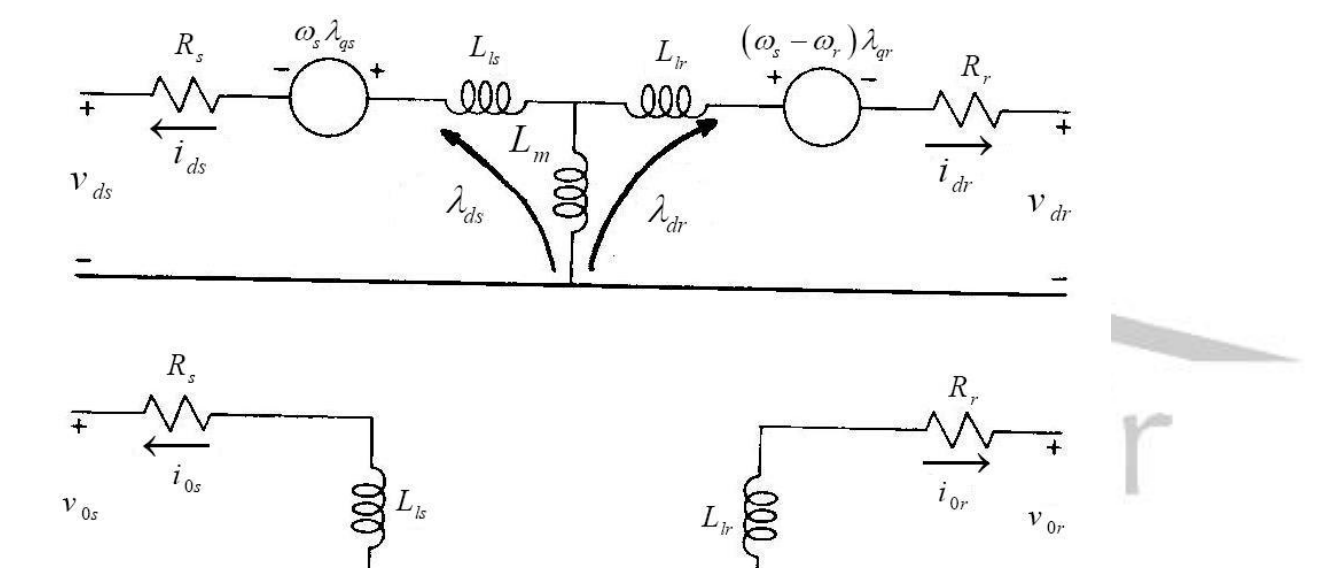

**شکل -2 :3 مدل ماشين القايي با جهت ژنراتوري در قاب سنکرون**

-2-1-1-1 **ب. عملکرد حالت متقارن ِدائم ]**10**[** دانستن دو رابطۀ اساسی هنگام تحلیل حالت دائم متقارن ضروری است. این روابط با مرجع قاب گردان با سرعت سنکرون در رابطۀ -2 17 آمده است.

$$
\frac{d}{dt} = J(\omega_s - \omega_{qd0}) = 0
$$
\n
$$
\sqrt{2}\vec{F}_{as} = F_{qs} - JF_{ds}
$$
\n
$$
\sqrt{2}V - V = 0
$$
\n
$$
V - V = 0
$$

شکل ۲۳-

شماره پروژه: ۴۵۹ هـ د استان تلای (نیزاتور القایی تغذیه دوگانه متصل به توربین بادی به روش کنترل مستقیم گشتاور ها WWW.Wikipower.ir

**برای دریافت فایل** word**پروژه به سایت ویکی پاور مراجعه کنید. فاقد آرم سایت و به همراه فونت های الزمه**

حال معادالت ولتاژی رابطۀ -2 13 را با توجه به رابطۀ -2 17 بازنویسی می کنیم:

$$
\overline{V}_{as} = V_{qs} - JV_{ds} = -R_s \left( i_{qs} - Ji_{ds} \right) + \omega_s \left( \lambda_{ds} + J \lambda_{qs} \right)
$$
\n
$$
= -R_s \overline{I}_{as} + J \omega_s \left( \lambda_{qs} - J \lambda_{ds} \right)
$$
\n
$$
= -R_s \overline{I}_{as} + J \omega_s \left( \lambda_{qs} - J \lambda_{ds} \right)
$$
\n
$$
\overline{V}_{ar} = V_{qr} - JV_{dr} = -R_r \overline{I}_{ar} + J \left( \omega_s - \omega_r \right) \left( \lambda_{qr} - J \lambda_{dr} \right)
$$
\n
$$
= -R_r \overline{I}_{ar} + sJ \omega_s \left( \lambda_{qr} - J \lambda_{dr} \right)
$$

$$
\overline{V}_{as} = V_{gs} - IV_{ds} = -\left(R_s \overline{I}_{as} + J \omega_s \left(\lambda_{qs} - J \lambda_{ds}\right)\right)
$$
\n
$$
= -R_s \overline{I}_{as} + J \omega_s \left(\lambda_{qs} - J \lambda_{ds}\right)
$$
\n
$$
= -R_s \overline{I}_{as} - J \omega_s \left(\frac{\left((L_s + L_m)i_{qs} + L_m i_{qr}\right) - \left((L_s + L_m)i_{qs} + L_m i_{qr}\right) - \left((L_s + L_m)i_{qs} + L_m i_{dr}\right)\right)}{J \left(\left(L_s + L_m)i_{ds} + L_m i_{dr}\right)}\right)
$$
\n
$$
= -R_s \overline{I}_{as} - J \omega_s \left(\frac{L_s \left(i_{qs} - J i_{ds}\right) + \left(i_{qr} - J i_{dr}\right)\right)}{L_m \left(\left(i_{qs} - J i_{ds}\right) + \left(i_{qr} - J i_{dr}\right)\right)}\right)
$$
\n
$$
= -(R_s + J X_{ls}) \overline{I}_{as} - J X_m \left(\overline{I}_{as} + \overline{I}_{ar}\right)
$$
\n
$$
\overline{V}_{ar} = V_{qr} - J V_{dr} = -(R_r + s J X_{ls}) \overline{I}_{ar} - s J X_m \left(\overline{I}_{as} + \overline{I}_{ar}\right)
$$
\n
$$
\Rightarrow \frac{\overline{V}_{ar}}{s} = -\left(\frac{R_r}{s} + J X_{ls}\right) \overline{I}_{ar} - J X_m \left(\overline{I}_{as} + \overline{I}_{ar}\right)
$$
\n
$$
\overline{V}_{ar} = -\left(\frac{R_r}{s} + J X_{ls}\right) \overline{I}_{ar} - J X_m \left(\overline{I}_{as} + \overline{I}_{ar}\right)
$$
\n
$$
\overline{V}_{ar} = -\left(\frac{R_r}{s} + J X_{ls}\right) \overline{I}_{ar} - J X_m \left(\overline{I}_{as} + \overline{I}_{ar}\right)
$$
\n
$$
\overline{V}_{ar} = \frac{R_s}{I_{as}}
$$
\n
$$
J X_{ls} = J X_s
$$
\n
$$
\overline{V}_{ar} = \frac{R_r}{I_{as}}
$$

شکل -24

**شکل -2 4 : مدار معادل حالت دائمي ماشين القايي تغذيه دوگانه**

شماره پروژه: ۴۵۹ هـ استرا فازی (نراتور القایی تقذیه دو کلنه متصل به توربین بادی به روش کنترل مستقیم کشتاور است است. WWW.wikipower.ir

**برای دریافت فایل** word**پروژه به سایت ویکی پاور مراجعه کنید. فاقد آرم سایت و به همراه فونت های الزمه**

-3-1-1-1 **ج. روابط توان و گشتاور ]**10**،**11**و**12**[** حال که مدل ریاضی به صورت کامل بدست آمد، باید روابط توان های اکتیو و راکتیو و گشتاور را در فضای **0qd** بدست آوریم. توان های اکتیو و راکتیو و گشتاور در فضای ریاضی **abc** از رابطۀ -2 20 بدست میآیند.

$$
P = v \ddot{a} = VICos (\Box v - \Box i)
$$
  
\n
$$
Q = VISin (\Box v - \Box i)
$$
  
\n
$$
T_{em} = \frac{P_{mec}}{\omega_r} = (i_{abcs})^T \frac{\partial}{\partial \theta_r} (L_{sr}) i_{abcr}
$$

اگر تبدیلهای رابطۀ -2 11 را به رابطۀ -2 20 اعمال کنیم رابطۀ -2 21 برای مقادیر توان اکتیو و راکتیو و گشتاور بدست می آید.

و گشتاور بدست می آید.  
\n
$$
P_{t} = P_{s} + P_{r} = (v_{qs}i_{qs} + v_{ds}i_{ds} + v_{os}i_{0s}) + (v_{qr}i_{qr} + v_{dr}i_{dr} + v_{or}i_{0r})
$$
\n
$$
Q_{t} = Q_{s} + Q_{r} = (v_{qs}i_{ds} - v_{ds}i_{qs}) + (v_{qr}i_{dr} + v_{dr}i_{qr})
$$
\n
$$
T_{em} = [(K_{s})^{-1}i_{qd0s}]^{T} \frac{\partial}{\partial \theta_{r}} (L_{sr})(K_{r})^{-1}i_{qd0r} = -\frac{3}{2}(\lambda_{qr}i_{dr} - \lambda_{dr}i_{qr})
$$
\n
$$
T_{em} = \frac{1}{2}(\lambda_{qr}i_{dr} - \lambda_{dr}i_{qr})
$$
\nand  $\lambda_{r}$  is given by  $u_{r}$  and  $u_{r}$  is given by  $u_{r}$  and  $u_{r}$  and  $u_{r}$  are given by  $u_{r}$  and  $u_{r}$  and  $u_{r}$  are given by  $u_{r}$  and  $u_{r}$  and  $u_{r}$  and  $u_{r}$  are given by  $u_{r}$  and  $u_{r}$  and  $u_{r}$  and  $u_{r}$  and  $u_{r}$  are given by  $u_{r}$  and  $u_{r}$  and  $u_{r}$  and  $u_{r}$  and  $u_{r}$  are given by  $u_{r}$  and  $u_{r}$  and  $u_{r}$  and  $u_{r}$  and  $u_{r}$  and  $u_{r}$  are given by  $u_{r}$  and  $u_{r}$  and  $u_{r}$  and  $u_{r}$  and  $u_{r}$  and  $u_{r}$  are given by  $u_{r}$  and  $u_{r}$  and  $u_{r}$  and  $u_{r}$  and  $u_{r}$  and  $u_{r}$  and  $u_{r}$  and  $u_{r}$  and  $u_{r}$  are given by  $u_{r}$  and 

.2-2 نتایج شبیه سازی

در این قسمت نتایج مدل ریاضی بدست آمده در قسمت 1-2 با مدل ایده آلی که در نرم افزار سرهم شده است مقایسه می شود. برای این منظور از مدل های **MatLabDFIGModel** و **MathModel** استفاده شده است. مدل **MathModel** مطابق روابط ریاضی بدست آمده در قسمت 1-2 ساخته شده است. در مدل **MatLabDFIGModel** نیز از مدل ماشین القایی رتور سیم پیچی استاندارد نرم افزار **MATLAB** استفاده شده است. برای تغذیه نیز تمام مبدل های توان به صورت ایده آل ساخته شده است.

بدین صورت که سیگنال مورد نظر تولید شده و سپس توسط یکی از ابزارهای نرم افزار به جریان توانی تبدیل شده است. این عمل اثر قدرت شبکه (سطح اتصال کوتاه) روی پاسخ ماشین را بر طرف می کند. .1-2-2 عملکرد حالت دائم

-4-1-1-1 **الف. ورودی مشخص** 

در ولتاژ ثابت استاتور و سرعت ثابت رتور، دامنه و فاز نسبی ولتاژ رتور تغییر داده شده است و مقادیر توان اکتیو و راکتیو و گشتاور الکترومغناطیسی دو مدل با یکدیگر مقایسه شده است. الزم به تذکر است که جریان ها به صورت ژنراتوری در نظر گرفته شده است بدین معنی که توان مثبت، نشان دهنده تولید است. شکل ۲– ٥ مقایسه رفتار دو مدل را نشان می دهد علت تفاوت آغازین نتایج این است که در مدل ریاضی ترم های تغییرات گشتاور بر حسب زمان حذف شده است ولی در مدل نرم افزار قابل حذف نیست. البته در تحلیل حالت دائم نیازی به این ترم نیست. **,SSCompare, MathModel**) **(MatlabModel** پس از مشاهده انطباق کامل دو مدل، رفتار ماشین القایی تغذیه دوگانه برای مقادیر مختلف دامنه و ولتاژ تغذیه رتور در شکل -2 6 بررسی شده است. **(MathModel 2,SSCompare(**

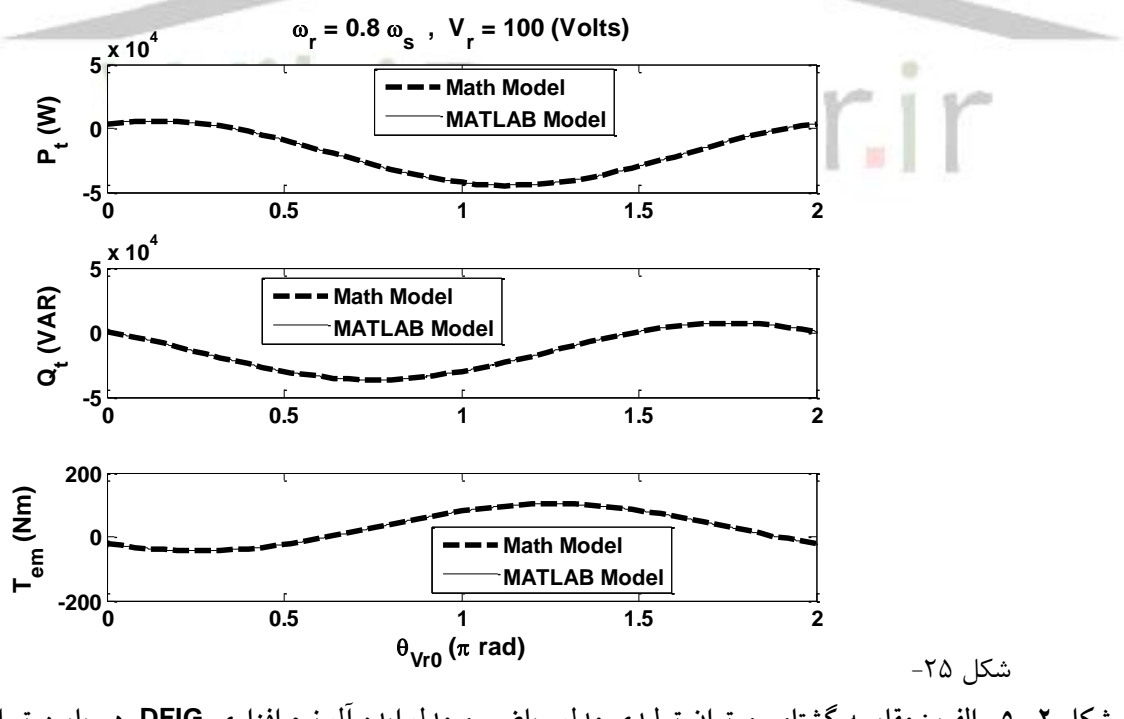

**شکل -2 -5 الف : مقايسه گشتاور و توان توليدي مدل رياضي و مدل ايده آل نرم افزاري DFIG، در پايين تر از سرعت سنکرون (0.2 +=s (ناشي از تغييرات اختالف فازي نسبي ولتاژ رتور نسبت به استاتور**

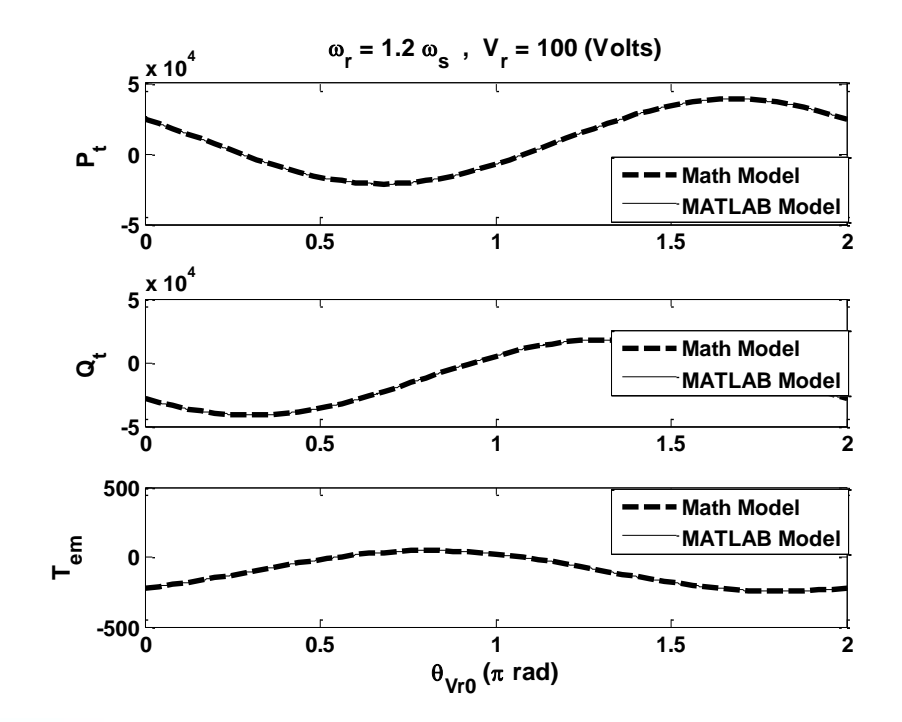

**شکل -2 -5 ب : مقايسه گشتاور و توان توليدي مدل رياضي و مدل ايده آل نرم افزاري DFIG، در باالتر از سرعت سنکرون (0.2 -=s (ناشي از تغييرات اختالف فازي نسبي ولتاژ رتور نسبت به استاتور**

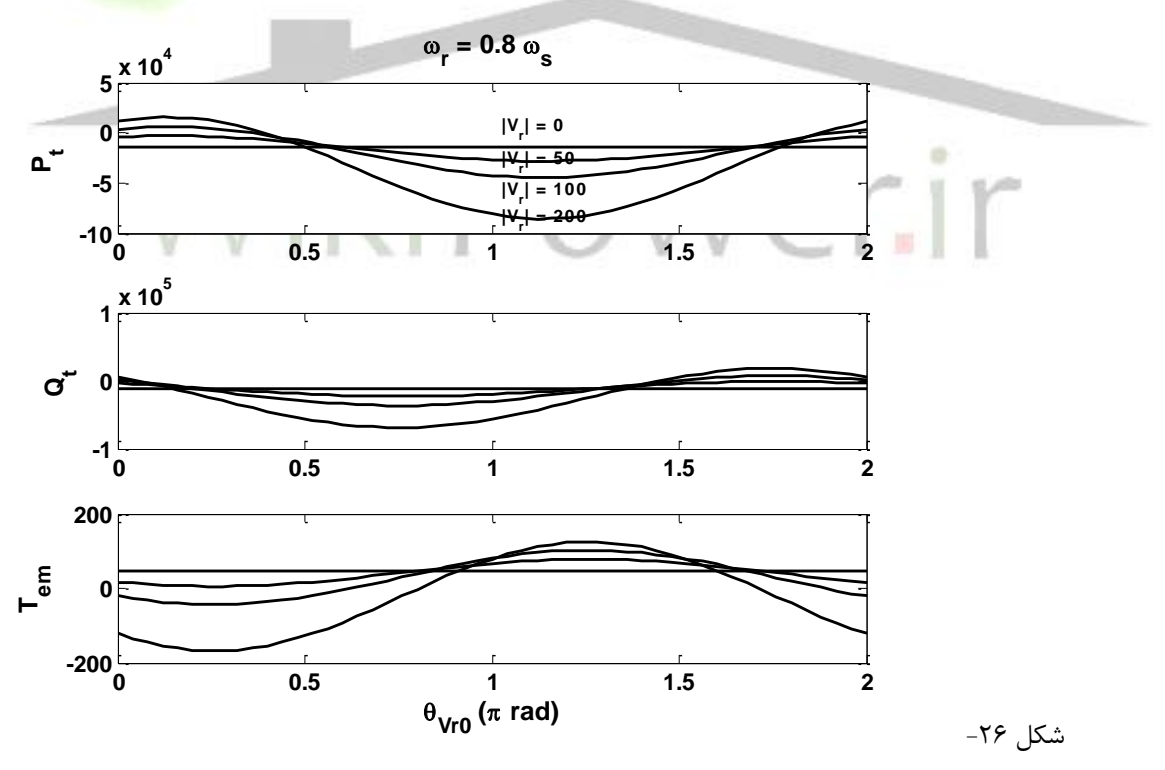

**شکل -2 -6 الف : تغييرات گشتاور و توان توليدي DFIG در پايين تر از سرعت سنکرون (0.2 +=s (ناشي از تغييرات اختالف فازي نسبي ولتاژ رتور نسبت به استاتور براي چند مقدار مختلف ولتاژ رتور** 

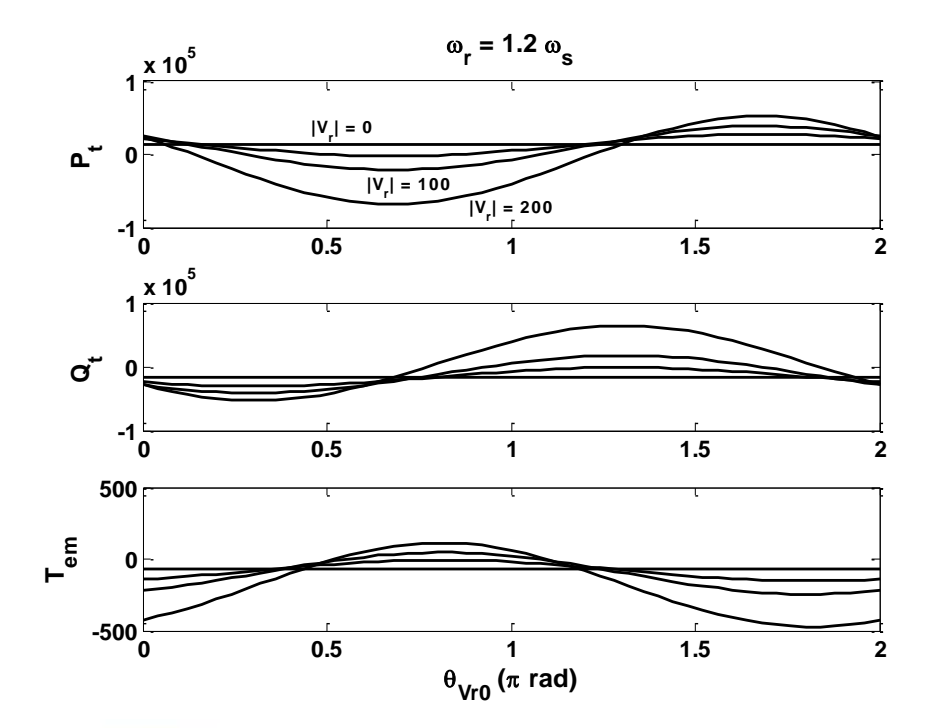

شکل -27

**شکل -2 6 - ب : تغييرات گشتاور و توان توليدي DFIG در باالتر از سرعت سنکرون (0.2 -=s (ناشي از تغييرات اختالف فازي نسبي ولتاژ رتور نسبت به استاتور براي چند مقدار مختلف ولتاژ رتور**

### -5-1-1-1 **ب. حداکثر گشتاور**

در یک سرعت خاص می توان دو متغیر مانند گشتاور و توان راکتیو را توأمان کنترل کرد. البته باید توجه داشت که گشتاور در شرایط ثابت پارامترهای ماشین، ولتاژ استاتور و سرعت رتور محدود است. برای بدست آوردن مقدار حداکثر گشتاور ماشین القایی تغذیه دوگانه مدل **TemMax** را تشکیل داده ایم. در قدم اول ابتدا اثر تغییرات زاویه نسبی ولتاژ رتور را بررسی کرده ایم که نتیجه آن در شکل -2 -7 الف آمده است. **(TmaxTetaPlot (**دیده می شود که برای مقادیر مختلف دامنه ولتاژ رتور، زاویه فاز ولتاژ **(** با مقدار بیشینۀ گشتاور عددی ثابت است. اما شکل -2 -7 ب نشان میدهد که متناظر **)** *Vr* 0max max این مقدار برای سرعت های مختلف تفاوت می کند. )حدوداً برابر **π 0.8** برای **0.2 - =s** و **π 1.24** برای **0.2=s**). همین مقادیر را برای زاویه ولتاژ رتور ثابت نگه داشته دامنه ولتاژ رتور را به صورت پیوسته تغییر می دهیم. **(TmaxVrPlot (**دیده می شود که برای مقدار مشخص ولتاژ استاتور، یک مقدار بیشینه دارد. (شکل ۲– ۷– ج و شکل ۲– ۷– د) البته در شکلهای فوق نیز این واقعیت دیده می شود که با افزایش ولتاژ رتور از 50 به 100 و ،200 بیشینه مقدار گشتاور افزایش می یابد ولی برای ولتاژ ،400 این مقدار کاهش مییابد.

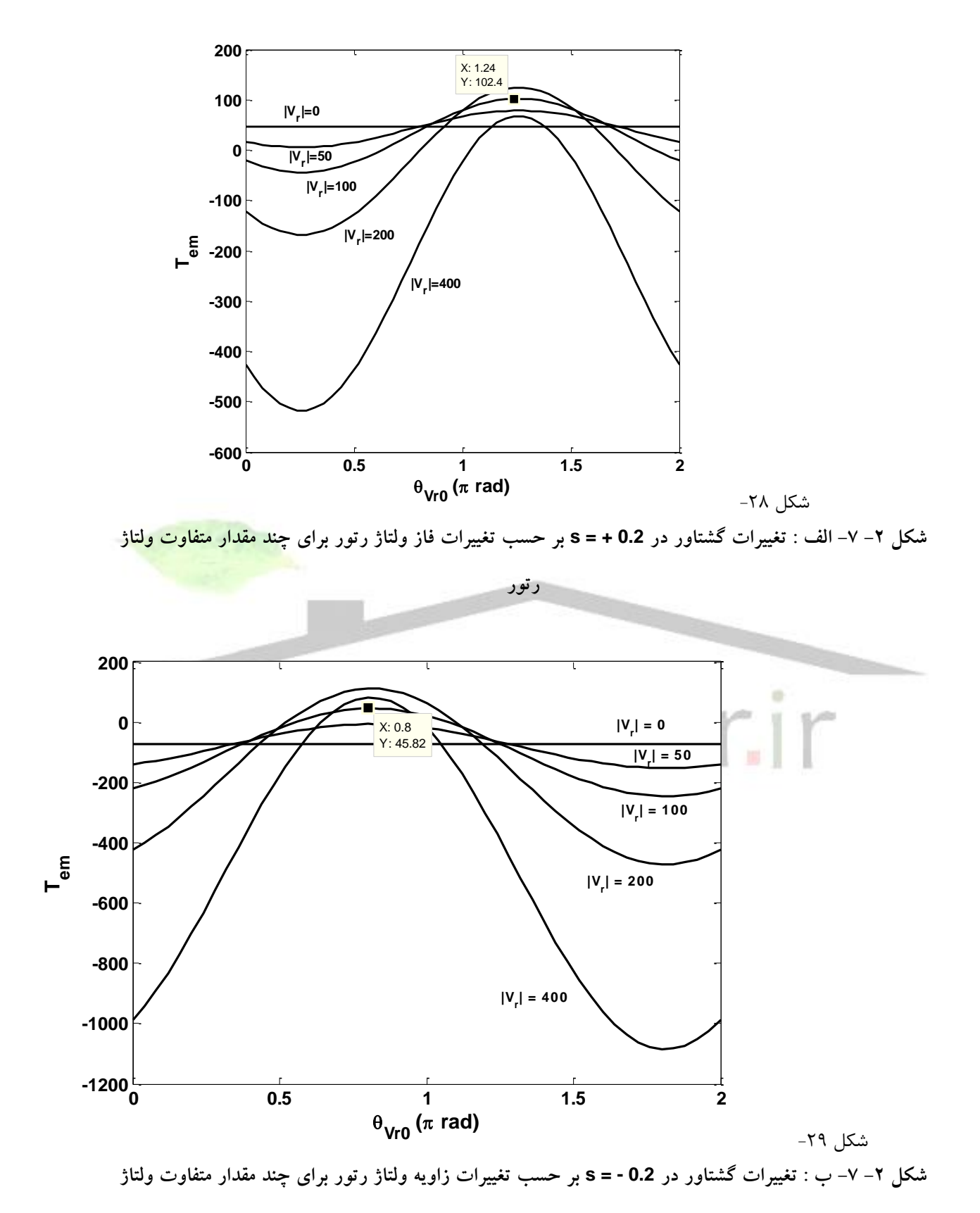

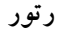

شماره پروژه: ۴۵۹ هـ هـ استرل فازی (براتور القایی تعذیه دوکانه متصل به توربین بادی به روش کنترل مستقیم کشتاور ها WWW.Wikipower.ir

**برای دریافت فایل** word**پروژه به سایت ویکی پاور مراجعه کنید. فاقد آرم سایت و به همراه فونت های الزمه**

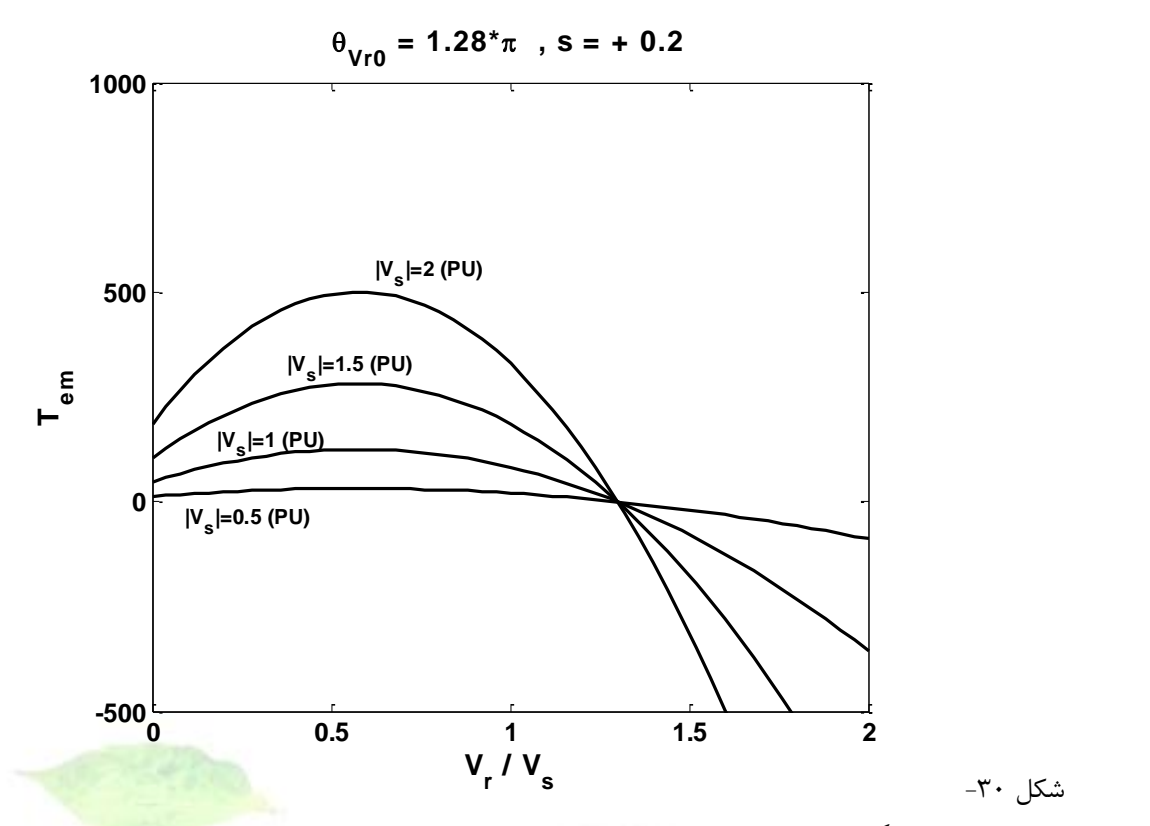

**شکل -2 -7 ج : تغييرات گشتاور در 0.2 + = s بر حسب تغييرات ولتاژ رتور با فاز ثابت براي چند مقدار ولتاژ** 

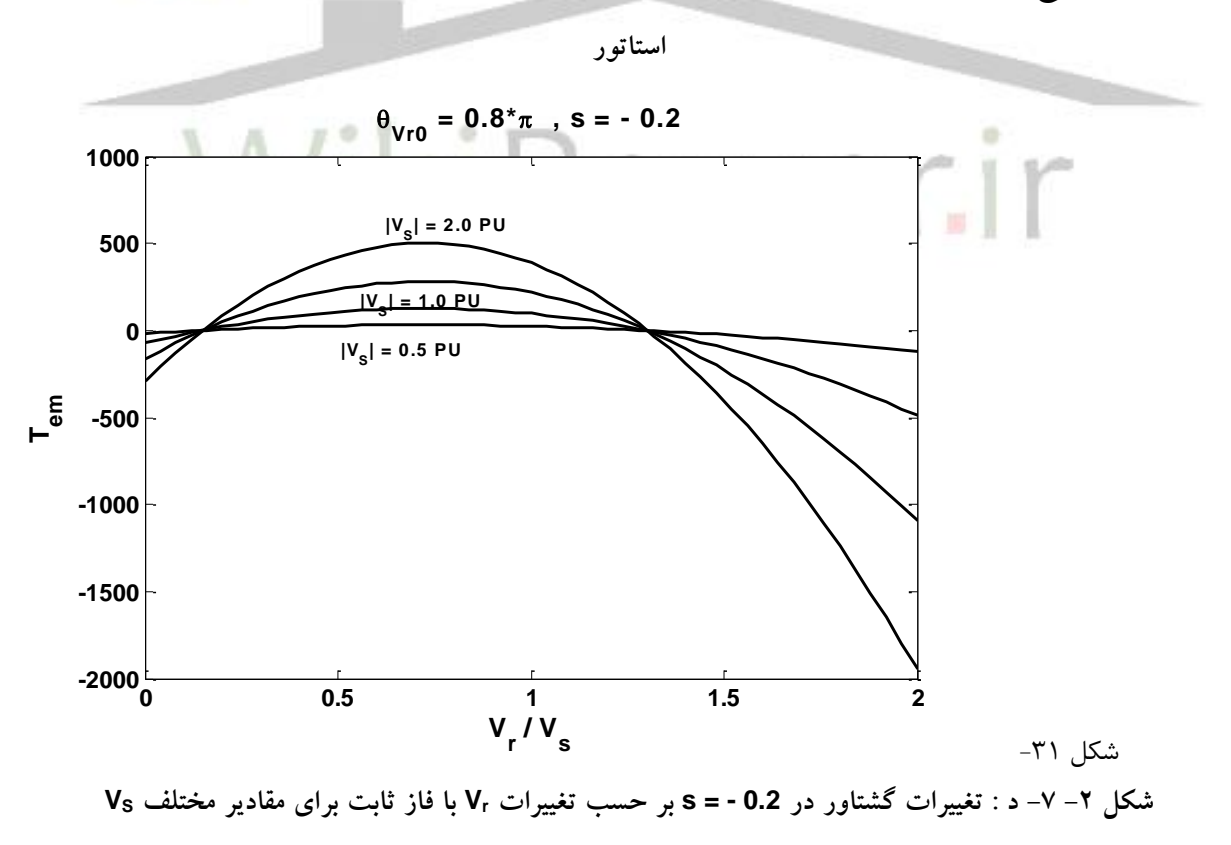

با استفاده از شکل -2 -7 ج و شکل -2 -7 د مقدار دامنه و زاویۀ نسبی ولتاژ رتور نسبت به ولتاژ استاتور را برای رسیدن به نقطۀ حداکثر گشتاور برای سرعت خاص **0.2 - = s** بدست آوردیم، از مقایسه نمودارهای مشابه این دو شکل برای سرعتهای مختلف همچنین مشاهده میشود که حداکثر گشتاور تولیدی در تمام سرعتها یکسان است. )جدول -2 1( **(2TemVrPlot ,TemMax (**بدین ترتیب برای یک ماشین القایی تغذیه دوگانه متصل به شبکه، حداکثر گشتاور (مثبت و منفی) عددی مشخص و ثابت است. این مقدار را میتوان یک بار محاسبه و در تمام شبیه سازی ها مورد استفاده قرار داد.

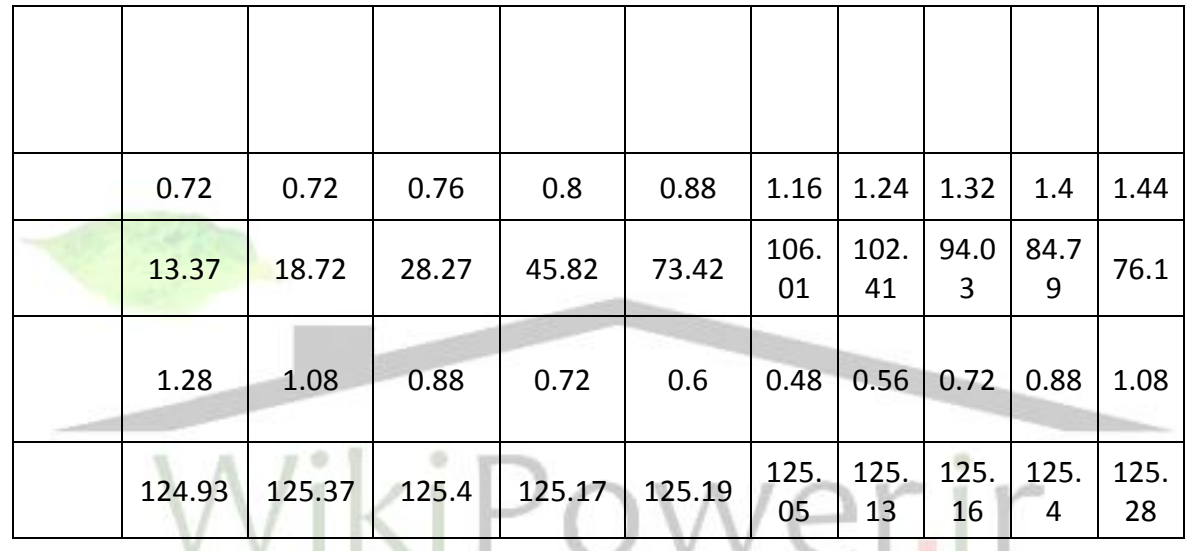

**جدول -2 1 : گشتاور بيشينۀ مطلق براي مقادير مختلف سرعت**

### -6-1-1-1 **ج. محدود توان راکتیو**

فرض کنیم گشتاور باری برای یک سرعت خاص مشخص باشد، از نتایج بدست آمده میدانیم که ترکیبهای مختلفی از دامنه و فاز نسبی ولتاژ تغذیه رتور نسبت به ولتاژ تغذیه استاتور، میتواند این گشتاور را تولید کند؛ برای مشخص شدن یک نقطۀ کار میتوان پارامتر دیگری مانند توان راکتیو را نیز کنترل کرد. امّا با توجه به گشتاور، محدودۀ تغییرات توان راکتیو چقدر است؟ شکل -2 8 که از روی شکل -2 -7 ب ساخته شده است به صورت نمونه، محدودۀ تغییرات توان راکتیو را نشان میدهد. این محدوده یعنی وابسته به سرعت و گشتاور است. در این شکل **V**min و **V**max و **V**min و **V**<sub>max</sub> *or Q* از روی  $[Q_{\min} \; or \; Q_{\min} \; Q_{\max} \; or \; Q_{\min} ]$ بدست می منحنی تغییرات گشتاور بیشینه نسبت به تغییرات فاز ولتاژ رتور و نسبت *V V r s* آید.

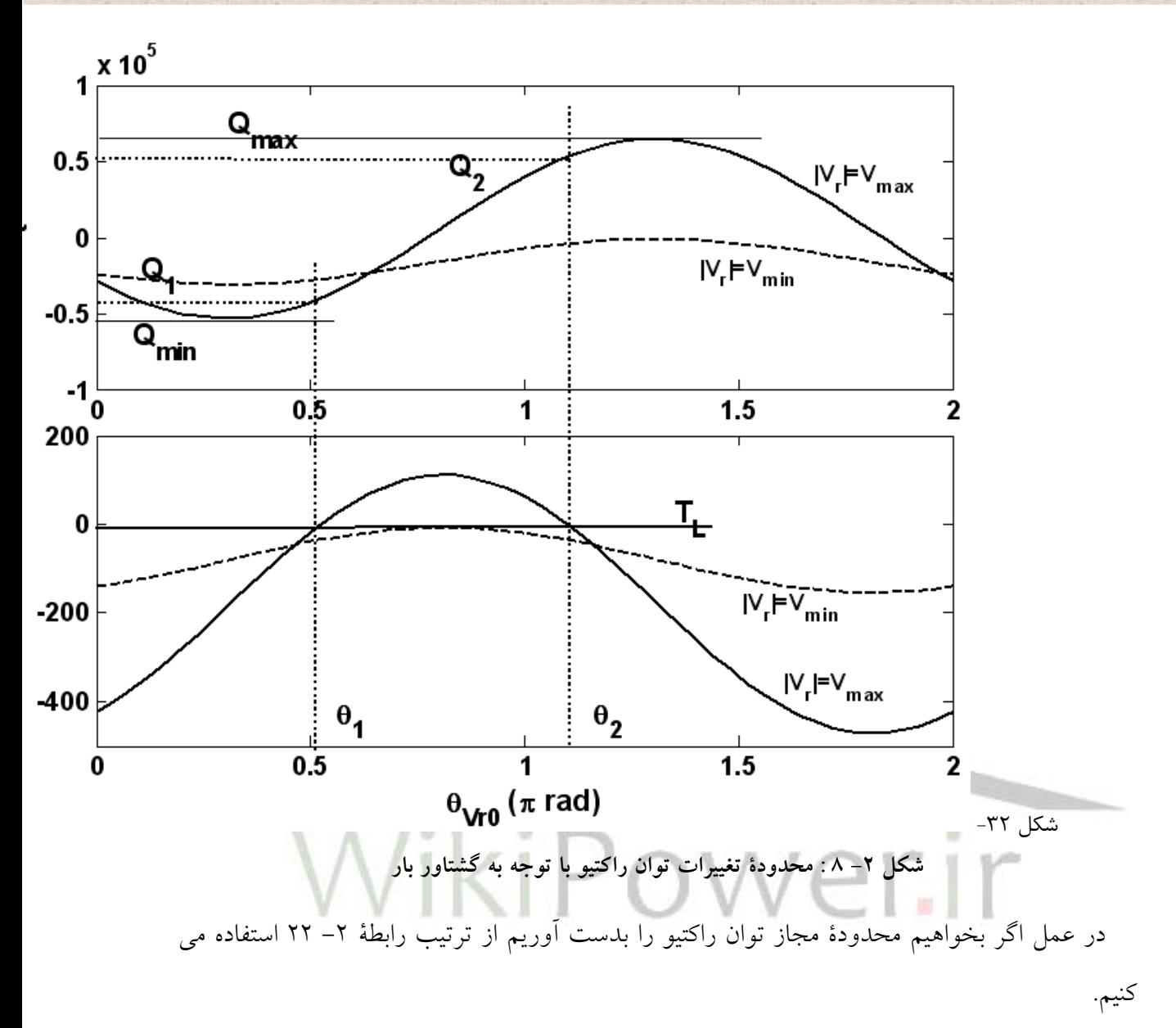

برای مشخص کردن همزمان محدودۀ توان راکتیو مدل **DFIGSolve** طراحی شده است. در این مدل مراحل فوق پیاده سازی شده است. این پیاده سازی به علت تازه بودن با ریزه کاریهای متعددی همراه بوده است که در ادامه به تشریح آنها می پردازیم.

در قدم اول از روی سرعت، زاویهٔ متناظر گشتاور بیشینه (  $\theta_{\rm max}$ ) و نسبت دامنه ولتاژ رتور به استاتور متناظر با گشتاور بیشینه max max *r V s V K V*  $(V_{r})$ ، با استفاده از جدول داده ها $'$  بدست می آید. این جدول از  $K_{V\max}=\left(\frac{|r\;r\;|}{\left|V_{s}\right|}\right)_{\max}$ روی مقادیر جدول ۲– ۱ ساخته شده است.

 $\overline{a}$ 

<sup>1</sup> **Lookup Table**

$$
(\omega_r \vee s) \longrightarrow \begin{cases} \text{Look Up Table} \\ V_{\text{max}} \\ V_{\text{max}} \end{cases} = \left(\frac{|V_r|}{|V_s|}\right)_{\text{max}} \times V_s
$$
  
\n1.  $\frac{\theta_{\text{max}}}{T_L} \Big\} \longrightarrow V_{\text{min}}$   
\n2.  $\frac{V_{\text{max}}}{T_L} \Big\} \overset{\text{FeekBack Solution}}{\longrightarrow} \theta_1 \longrightarrow \theta_2$   
\n3.  $\frac{\theta_1}{\theta_2} \Big\}^{\text{Time Min/Max}} \Big\{Q_{t \text{max}} \Big\}$   
\n4.  $\frac{\theta_1}{\theta_2} \Big\}^{\text{Time Min/Max}} \Big\{Q_{t \text{max}} \Big\}$ 

 $\wedge$  در گام دوم لازم است زوایای  $\theta_1$  و  $\theta_2$  بدست آید. از روی تقارن نمودارهای گشتاور، به شکل ۲– ۸ تنها کافی است یکی از دو مقدار بدست آید و زاویه دیگر از رابطۀ -2 23 بدست می آید. برای بدست اوردن مقدار  $\theta_1$  نیز از روش حل فیدبک استفاده شده است. (شکل ۲– ۹) در این مورد کمیتی که باید تنظیم شود گشتاور است و کمیت متغیر زاویه ولتاژ تغذیه رتور، دامنه ولتاژ تغذیه رتور نیز مقدار م<sub>ی ب</sub>اشد.  $V_{_r} = K_{_V}$  میباشد.  $\overline{Y} - \overline{Y}$  $\theta_2 = 2\theta_{\text{max}} - \theta_1$ 

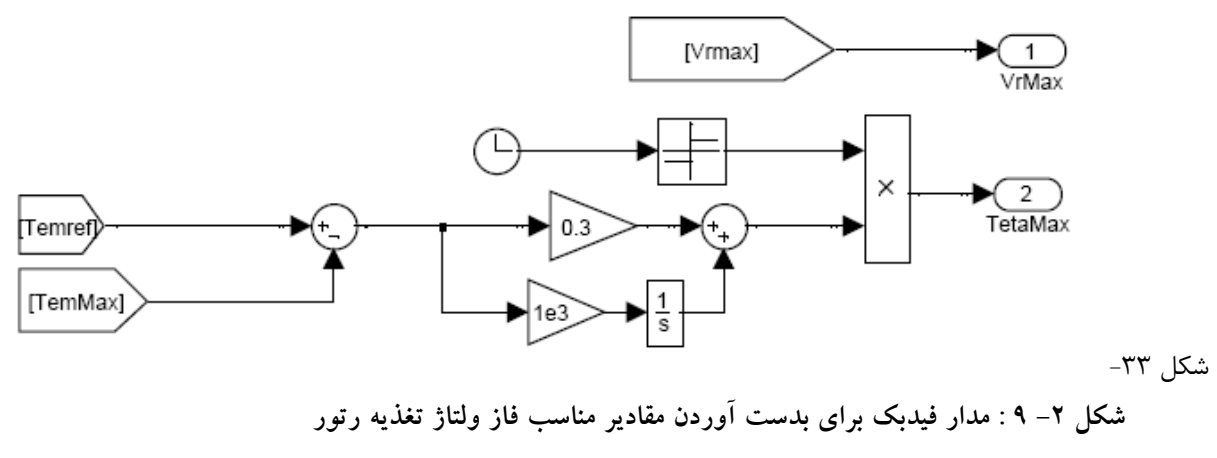

**براي توليد گشتاور مشخص در يک سرعت ثابت**

شماره پروژه: ۴۵۹ هـ استرا فازی (نراتور القایی تقذیه دو کلنه متصل به توربین بادی به روش کنترل مستقیم کشتاور است

**برای دریافت فایل** word**پروژه به سایت ویکی پاور مراجعه کنید. فاقد آرم سایت و به همراه فونت های الزمه**

در گام سوم هدف بدست آوردن محدودۀ کمینه و بیشینه مقدار توان راکتیو در بازۀ تغییرات فاز ولتاژ رتور بین دو مقدار بدست آمده است. ) 1 2 ( بدین منظور بلوک **QMiMa** در مدل **DFIGSolve** , طراحی شده است. این بلوک به صورت مداوم با داشتن دامنه ولتاژها، سرعت و بازۀ تغییرات فاز ولتاژ رتور، مقدار کمینه و بیشینۀ توان رکتیو را نشان می دهد. از آنجا که سرعت پاسخ مدار فیدبک شکل -2 9 در حدود 0/001 ثانیه است، دورۀ تناوب حل این قسمت را 0/01 ثانیه **(Ksolve (**قرار داده ایم. )به خاطر محدودیت محاسبات و بزرگ بودن توان راکتیو، به هر میزان که دورۀ محاسبات بزرگتر باشد، نتیجه دقیقتر خواهد بود. به عنوان راه حل دیگر باید گام محاسبات ریاضی این قسمت را کاهش داد مثالً برای حداکثر گام ۰/۰۰۰۱، برای حداکثر تابع ۱۰<sup>۶</sup> × ۷ خطای محاسبات در بازۀ ۰/۰۰۲ حدود ۱۰<sup>۶</sup> × ۰/۰ است یعنی چیزی حدود 6 درصد اما اگر گام محاسبات را 10 برابر کوچک کنیم، این خطا نیز 10 برابر کوچک می شود. اگر دورۀ محاسبات را نیز 10 برابر بزرگتر کنیم همین بهبود دیده می شود.( البته این مقدار با توجه به ماهیت رفتاری ماشین می تواند متفاوت باشد. مثلاً برای موردی که تغییرات سرع<mark>ت و گشتاور در چ</mark>ند ثانیه اتفاق می افتد لزومی به این حجم محاسبات وجود ندارد و می توان دورۀ حل را حتی 1 ثانیه قرار داد.

در این بلوک ابتدا 1 تبدیل می شود. مقدار **1teta** زمانی 0 , 2 بدست آمده به زاویه ای در بازۀ تثبیت می شود که سرعت تغییرات زاویۀ **max0TETAr=TetaMax**( مشتق این کمیت( از حدی کمتر باشد.

سپس زاویه **2teta** با استفاده از رابطۀ -2 23 بدست می آید. بعد از این مرحله مقادیر **F1Teta** و **F2Teta** که ترتیب کمیتی دارند **(F2Teta < F1Teta (**بدست می آیند و همه چیز مهیای محاسبات کمینه و بیشینه توان راکتیو است.

برای داشتن مقدار توان راکتیو لازم است مدل ماشین جدا از باقی مدار (در هر مدل) بدست آید. بدین منظور مدل ریاضی ماشین به صورت مجزا (البته با ولتاژ استاتور و سرعت یکسان با کل شبکه) بازسازی شده و با تغییر زاویه فاز ولتاژ رتور در دامنه مشخص **VrMax** ، تابع تغیییرات توان راکتیو بدست می آید. حال لازم است در قدم أخر محدودیت بازۀ  $[\theta_{\!} \ , \ \theta_{2}]$  اعمال شده و مقادیر بیشینه و کمینه توان راکتیو در این بازه بدست آید. بدین منظور بلوک **MiMa** طراحی شده است. شماره پروژه: ۴۵۹ هـ استرا فازی (نراتور القایی تقدیه دو کلنه متصل به توربین بادی به روش کنترل مستقیم کشتاور است WWW.Wikipower.ir

**برای دریافت فایل** word**پروژه به سایت ویکی پاور مراجعه کنید. فاقد آرم سایت و به همراه فونت های الزمه**

در بلوک **MiMa** با گرفتن مقادیر تابع تغییرات توان راکتیو بر حسب تغییرات زاویه فاز ولتاژ رتور و بازۀ  $[\theta_{\!1} \, , \, \theta_{\!2}]$  مقادیر بیشنه و کمینه توان رکتیو در این بازه و زاویه متناظر با آن مقادیر مشخص می شود. مهمترین جزء محاسباتی این بلوک تابع **Resettable Running MinMax** می باشد. امّا یک مشکل در این تابع وجود دارد و اینکه برای حل تکراری و متناوب مناسب نیست و باید به صورت بیرونی در ابتدای هر دورۀ تحلیل مقدار دهی اولیه شود. این مقادیر اولیه برای تابع **Min** و **Max** متفاوت است. این مقادیر باید به گونه ای تنظیم شود که با شروع تحلیل در دورۀ جدید مقداری خروجی تابع برابر با اولین 4 مقدار تابع مورد بررسی **(QtQ (**باشد. به همین دلیل مقدار اولیه تابع **Min** برابر مقدار بزرگ 10 **<sup>x</sup>** 2 و 4 برای تابع **Max** مقدار منفی بزرگ 10 **<sup>x</sup>** 8 - در نظر گرفته شده است. )این مقادیر برای توابع مختلف تفاوت خواهد کرد.(

در بلوک **MiMa** تابع ورودی **(QtQ (**تا قبل از زاویۀ 1 در مقدار صفر ضرب می شود. در حین بازۀ در یک و پس از  $\theta_2$  نیز در صفر ضرب می شود. اما برای آنکه مقادیر صفر در نتیجۀ نهایی بی  $\left[\theta_1 \ , \ \theta_2 \right]$ تأثیر باشد الزم است هنگام بدست آوردن مقدار کمینه و بیشینه تابع **Resettable Running MinMax** در زاویۀ  $\theta_1$  مقدار ده<sub>می</sub> اولیه' شود. در تمهید آخر لازم است مقدار بدست آمده، پس از زاویۀ  $\theta_2$  نیز حفظ شود و با صفر شدن تابع ورودی تحت تأثیر قرا نگیرد به همین خاطر، در این بازه ( $[\theta_2 \, , \, 2\pi]$ ) همان مقدار اولیه به جای تابع ورودی قرار می گیرد تا هر جواب بدست آمده در انتهای بازۀ  $\left[\theta_{\!1}\,,\,\theta_{\!2}\right]$  تا ابتدای دورۀ تحلیل بعد باقی بماند. (به عنوان راه حل دیگر می توان در این بازۀ مقدار خروجی را به جای تابع ورودی قرار داد.) در شکل ۲- ۱۰ این محاسبات در سرعت **0.2 = s** و برای دو حالت گشتاور ۲۰ و ۸۰ به صورت نمونه آمده است. **(QSolvePlot (**در شکل -2 11 نیز قسمتی از این تحلیل بزرگنمایی شده است.

 $\overline{a}$ 

<sup>1</sup> reset

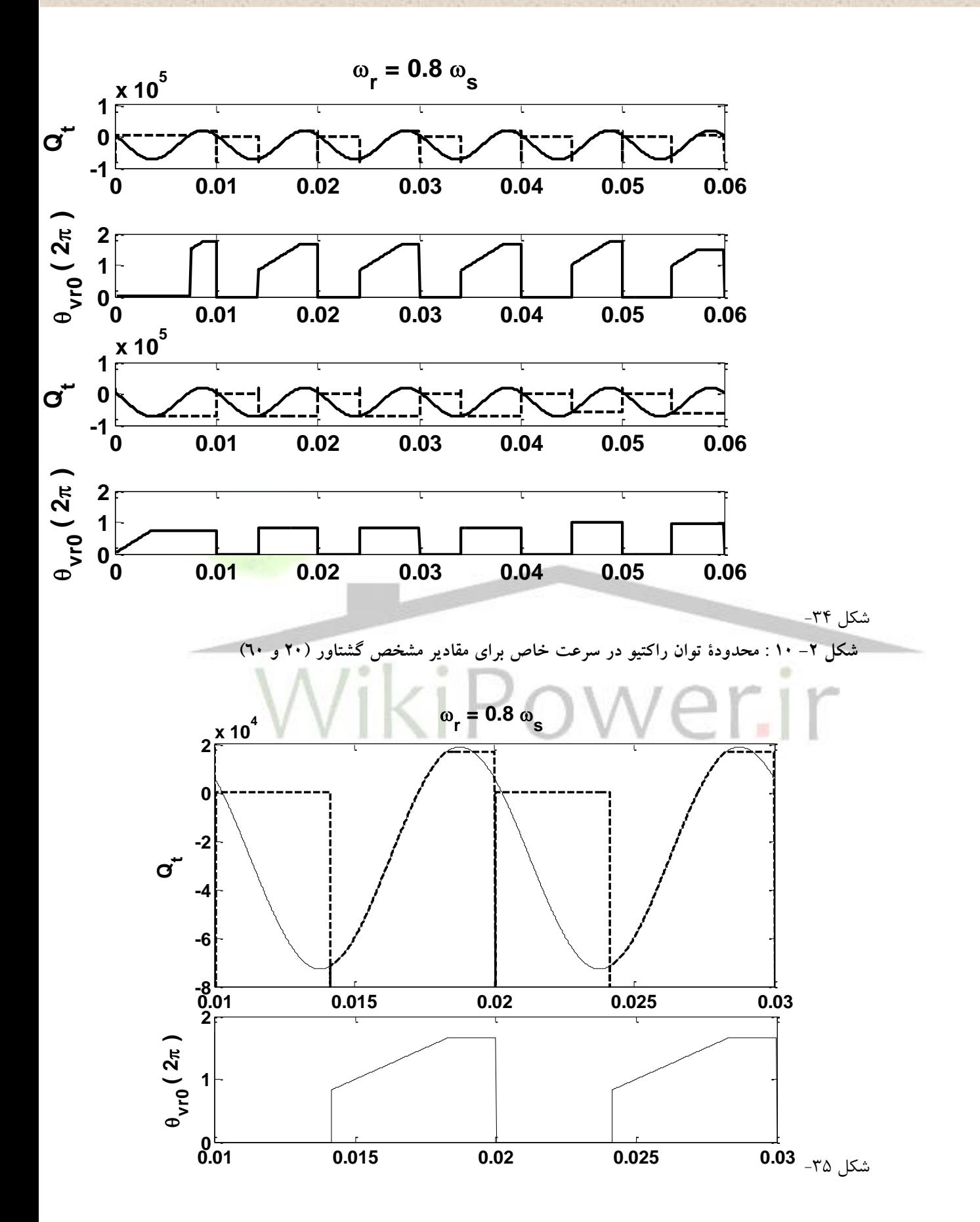

شماره پروژه: ۴۵۹ هـ استرا فازی (نراتور القایی تقذیه دو کلنه متصل به توربین بادی به روش کنترل مستقیم کشتاور است است. WWW.wikipower.ir

**برای دریافت فایل** word**پروژه به سایت ویکی پاور مراجعه کنید. فاقد آرم سایت و به همراه فونت های الزمه**

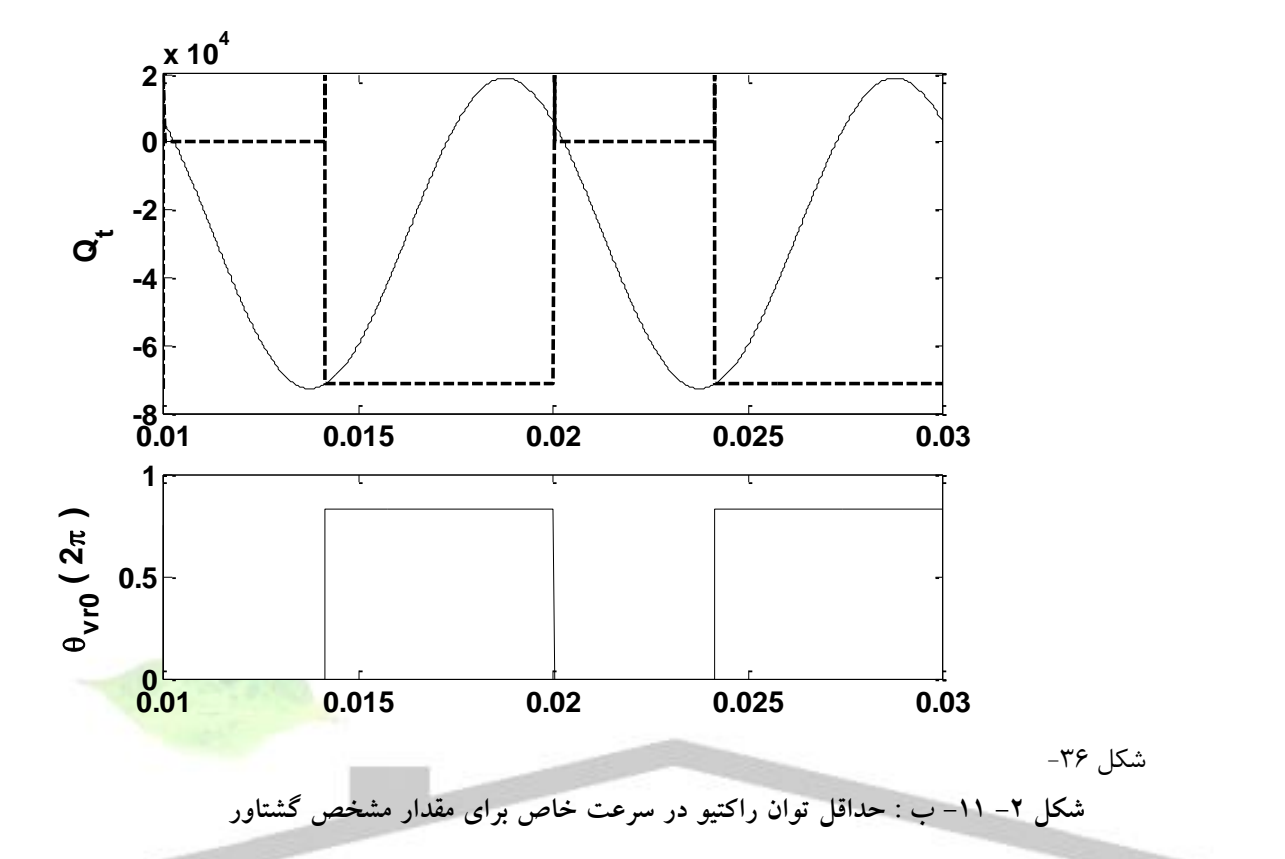

**شکل -2 -11 الف : حداکثر توان راکتيو در سرعت خاص براي مقدار مشخص گشتاور**

-7-1-1-1 **د. خروجی مشخص** در قسمت الف این بخش با دادن ورودیهای مشخص خروجیهای ماشین القایی تغذیه دوگانه را در حالت عملکرد دائم مشاهده کردیم. در این قسمت هدف انجام مسیری عکس قبل است. بدین صورت که فرض می کنیم خروجی های ماشین مانند گشتاور و توان راکتیو در یک سرعت ثابت مشخص است، دامنه و فاز ولتاژ تغذیه رتور را بدست می آوریم. **(TemANQt (**البته با توجه به نتایج قسمت ب و ج می دانیم که مقادیر گشتاور و توان راکتیو محدود است.

برای انجام این بررسی از مدل **WTDFIGSolve** استفاده شده است. در این مدل از روش حل فیدبک مطابق شکل -2 12 استفاده شده است. باید توجه داشت که در این مدل محدودیت ها در نظر گرفته نشده است. این محدودیت ها روی مقادیر **Qtref** و **Temref** با توجه به سرعت و ولتاژ استاتور و خود گشتاور مشخص می شود. این بررسی به هنگام شبیه سازی مدارهای کنترل، لحاظ خواهد شد.

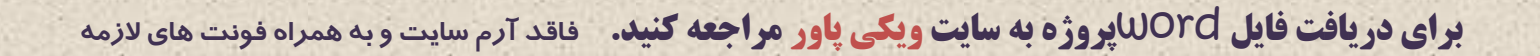

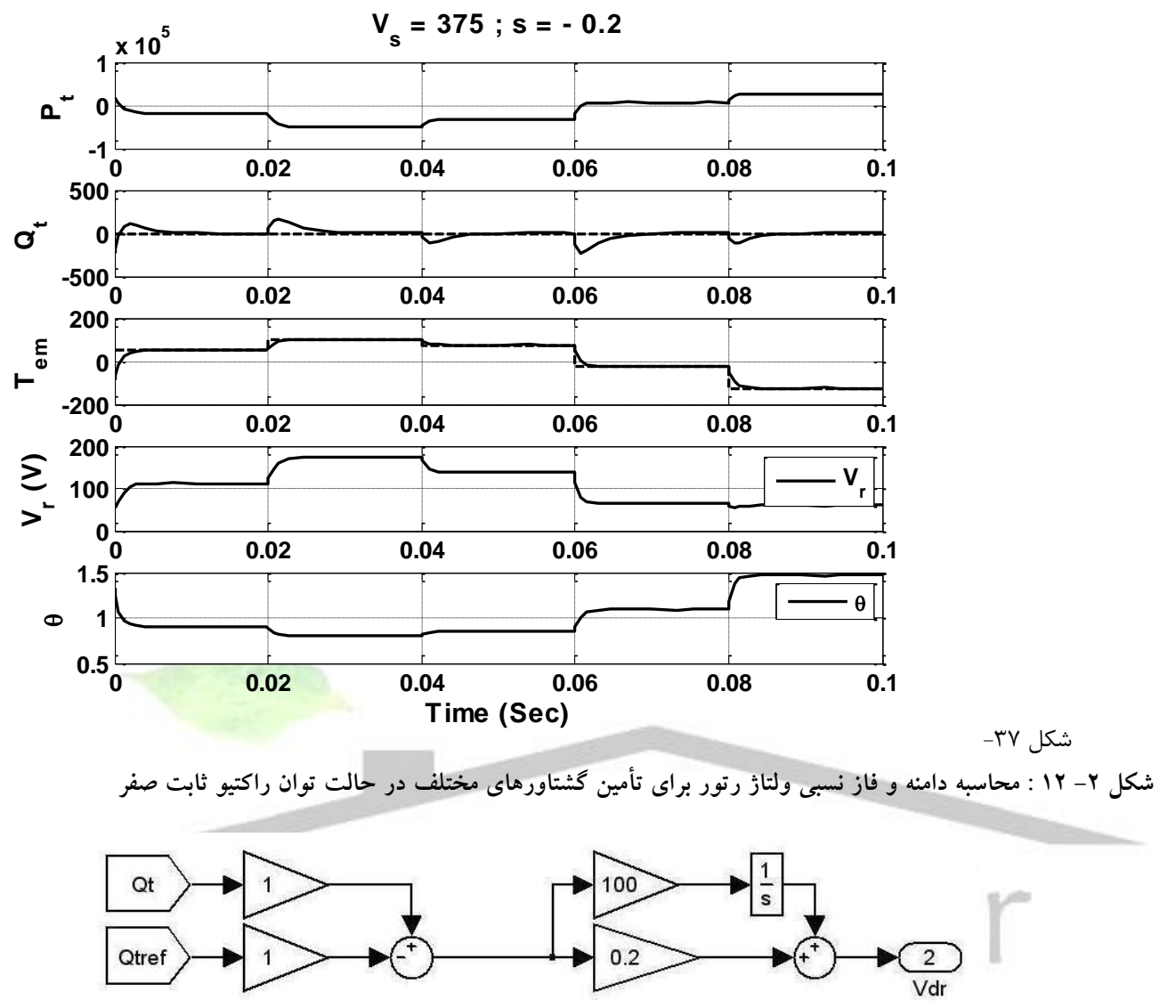

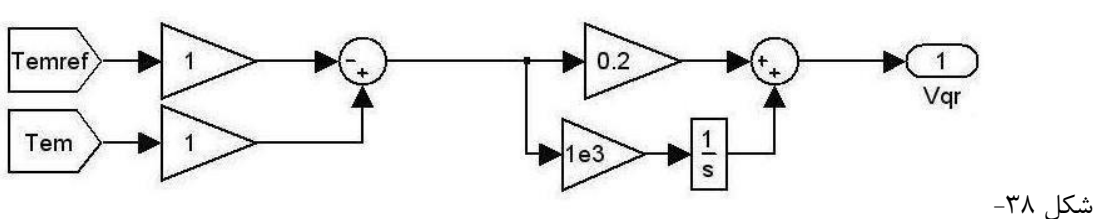

**شکل -2 -13 الف : مدار فيدبک براي بدست آوردن مقادير مناسب دامنه و فاز ولتاژ تغذيه رتور براي توليد گشتاور و توان راکتيو مشخص در يک سرعت ثابت**

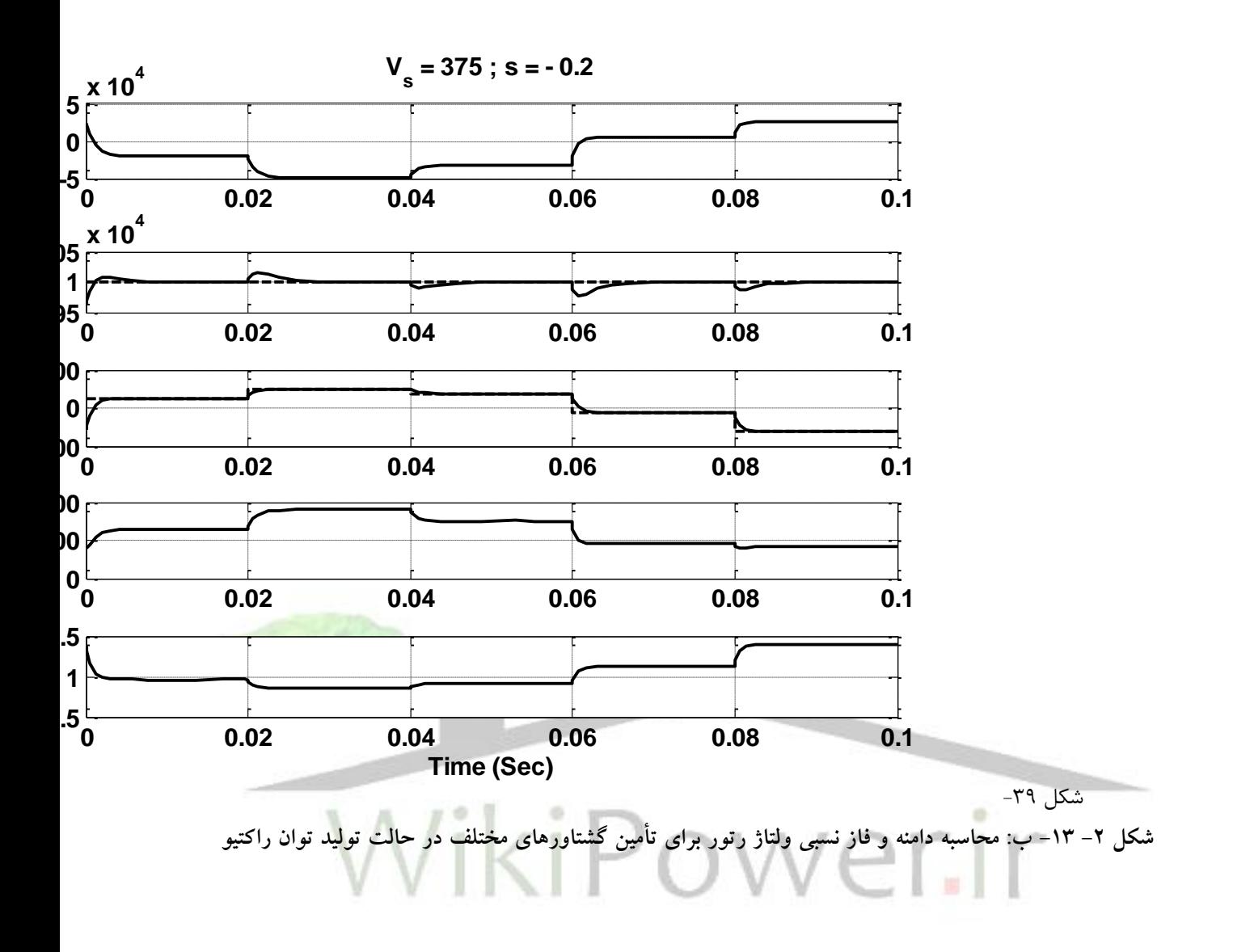

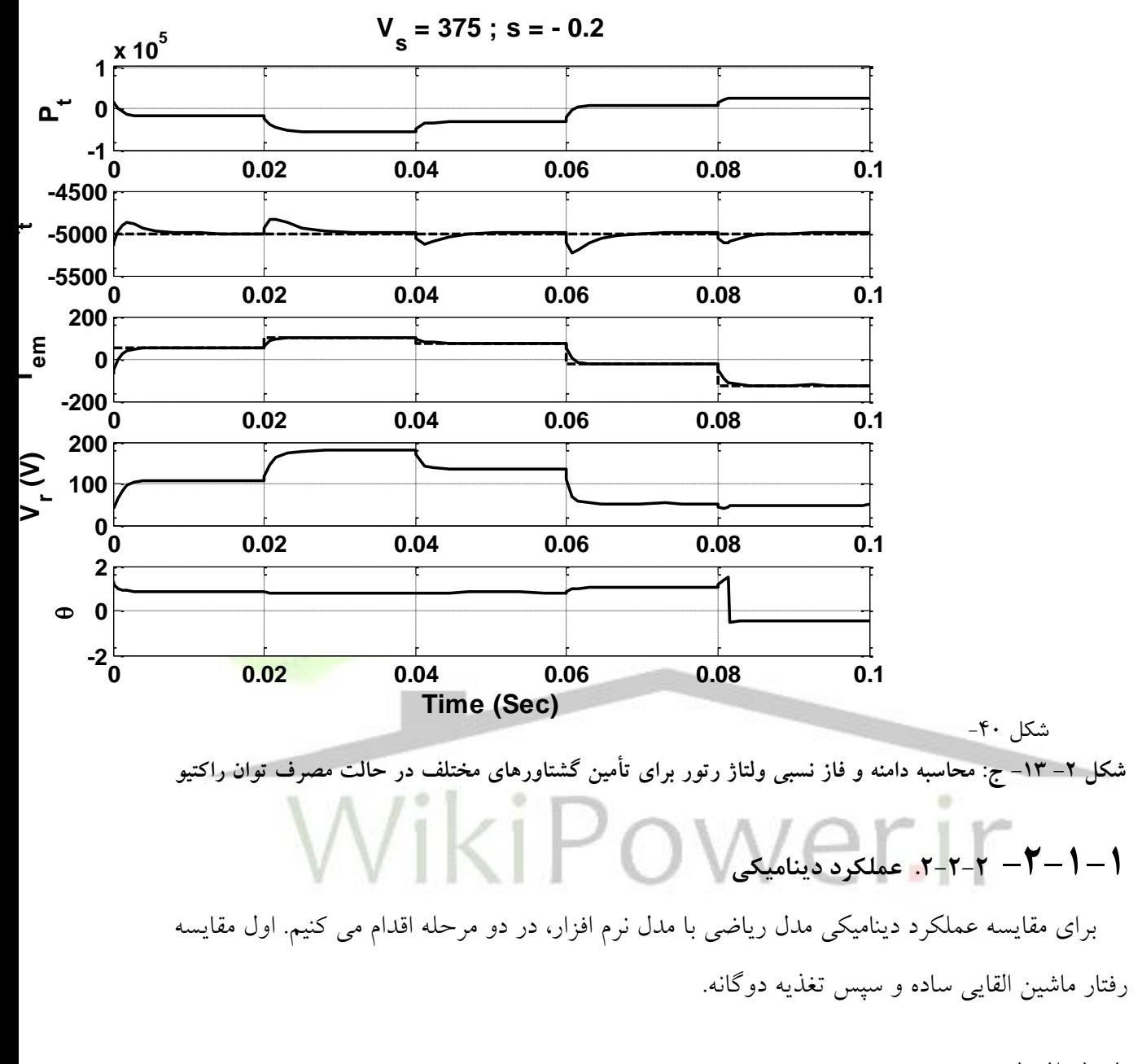

-1-2-1-1 **الف. ماشین القایی ساده**

منظور از ماشین القایی ساده عدم وجود تغذیه روی سیم پیچ های رتور است و می توان آنها را اتصال کوتاه کرد یا ولتاژ اعمالی بین فازهای مختلف را صفر در نظر گرفت. برای این بررسی از مدلهای **MathDynModel** و **MatlabDynModel** استفاده شده است. نتایج در شکل -2 14 آمده است. مشاهده می شود که رفتار دو مدل در باالتر و پایین تر از سرعت سنکرون کامالً یکسان است.

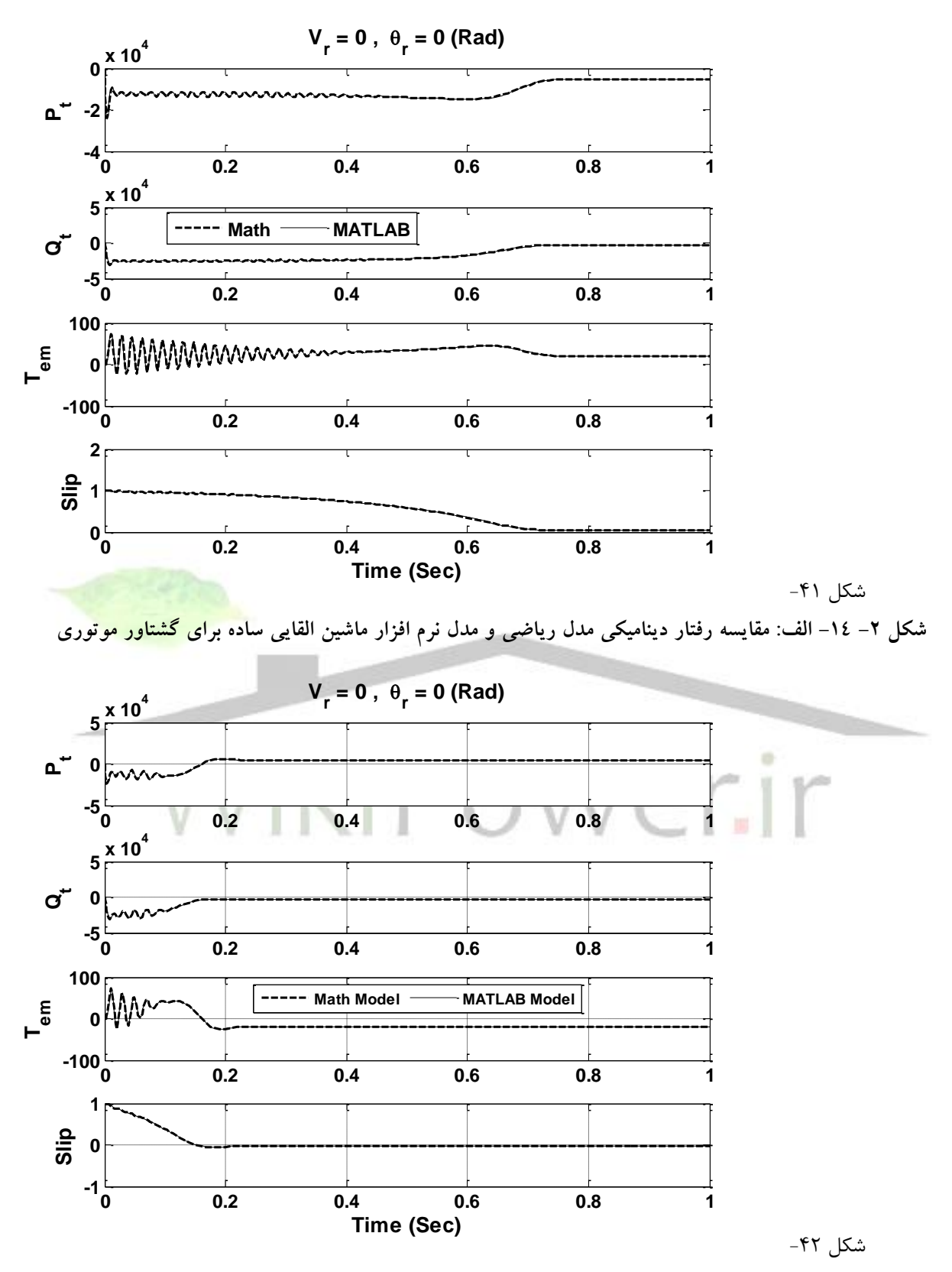

**شکل -2 -14 ب: مقايسه رفتار ديناميکي مدل رياضي و مدل نرم افزار ماشين القايي ساده براي گشتاور ژنراتوري**

شماره پروژه: ۴۵۹ هـ استرا فازی (نراتور القایی تقذیه دو کلنه متصل به توربین بادی به روش کنترل مستقیم کشتاور است است. WWW.wikipower.ir

**برای دریافت فایل** word**پروژه به سایت ویکی پاور مراجعه کنید. فاقد آرم سایت و به همراه فونت های الزمه**

-2-2-1-1 **ب. ماشین القایی تغذیه دوگانه**

مهمترین ویژگی تغذیه روی رتور، فرکانس آن است که هنگام تحلیل و در عمل باید دقیقاً برابر اختالف سرعت سنکرون و سرعت )الکتریکی( رتور باشد، در غیر این صورت فرکانس ِولتاژ القایی روی رتور با فرکانس ِولتاژ تغذیه روی آن برابر نبوده و ماشین عملکرد صحیحی نخواهد داشت. در ادامه ابتدا خواهیم دید که اگر سرعت رتور مدل معمولی ماشین القایی نرم افزار را وارد محاسبات کنیم نتیجه صحیح نخواهد بود. بدین صورت که با اعمال یک گشتاور خاص (مانند حالت القایی ساده) پاسخ مدل نرم افزار متفاوت خواهد بود و اگر همین پاسخ (سرعت حالت دائم) به ورودی آن اعمال شود خروجی گشتاور مقدار قبل نخواهد بود. برای بررسی این مورد همچنان از مدل **MatlabDynModel** استفاده شده است. )استفاده از )**Wr0**

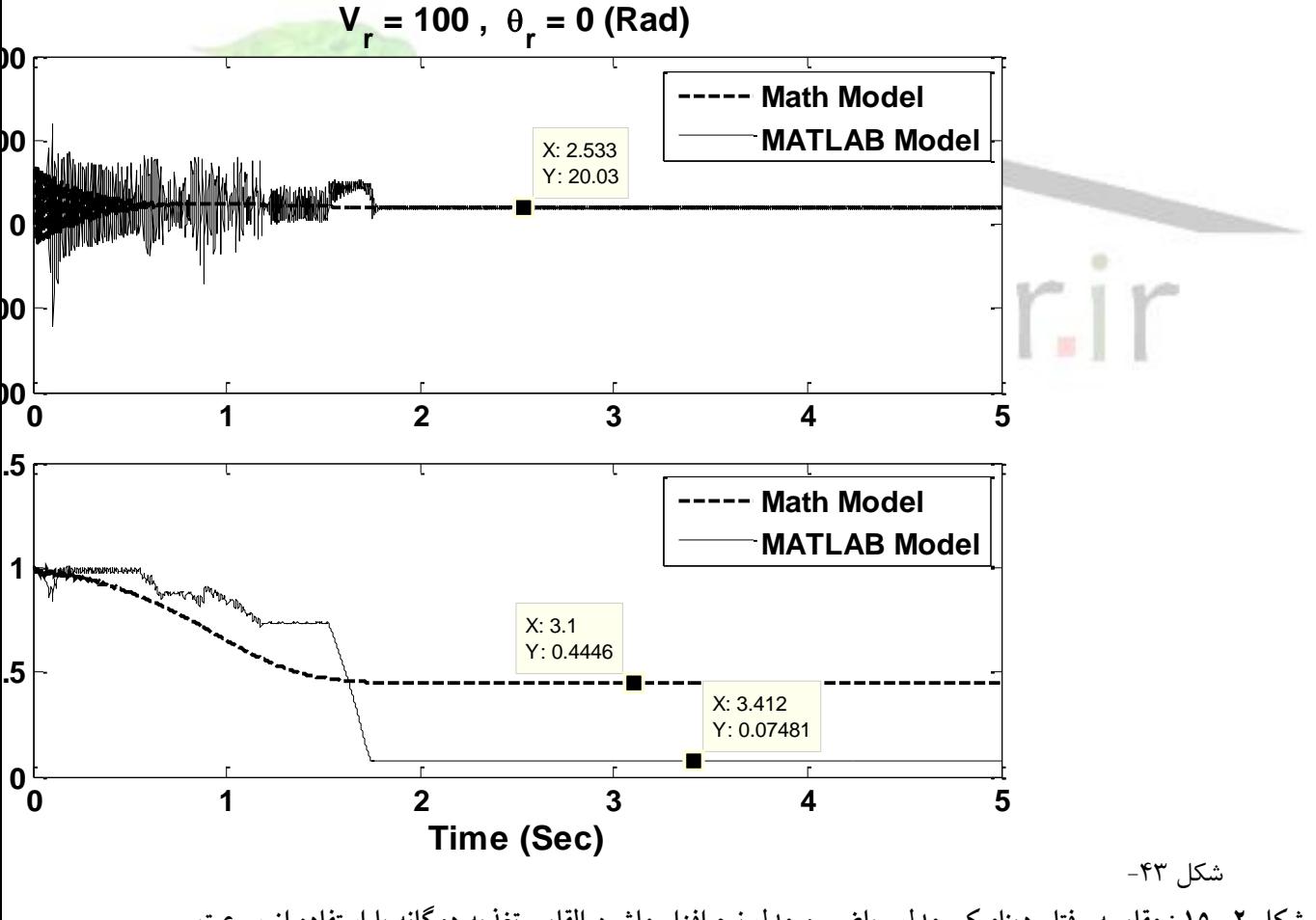

**شکل -2 15 : مقايسه رفتار ديناميکي مدل رياضي و مدل نرم افزار ماشين القايي تغذيه دوگانه با استفاده از سرعت مدل نرم افزار براي ساختن فرکانس تغذيه رتور** 

در شکل ۲– ۱۲ دیده می شود که نتیجه دینامیک و حالت دائم مدل نرم افزار و مدل ریاضی کاملاً متفاوت است. برای آنکه دیده شود آیا مدل نرم افزار درست است یا خیر، مقدار حالت دائم آن را بررسی می کنیم. بدین صورت که خروجی حالت دائم سرعت مدل نرم افزار و مدل ریاضی را به عنوان ورودی به مدل نرم افزار می دهیم و نتایج را مقایسه می کنیم. )از برنامه **2DynCompare** استفاده می کنیم.(

همانطور که در شکل -2 16 دیده می شود، جواب حالت دائم مدل نرم افزار، به سرعت بدست آمده از مدل نرم افزار شکل -2 ،15 مطابق گشتاور ورودی نخواهد بود. این بدان معناست که در مدل نرم افزار مشکلی وجود دارد که احتماالً از عدم تطبیق فرکانس تغذیه رتور با سرعت رتور و سرعت سنکرون است. برای بررسی این موضوع یک مدار دیگر ترتیب می دهیم. )**Wr** )در این مدل سرعت مورد استفاده در ساختن فرکانس تغذیه رتور را از مدل ریاضی بدست آورده و در مدل نرم افزار استفاده می کنیم.

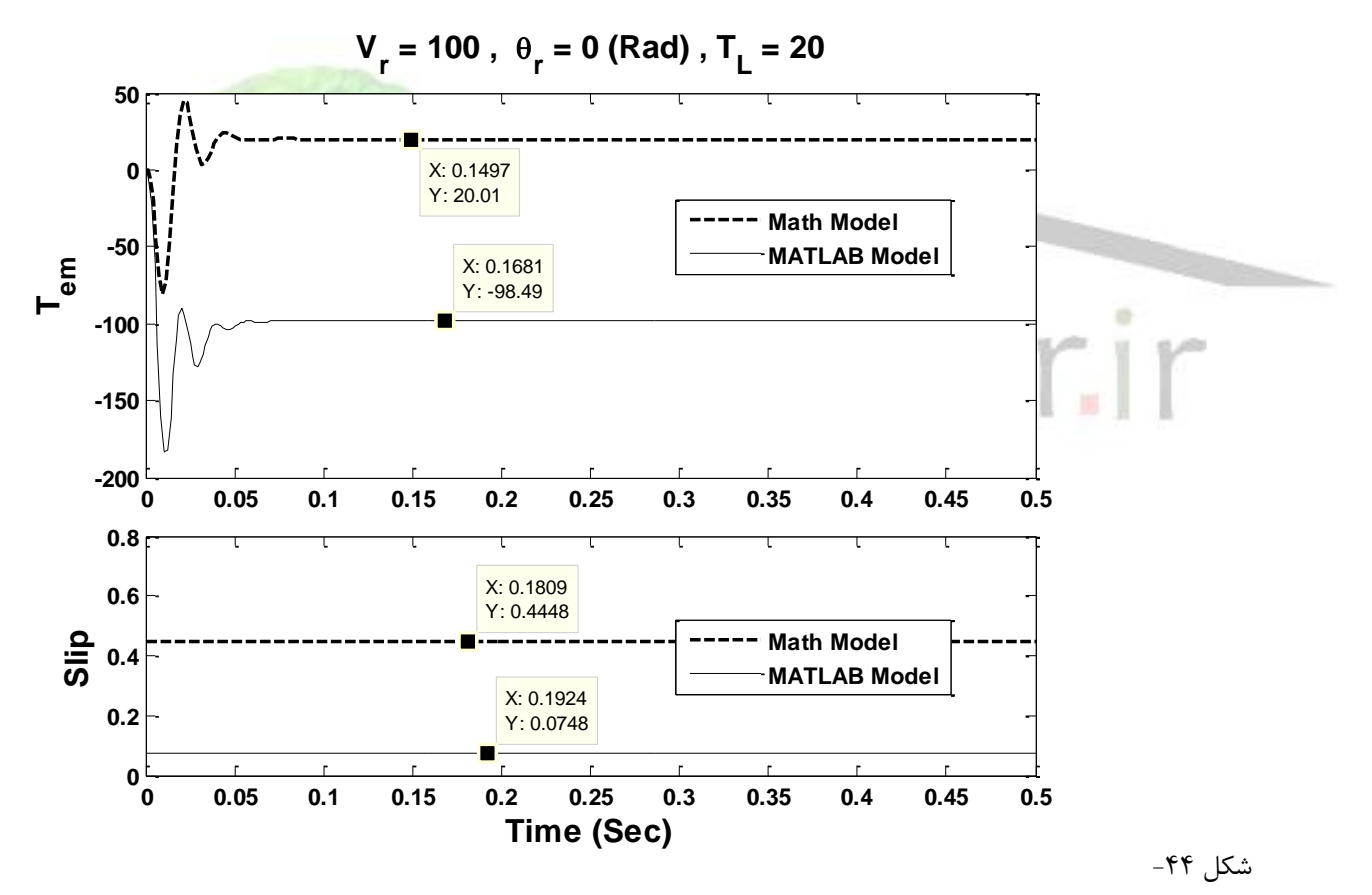

**شکل -2 16 : مقايسه پاسخ حالت دائش مدل رياضي و مدل نرم افزار ماشين القايي تغذيه دوگانه در مورد رفتار ديده شده در شکل -2 12**

در شکل ۲– ۱۷ دیده می شود که با اصلاح فرکانس تغذیه رتور پاسخ حالت دائم تصحیح می شود ولی پاسخ دینامیک آغازین هنوز با مقدار صحیح فاصله دارد. (مدل نرم افزار در این حالت نمی تواند

شماره پروژه: ۴۵۹ هـ استرا فازی (دراتور القایی تعذیه دوگانه متصل به توربین بادی به روش کنترل مستقیم گشتاور است استفاق است. WWW.Wikipower.ir

**برای دریافت فایل** word**پروژه به سایت ویکی پاور مراجعه کنید. فاقد آرم سایت و به همراه فونت های الزمه**

گشتاور 20 را تولید کند به همین خاطر از گشتاور 10 استفاده شده است. برای رسیدن به حداکثر بیشینه

باید از مقادیر جدول ۲– ۱ استفاده کرد.)

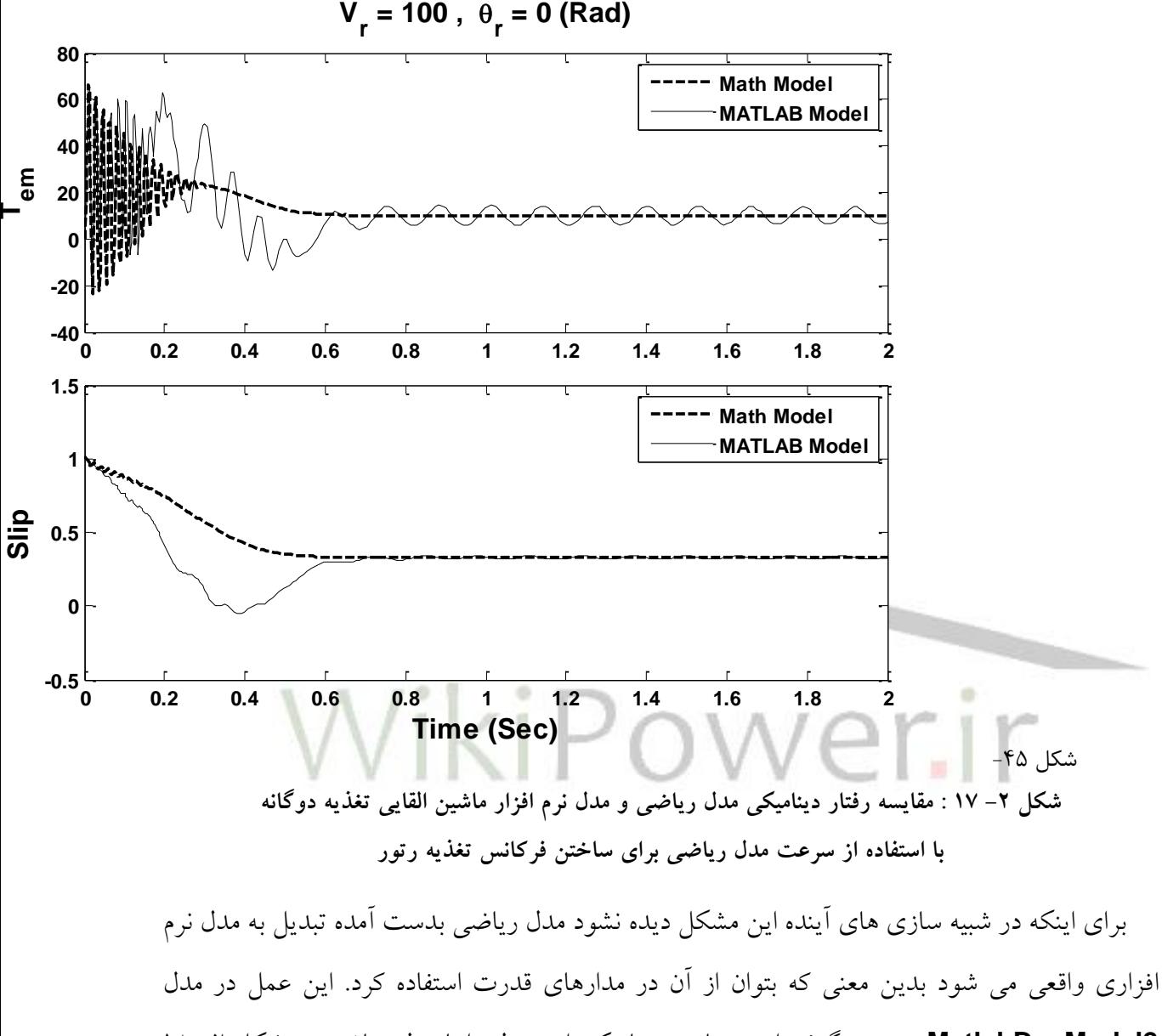

**2MatlabDynModel** صورت گرفته است. پاسخ دینامیکی این مدل را با مدل ریاضی در شکل -2 18 مقایسه می کنیم. )برنامه **3DynCompare** ) شماره پروژه: ۴۵۹ هـ استرا فازی (نراتور القایی تقذیه دو کلنه متصل به توربین بادی به روش کنترل مستقیم کشتاور است

شکل -46

**برای دریافت فایل** word**پروژه به سایت ویکی پاور مراجعه کنید. فاقد آرم سایت و به همراه فونت های الزمه**

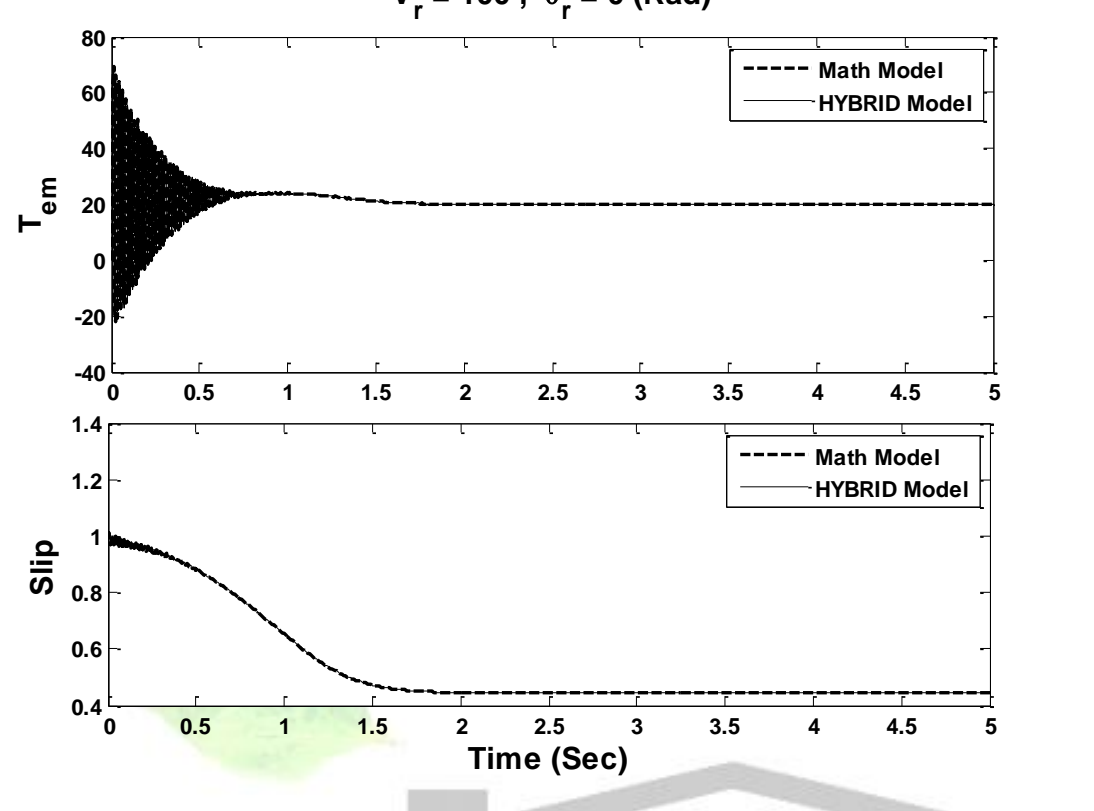

 $V_r = 100$ ,  $\theta_r = 0$  (Rad)

**شکل -2 18 : مقايسه رفتار ديناميکي مدل رياضي و مدل ترکيبي ماشين القايي تغذيه دوگانه** 

حال باید مدل جدید را در مدارهای قدرت نمونه قرار داد تا مشخص شود آیا قابلیت استفاده در شبکه قدرت را نیز دارد یا خیر. برای این منظور مدل **3MatlabDynModel** و **HybridDynModel** طراحی شده است. این دو مدل، شامل یک ماشین القایی ساده هستند که تغذیه یکسان روی استاتور آنها قرار گرفته است. یکی از آنها مدل نرم افزار است و دیگری مدل ریاضی ترکیبی. در شکل -2 19 دیده میشود که نتایج عملکردی این دو مدل یکسان است. امّا در بررسی های بیشتر دیده شد که محدودیت های عملکردی مدل نرم افزار بیشتر است. مثالً مدل نرم افزار گشتاور 5 را تولید نمی کند ولی این محدودیت در مدل ریاضی ترکیبی وجود ندارد. البته این به معنای بهتر بودن مدل ریاضی ترکیبی نیست و احتماالً به خاطر در نظر نگرفتن محدودیتهای واقعی ماشین است. اما از آنجا که در شبیه سازیهای بعدی محدودیت ها به صورت بیرونی مورد توجه قرار میگیرد میتوان از این مدل به جای مدل نرم افزار که در این تحلیلها به کار نمیآید استفاده کرد.

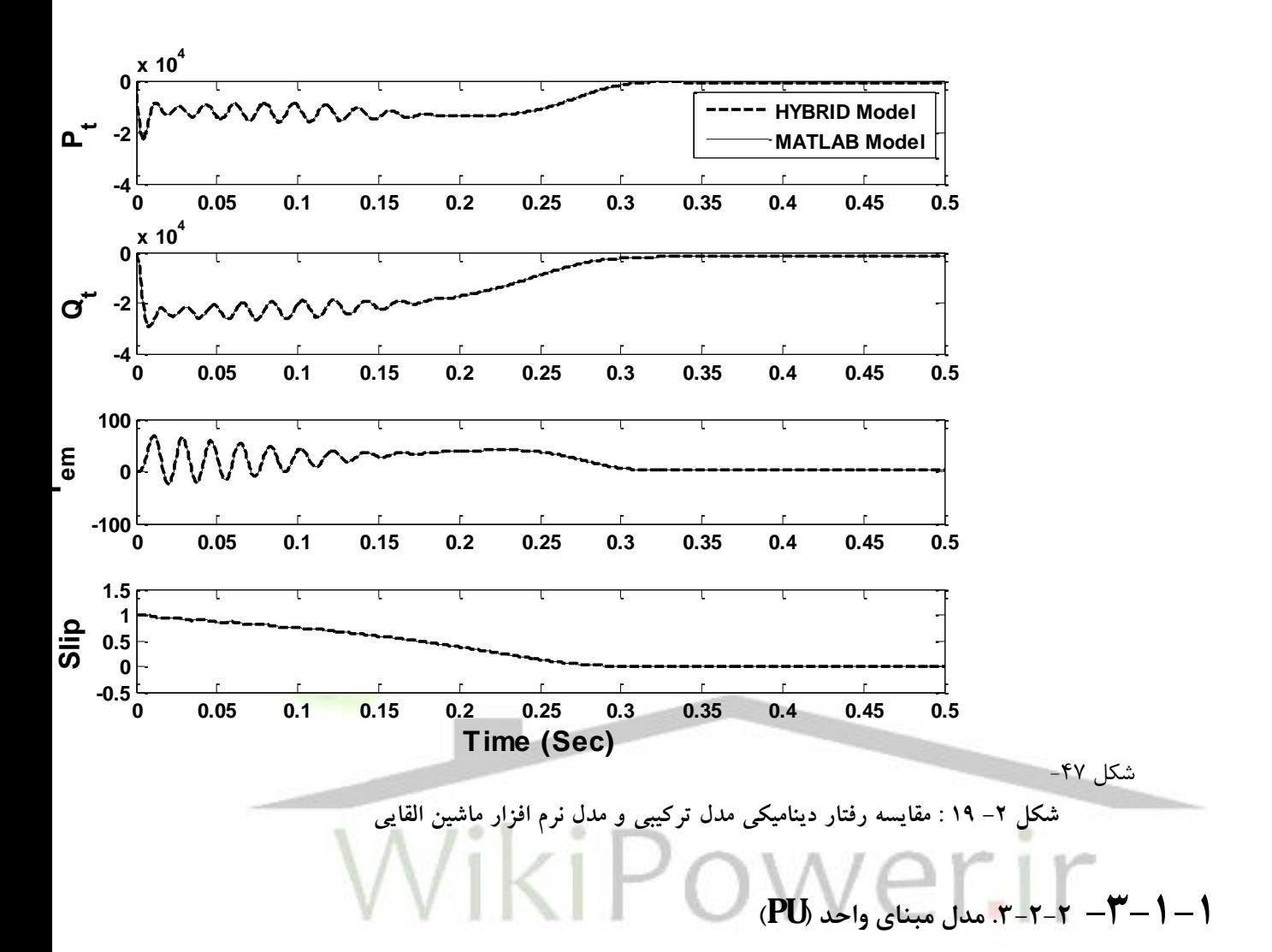

تا به اینجا رفتار ژنراتور القایی تغذیه دوگانه را با تحلیل مدل مقادیر واقعی مورد بررسی قرار دادهایم. پس مدل دینامیکی را با مقادیر واقعی تشکیل داده و نشان دادیم که مدل نرمافزار کاربرد مطلوب را برای انجام تحقیق مورد نظر ندارد و ثابت کردیم که الزم است از مدل ریاضی ارائه شده استفاده شود. در این قسمت مدل دینامیکی ژنراتور القایی به صورت مبنای واحد<sup>۱</sup> را ارائه میکنیم. این مدل کمک م*ی*کند تا شبیهسازی با سرعت بسیار بیشتری انجام شود چراکه اعداد نزدیک 1 هستند و مقادیر بزرگی ندارند، مسأله ای که در بررسی رفتار ژنراتور القایی متصل به توربین بادی با توان نامی 2 مگاوات با آن روبهرو خواهیم بود. عالوه بر این از آنجا که بیشتر مراجع نتایج کار خود را برای همین نوع ژنراتور و توربین بادی، به

 $\overline{a}$ 

<sup>1</sup> Per Unit

شماره پروژه: ۴۵۹ هـ د استان نازی (نراتور القایی تقدیه دوگانه متصل به توربین بادی به روش کنترل مستقیم گشتاور استان استفار استفاق است استفاق است استفاق است استفاق است استفاق است استفاق است استفاق است استفاق است استفاق استفا

**برای دریافت فایل** word**پروژه به سایت ویکی پاور مراجعه کنید. فاقد آرم سایت و به همراه فونت های الزمه**

صورت مبنای واحد ارائه کردهاند الزم است که نتایج این تحقیق نیز در همان مبنا باشد تا امکان مقایسه وجود داشته باشد.

مقادیری که به عنوان مبنای اصلی در نظر گرفته میشوند توان نامی ژنراتور، ولتاژ استاتور و سرعت سنکرون میباشند. مقادیر مبنای توربین نیز به هنگام شبیهسازی کلی، توان نامی توربین برابر توان نامی ژنراتور و سرعت نامی باد است.

با در نظر گرفتن مقادیر مبنای فوق معادالت ماشین به صورت روابط -2 24 و -2 25 از روی روابط -2 13 و -2 14 بدست میآید.

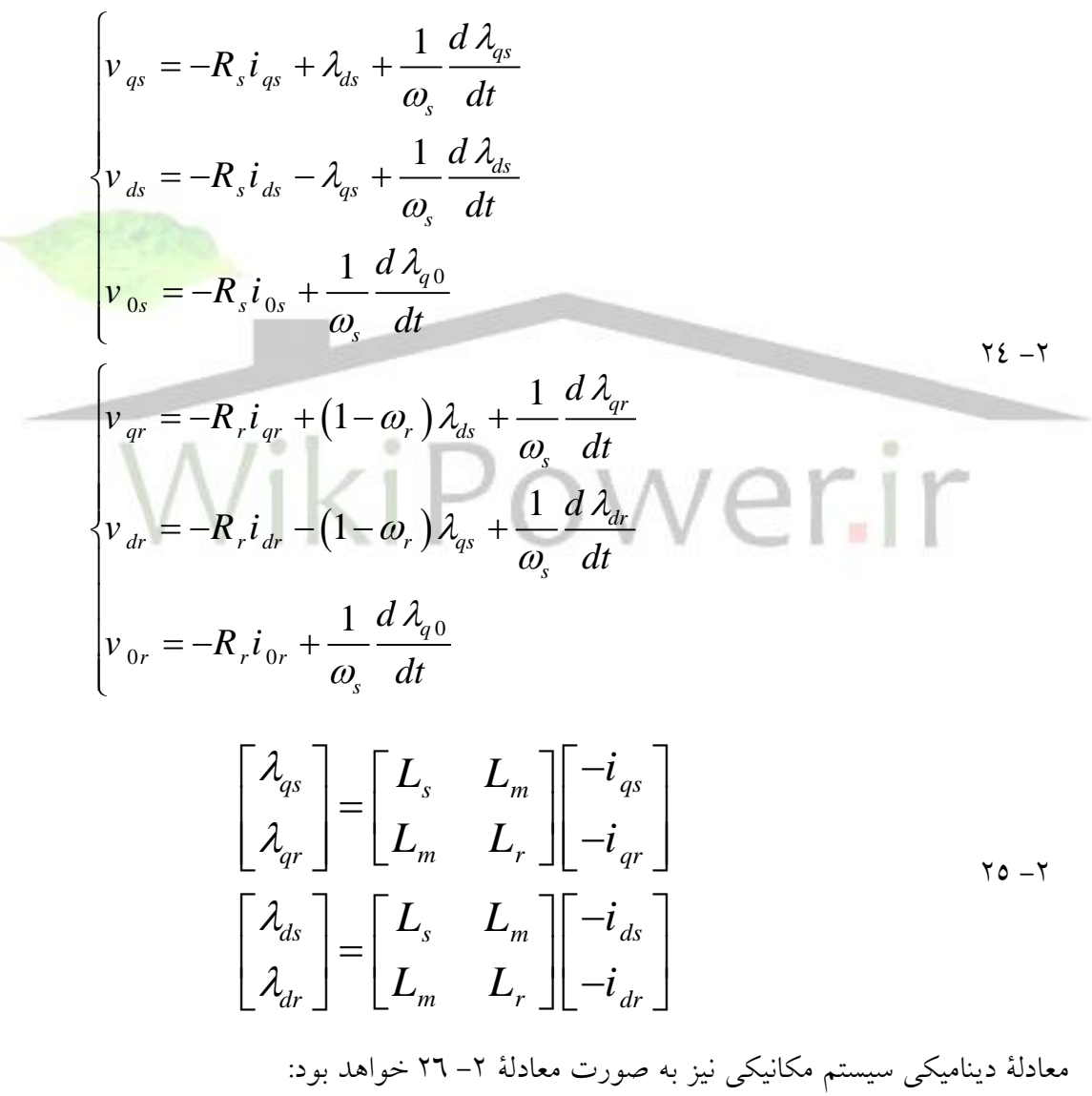

$$
T_{em} - T_L = \frac{1}{2H} \frac{d \omega_m}{dt}
$$

### شماره پروژه: ۴۵۹ هـ د استان نازی (نراتور القایی تغذیه دو کانه متصل به توربین بادی به روش کنترل مستقیم کشناور استان می WWW.Wikipower.ir

**برای دریافت فایل** word**پروژه به سایت ویکی پاور مراجعه کنید. فاقد آرم سایت و به همراه فونت های الزمه**

در رابطۀ -2 26 کمیتهای **<sup>H</sup>** و **ω<sup>m</sup>** مطابق رابطۀ -2 27 میباشند. در این روابط **ω<sup>r</sup>** سرعت الکتریکی رتور است و **<sup>P</sup>** تعداد قطبهای ماشین.

 $\tau v -\tau$ 

از روی این روابط ریاضی مدلی در نرمافزار **MATLAB** ساخته شده **(PU\_Dyn (**که نتایج مقایسهای آن با مدل خود نرمافزار، برای ماشین القایی ساده در شکل -2 19 آمده است. مشخصات ماشین نیز در جدول ۲–۲ آمده است. (اگر دامنه ولتاژ تغذیه رتور صفر قرار داده شود، مدل مانند اتصال کوتاه عمل می کند.)

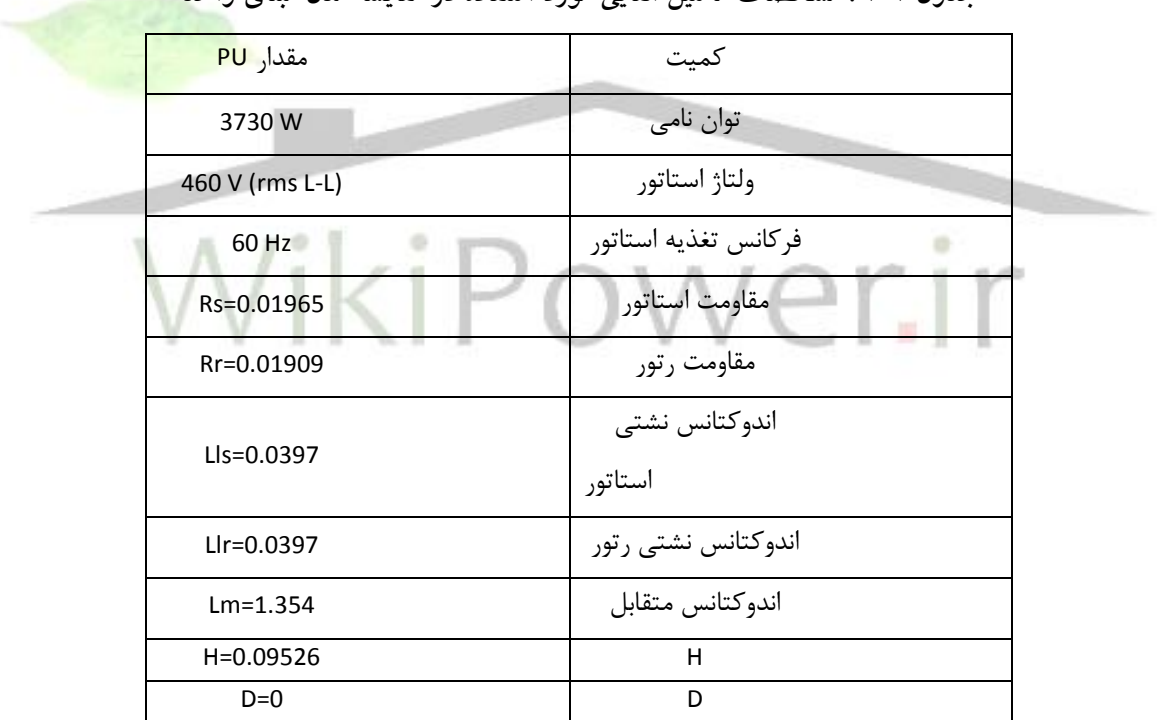

**جدول 2-2 : مشخصات ماشين القايي مورد استفاده در مقايسه مدل مبناي واحد**

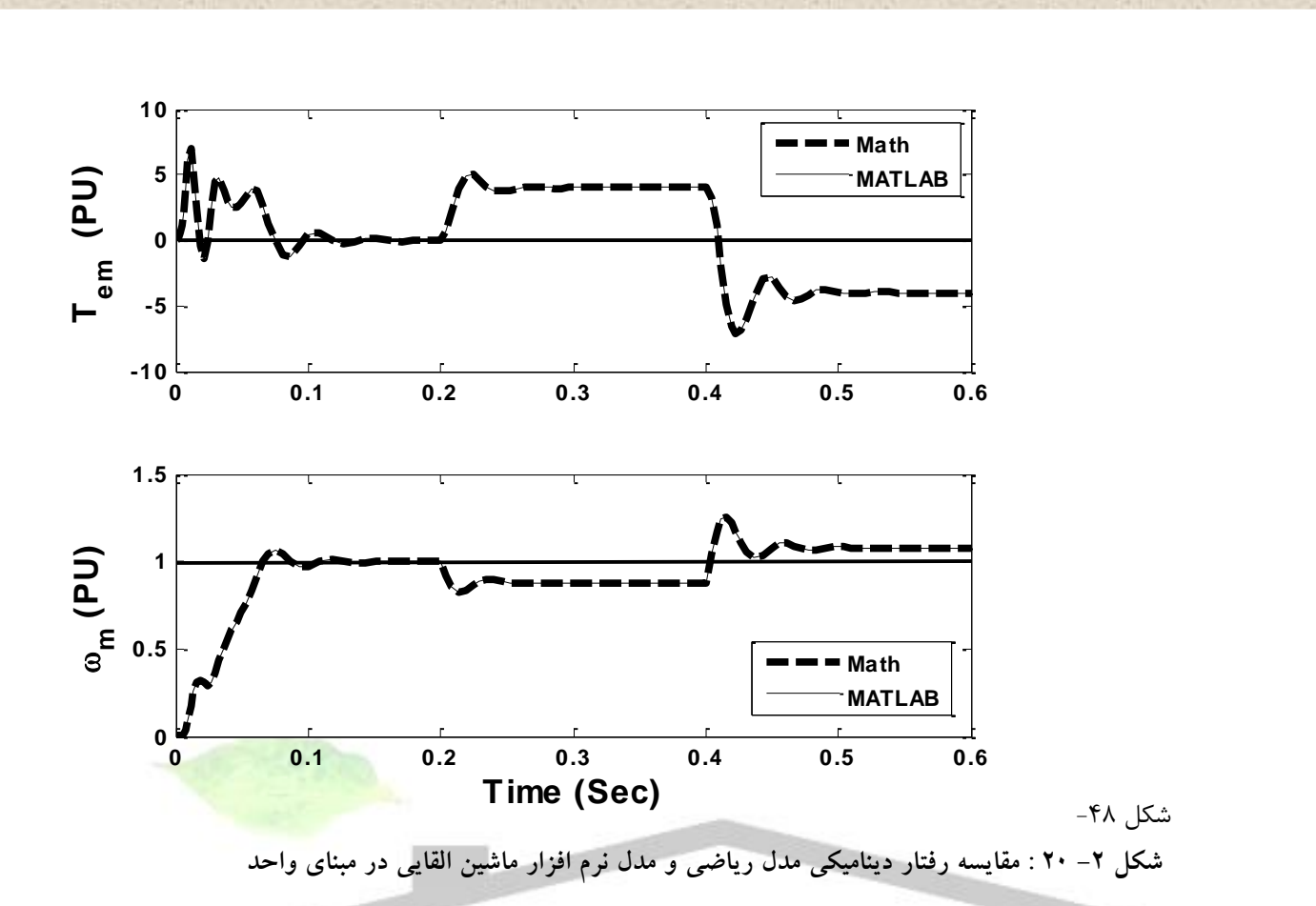

# **-2-1 .3-2 روش های کلیدزنی اینورتر**

در ساختار ماشین القایی تغذیه دوگانه دو مبدل وجود دارد که یکی به صورت یکسوساز و دیگری در نقش اینورتر عمل میکند. البته میدانیم که ساختار فیزیکی این ادوات یکسان هستند و کلیدزنی آنها تعیین میکند که در کدام ناحیه عملکردی خود کار کنند. بحث روی روشهای کلیدزنی برای کاهش تلفات کلیدزنی و بهبود شکل موج توان خروجی، فراوان انجام شده است ]**14**[ و هدف این تحقیق نیز بررسی و بهبود این روشها نیست و تنها قصد دارد روشی را که مناسب ماشین القایی تغذیه دوگانه و روشهای کنترلی آن است انتخاب کند.

اصول کلیدزنی پهنای پالس **(PWM (**این است که یک دوره تناوب زمانی **T1/** را که معادل یک گردش فاز کامل برای ولتاژ مطلوب خروجی است به تعدادی بازه کوچکتر تقسیم میکند. سپس در هر کدام از این بازهها مقدار ولتاژ مطلوب روی 3 پایانه خروجی را ثابت فرض کرده و سعی میکند همان را با تعیین
## شماره پروژه: ۴۵۹ هـ د استان تلای (نیزاتور القایی تغذیه دوگانه متصل به توربین بادی به روش کنترل مستقیم گشتاور ها WWW.Wikipower.ir

**برای دریافت فایل** word**پروژه به سایت ویکی پاور مراجعه کنید. فاقد آرم سایت و به همراه فونت های الزمه**

موقعیت کلیدها تولید کند. ترتیب قابل اعمال کلیدهای یک اینورتر 3 فاز ِ 6 کلیده )شکل 21-2( و ولتاژ تولیدی متناظر با آن در جدول 3-2 و شکل 21-2 آمده است.

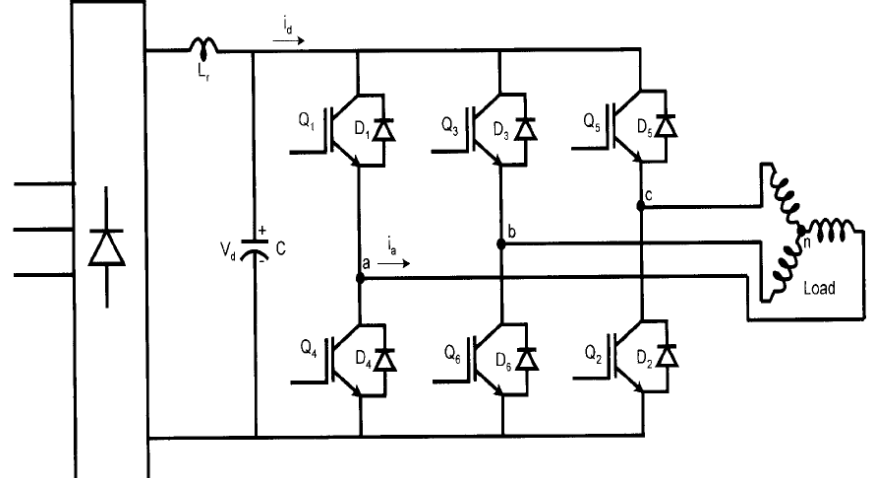

شکل -49

**شکل 21-2 : اينورتر 3 فاز 6 کليده**

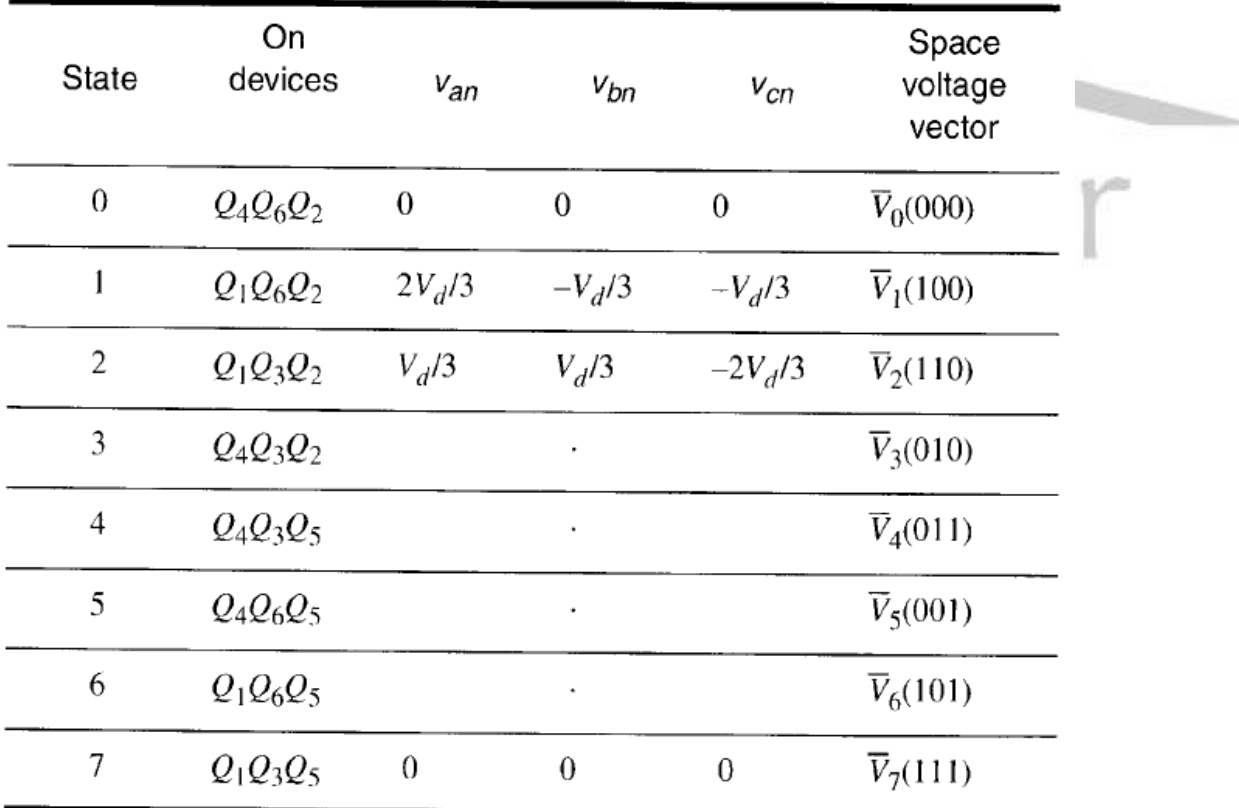

**جدول -2 3 : موقعيتهاي کليدهاي اينورتر 3 فاز و ولتاژ متناظر توليدي**

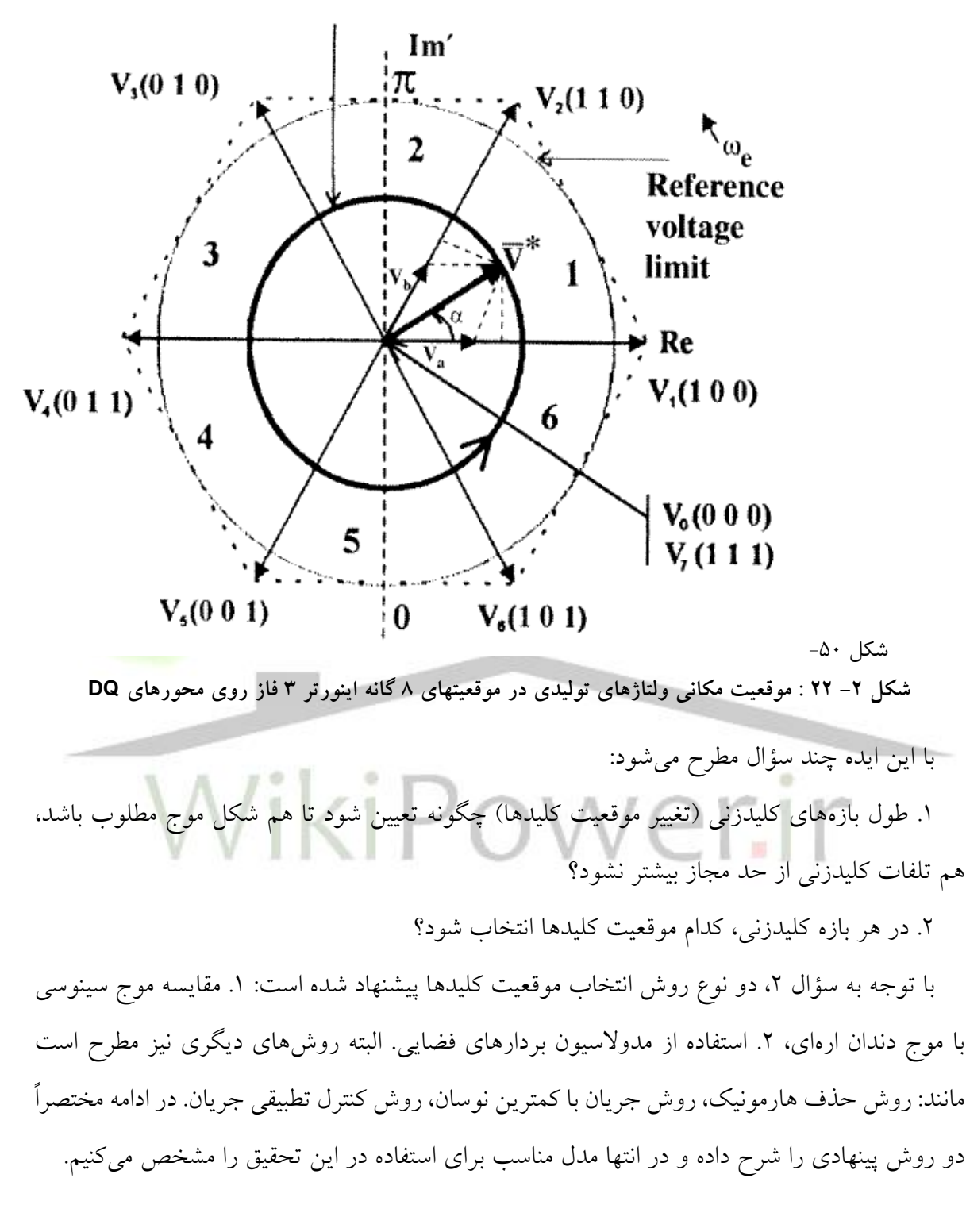

### **-1-2-1 .1-3-2 روش کلیدزنی SPWM[** <sup>15</sup>**]**

در این روش شکل موج مطلوب در هر فاز با یک موج دندان ارهای (موج حامل) مقایسه می شود. (شکل ۲– ۲۳) هر کجا موج مطلوب مقدار بیشتر از موج حامل داشت کلید بالای ساق مربوط به آن فاز

شماره پروژه: ۴۵۹ هـ د استان نازی (نراتور القایی تغذیه دو کانه متصل به توربین بادی به روش کنترل مستقیم کشناور استان می WWW.Wikipower.ir

**برای دریافت فایل** word**پروژه به سایت ویکی پاور مراجعه کنید. فاقد آرم سایت و به همراه فونت های الزمه**

وصل میشود و کلید پایین قطع و هر کجا مقدار موج مطلوب کمتر بود عمل عکس انجام میگیرد. )شکل  $(72 - 7)$ 

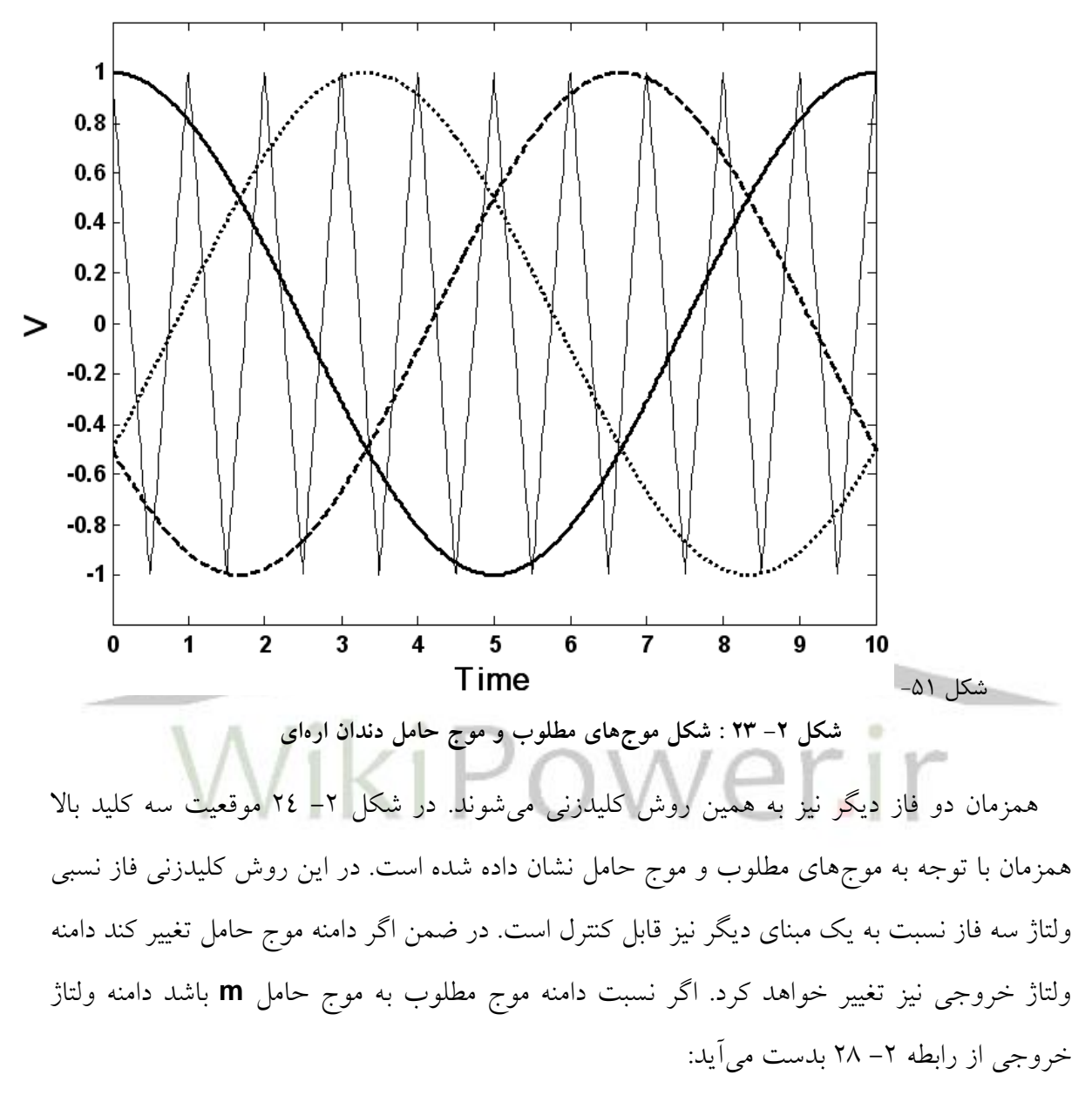

$$
V_m = 0.5 m V_{dc}
$$

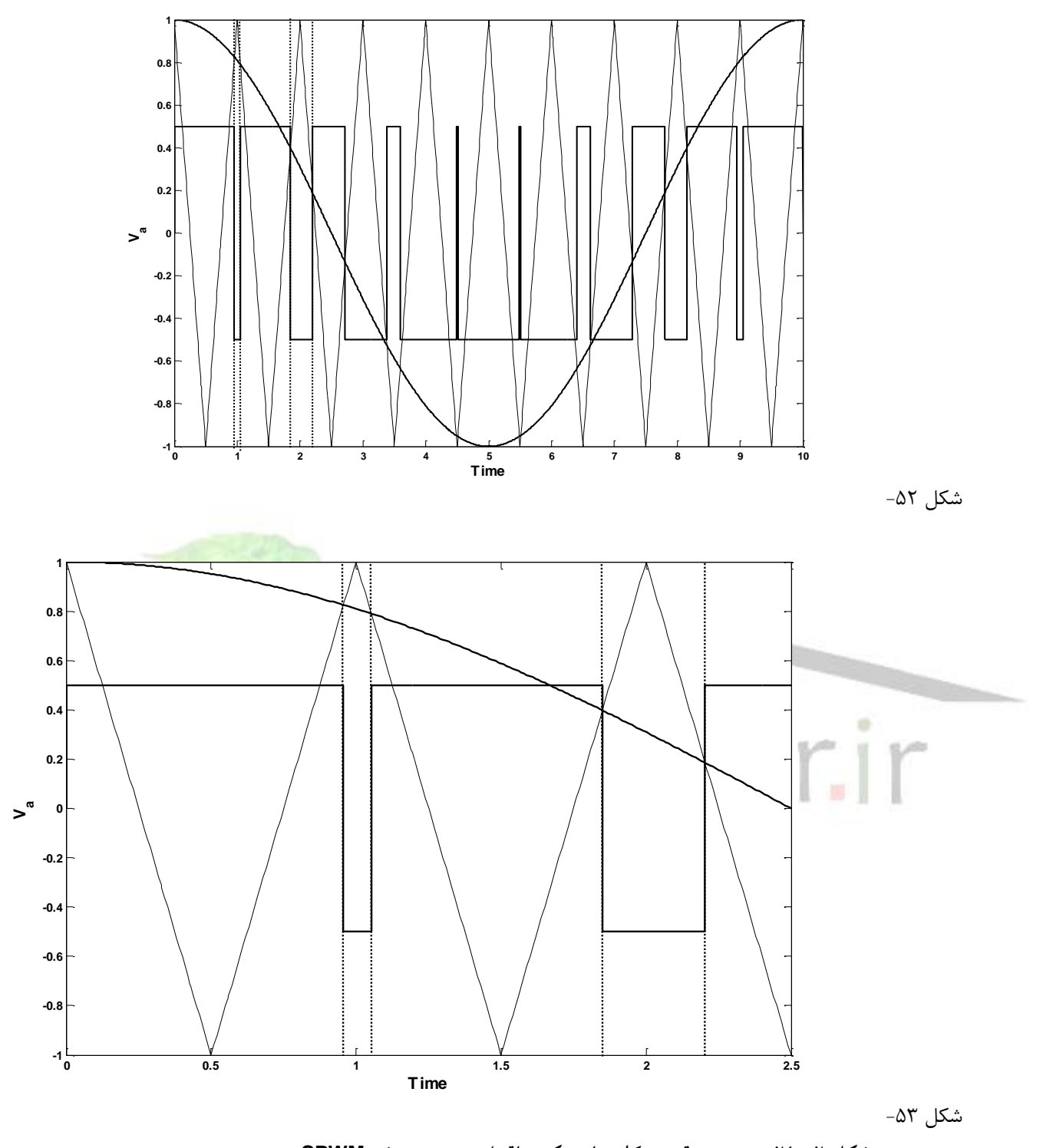

**شکل -2 24 : تعيين موقعيت کليدهاي يک ساق اينورتر به روش SPWM**

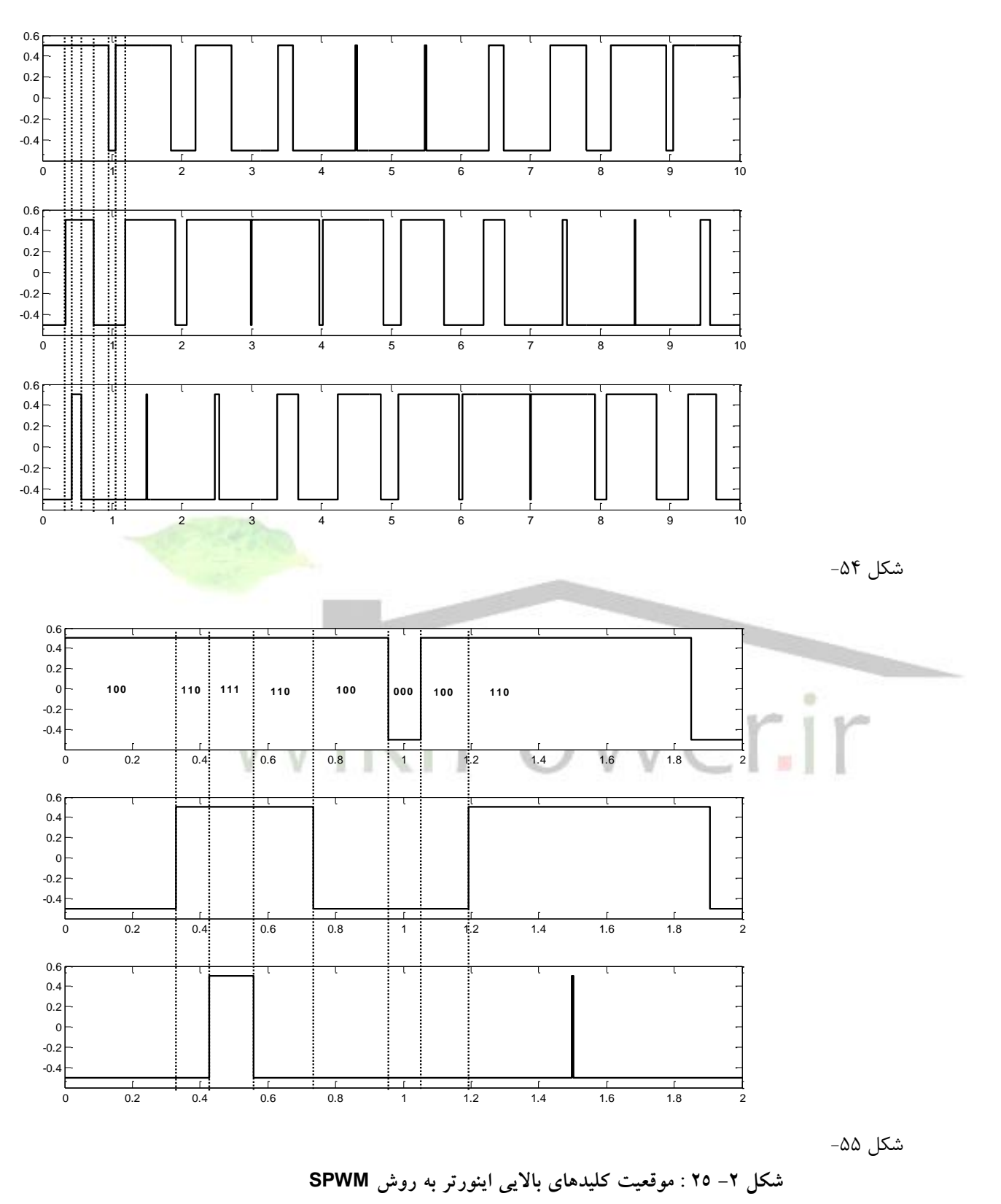

.2-3-2 روش کلیدزنی SVM

شماره پروژه:۴۵۹ هـ از استران فازی ژنراتور القایی تغذیه دوگانه متصل به توربین بادی به روش کنترل مستقیم گشتاور ا

**برای دریافت فایل** word**پروژه به سایت ویکی پاور مراجعه کنید. فاقد آرم سایت و به همراه فونت های الزمه**

روش **SVM** روش دیگری برای انتخاب وضعیت کلیدها در هر بازه زمانی کلیدزنی برای تولید ولتاژهایی است که در آن بازه مطلوب است روی پایانههای خروجی اینورتر قرار بگیرد.

این روش به جای آنکه در همان حوزه سه فاز به انتخاب موقعیت کلیدها با ابزار غیر مستقیم )مانند موج حامل دندانارهای)استفاده کند، با بهکارگیری تبدیل پارک در یک فضای دو بعدی این تصمیمگیری را به صورت مستقیم انجام میدهد. بدین صورت که معادل 8 موقعیت کلیدها را در فضای پارک بدست آورده (جدول ۲– ۳) سپس سه فاز مطلوب را نیز به فضای پارک می برد. در این فضا دو موقعیتی را که بردار مطلوب را ایجاد میکنند و درصد مورد نیاز هر کدام مشخص میشود. سپس در یک بازه زمانی با توجه به درصد بدست آمده دو بار کلیدزنی انجام میشود و بردار مورد نظر ساخته میشود. علت اصلی کارآمدی این روش این است که سه فاز متعادل از یکدیگر مستقل نیستند و در اصل دو کمیت مستقل هستند که میتوان آنها را به صورت یک بردار با دامنه و فاز متغییر نشان داد. جزئیات این روش در شکل -2 22 نشان داده شده است. تبدیل پارک نیز مطابق رابطه -2 29 است.

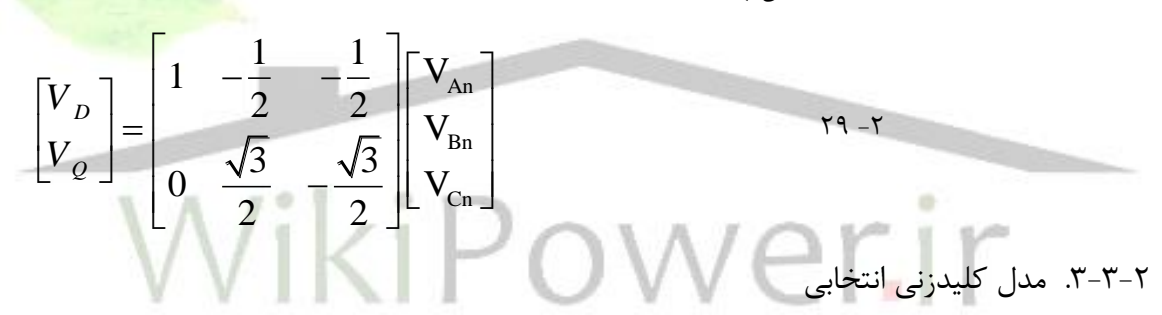

هر دو روش فوق قابل اجراست اما اگر به سرعت پاسخ مبدل و اینرسی مجموعه مورد بررسی )توربین ژنراتور بادی با توان نامی ۲ مگاوات) توجه کنیم ملاحظه می شود که هر دو روش فوق را می توان تنها با یک بهره مدل کرد. این انتخاب توسط مراجع نیز پیشنهاد شده است. ]14[ پس مدل نهایی که در این تحقیق مورد استفاده قرار میگیرد را مانند روش کلیدزنی **SPWM** مدل میکنیم که یک ضریب است.

البته مسأله دیگری نیز ما را به این کار مجبور میکند و آن این است که برای شبیه سازی توسط مدل ریاضی الزم است ورودی ها به صورت کمیتهای عددی باشند پس باید موجهای توانی و قدرت به سیگنال تبدیل شوند. این مستلزم آن است که حداقل یک سیکل زمانی تأخیر در تحلیل داشته باشیم در صورتیکه که در واقعیت چنین نیست و مدارهای واقعی بدون تأخیر ولتاژها و جریانها را دریافت میکنند. پس اگر قرار باشد از مدل واقعی کلیدزنی استفاده شود یک سیکل تأخیر غیرضروری وارد تحلیلها میشود. این مسأله در مورد تغذیه رتور که فرکانس کمتری دارد خطای بیشتری را ایجاد میکند. پس از آنجا که هدف

### شماره پروژه: ۴۵۹ هـ استرا فازی ژنراتور القایی تعذیه دوگانه متصل به توربین بادی به روش کنترل مستقیم گشتاور است استفاق است از ۱۷WW.wikipower.ir

**برای دریافت فایل** word**پروژه به سایت ویکی پاور مراجعه کنید. فاقد آرم سایت و به همراه فونت های الزمه**

این تحقیق بررسی اثرات کلیدزنی مبدلهای الکترونیک قدرت نیست و پاسخ این مدارات نیز در مقایسه با اجزاء مکانیکی سیستم بسیار پایین است میتوان و چه بسا باید از رفتار دینامیکی آنها صرفنظر کرد تا پاسخ مناسبی بدست آید.

نکته دیگری که این انتخاب را تأیید و تقویت میکند، استفاده از روش کنترل مستقیم گشتاور است که در آن لزوماً نیازی به اندازهگیری کمیتهای الکتریکی مربوط به مبدلها وجود ندارد. این موضوع در فصل آتی بیشتر مورد بررسی قرار میگیرد.

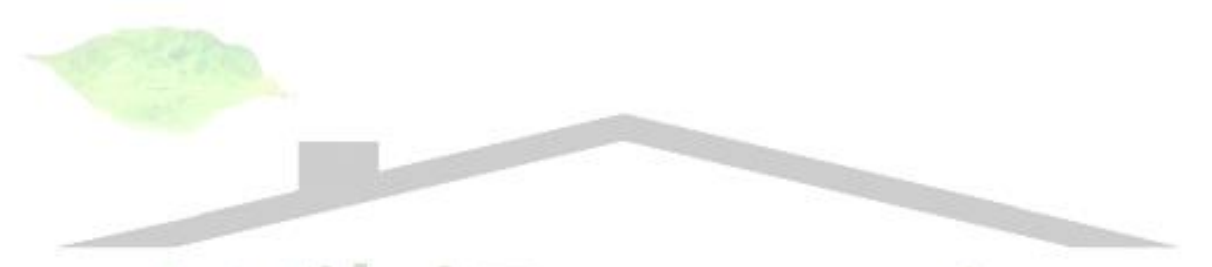

فصل سوم : کنترل ژنراتور القایی تغذیه دوگانه متصل به توربین باد

در فصل اول با نیروگاه بادی به خصوص توربین باد و منحنیهای عملکرد آن آشنا شدیم. در فصل دوم ماشینهای القایی تغذیه دوگانه را به تفصیل مورد بررسی قرار داده، منحنیهای عملکرد آن نیز تشریح گردید. در این فصل این دو را به هم متصل کرده و سیستم کنترل ژنراتور القایی تغذیه دوگانه را هنگام اتصال به توربین باد برای جذب حداکثر توان و پرهیز از شرایط نامطلوب عملکردی طراحی و شبیهسازی خواهیم کرد. سیستم کنترلی مورد نظر مطابق روش کنترل مستقیم گشتاور طراحی شده است. کنترلکنندهها نیز ابتدا کنترلکنندههای تناسبی ـ انتگرالی **(PI (**و در انتها کنترلکنندۀ فازی با یکدیگر مقایسه میشود.

روشها و اصول کنترل ماشینهای جریان متناوب ذیل عنوان روشهای کنترل اسکالر و برداری در پیوست 1 بررسی شدهاست. در پیوست 2 نیز اصول منطق و کنترل فازی مختصراً مرور شده است. .1-3 طراحی سیستم کنترل WTDFIG به روش کنترل مستقیم گشتاور **توربین بادی با روابط -1 21 تا -1 23 در فصل اول مشخص شد. استراتژی کنترل آن نیز در شکل -1 17 و شکل -1 18 مورد بررسی قرار گرفت. در فصل 2 نیز ماشین القایی تغذیه دوگانه به صورت مبسوط تحلیل شد و** 

شماره پروژه:<mark>۴۵۹ هـ د استان الله الله الله عنديه دوكل</mark>ه متصل به توربين بادي به روش كنترل مستقيم كشتاور مي WWW.wikipower.ir

### **برای دریافت فایل** word**پروژه به سایت ویکی پاور مراجعه کنید. فاقد آرم سایت و به همراه فونت های الزمه**

**منحنیهای عملکردی آن به دقت ارائه شد. در دو قسمت ابتدایی این فصل نیز روشهای کنترل اسکالر و برداری ماشینهای القایی مرور گردید و نشان داده شد که روش کنترل مستقیم گشتاور برای کنترل ژنراتور القایی تغذیه دوگانۀ متصل به توربین بادی از دیگر روشها بهتر و سادهتر است. در این قسمت این روش کنترلی روی یک نمونۀ عددی شبیهسازی میشود. مشخصات این سیستم توربین ـ ژنراتور بادی در** 

جدول ۳-۱ و جدول ۳-۲ آمده است. مقدار **H** مطابق رابطۀ ۲– ۲۷ برای کل سیستم از رابطۀ ۳– ۱

$$
H = \frac{0.5J\omega_{syn}^2}{S_n} = \frac{0.5 \times 6 \times 10^6 \times \left(0.01 \times \frac{120 \times 60}{6} \times \frac{2\pi}{60}\right)^2}{2 \times 10^6} = 2.37 s
$$

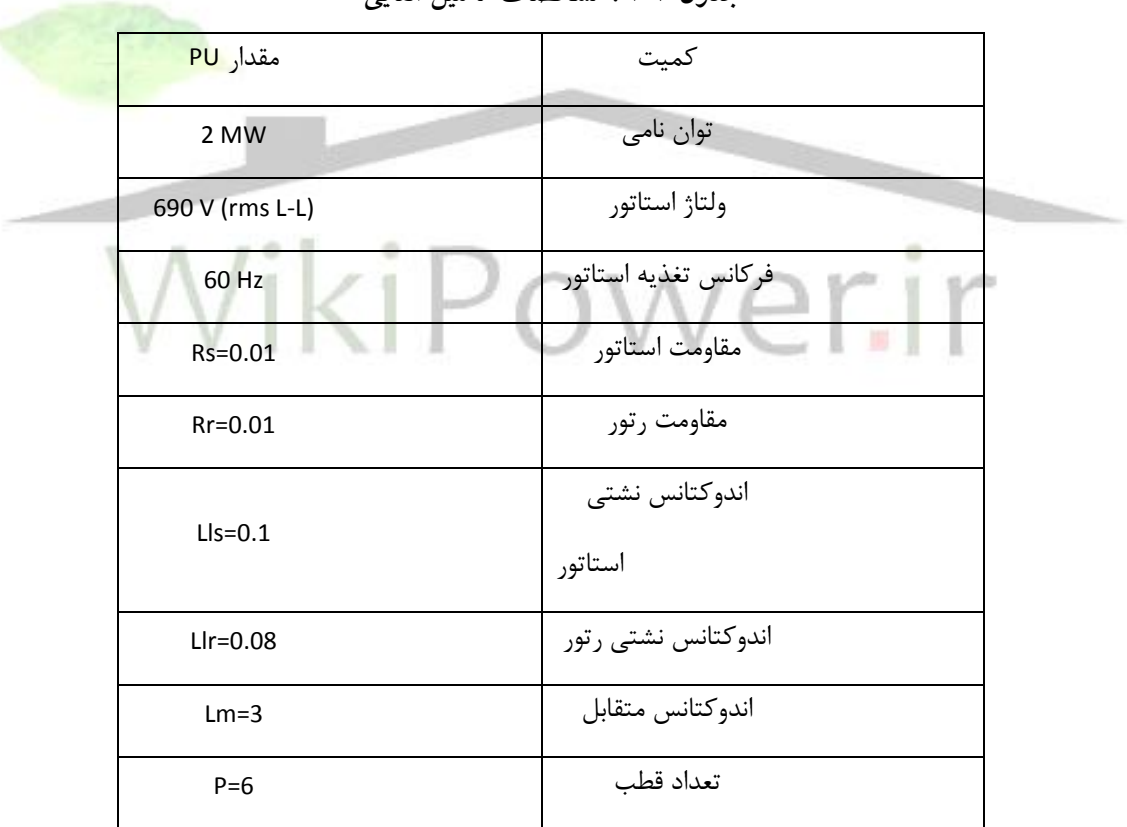

**جدول 1-3 : مشخصات ماشين القايي** 

**جدول 2-3 : مشخصات توربين باد ]**7**[**

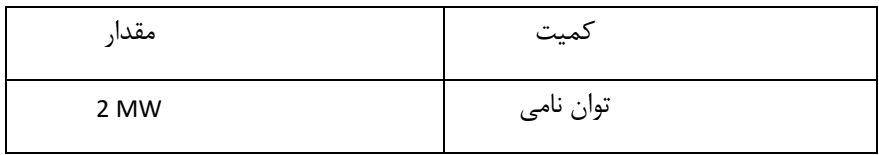

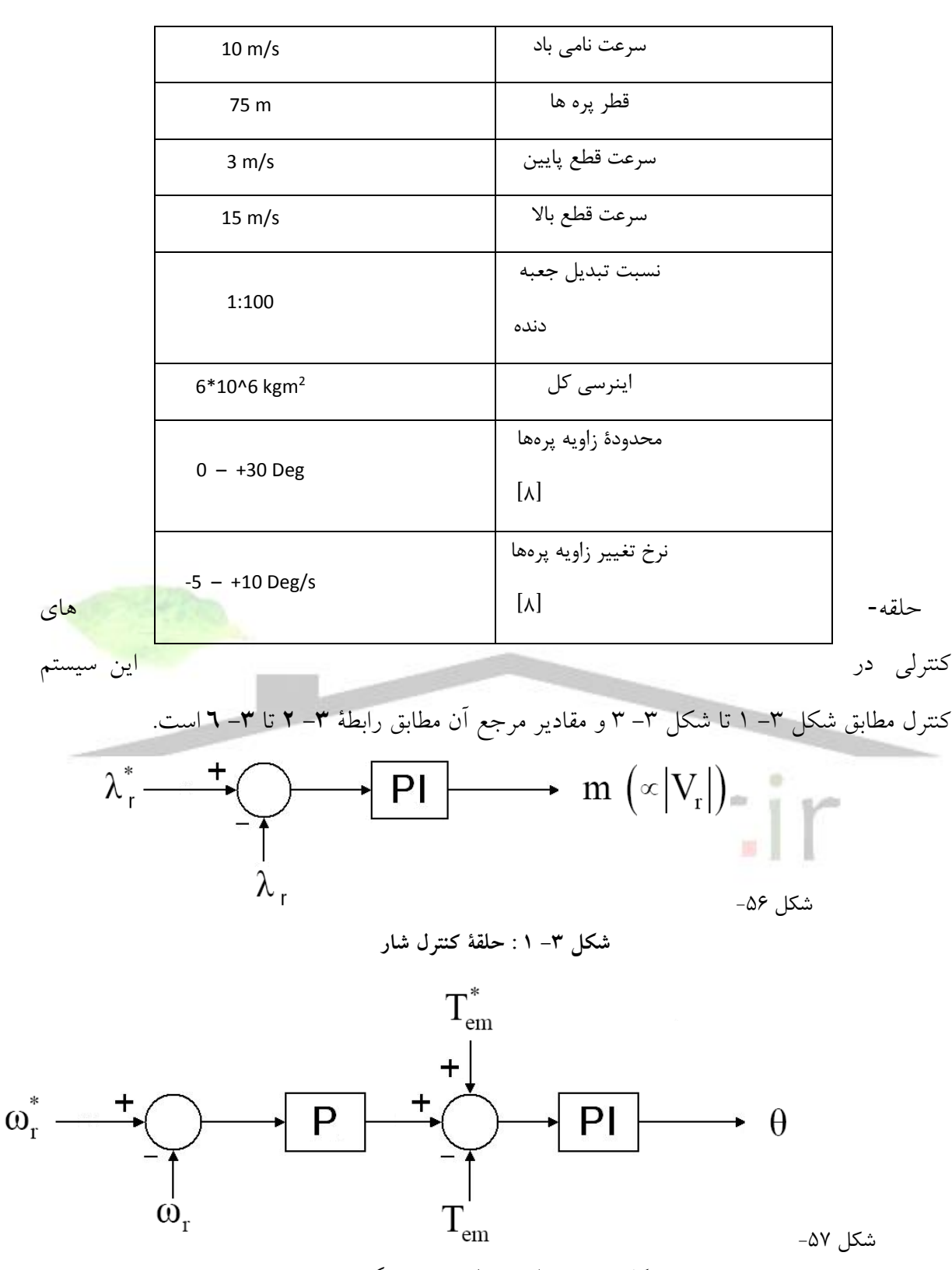

**شکل -3 2 : حلقۀ کنترل سرعت و گشتاور**

 $\lambda$ 

شماره پروژه:۴۵۹ هـ المسرد المعالم تعديد المعالم القالم المعالم المعالم المستقيم المعالم المستقيم كشتاور من المستقيم كشار المستقيم كشار المستقيم كشار المستقيم كشار المستقيم كشار المستقيم كشار المستقيم كشار المستقيم كشار ال

 $Y - \tilde{Y}$ 

**برای دریافت فایل** word**پروژه به سایت ویکی پاور مراجعه کنید. فاقد آرم سایت و به همراه فونت های الزمه**

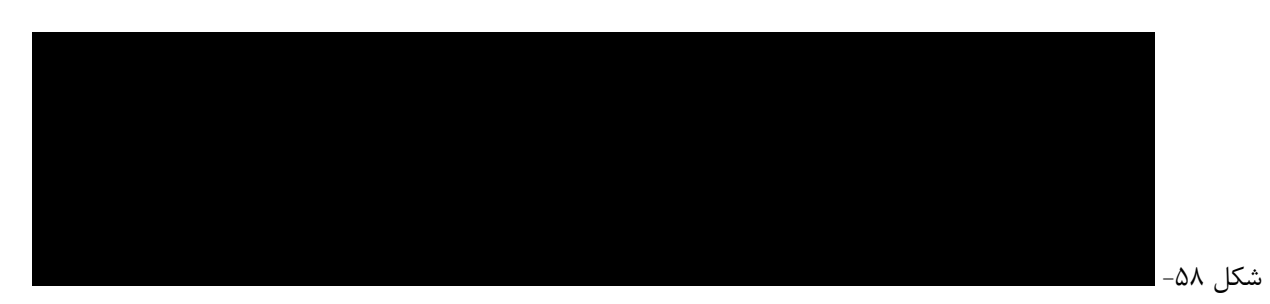

**شکل -3 3 : حلقۀ کنترل زاويۀ پرههاي توربين**

$$
\lambda^* = 1
$$
  
\n
$$
\omega_r^* = \begin{cases}\n \frac{2}{3} & V_W \leq V_{\text{Wmin}} \\
\frac{2}{3} \left( \frac{V_W}{V_{\text{WN}}} \right) & V_{\text{Wmin}} \leq V_W \leq V_{\text{Wmax}} \\
\frac{4}{3} & V_{\text{Wmax}} \leq V_W \\
\frac{1}{\left( \frac{V_W}{V_{\text{WN}}} \right)^2} & V_{\text{Wmin}} \leq V_W \leq V_{\text{Wmax}} \\
\frac{1}{\left( \frac{V_W}{V_{\text{WN}}} \right)^2} & V_{\text{Wmin}} \leq V_W \leq V_{\text{Wmax}} \\
\frac{1}{\left( \frac{V_W}{V_{\text{WN}}} \right)^2} & V_{\text{Wmin}} \leq V_W \leq V_{\text{Wmax}} \\
\frac{1}{\left( \frac{V_W}{V_{\text{WN}}} \right)^2} & V_{\text{Wmin}} \leq V_W \leq V_{\text{Wmax}} \\
\frac{1}{\left( \frac{V_W}{V_{\text{WN}}} \right)^2} & V_{\text{Wmin}} \leq V_W \leq V_{\text{Wmax}} \\
\frac{1}{\left( \frac{V_W}{V_{\text{WN}}} \right)^2} & V_{\text{Wmin}} \leq V_W \\
\frac{1}{\left( \frac{V_W}{V_{\text{WN}}} \right)^2} & V_{\text{Wmin}} \leq V_W \\
\frac{1}{\left( \frac{V_W}{V_{\text{WN}}} \right)^2} & V_{\text{Wmin}} \leq V_W \\
\frac{1}{\left( \frac{V_W}{V_{\text{WN}}} \right)^2} & V_{\text{Wmin}} \leq V_W \\
\frac{1}{\left( \frac{V_W}{V_{\text{WN}}} \right)^2} & V_{\text{Wmin}} \leq V_W \\
\frac{1}{\left( \frac{V_W}{V_{\text{WN}}} \right)^2} & V_{\text{Wmin}} \leq V_W \\
\frac{1}{\left( \frac{V_W}{V_{\text{WN}}} \right)^2} & V_{\text{Wmin}} \leq V_W \\
\frac{1}{\left( \frac{V_W}{V_{\text{WN}}} \right)^2} & V_{\text{Wmin}} \leq V_W \\
\frac{1}{\left( \frac{V_W}{V_{\text{WN}}} \right)^2} & V_{\text{Wmin}} \leq V_W \\
\frac{1}{
$$

مقدار ممکن آن مستقیماً بر افزایش سرعت پاسخ گشتاور اثر دارد پس وجود این حلقۀ کنترل ضروری است. از طرف دیگر به جهت تغییر تغذیه رتور، شار استاتور چندان تغییر نخواهد کرد به همین خاطر

کنترل شار رتور اولویت دارد. میزان مطلوب شار در واحد مبنا 1 پریونیت است )رابطۀ **-3 2**( و در در این سیستم توسط کنترل دامنۀ ولتاژ تغذیۀ رتور کنترل میشود.

شکل -3 2 حلقۀ کنترل سرعت ـ گشتاور است. با افزودن حلقۀ کنترل سرعت پاسخ سیستم کنترلی افزایش یافته و اطمینان عملکرد آن نیز تضمین میشود. در این حلقۀ کنترلی استفاده از کنترلکنندۀ انتگرالی مناسب بعلت تضعیف پاسخ گذرا مناسب نیست. در ضمن به خطا با وجود انتگرالگیر حلقۀ کنترل شگتاور قطعاً صفر خواهد شد پس نیازی هم به استفاده از انتگرالگیر در حلقۀ کنترل نیست. مقادیر فرمان سرعت و گشتاور نیز مطابق سناریوی کنترل توضیح داده شده در قسمت 3-4-1 و شکل -1 17 و شکل -1 18 تنظیم میشوند. این سناریوی کنترل در روابط **-3 3** و **-3 4** به صورت عملیاتی آورده شده است.

شکل -3 3 حلقۀ کنترل زاویۀ پرههاست. در سناریوی کنترل انتخابی، زاویۀ پرهها سه ناحیه مختلف را دارند. ابتدا ناحیهای که به آن ناحیۀ حداکثر توان گفته میشود و سرعت وزش باد بین سرعت قطع پایین و سرعت نامی است. در این محدوده مطلوب آن است که زاویۀ پرهها صفر باشد <mark>تا بیشترین توان از</mark> باد جذب شود. در این محدوده میزان سیگنال فرمان توان نیز متناسب با سرعت وزش باد بر حسب پریونیت است. ناحیۀ عملکردی دوم، سرعتهای پایینتر از سرعت قطع پایین است. پیش از این نیز توضیح دادیم که به علت راهاندازی بسیار بدرفتار ماشین القایی بهتر است که وقتی سرعت باد از سرعت قطع پایین کمتر می شود برای مدتی (مثلاً چند دقیقه) توربین همچنان در سرعت حداقل گردش کند و اگر بعد از این مدت باز هم سرعت باد کافی نبود توربین متوقف شود. در این زمان میانی الزم است که گشتاوری به توربین وارد نشود به همین علت زاویۀ پرهها باید به گونهای تغییر کند که توان قابل جذب از باد صفر شود.

اما در باالتر از سرعت نامی، مفصالً بحث کردیم که مطلوب ثابت ماندن سرعت دوران و گشتاور الکترومغناطیسی است. اما برای آنکه این امر ممکن شود الزم است که زاویۀ پرهها افزایش یابد تا توان قابل جذب از باد با افزایش سرعت باد و ثابت ماندن سرعت دوران توربین ثابت بماند. در این حالت فرمان توان مقدار 1 پریونیت دارد. روابط عملیاتی این حلقۀ کنترلی در روابط **-3 5** و **-3 6** آمده است.

آنچه در مورد کنترل زاویۀ پرهها اهمیت و تازگی دارد، در نظر گرفتن محدودیت تغییرات زاویه و همچنین محدودیت سرعت تغییرات زاویۀ پرههاست که در این تحقیق لحاظ شده است. (شکل ۱– ۲۱) .2-3 نتایج شبیه سازی با کنترل کنندۀ PI

مدارهای کنترل مطابق آنچه در قسمت پیشین ارائه شد، بسته میشوند و تمام کنترلکنندهها تناسبی ـ انتگرالی ساده هستند. آنچه در این شبیهسازی وجود دارد و مقایسۀ آن را با دیگر شبیهسازیها ناممکن میسازد در نظر گرفتن حد سرعت تغییرات زاویه پرههاست. در این شبیهسازی حد افزایش 10 درجه بر ثانیه و حد کاهش 5 درجه بر ثانیه لحاظ شده است ]8[ که عالوه بر کند کردن پاسخ محدودیتهایی را نیز برای تنظیم کنترلکنندههای حلقۀ کنترل سرعت ـ گشتاور ایجاد میکند.

برای بررسی عملکرد سیستم کنترلی دو حالت راهاندازی و تغییرات عادی مورد نظر است. ابتدا راه- اندازی را بررسی کرده و سپس به بررسی تغییرات میپردازیم. الزم به تذکر است که به علت تفاوت بسیار شدید رفتار سیستم در این دو مد عملکردی الزم است که دو سری ضرایب کنترلی لحاظ شود. بدین صورت که اگر سیستم کنترلی را ابتدا برای بهترین پاسخ راهاندازی تنظیم کنیم برای دنبال کردن تغییرات اصالً پاسخگو نیست و بسیار کند خواهد بود. پس ابتدا بهترین پاسخ راهاندازی را بررسی میکنیم. سپس مقادیر مطلوب برای کنترل تغییرات عادی را بدست میآوریم. سپس با مقادیر دو<mark>م پاسخ راهاندازی</mark> را بررسی میکنیم.

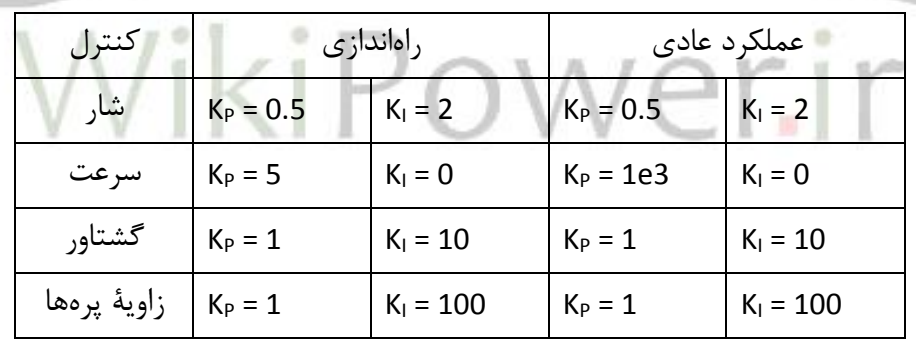

**جدول -3 3 : ضرايب کنترلکنندهها در حالت راهاندازي و عملکرد عادي** 

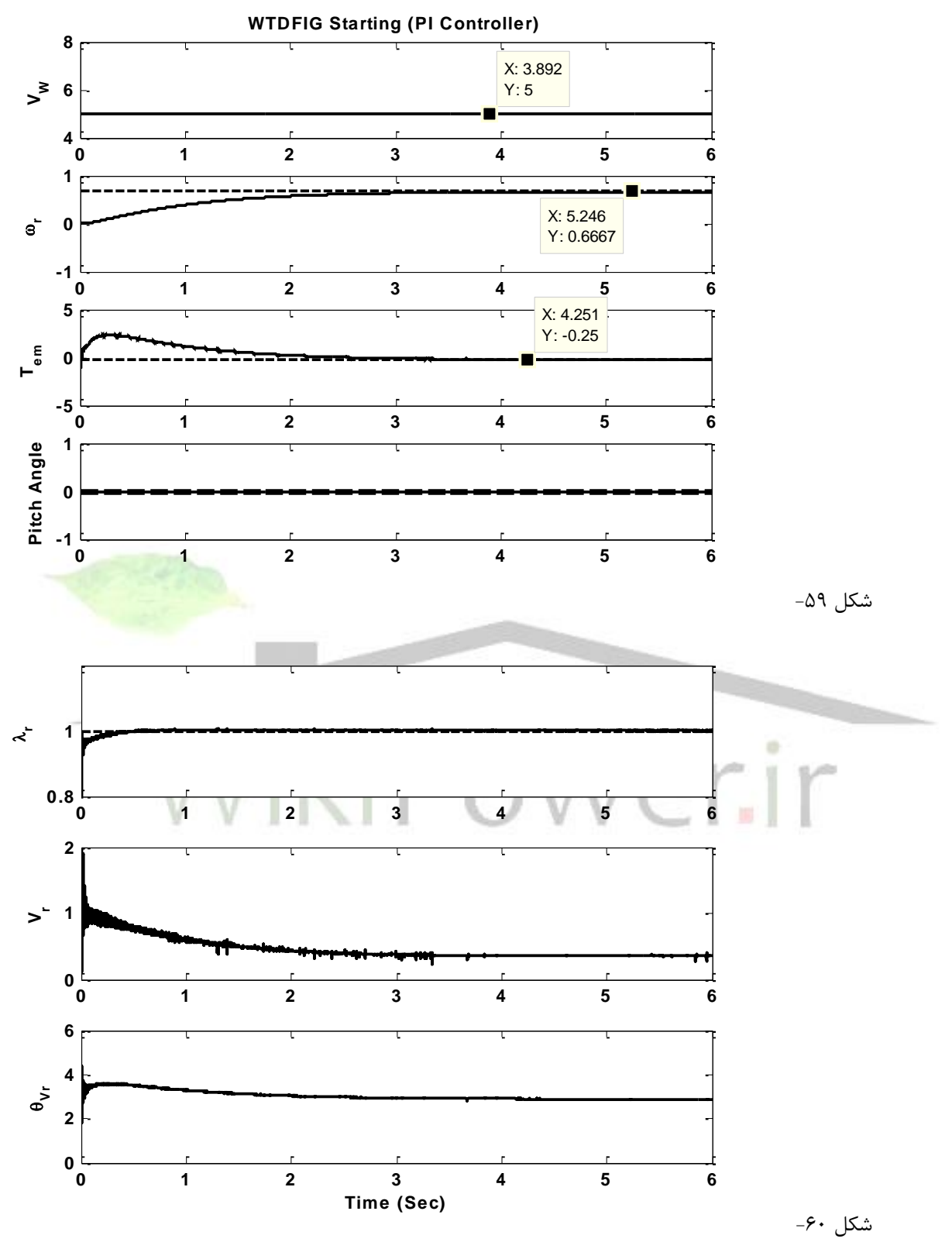

**شکل -3 4 : راهاندازي WTDFIG با ضرايب کنترلي راهاندازي**

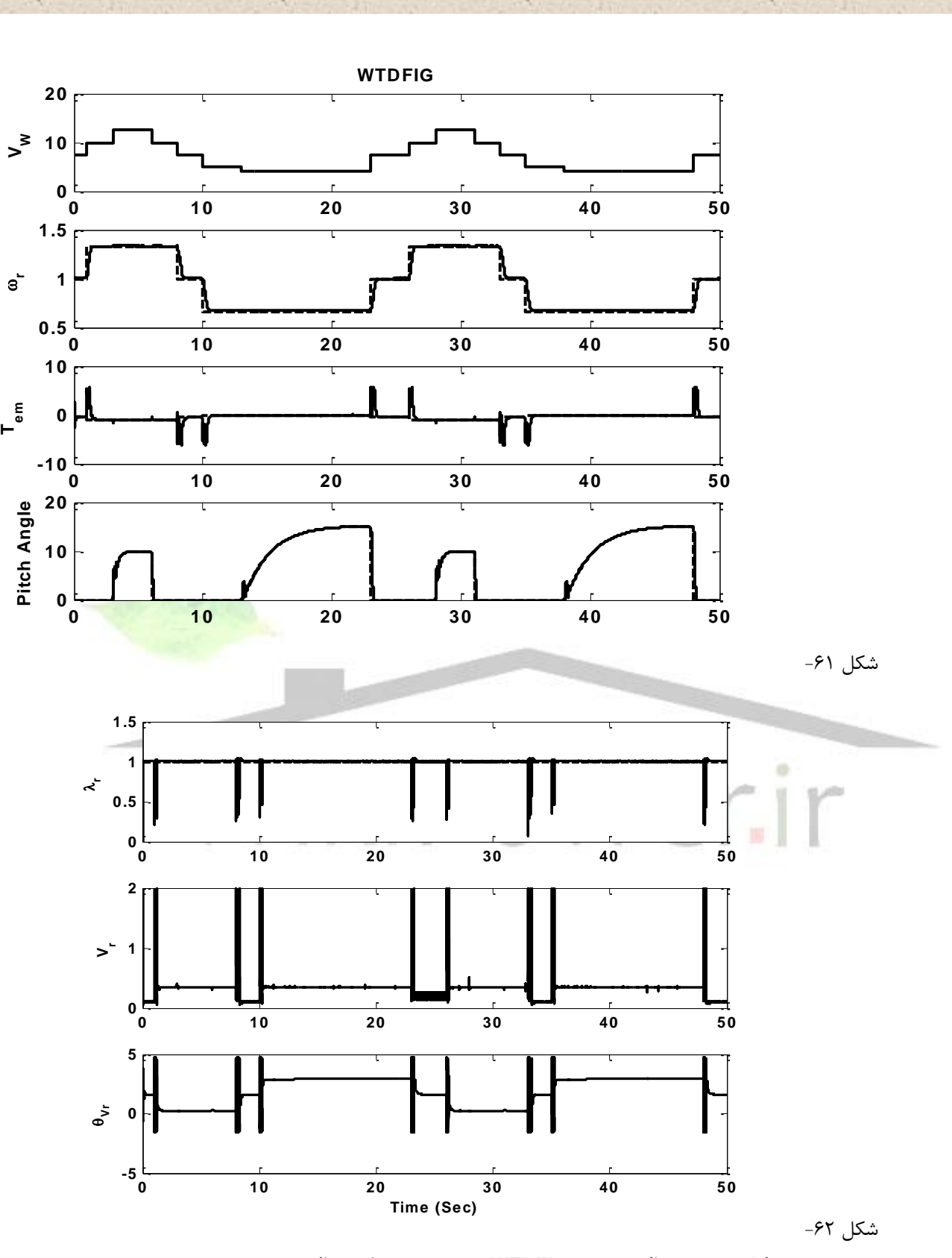

**شکل -3 5 : عملکرد عادي WTDFIG با ضرايب کنترلي عملکرد عادي**

 $\lambda$ ۶

![](_page_86_Figure_4.jpeg)

![](_page_86_Figure_5.jpeg)

![](_page_87_Figure_4.jpeg)

**شکل -3 7 : راهاندازي WTDFIG با ضرايب کنترلي عملکرد دائش**

از مقایسۀ شکل ٣– ٤ و شکل ٣– ٧ به وضوح دیده میشود که ضرایب کنترلی برای راهاندازی و عملکرد دائم باید متفاوت باشد. در شکل ۳– ۷ راهاندازی با ضرایب عمکلرد عادی بررسی شد، عکس این کار را نیز میتوان انجام داد که در شکل ۳– ۸ آمده است. با مقایسۀ شکل ۳– ۸ و شکل ۳– ٦ دیده میشود که اگر بخواهیم از ضرایب راهاندازی، برای عملکرد عادی استفاده کنیم پاسخ گشتاور بسیار کند خواهد بود. در شکل ۳– ۸ در ثانیه ۲ وقتی سرعت باد از ۷/۵ متر بر ثانیه به ۱۰ تغییر میکند، ۲ ثانیه طول میکشد تا گشتاور و سرعت تطبیق پیدا کنند، در صورتیکه این زمان در شکل ۳- ٦ کمتر از ثانیه است.

در شکل ۳- ۷ وقتی از ضرایب عملکرد عادی برای راهاندازی استفاده می شود، تغییرات شدیدی روی گشتاور پدید مشاهده میشود. علت ان است که در این حالت فرمان سرعت بزرگی به سیستم داده شده است و ضریب حلقه کنترل سرعت که نیز عددی بزرگ است باعث تغییرات شدید فرمان گشتاور و به تبع آن زاویه ولتاژ تغذیه رتور میشود. به همین علت در حالت راهاندازی، ضریب کنترلی حلقۀ سرعت باید مقدار کمی داشته باشد. حال اگر مانند شکل ۳– ۸ از این ضریب کم برای عملکرد <mark>عادی استفاده کنیم</mark> به سرعت پاسخ بسیار کند خواهد بود.

![](_page_88_Figure_6.jpeg)

**شکل -3 8 : عملکرد عادي WTDFIG با ضرايب کنترلي راهاندازي**

.2-3 نتایج شبیه سازی با کنترل کنندۀ فازی

شماره پروژه: ۴۵۹ هـ استرا فازی ژنراتور القایی تعذیه دوگانه متصل به توربین بادی به روش کنترل مستقیم گشتاور است استفاق است از ۱۷WW.wikipower.ir

**برای دریافت فایل** word**پروژه به سایت ویکی پاور مراجعه کنید. فاقد آرم سایت و به همراه فونت های الزمه**

در بخش قبل دیدیم که طراحی کنترلکننده برای حلقۀ سرعت )ضریب **P** )به صورت ضریب ثابت نمی تواند پاسخ مطلوبی داشته باشد. این مسأله را در دو شکل ۳– ۹ و شکل ۳– ۱۰ به صورت ویژه مورد توجه قرار میدهیم. در این شبیهسازیها در لحظۀ صفر فرمان راهاندازی داده میشود و پس از رسیدن به حالت کار دائم، در ثانیۀ 5 سرعت باد از 5 متر بر ثانیه به 7/5 متر بر ثانیه افزایش مییابد. شکل -3 9 شبیهسازی با ضرایب مطلوب برای عملکرد راهاندازی نرم است و شکل ۳- ۱۰ شبیهسازی با ضرایب مطلوب برای پاسخ سریع در عملکردهای عادی. مشاهده میشود که در شکل -3 9 پاسخ بسیار کند است. (در حدود ٤ ثانیه) و در شکل ٣- ١٠ نوسانات گشتاور بسیار است. در حالت راهاندازی این نوسانات قابل قبول نیست. (ضرایب کنترلکنندهها مطابق جدول ۳- ۳ است.)

![](_page_89_Figure_5.jpeg)

**شکل -3 9 : عملکرد WTDFIG با ضرايب کنترلي راهاندازي**

![](_page_90_Figure_4.jpeg)

![](_page_90_Picture_276.jpeg)

سرعت  $K_P = 50K_T$   $K_1 = 0$ 

گشتاور  $K_P = 1$  K<sub>I</sub> = 10

ا زاویۀ پرەها  $K_{P} = 1$  k<sub>I</sub> = 100

**جدول -3 4 : ضرايب کنترلکنندههاي مدل فازي**

ضریب **K<sup>T</sup>** در جدول -3 4 به صورت فازی ایجاد میشود. همانطور که در اشکال فوق مشاهده شد، عملکرد ماشین القایی تغذیه دوگانه در سرعتهای پایین بسیار کند و غیرخطی است و ضریب کنترلی حلقۀ

سرعت نباید مقدار زیادی داشته باشد. از طرف دیگر در سرعتهای مثال باالتر از 0/4 سرعت سنکرون، این ضریب باید مقدار حداکثری خود را داشته باشد. اما نکتۀ دیگری نیز باید مورد توجه قرار گیرد و آن اینکه در صورت اعمال تغییر بزرگ (در حد چند دهم پریونیت) در سرعت فرمان، اگر ضریب کنترلی در حداکثر مقدار خود باشد نوسان گشتاور را خواهیم داشت. گرچه این نوسان قابل قبول است اما با تنظیم ضریب حلقۀ کنترل سرعت، میتوان این مشکل را نیز حل کرد.

برای تنظیم مناسب ضریب حلقۀ سرعت به صورت فازی، ضریب **K<sup>T</sup>** را متغیر از دو متغیر خطای حلقۀ سرعت و خود سرعت در نظر گرفتهایم. (شکل ۳– ۱۱) اگر سرعت مقدار کمی، در حدود زیر ۰/٤ سرعت سنکرون داشته باشد، ضریب به صورت مشهودی کم خواهد بود. با افزایش سرعت ضریب نیز افزایش مییابد. کنترل دیگری که روی ضریب صورت میگیرد توجه به خطای حلقۀ سرعت است. برای خطاهای باال ضریب کوچک است تا از ایجاد نوسانات شدید جلوگیری شود، اما با کاهش خطا، ضریب افزایش می بابد تا سیستم با سرعت بیشتری به حالت دائم برسد. (جدول ۳- ٥) نتایج این شبیهسازی <mark>در شکل ۳</mark>-38 آمده است. شکل 39-3 نیز تغییرات ضریب **K<sup>T</sup>** را در طول این شبیهسازی نشان میدهد.

![](_page_91_Figure_6.jpeg)

شکل ۶۸–

**شکل -3 11 : کنترلکنندۀ فازي براي تعيين ضريب حلقۀ کنترل سرعت**

| $\Delta\omega$<br>$\omega$ | NΒ |   | PB |
|----------------------------|----|---|----|
| Un5                        |    | M |    |
| Up5                        | M  |   | M  |

**جدول -3 5 : قوانين به کار رفته در کنترلکنندۀ فازي**

## شماره پروژه: ۴۵۹ هـ د استعلام العالم العالم العالم عنديه دوكانه متصل به توربين بادي به روش كنترل مستقيم كشتاور مي WWW.Wikipower.ir

**برای دریافت فایل** word**پروژه به سایت ویکی پاور مراجعه کنید. فاقد آرم سایت و به همراه فونت های الزمه**

![](_page_92_Figure_4.jpeg)

## شماره پروژه:۴۵۹ هـ د استان نازی (نراتور القایی تقذیه دوگانه متصل به توربین بادی به روش کنترل مستقیم گشتاور می WWW.Wikipower.ir

**برای دریافت فایل** word**پروژه به سایت ویکی پاور مراجعه کنید. فاقد آرم سایت و به همراه فونت های الزمه**

![](_page_93_Figure_4.jpeg)

**شکل -3 15 : عملکرد WTDFIG با ضرايب کنترلکنندۀ فازي**

![](_page_94_Figure_4.jpeg)

.4 نتیجه گیری و پیشنهادها

## **-3-1 .1-4 بحث و نتیجه گیری**

با توجه به استفادۀ روز افزون از انرژی باد برای تولید توان الکتریکی در مزارع بادی و افزایش سطح توان توربینها و ژنراتورهای بادی، مشخصاً استفاده از ژنراتورهای القایی تغذیه دوگانه به عنوان بهترین گزینه مورد توجه بیشتر قرار خواهد گرفت. این بدان علت است که این ماشین خاص منحنی ایدهآل و بهینۀ توربین بادی را میتواند تأمین کند در ضمن میتوان از آن برای تنظیم توان راکتیو نیز استفاده کرد. شماره پروژه: ۴۵۹ هـ استرا فازی (نراتور القایی تقذیه دو کلنه متصل به توربین بادی به روش کنترل مستقیم کشتاور است است. WWW.wikipower.ir

**برای دریافت فایل** word**پروژه به سایت ویکی پاور مراجعه کنید. فاقد آرم سایت و به همراه فونت های الزمه**

ویژگی دیگر این ماشین نیز هزینۀ پایین ادوات الکترونیک قدرت بهکار رفته در آن است. چراکه تنها 30 درصد توان از این ادوات عبور میکند.

در مدارهای کنترلی متعددی که تا به برای کنترل ژنراتور القایی تغذیه دوگانه متصل به توربین بادی مورد بررسی قرار گرفته است دو ایراد کلی وجود دارد. اول آنکه کنترل شار مورد توجه قرار نگرفته است و این باعث میشود که از تمام ضرفت ماشین استفاده نشود و سرعت پاسخ گشتاور لزوماً در بهترین نقطۀ خود نباشد. ثانیاً مدار عملکردی پرههای توربین و محدودیتهای آن نیز در شبیهسازیها لحاظ نشده است.

در این تحقیق عالوه بر رفع دو ایراد فوق، به جای روش کنترل برداری که پیچدگی خاص خود را دارد و نیاز به اندازهگیری کمیتهای الکتریکی رتور دارد، از روش کنترل مستقیم گشتاور استفاده شده است. در این روش دیگر نیازی به اندازهگیری کمیتهای رتور که فرکانس متغیر و گاه بسیار پایین دارد و تأخیر زیادی را ایجاد میکند جلوگیری شده است. در ضمن این روش کنترلی با ماهیت رفتاری ماشین القایی و تولید گشتاور در این ماشین نیز بسیار نزدیک است.

در این تحلیل از ابتدا قصد ساختن تمام جزئیات ماشین القایی بوده است تا بیشترین شناخت از این ماشین بدست بیاید. به همین خاطر در حین کار متوجه ایراد مدل نرمافزار **MATLAB** در شبیهسازی حالت دینامیکی این ماشین شده و از مدل بدست آمده توسط معادالت ریاضی استفاده شده است که قابلیتهای بسیاری را به کاربر برای هرگونه تغییر میدهد. البته صحت عملکرد مدل ریاضی در حالت دائم و دینامکی ساده با مدل نرمافزار تأیید شده است.

در این طراحی سیستم کنترلی مدل مبدلهای الکترونیک قدرت به طور کلی با یک ضریب جایگذاری شده است چراکه که سرع پاسخ این ادوات در مقابل سرعت پاسخ ادوات مکانیکی بسیار بسیار پایین است. (میلی ثانیه در مقابل ثانیه) همین امر به طراح این اجازه را میدهد که تحلیل را با سرعت بیشتر انجام دهد و در ضمن از یک اشتباه و تأخیر غیر واقعی نیز جلوگیری کند. بدین صورت که اگر بخواهیم مدل کامل ادوات الکترونیک قدرت را به کار ببریم، باید خروجی ولتاژ آنها را اندازهگیری کرده به مرجع قابهای گردان ببریم و سپس به مدل ریاضی اعمال کنیم. این عمل در سمت تغذیه رتور باید انجام شود که فرکانس پایین و متغیری دارد. در صورتیکه در واقع چنین تأخیر وجود ندارد و ماشین همان تغییرات را بالفاصله دیده و از آن اثر میپذیرد. پس اگر ما بخواهیم از مدل واقعی مبدلها در کنار مدل ریاضی استفاده کنیم در اصل

تأخیری را وارد محاسبات کردهایم که اصالً وجود ندارد و به گونهای میتوان گفت کل تحلیل اشتباه خواهد بود.

در این تحقیق البته بر روی نحوۀ تولید ولتاژهای مطلوب سیستم کنترل توسط مبدلها بحث کرده، دو روش کلیدزنی **SPWM** و **SVM** را به تفصیل شرح دادیم و نشان دادیم که در عمل در این شبیهسازی هر دو روش به توان تولید ولتاژ مورد نظر را دارند. البته سیستم کنترل بر اساس روش کلیدزنی **SPWM** طراحی شده است.

در نهایت مدار کنترلی برای شار، گشتاور، سرعت و زاویۀ پرهها مطابق با سناریوی که در ابتدا مورد بررسی و سادهسازی قرار گرفته بود طراحی شد. اما مشاهده شد که به علت رفتار غیرخطی ماشین القایی و توربین باد استفاده از یک ضریب کنترلی ثابت پاسخ مطلوبی نخواهد داشت. به همین دلیل ضریب کنترلی حلقۀ سرعت به صورت فازی و متناسب با با دو متغیر سرعت و خطای حلقۀ سرعت جایگزین ضریب ثابت شد. شبیهسازی نشان داد که کنترلکنندۀ فازی توانسته است پاسخ مطلوبی را برای راهاندازی و عملکرد عادی ارائه کند. البته الزم به ذکر است که کنترلکنندههای فازی بسیاری مورد تحلی قرار گرفت تا این ترکیب پاسخ مطلوب را بدست داد.

.2-4 پیشنهادها

این موضوع بسیار جدید بوده و جای کار بسیار دارد. به عنوان یک شاخۀ بسیار فعال بررسی مزارع بادی با این ژنراتورها و سیستم کنترلی میتواند مورد تحقیق قرار بگیرد. مورد دیگری به به صورت فعال مورد مطالعه قرار میگیرد تأثیرات متقابل شبکه و این نوع ژنراتورهعای در خالت تک و مزارع بادی روی یکدیگر است. اما مهمتر از تمام اینها ساختن این سیستم توربین ـ ژنراتور است. در عمل میتوان این ژنراتور و ژنراتورهای دیگر را به مدل آزمایشگاهی توربین بادی متصل کرد و مدارهای کنترل مختلف را روی آنها اعمال کرد و نتایج را به یکدیگر مقایسه کرد. کالً علم مهندسی بدون ساختن معنای چندانی ندارد و بدون آن تکمیل نمیشود و در اصل میتوان گفت ارزشی نخواهد داشت. این مسأله البته از ابتدا نیز قابل تأمل است و آن اینکه موضوع از ابتدا باید از روی نیاز تعریف شود.

شماره پروژه: ۴۵۹ هـ استرا فازی ژنراتور القایی تعذیه دوگانه متصل به توربین بادی به روش کنترل مستقیم گشتاور است استفاق است از ۱۷WW.wikipower.ir

**برای دریافت فایل** word**پروژه به سایت ویکی پاور مراجعه کنید. فاقد آرم سایت و به همراه فونت های الزمه**

.5 مراجع

**.1 Edward William Golding, "THE GENERATION OF ELECTRICITY BY WIND**

.2 دکتر سید مسعود مقدس تفرشی، "منابع تولید انرژی الکتریکی در قرن بیست ویکم"، دانشگ اه صنعتی خواجه نصیرالدین طوسی، تهران، ۱۳۸۴.

.**3 Mukund R. Patel, "Wind and Solar Power Systems", CRC Press LLC, 1999 POWER", E. & F. N. SPON LTD, London, 1976.**

.**4 Wind Power Plant Behaviors: Analyses of Long-Term Wind Power** 

**Data,Yih-Huei Wan, NREL.**

.**5 Modeling Wind Farms for Power System Stability Studies, Yuriy Kazachkov.**

.**6** Wind **Energy Technology, John F. Walker, Wiley 1997.**

.**7 Dynamic Modelling of a Wind Turbine with Doubly Fed Induction** 

**Generator, J.G.Slootweg, H.Polinder, W.L.Kling, 2001.**

**.8 Fernando D.Bianchi, "Wind Turbine Control Systems", Springer, 2007.**

**.9 Nayeem Rahmat Ullah,"Variable Speed Wind Turbines for Power System** 

**Stability Enhancement",IEEE TRANSACTIONS ON ENERGY CONVERSION, VOL. 22, NO. 1, MARCH 2007.**

.**10** پال. سی. کراوس، تحلیل ماشین های الکتریکی، دکتر سید مرتضی سقائیان نژاد، نشر دانشگاه صنعتی اصفهان.

.**11** Peter Vas, Sensorless Vector and Direct Torque Control, Oxford. University Press (UK), 1998.

.**12** Prabha Kundure, Power System Stability and Control, McGraw Hill, Inc. 1994.

.**13** Yazhou Lei, "Modeling of the Wind Turbine with a Doubly Fed Induction Generator for

Grid Integration Studies", IEEE TRANSACTIONS ON ENERGY CONVERSION, VOL. 21, NO. 1, MARCH 2006.

.**14** Bimal K Bose, "Modern power electronics and AC drives", Prentice Hall, 2002.

.**15** دکتر ابوالفضل واحدی، دکتر سعید افشارنیا، "الکترونیک قدرت و کنترل ماشین های الکتریکی AC"، نشر دانشگاه علم و صنعت.

.16 دکتر محمد ابراهیمی، "کنترل درایوهای الکتریکی"، نشر دانشگاه صنعتی اصفهان.

.**17** Bin Wu, "High power converters and ac drives", IEEE Press, 2006.

.**18** BUJA AND KAZMIERKOWSKI, "DIRECT TORQUE CONTROL OF PWM INVERTER-FED AC MOTORS", IEEE TRANSACTIONS ON INDUSTRIAL ELECTRONICS, VOL. 51, NO. 4, AUGUST 2004**.**

پیوست الف. روشهای کنترل اسکالر و برداری

.1 روشهای کنترل اسکالر )عددی( ]**15**[

به هنگام کنترل کمیتی از یک سیستم مانند سرعت یا گشتاور ماشین الکتریکی الزم است ورودیهای این سیستم تنظیم شود. این تنظیم غالباً به خاطر اینکه سیستم واقعی متفاوت از مدل ریاضی بدست آمده است با محاسبه قابل دستیابی نیست. مثلاً اگر مشخصات مدل ریاضی ماشین القایی را داشت<mark>ه باشیم،</mark> منحنی تغییرات بار مکانیکی بر حسب سرعت را نیز داشته باشیم و از ما خواسته شود که ورودی ولتاژ و فرکانس ماشین را معین کنیم به طوریکه در سرعتی خاص با گشتاوری خاص عمل کند؛ شاید به نظر برسد کافی است که از مدل ریاضی کمک گرفته و ورودی را مشخص کنیم ولی در واقع چون مدل ریاضی از بسیاری جهات ساده شده است مقدار محاسبه شده قطعاً خروجی الزم را در واقعیت به ما نخواهد داد. به همین منظور از حلقههای پسخور در کنترل استفاده میکنند. )شکل 1(

مقایسه کمیت پسخور شده با مقدار مطلوب آن کمیت وارد یک کنترل کننده میشود. خروجی این کنترل کننده میزان ورودی سیستم است. (مثلاً دامنۀ ولتاژ) کنترلکننده حین ثبت و نگهداری مقدار لازم ورودی، نحوۀ تعیین آن را نیز کنترل کند. مثالً اگر ورودی جریان است میدانیم که نباید از حدی بیشتر شود یا اینکه کالً تغییرات بسیار سریع برای برخی کمیتها مطلوب نیست و برای برخی دیگر بلعکس. نحوۀ تغییر و بدست آمدن مقدار الزم ورودی سیستم برای بدست اوردن کمیت مطلوب را نیز واحد کنترل کننده تعیین میکند. به طور کلی میتوان این قسمت را قسمت سیگنال نامید در مقابل قسمتهای دیگر که قسمت توانی است.

![](_page_99_Figure_4.jpeg)

**شکل 1 : بلوک دياگرام سيستش کنترل سرعت ]16[**

با توجه به ورودی سیستم که مورد کنترل قرار گرفته است، سیستمهای کنترل به دو گروه کلی کنترل اسکالر (عددی) و کنترل برداری تقسیم می شوند. در کنترل اسکالر تنها دامنۀ این کمیت مورد نظر قرار میگیرد ولی در کنترل برداری فاز نسبی این کمیت متناوب نیز نسبت به یک <mark>مبنا، کنترل میشود. ا</mark>ین موضوع را ابتدای بحث روشهای کنترل برداری بیشتر باز خواهیم کرد، اینجا به اصول کلی کنترل ماشین- های الکتریکی دوار متناوب و روشهای اسکالر کنترل سرعت میپردازیم.

# **-1-3-1 .1-1 اصول کلی کنترل ماشینهای القایی**

اصوالً کنترل ماشینهای القایی به طرز چشمگیری پیچیدهتر از کنترل ماشینهای **dc** میباشد و اگر کارایی باالیی از ماشین انتظار رود بر این پیچیدگی افزوده میشود. در حقیقت پیچیدگی بیشتر در اثر رفتار دینامیکی پیچیدۀ ماشین القایی میباشد، اگر فرکانس نیز متغیر باشد این پیچیدگی افزون میگردد. با این حال هر روشی که انتخاب شود باید برخی اصول و محدودیتها مانند محدودههای حرارتی جریانی و ولتاژی، میزان شار، هارمونیکها و ... همواره رعایت شود.

در میان اصول کنترلی ماشین القایی موضوع شار از اهمیت ویژهای برخوردار است چرا که عالوه بر مسائل حدی در عملکرد دینامیکی ماشین نیز مؤثر است. ثابت نگه داشتن شار فاصله هوایی، در بیشترین مقدار مجاز خود، باعث ایجاد بیشترین حساسیت گشتاور نسبت به تغییرات جریان میشود که این امر اثر شدیدی روی رفتار دینامیکی ماشین دارد. اگر شار از این حد کمتر شود دینامیک ضعیفتر شده و اگر

بیشتر شود ماشین وارد اشباع شده و رفتار صحیحی دیده نخواهد شد. ]**15**[ اگر فرکانس تغذیه ماشین القایی تغییر کند الزم است برای ثابت ماندن شار متناسب با آن ولتاژ تغذیه نیز تغییر کند. بدین ترتیب اگر فرکانس از حد نامی بیشتر شود به علت آنکه امکان افزایش بیشتر ولتاژ وجود ندارد شار تضعیف خواهد شد. اما در ماشینهای القایی تغذیه دوگانه به علت ثابت بودن فرکانس تغذیه مشکل وجود ندارد و شار را میتوان در تمام محدودۀ سرعت ثابت نگه داشت و بهترین و سریعترین پاسخ دینامیکی را دریافت کرد.

## **-2-3-1 .2-1 کنترل ولت بر هرتز**

یک شیوۀ سادۀ رایج ِکنترل حلقه باز از نوع ولت بر هرتز برای موتور القایی در شکل -2 الف نشان داده شده است. مدار قدرت متشکل از یکسوساز فاز با تغذیه تک فاز یا سه فاز، فیلتر **LC** و اینورتر شش پالس میباشد. فرکانس \* *<sup>e</sup>* متغیر فرمان بوده و در صورت صرفنظر نمودن از میزان لغزش کوچک، مقدار آن به سرعت رتور بسیار نزدیک است. این روش کنترل از آن جهت کنترل ولت بر هرتز نامیده شده که ولتاژ یکسوساز ( °K<sub>S</sub>) مستقیماً توسط سیگنال فرکانسی از طریق بهرۀ ثابت **G** ساخته می<mark>شود. در</mark> حالت کار ماندکار، شار فاصله هوایی ماشین ( W<sub>m</sub> ) ثابت میباشد. ثابت نگه داشتن شار فاصله هوایی باعث ایجاد بیشترین حساسیت گشتاور نسبت به تغییرات جریان میشود که این امر شبیه ماشینهای **dc** است. هنگامیکه فرکانس به صفر نزدیک می شود، ولتاژ استاتور نیز به صفر میل <mark>میکند که در ای</mark>ن حالت ولتاژ اعمالی فقط برای تأمین افت ولتاژ میباشد. بنابراین، ولتاژ کمکی **0<sup>V</sup>** بایستی به ماشین اعمال شود تا بر مقاومت اهمی استاتور فائق آید.بدین ترتیب شار فاصله هوایی و گشتاور از مقدار صفر تا مقدار نهایی قابل کنترل می باشد.

![](_page_101_Figure_4.jpeg)

(ب) شکل ۷۵– **شکل 2 : الف. کنترل حلقه باز ولت بر هرتز، ب. منحني شتابگيري و شتابزدايي**

در شرایط حالت ماندگار، اگر گشتاور بار افزایش یابد، لغزش نیز در منطقۀ پایدار افزایش مییابد تا اینکه تعادل بین گشتاور بار و گشتاور تولید شده ایجاد گردد. اگر فرکانس کنترل از فرکانس پایۀ ماشین، بیشتر باشد، ولتاژ یکسوکننده به اشباع رسیده و ماشین از ناحیۀ گشتاور ثابت وارد منطقۀ تضعیف میدان می کردد. در این منطقه، شار *W<sub>m</sub> کم*تر و بنابراین کشتاور ایجاد شده برای جریان مشابه کمتر خواهد بود. با کنترل ولتاژ حلقه باز، نوسانات ولتاژ خط و افت امپدانس، سبب نوسانات شار فاصله هوایی میشوند. البته با کنترل حلقه بسته یکسوکننده، میتوان از این نوسانات جلوگیری نمود.

مشخصۀ کارایی شتابگیری / شتابزدایی سیستم محرکه در منطقۀ گشتاور ثابت در شکل -2 ب نشان داده شده است. در طی عملکرد ماندگار (منطقۀ۱) اگر فرکانس فرمان به شکل پلهای افزایش یابد، لغزش گشتاور شکست بیشتر شده و ماشین ناپایدار میشود. به همین ترتیب کاهش پلهای فرکانس نیز باعث ناپایداری میشود. بنابراین الزم است هر دو حالت شتابگیری و شتابزدایی، فرکانس تغذیه، سرعت موتور را تعقیب نماید تا لغزش، از لغزش گشتاور شکست بیشتر نشود. کنترل شتابگیری و شتابزدایی پیشنهادی در حالت پایدار همان طور که در شکل ۲– ب نشانداده شده، با استفاده از محدودساز جریان

شماره پروژه:۴۵۹ هـ د استرا فازی ژنراتور القایی تفذیه دو کانه متصل به توربین بادی به روش کنترل مستقیم کشتاور می WWW.wikipower.ir

**برای دریافت فایل** word**پروژه به سایت ویکی پاور مراجعه کنید. فاقد آرم سایت و به همراه فونت های الزمه**

ممکن میباشد. با فرمان افزایش پلهای فرکانس، لغزش افزایش یافته و جریان استاتور **I<sup>S</sup>** تا مقدار حدی، باال میآید که این مقدار مربوط به گذر از نقطۀ 1 به 2 روط منحنی گشتاور ـ سرعت میباشد. پس از این، تحت محدودۀ جریان، روی منحنی گشتاور ـ سرعت از نقطۀ 2 به نقطۀ 3 میرود. آنگاه بین نقاط 3 و ،4 جریان زیر محدودۀ خویش رفته و نهایتاً نقطۀ کار ماندگار، نقطۀ 4 میشود که فرکانس لغزشی در آن کاهش مییابد. برای فرمان کاهش فرکانس، همانطور که در شکل -2 ب نشان داده شده، مسیر شتابزدایی -6-7 1-5 طی خواهد شد. در مدت شتابزدایی فرکانس استاتور کمتر از سرعت ماشین میشود و انرژی ماشین به شکل الکتریکی به خط **dc** منتقل میگردد که این امر باعث افزایش ولتاژ میشود. در یکسوکنندههای تک قطبی، انرژی ماشین را از طریق مقاومت ترمز دینامیکی با مد برشی جذب نموده و از این طریق ولتاژ را کنترل میکند. در این آرایش با تغییرات گشتاور بار و نوسانات ولتاژ تغذیه، سرعت موتور هم تمایل به تغییر دارد. اگر نوسانات سرعت سیستم حلقه باز جایز نباشد، میتوان همانگونه که در شکل 3 نشان داده شده از یک سیستم حلقه بسته استفاده نمود. همانطور که در شکل نشان داده شده، سیگنال خطای حلقۀ سرعت، ولتاژ و فرکانس اینورتر **PWM** را توسط کنترلکنندۀ محدودساز جریان کنترل میکنند.

![](_page_102_Figure_5.jpeg)

**شکل 3 : کنترل سرعت حلقه بسته از نوع ولت بر هرتز**

یک آرایش کنترل ولت بر هرتز، با تنظیم لغزش در شکل 4 نشان داده شده است. در این نما، حلقۀ کنترل سرعت فرمان لغزش مورد نظر ( @*()* را از طریق یک کنترلکنندۀ **PI** و محدودساز، تولید میکند.

آنگاه لغزش به سیگنال سرعت اضافه میشود تا فرمان فرکانس تولید شود. همچنین فرمان فرکانس، فرمان ولتاژ را از طریق مولد تابع ولت بر هرتز که جبران افت استاتور در فرکانس پایین را نیز شامل میشود، تولید میکند. از آنجایی که لغزش متناسب با گشتاور تولیدی میباشد، میتوان این ترکیب را به عنوان کنترل گشتاوری درون حلقۀ کنترل سرعت در نظر گرفت. این ترکیب از آن جهت با ترکیب قبلی متفاوت است که در آن کنترل حد گشتاور به طور غیر مستقیم از کنترل حد جریان نشأت میگیرد عالوه بر کنترل گشتاور، مزیت دیگر آن این است که از سنسورهای گران جریان استفاده نشده و در هر 2 حلقه یک سیگنال سرعت مورد استفاده قرار گرفته است. با فرمان افزایش سرعت، موتور آزادانه شتاب میگیرد تا به لغزش مربوط به گشتاور ماکزیمم برسد و سپس به مقدار لغزشی که در حالت ماندگار بار تحمیل میکند، کاهش مییابد. اگر فرمان سرعت *<sup>r</sup>* کاهش یابد، لغزش منفی شده و ماشین به منطقۀ ترمز دینامیکی یا مولدی وارد میشود. به جای کنترل لغزش میتوان مقدار آن را ثابت نگه داشت و در این صورت خطای حلقۀ سرعت تنها میتواند ولتاژ خروجی اینورتر را کنترل کند.

![](_page_103_Figure_5.jpeg)

**شکل 4 : کنترل سرعت ولت بر هرتز ثابت با تنظيش لغزش**

تغییرات در نسبت ولت بر هرتز باعث تغییر شار فاصله هوایی و به همین ترتیب گشتاور تولیدی ) خواهد شد. کاهش شار فاصله هوایی در بارهای کم به دلیل کاهش تلفات هسته و تلفات  $T_e \propto \left| \hat{\varphi}_m \right|^2 \omega_s$ 

شماره پروژه: ۴۵۹ هـ استرا فازی ژنراتور القایی تعذیه دوگانه متصل به توربین بادی به روش کنترل مستقیم گشتاور است استفاق است از ۱۷WW.wikipower.ir

**برای دریافت فایل** word**پروژه به سایت ویکی پاور مراجعه کنید. فاقد آرم سایت و به همراه فونت های الزمه**

مسی، قدری باعث بهبود راندمان میشود. اما عیب آن این است که به دلیل کندی پاسخ شار، ماشین ممکن است در اثر افزایش ناگهانی بار ناپایدار شود.

.3-1 کنترل گشتاور و شار

همانطور که اشاره شد، کنترل ولت بر هرتز این مشکل را دارد که ممکن است شار فاصله هوایی ثابت نماند و جابهجا شود و در نتیجه حساسیت گشتاور به لغزش تغییر کند. همچنین اگر نسبت ولتاژ ـ فرکانس درست انتخاب نشود، میتواند باعث تضعیف شار و یا اشباع آن شود. از سوی دیگر پارامترهای ماشین ممکن است در اثر حرارت و اشباع تغییر کنند که این امر باعث جابهجا شدن مقدار شار فاصله هوایی  $\mathit{\omega_{sl}}$  می کردد. در شکل ٤ اکر شار فاصله هوایی کاهش یابد برای ثابت ماندن کشتاور بایستی لغزش و افزایش پیدا کند. در نتیجه قابلیت گشتاور ماکزیمم ماشین کاهش یافته و پاسخ گذرا نامناسب میشود.

یک آرایش کنترل سرعت با حلقههای کنترلی مستقل برای شار و گشتاور در شکل 5 ارائه شده است. در این شکل یک حلقۀ اضافی درون حلقۀ سرعت تعبیه شده تا پاسخ سرعت سریعت<mark>ر شده و پیاداری</mark> نیز بهبود پیدا کند. رگوالتور **<sup>G</sup>** میتواند یک جبرانکنندۀ **PI** باشد که در این صورت خطای سرعت حالت ماندگار صفر میشود. رگوالتور گشتاور یعنی **2<sup>G</sup>** میتواند بهرۀ تنها یا **PI** باشد. اما در هر حال همانطور که در شکل نشان داده شده باید یک محدودکننده داشته باشد. مقدار مرجع شار و مقدار پسخور شار در حلقۀ کنترل شار با هم مقایسه شده و سیگنال مرجع ولتاژ اینورتر تولید میشود.

حلقۀ کنترل مستقیم شار، مسأله جابهجایی شار را حل میکند، اما باید در نظر داشت که داشتن پسخور صحیح شار کار دشواری است. باید گفت که جریانها و ولتاژهای ترمینال ماشین را میتوان اندازهگیری نمود و مقادیر گشتاور و شار با استفاده از مشاهدهگر تخمینزده میشوند.

شماره پروژه: ۴۵۹ هـ استرا فازی (نراتور القایی تقذیه دو کلنه متصل به توربین بادی به روش کنترل مستقیم کشتاور است است. WWW.wikipower.ir

**برای دریافت فایل** word**پروژه به سایت ویکی پاور مراجعه کنید. فاقد آرم سایت و به همراه فونت های الزمه**

![](_page_105_Figure_4.jpeg)

**شکل 5 : کنترل سرعت با کنترل مستقل براي شار و گشتاور** 

به عنوان شیوهای ساده برای اندازهگیری شار میتوان از حسگر اثر هال<sup>۱</sup> در فاصله شکاف هوایی استفاده نمود. البته استفاده از حسگر اثر هال این مشکل را دارد که با تغییر دما، مقدار خروجی حسگر نیز تغییر میکند و جبران کردن آن نیز ساده نمیباشد. روش دیگر استفاده از سیمپیچیهای شار در فاصله هوایی است که مقدار شار را میتوان از روی ولتاژ القایی آنها بدست آورد. در هر حال بهکارگیری وسایل خارجی امر مطلوبی از نظر طراحان ماشینها نمیباشد. میتوان همانطور که در شکل 6 نشان داده شده است سیگنالهای شار و گشتاور را از روی مقادیر ولتاژ و جریان فازها از طریق رابطۀ زیر دست آورد:

$$
T_e = \frac{3}{2} \left( \frac{P}{2} \right) \left( \psi_{dm}^S \mathbf{i}_{qs}^S - \psi_{qm}^S \mathbf{i}_{ds}^S \right)
$$

$$
|\hat{\psi}_m| = \sqrt{\left( \psi_{dm}^S \right)^2 + \left( \psi_{qm}^S \right)^2}
$$

<sup>1</sup> Hall effect sensor

 $\overline{a}$ 

![](_page_106_Figure_4.jpeg)

شکل -79

**شکل 6 : تخمين سيگنالهاي گشتاور و شار شکاف هوايي**

برای داشتن مقدار ولتاژ شکاف هوایی، ولتاژ خروجی فازها اندازهگیری شده و افت استاتور از آنها کم شده است. این سیگنالها بعداً ترکیب شده و از آنها انتگرالگیری میشود تا سیگنال مورد نظر به دست آید. عموماً اگر سرعت ماشین کمتر از %10 نشود، در آن صورت میتوان جبرانسازی افت استاتور را نادیده گرفت تا دقت مقادیر محاسبه شده قابل قبول باشد. البته اگر ولتاژ سیمپیچ شار در دسترس میبود، چنین وضعی بوجود نمیآمد. روابط اشاره شده در صورتی صحیح هستند که ولتاژها و جریانها متعادل و و **T<sup>e</sup>** شامل نوسانات هارمونیکی ˆ *m* سینوسی باشند. در عمل فرض سینوسی بودن چندان واقعی نیست. میباشند و از این رو بایستی از چند فیلتر استفاده شود.

نمای کنترل شکل 5 در حالت موتوری یا ژنراتوری و نیز در منطقۀ گشتاور ثابت یا تضعیف میدان به شکل رضایتبخش عمل میکند. در این حالت ماشین می تواند با گشتاور بار کامل راهاندازی شود. با شتاب گرفتن ماشین تحت گشتاور ماکزیمم، لغزش  $\sigma_{\rm s}^*$  مقداری مثبت باقی می $\rm d$ لد و فرکانس  $\mathit o_{\rm e}$  باعث کاهش شار میشود، اما حلقۀ کنترل شار، ولتاژ را نیز افزایش میدهد تا شار ثابت بماند. فراتر از فرکانس پایه، اینورتر در حالت موج مربعی کار کرده و شار میدان تضعیف میشود و از این رو حلقۀ شار کنترلش را از

شماره پروژه:۴۵۹ هـ د استرا فازی ژنراتور القایی تغذیه دوگانه متصل به توربین بادی به روش کنترل مستقیم گشتاور می WWW.wikipower.ir

**برای دریافت فایل** word**پروژه به سایت ویکی پاور مراجعه کنید. فاقد آرم سایت و به همراه فونت های الزمه**

دست میدهد. برای کار کردن ماشین در منطقۀ توان ثابت یا تضعیف میدان، محدودیت لغزش را نیز باید در نظر گرفت. عملکرد سیستم محرکه در حالت شتابگیری و ترمز در شکل 7 تشریح شده است. این شکل مشابه شکل 4 میباشد با این تفاوت که حالت ترمزی نیز به آن اضافه شده است.

![](_page_107_Figure_5.jpeg)

**شکل 7 : مشخصات محرکه در حالت شتابگيري و ترمز**

کارایی دو حالت موتوری و ترمزی تا حدودی مشابه هم است لذا فقط در مورد حالت موتوری توضیحاتی میدهیم. سیستم محرکه سه منطقه کاری دارد: منطقۀ گشتاور ثابت، منطقۀ توان ثابت و منطقۀ کار معادل موتور **dc** سری که در آن حاصل ضرب گشتاور در مربع سرعت ثابت میباشد. در منطقۀ گشتاور ثابت، اینورتر در حالت کنترل جریان **PWM** کار میکند و مشخصات اینورتر با تغذیۀ جریان را دارد. اما ورای سرعت پایه، اینورتر در حالت موج مربعی عمل میکند و کنترل جریان **PWM** از دست میرود. فرض کنید ماشین از سرعت صفر تحت گشتاور بار کامل با لغزش و جریان محدود شروع به شتابگیری کند. فرض میشود که جریان استاتور ماکزیمم، لغزش را زیر مقدار لغزش گشتاور ماکزیمم
محدود میکند. ولتاژ استاتور متناسب با سرعت افزایش مییابد تا اینکه به سرعت مبنا برسد. در منطقۀ گذر **PWM** زیر سرعت مبنا برش کمتری نزدیک سطح منطقۀ موج مربعی وجود دارد تا اینکه اینورتر به نرمی به منطقۀ موج مربعی برود که در اینجا کنترل جریان مستقیم از دست میرود. در منطقۀ توان ثابت، لغزش ثابت میماند اما جریان استاتور همان طور که نشان داده شده کاهش مییابد. سیستم محرکه ممکن است تحت گشتاور کاهش یافته در هر سرعتی با استفاده از کاهش لغزش عمل کند. گشتاور ترمز قابل دسترسی با کاهش سرعت، کاهش مییابد و در سرعت صفر همان گونه که در شکل نشان داده شده ناپدید میشود.

.4-1 کنترل لغزش و جریان مستقل

در یک محرکۀ اینورتر با تغذیه جریان، جریان **dc** و فرکانس اینورتر دو پارامتر کنترل هستند که جریان را میتوان با تنظیم زاویۀ آتش یکسوکننده تنظیم نمود. متأسفانه اینورتر با تغذیه جریان مانند اینورتر با تغذیه ولتاژ در حالت حلقه باز نمی تواند کنترل شود. حداقل سیستم کنترل حلقه بسته <mark>برای اینورتر با تغذی</mark>ه جریان که در آن جریان و لغزش مستقلاً کنترل می شوند در شکل ۸– الف نشان داده شده و در شکل ۸– ب منحنی کارکرد آن به نمایش درآمده است. جریان لینک **dc** توسط یک حلقۀ پسخور که ولتاژ خروجی یکسوکننده )**VR** )را کنترل میکند، کنترل شده و فرمان لغزش هم به سیگنال سرعت اضافه میشود تا فرمان فرکانس ساخته شود. ماشین با فرمان لغزش منفی میتواند در ناحیه ژنراتوری کار کند که در این حالت پالریتههای هر دو ولتاژ **V<sup>R</sup>** و **V<sup>d</sup>** جابهجا شده و انرژی به منبع بازگشت داده میشود. بزرگترین عیب این سیستم آن است که روی شار شکاف هوایی ماشین کنترل صورت نمیگیرد. در این سیستم، گشتاور را میتوان با کنترل جریان **dc** یا لغزش *sl* کنترل نمود.

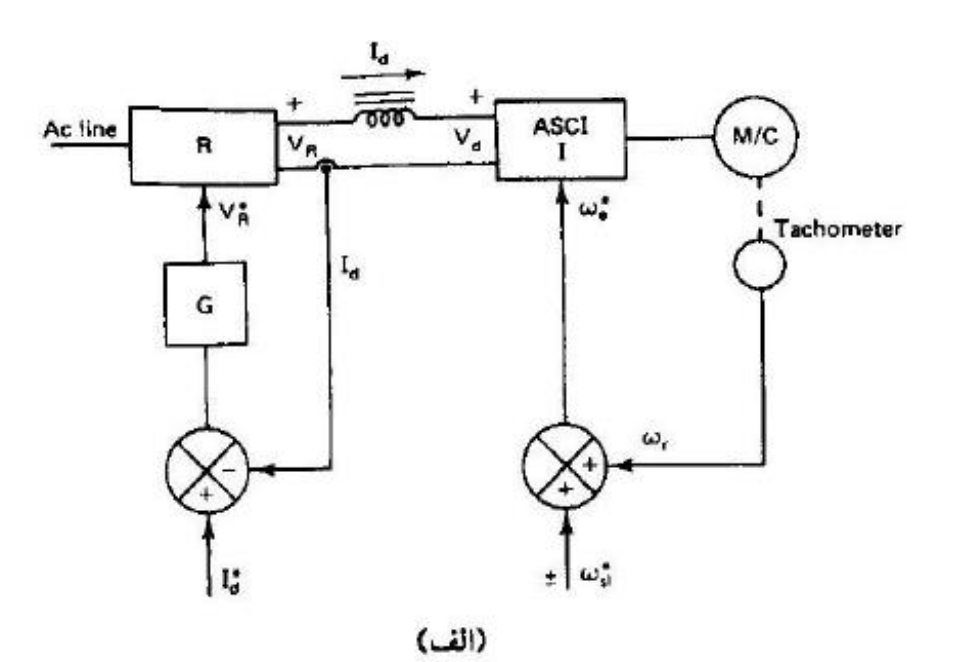

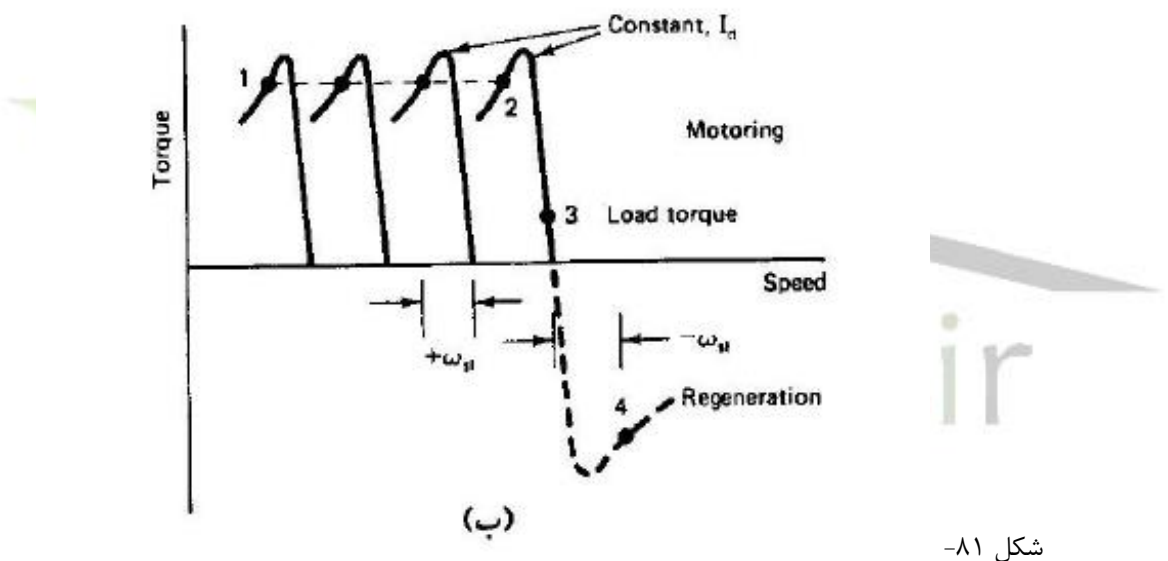

**شکل 8 : الف. کنترل متصل جريان و لغزش، ب. منحني گشتاور و لغزش در جريان dc ثابت** 

روند شتابگیری ماشین از نقطۀ 1 به نقطۀ 2 تحت شرایط جریان ثابت و لغزش ثابت در شکل نشان داده شده است. تعمداً کارکرد ماشین در منطقۀ ناپایدار منحنی گشتاور ـ سرعت در نظر گرفته میشود تا شار شکاف فاصله هوایی زیر منطقۀ اشباع بماند. در شرایط کار ماندگار، اگر لغزش برای متعادل شدن گشتاورهای تولیدی و بار کاهش پیدا کند، نقطۀ کار ماشین نقطۀ 3 خواهد بود که شار ماشین در آن به اشباع میرسد. از طرف دیگر، اگر جریان **I<sup>d</sup>** در لغزش ثابت کاهش یابد تا گشتاور بار متعادل شود، ماشین در منطقۀ تضعیف شار کار میکند. به خاطر مسائل یاد شده، این نوع کنترل به ندرت مورد استفاده قرار

شماره پروژه: ۴۵۹ هـ استرا فازی ژنراتور القایی تعذیه دوگانه متصل به توربین بادی به روش کنترل مستقیم گشتاور است استفاق است از ۱۷WW.wikipower.ir

**برای دریافت فایل** word**پروژه به سایت ویکی پاور مراجعه کنید. فاقد آرم سایت و به همراه فونت های الزمه**

میگیرد. توضیح این مورد کنترلی اهمیت امر توجه به شار و کنترل آن را نشان میدهد. در قسمتی که سیستم پینهادی برای کنترل **WTDFIG** ارائه شده این مهم مورد توجه ویژه قرار گرفته است.

یک نمای کنترل سرعت عملی بهبود یافته با استفاده از اینورتر با تغذیه جریان در شکل 9 نشان داده شده است که فرمان جریان \* به عنوان تابعی از لغزش  $\mathit{\omega}_s^*$  ساخته میشود تا شار شکاف هوایی ثابت  $\mathbf{l}_\mathrm{d}^*$ بماند. ثابت نگه داشتن شار شکاف هوایی باعث بهبود پایداری و سریع شدن پاسخ گذرای سیستم میشود.

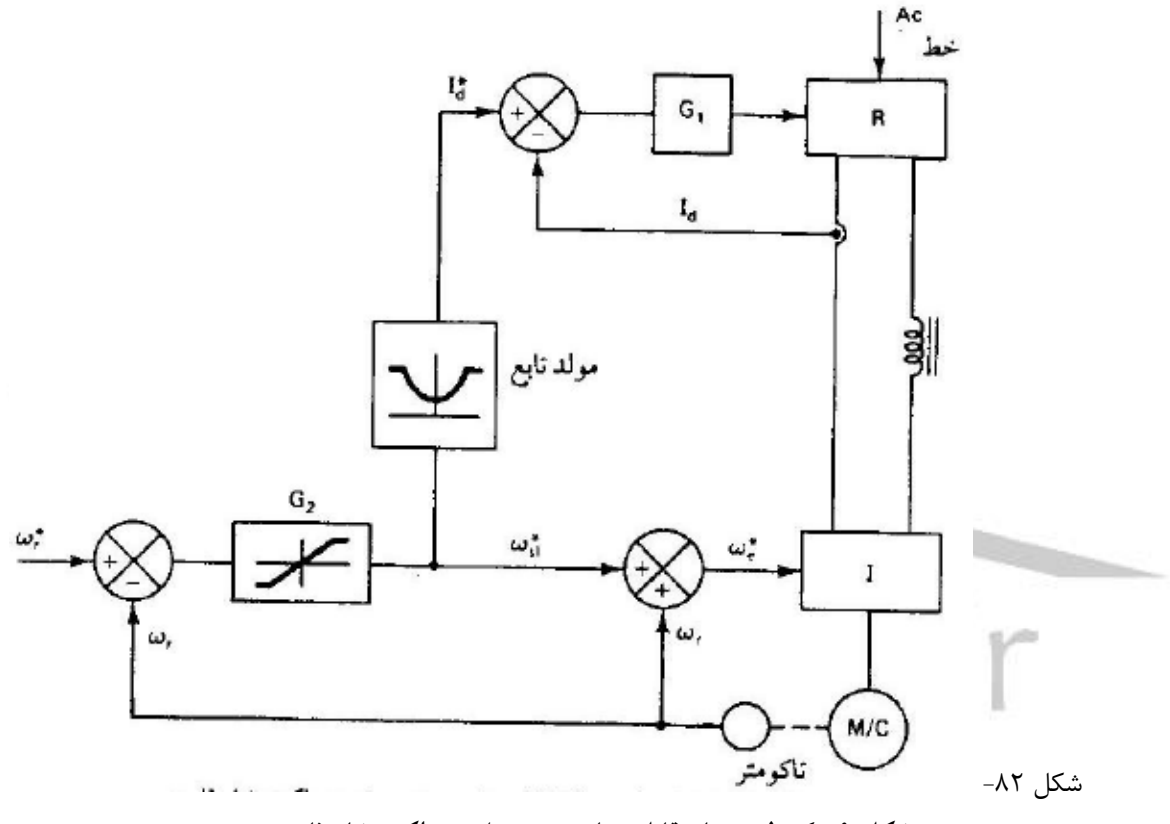

**شکل 9 : کنترل جريان قابل برنامهريزي براي عملکرد شار ثابت** 

## **-3-3-1 .5-1 کنترل بازیافت توان لغزشی**

از میان دو شیوۀ کنترل بازیافت توان لغزشی، روش استاتیک کرامر در اینجا مورد بحث قرار میگیرد. روش دیگر استفاده از روش استاتیک سربیوس است، به علت آنکه روشهای کنترل برداری عمالً کاملتر از آن می باشد لازم به بررسی آن نیست.

یک سیستم با کنترل سرعت با استفاده از روش استاتیک کرامر در شکل 10 نشان داده شده است. این محرکه مشخصهای نظیر مشخصۀ ماشین **dc** با تحریک مستقل دارد و بنابراین ساختار کنترل، مشابه سیستم محرکه یکسوساز با کنترل فاز میباشد. با شار شکاف هوایی ثابت، گشتاور متناسب جریان **dc**، **I<sup>d</sup>** میباشد

شماره پروژه: ۴۵۹ هـ استرا فازی ژنراتور القایی تعذیه دوگانه متصل به توربین بادی به روش کنترل مستقیم گشتاور است استفاق است از ۱۷WW.wikipower.ir

**برای دریافت فایل** word**پروژه به سایت ویکی پاور مراجعه کنید. فاقد آرم سایت و به همراه فونت های الزمه**

که توسط حلقۀ پسخور کنترل میشود. به جای اندازهگیری مستقیم **Id**، جریان خط توسط ترانسفورماتور جریان اندازهگیری و سپس یکسو میشود تا سیگنال **I<sup>d</sup>** ساخته شود.

این کنترل به شکل قابل مالحظهای ساده است اما این مشکل را دارد که سیستم محرکه فقط در یک

ربع (موتوری زیر سرعت سنکرون) میتواند کنترل شود.

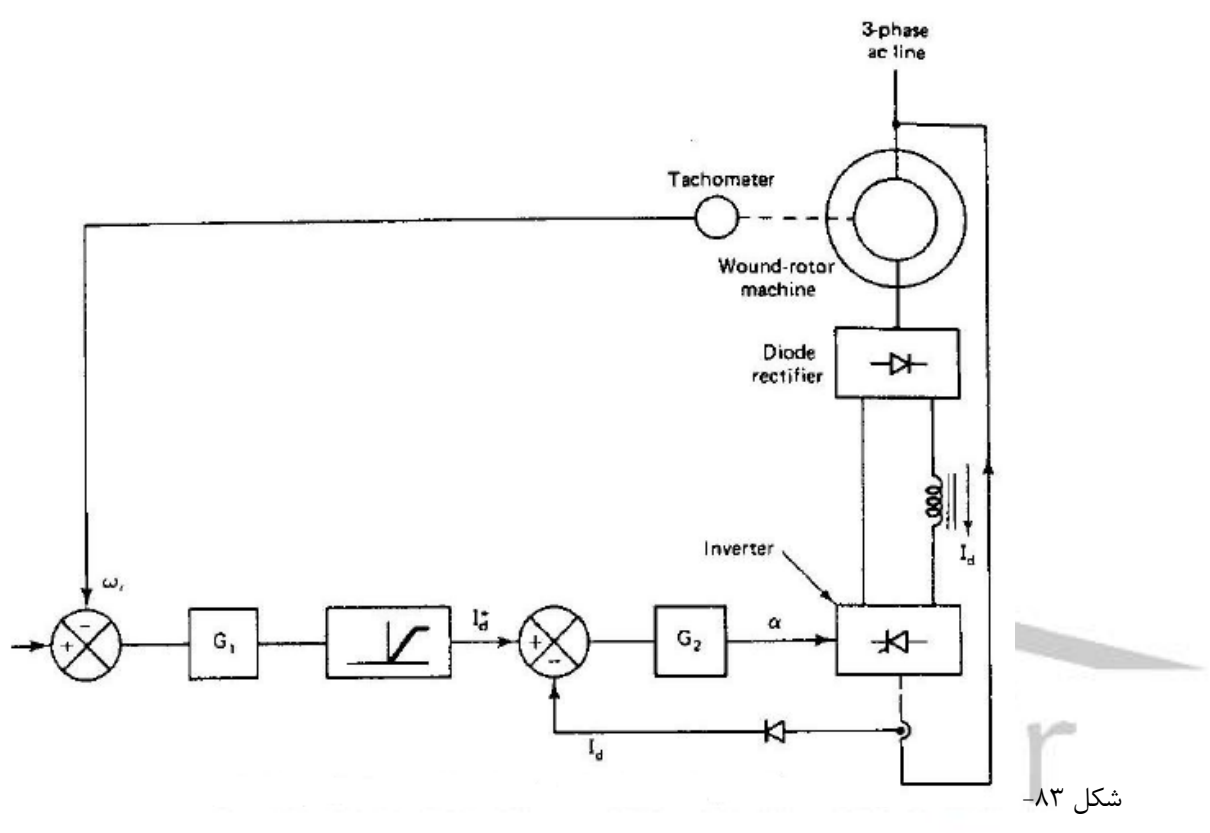

**شکل 10 : سيستش کنترل سرعت با استفاده از روش استاتيک کرامر**

# **-4-1 .2 روش های کنترل برداری ]**17**[**

توان و ولتاژ **dc** تنها با مقدار دامنه مشخص میشود، در صورتیکه توان و ولتاژ متناوب، عالوه بر دامنه، فرکانس و فاز نسبی نیز دارد. سیستم کنترلی که تنها به دامنه یا فرکانس توجه کند، کنترل اسکالر ٰ نامیده میشود و کنترل برداری<sup>۲</sup> سیستمی است که فاز نسب*ی* کمیتهای متناوب نیز در آنها مورد توجه قرار می گیر د.

<sup>1</sup> Scalar Control

<sup>&</sup>lt;sup>1</sup> Vector Control

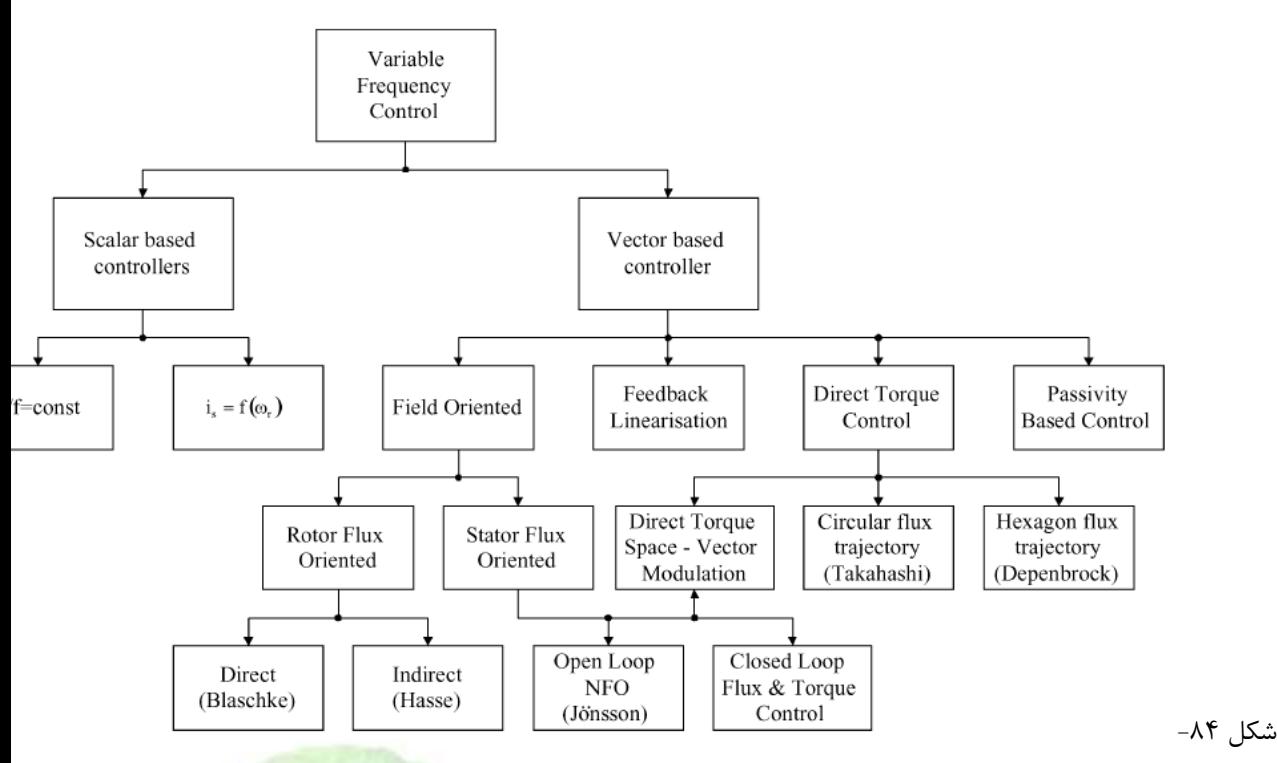

**شکل 11 : انواع روشهاي کنترل اسکالر و برداري ]18[**

تا به حال دو روش عمدۀ کنترل برداری برای توانهای متوسط، متداول شده است: کنترل جهتیابی میدان' و کنترل مستقیم گشتآور٬ که به روشهای پیشرفتهٔ کنترل موتورهای الکتریکی نیز شناخته میشوند. گاه عنوان کنترل برداری به صورت خاص به کنترل جهتیابی میدان نیز گفته میشود، ولی صحیح آن است که کنترل مستقیم گشتاور نیز می تواند جزء روش های کنترل برداری باشد. مطلب دیگر اینکه اطلاق کنترل مستقیم گشتاور تا حدی در مقابل روش کنترل جهتیابی میدان است که برای کنترل شار و گشتاور (سرعت) از جهت یابی میدان استفاده می کند ولی در روش کنترل مستقیم گشتاور، این کمیت میانه حذف میشود.

استفاده از روشهای کنترل برداری در ماشینهای القایی روزبهروز توسعه مییابد چرا که: .1 این روشهای کنترل دینامیک بسیار بالایی دارند، ۲. الگوریتم آنها به سادگی توسط پردازندههای دیجیتال قابل تحقق است، ٣. هزینۀ پیادهسازی آنها در قبال بهبود عملکردی که نتیجه می دهند بسیار اقتصادی است. .1-2 کنترل برداری جهت یابی میدان

<sup>1</sup> FOC : Field Oriented Control

<sup>&</sup>lt;sup>7</sup> DTC : Direct Torque Control

شماره پروژه: ۴۵۹ هـ استرا فازی (نراتور القایی تقذیه دو کلنه متصل به توربین بادی به روش کنترل مستقیم کشتاور است است. WWW.wikipower.ir

**برای دریافت فایل** word**پروژه به سایت ویکی پاور مراجعه کنید. فاقد آرم سایت و به همراه فونت های الزمه**

گشتاوری که در ماشینهای القایی ایجاد میشود از رابطۀ **2** بدست میآید:

$$
T_e = \frac{3P}{2} \text{Re}\Big(j\overline{\lambda}_s \overline{i}_s^*\Big) = -\frac{3P}{2} \text{Re}\Big(j\overline{\lambda}_r \overline{i}_r^*\Big)
$$

و اگر کمیتها را به مرجع مختصات عمود بر هم **dq** ببریم رابطۀ **2** به رابطۀ **3** تبدیل میشود.

$$
T_e = -\frac{3P}{2} \Big( \lambda_{qr} i_{ds} - \lambda_{dr} i_{qs} \Big)
$$
 
$$
\pi
$$
   
 
$$
\lambda_r
$$
 
$$
\mu = \frac{1}{2} \int d\mu
$$

$$
\lambda_{dr} = \lambda_r, \qquad \lambda_{qr} = 0
$$

$$
T_e = \frac{3P}{2} \lambda_{dr} i_{qs}
$$

رابطۀ **5** بسیار شبیه رابطۀ گشتاور در ماشینهای **dc** است )رابطۀ**6**( که در آن گشتاور، حاصلضرب دو مؤلفۀ مستقل است؛ یکی شار )میدان تحریک( که ناشی از جریان تحریک **(i<sup>f</sup> (**است و دیگری جریان مدار آرمیچر. جدا بودن این دو کمیت این امکان را میدهد که میدان تحریک در بیشتری<mark>ن مقدار خود قرار ب</mark>گیرد تا رفتار دینامیکی سیستم سریعترین پاسخ را نسبت به تغییرات جریان آرمیچر داشته باشد و از طرف دیگر وارد اشباع نیز نشود.

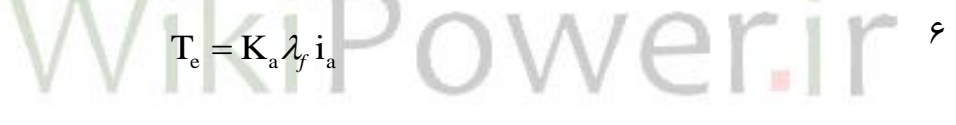

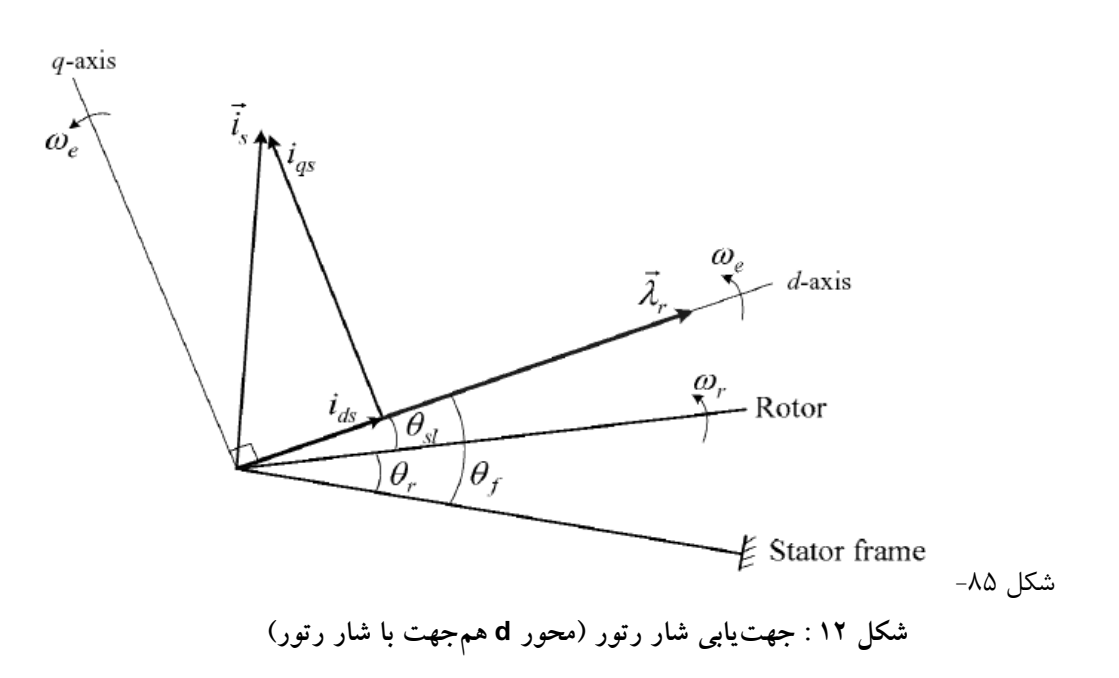

شماره پروژه:۴۵۹ هـ د استرا فازی ژنراتور القایی تغذیه دوگانه متصل به توربین بادی به روش کنترل مستقیم گشتاور می WWW.wikipower.ir

**برای دریافت فایل** word**پروژه به سایت ویکی پاور مراجعه کنید. فاقد آرم سایت و به همراه فونت های الزمه**

این روش کنترل که در آن جهت میدان به عنوان مبنای فاز قرار میگیرد به کنترل جهتیابی میدان معروف است و گاه بدان کنترل برداری نیز گفته میشود. )شکل 13(

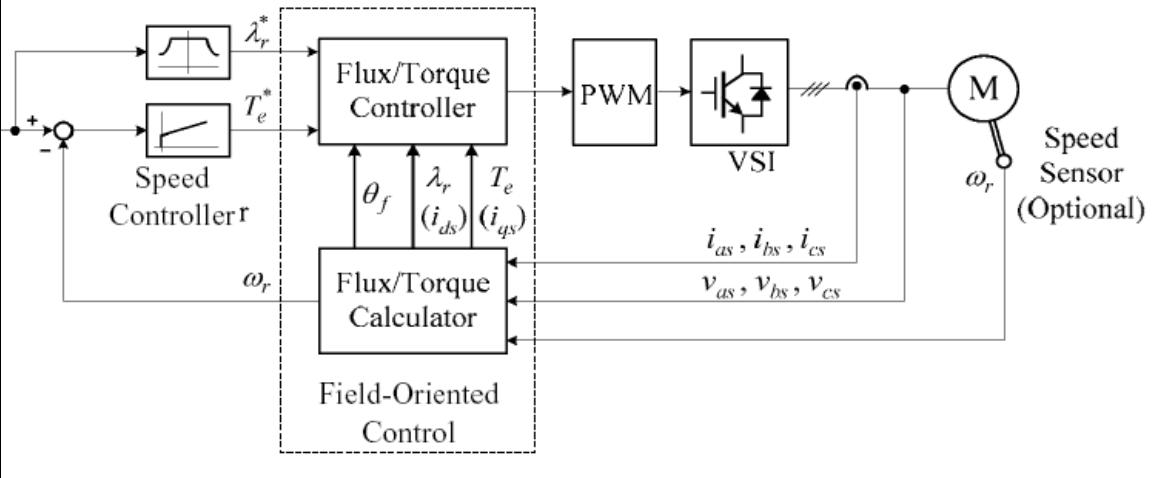

شکل ۸۶−

**شکل 13 : بلوک دياگرام کلي کنترل جهتيابي ميدان رتور**

در این روش به جای جهت میدان و شار رتور می توان جهت میدان استاتور و ی<mark>ا شار فاصله هوایی</mark> را نیز در نظر گرفت. اما معمولترین روش، همین روش جهتیابی میدان رتور است چراکه در ماشینهای القایی اندازهگیری جریان استاتور به مراتب سادهتر از اندازهگیری رتور است که گاه غیر ممکن است. در طرف دیگر مسأله اندازهگیری شار موضوع مهمی است که با توجه به آن کنترل جهتیابی میدان به دو روش مستقیم و غیر مستقیم تقسیم میشود.

-1-1-4-1 **کنترل جهت یابی میدان به روش مستقیم**

در شکل 14 بلوک دیاگرام یک سیتم کنترل جهتیابی میدان به روش مستقیم آورده شده است. در این سیستم 3 حلقۀ کنترلی وجود دارد؛ حلقۀ شار رتور، حلقۀ مؤلفۀ جریان استاتور در جهت شار رتور و حلقۀ مؤلفۀ جریان استاتور در جهت عمود بر شار رتور. برای کنترل شار، شار محاسبه شدۀ )اندازهگیری شدۀ(  $\lambda_i^*$  با مقدار مرجع  $\lambda_r^*$  مقایسه شده و خطا به یک کنترلکننده داده میشود و کمیت ورودی » تنظیم  $i_{\rm ds}^*$ میشود که فرمان حلقۀ کنترل **ids** است. برای تنظیم جریان **ids** نیز از کنترل کمیت ورودی **Vds** استفاده  $\frac{\ast}{\rm q{\scriptscriptstyle s}}$  وی  $\sim$  کنترل گشتاور نیز حلقههای کنترلی مشابهی روی qs و **Vqs** وجود دارد. نکتۀ الزم به ذکر، i نحوۀ تعیین \* است که از روی منحنی شار ـ سرعت تعیین می *r* شود.

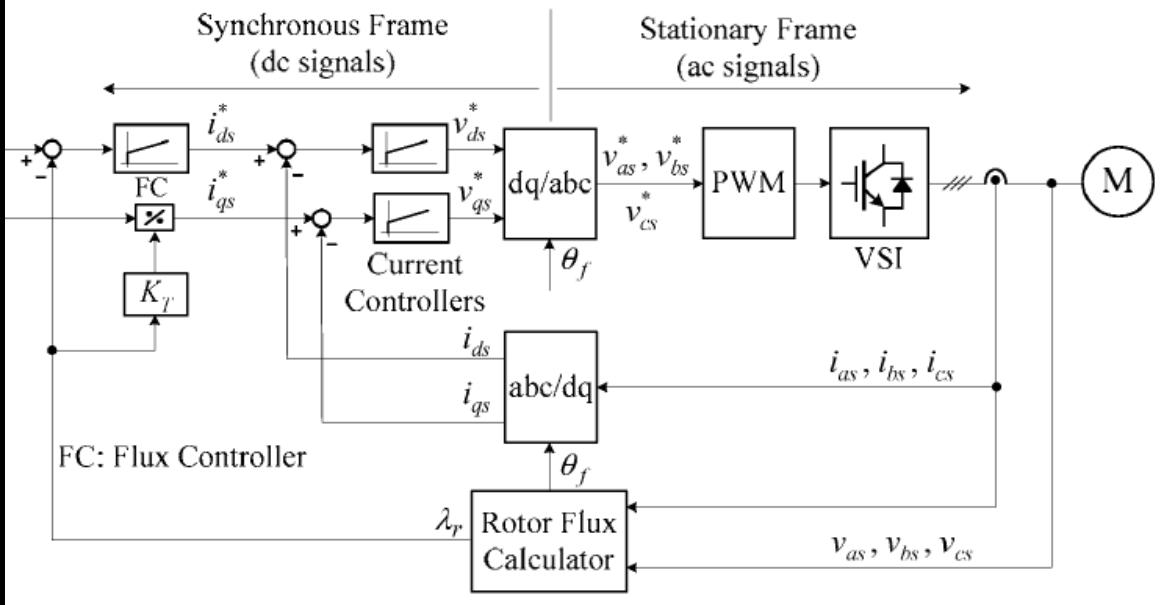

شکل -87

**شکل 14 : کنترل جهتيابي ميدان رتور به روش مستقيش** 

برای تولید ولتاژی خاص روی پایانههای استاتور، که در مرجع **dq** با مبنای شار رتور مورد نیاز است، می توان از اینورتر با روشهای کلیدزنی مختلف استفاده کرد که دو نمونه از آن در بخش ۲–۳. روش های کلیدزنی اینورتر( شرح داده شد.

این روش به علت تعیین شار رتور از روی کمیتهای الکتریکی استاتور و همچنین داشتن حلقههای کنترل شار و گشتاور کنترل مستقیم نامیده شده است و از مهمترین مسائل آن تعیین همین شار است. برای تعیین این شار از جریان و ولتاژ استاتور استفاده میشود. بردارهای مورد استفاده در این محاسبه در شکل 15 نشان داده شده است.

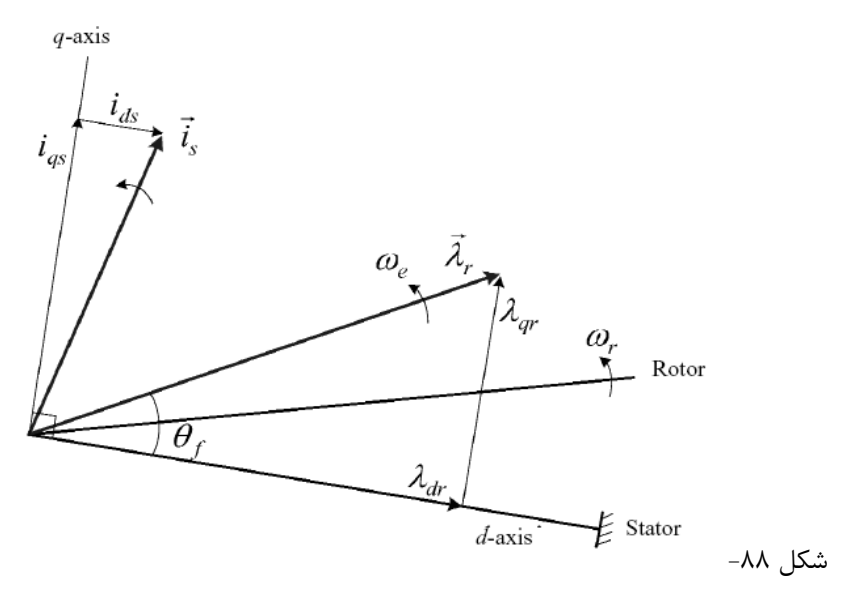

شماره پروژه: ۴۵۹ هـ د استان تلای (نیزاتور القایی تغذیه دوگانه متصل به توربین بادی به روش کنترل مستقیم گشتاور ها WWW.Wikipower.ir

**برای دریافت فایل** word**پروژه به سایت ویکی پاور مراجعه کنید. فاقد آرم سایت و به همراه فونت های الزمه**

**شکل 15 : نمودار بردارهاي مورد استفاده در محاسبۀ شار رتور**

از روی مدار معادل بدست آمده برای ماشین القایی )شکل 16( داریم:

$$
\lambda_r = L_m (i_r + i_s) + L_{lr} i_r
$$
\n
$$
\lambda_r = L_m (i_r + i_s) + L_{lr} i_r
$$
\n
$$
= L_r i_r + L_m i_s
$$
\n
$$
\begin{cases}\n\lambda_s = L_m (i_r + i_s) + L_{ls} i = L_s i_s + L_m i_r \\
\Rightarrow i_r = \frac{\lambda_s - L_s i_s}{L_m}\n\end{cases}
$$
\n
$$
\Rightarrow \lambda_r = \frac{L_r}{L_m} (\lambda_s - L_s i_s) + L_m i_s = \frac{L_r}{L_m} (\lambda_s - \sigma L_s i_s)
$$
\n
$$
\Rightarrow \Delta_r = 1 - \frac{L_m^2}{L_s L_r}
$$
\n
$$
\sigma = 1 - \frac{L_m^2}{L_s L_r}
$$
\n
$$
\alpha_{\text{euc}} = \alpha_{\text{euc}} \text{eucy}
$$
\n
$$
\Delta_s = V_s - R_s i_s
$$

**Error! Reference** و **Error! Reference source not found.** روابط اگر حال

رابه مرجع dq با فاز مبنای ولتاژ استاتور ببریم؛ داریم:  
\n
$$
\lambda_{dr} = \frac{L_r}{L_m} \left( \lambda_{ds} - \sigma L_s i_{ds} \right) , \qquad \lambda_{qr} = \frac{L_r}{L_m} \left( \lambda_{qs} - \sigma L_s i_{qs} \right) ,
$$
\n
$$
\lambda_{ds} = V_{ds} - R_s i_{ds} , \qquad \lambda_{qs} = V_{qs} - R_s i_{qs}
$$

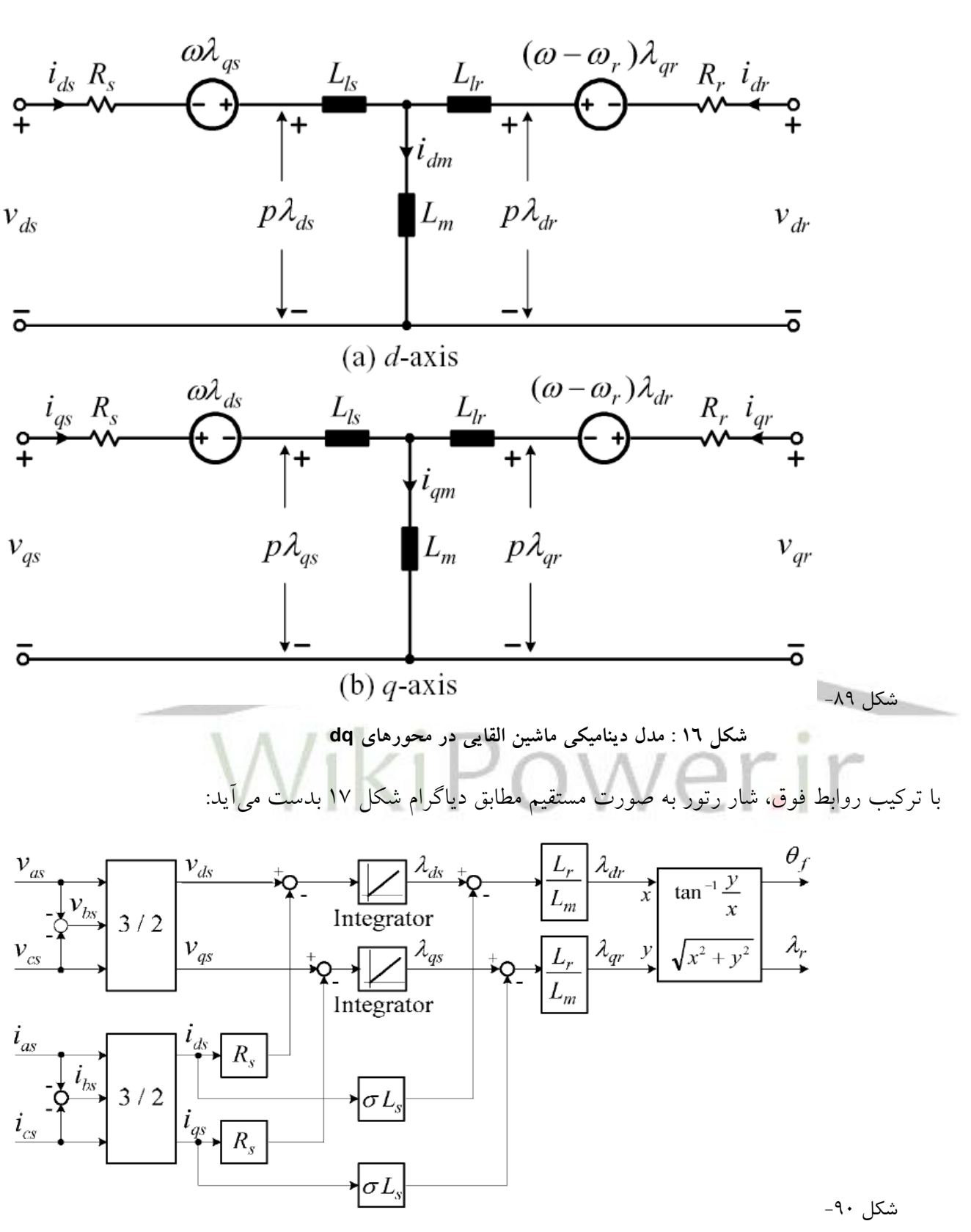

**شکل 17 : بلوک دياگرام محاسبۀ شار رتور**

نتایج یک شبیهسازی برای موتوری با مشخصات جدول 1 در شکل 18 آمده است:

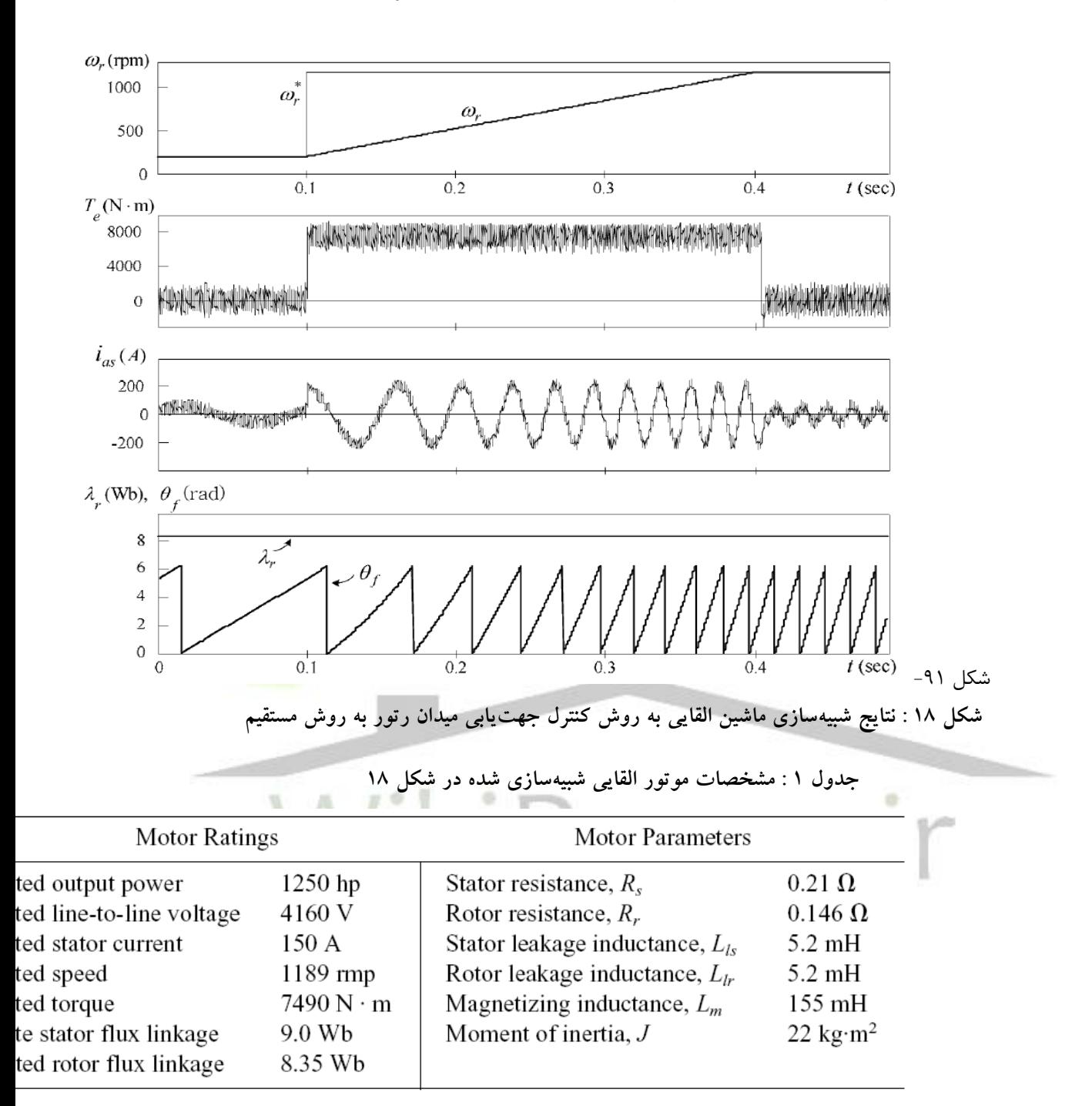

### -2-1-4-1 **کنترل جهت یابی میدان به روش مستقیم**

علت اینکه این روش غیرمستقیم نامیده شده به علت آن است که حلقههای کنترل شار و گشتاور حذف شده است و بر خالف روش مستقیم که شار رتور از روی کمیتهای الکتریکی استاتور بدست میآمد، در این روش از روی اندازهگیری انتگرالی سرعت )زاویۀ گردش رتور( بدست میآید: 11  $\theta_f = \left( \left( \omega_r + \omega_{sl} \right) dt \right)$ 

### شماره پروژه: ۴۵۹ هـ استرا فازی (نراتور القایی تقذیه دو کلنه متصل به توربین بادی به روش کنترل مستقیم کشتاور است است. WWW.wikipower.ir

**برای دریافت فایل** word**پروژه به سایت ویکی پاور مراجعه کنید. فاقد آرم سایت و به همراه فونت های الزمه**

مقدار سرعت لغزش نیز از رابطۀ **11** بدست میآید البته این رابطه از روی شکل 16 و اتصال کوتاه کردن رتور بدست آمده و برای ماشین القایی تغذیه دوگانه برقرار نیست. کلّاً این روش چندان مورد استفاده قرار نمیگیرد چرا که اندازهگیری کمیت مکانیکی زاویه رتور نیز چندان کار سادهای نیست و بدون خطا نیز نیست. یکی از این موارد خطای زاویه اولیۀ مکانیکی رتور است که باید تخمین زده شود. ]**11**[

$$
\omega_{sl} = \frac{L_m}{\tau_r \lambda_r^*} \vec{a}_{qs}^* \qquad , \qquad \tau_r = \frac{L_r}{R_r}
$$

روش کنترل جهت یابی میدان را می توان با مبدلهای توان جریانی <sup>۱</sup> نیز پیادهسازی کرد. بردارهای مربوط به این روش در شکل 19 و بلوک دیاگرام سیستم کنترل آن در شکل 20 آمده است.

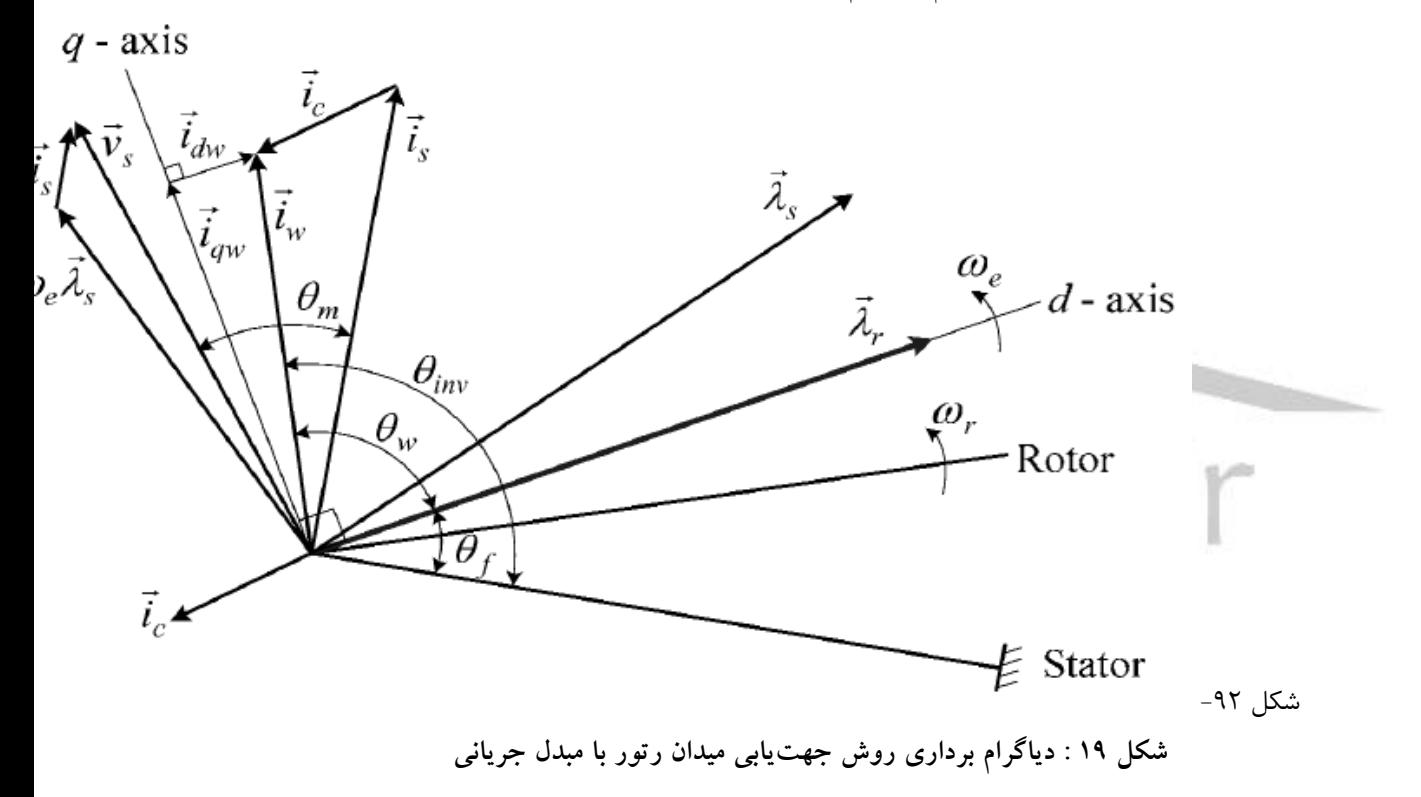

<sup>&</sup>lt;sup>1</sup> CSI : Current Source Inverter

شماره پروژه:۴۵۹ هـ د استرا فازی ژنراتور القایی تغذیه دوگانه متصل به توربین بادی به روش کنترل مستقیم گشتاور می WWW.wikipower.ir

**برای دریافت فایل** word**پروژه به سایت ویکی پاور مراجعه کنید. فاقد آرم سایت و به همراه فونت های الزمه**

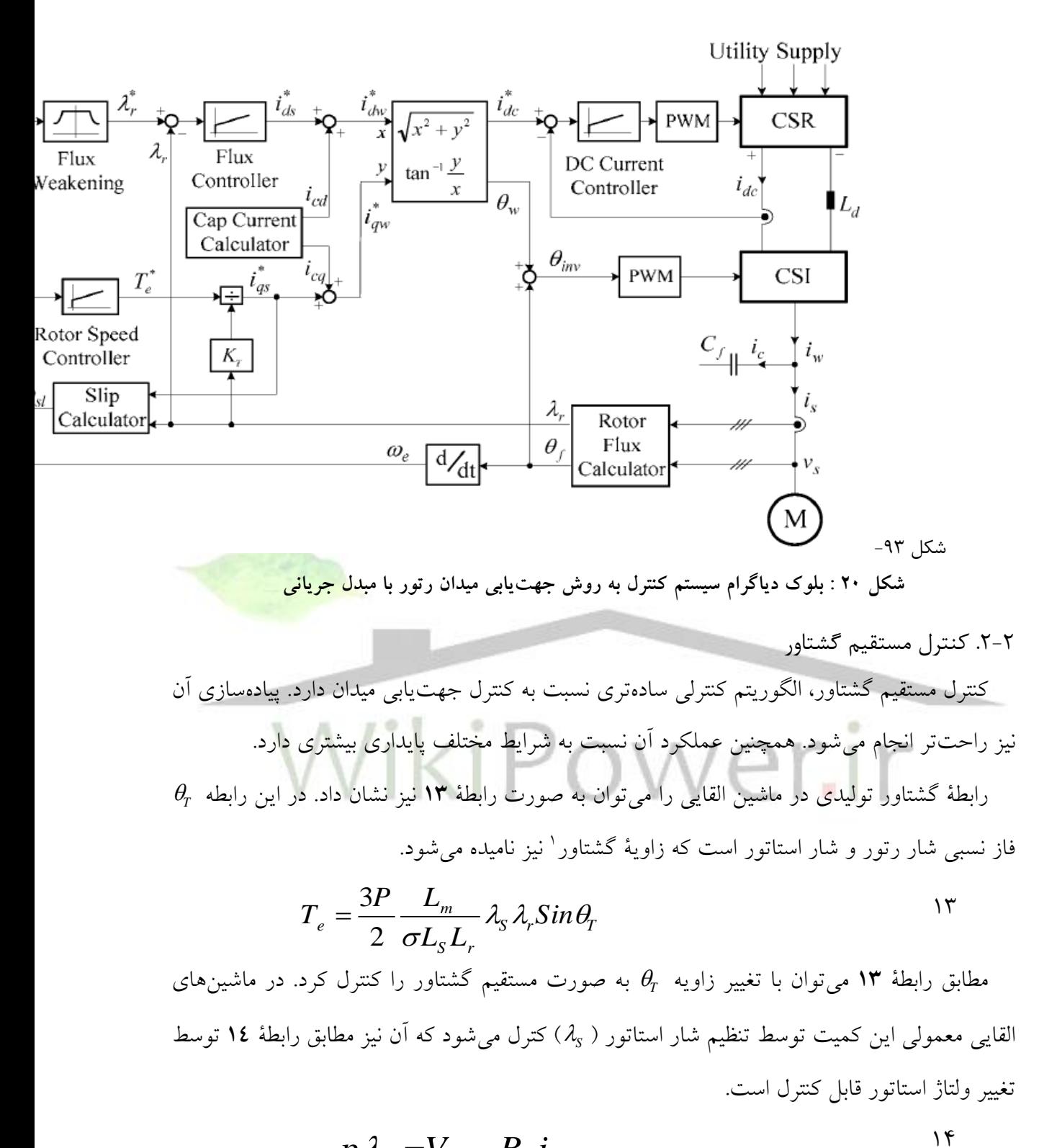

$$
p\lambda_{\rm s} = V_{\rm s} - R_{\rm s}i_{\rm s}
$$

<sup>1</sup> Torque Angle

با توجه به کوچک بودن **RS**، تغییر ولتاژ استاتور مشتقیماً روی شار اثر میگذارد. این رابطه در شکل 21 در صفحۀ مختصات نشان داده شده است. در این شکل بردارهای تغییرات 6 مورد است. این بردارها همان بردارهایی است که در بخش .2-3-2 روش کلیدزنی **SVM** )معرفی شده و نحوۀ عملکرد آنها تشریح شد.

در شکل 21 دیده میشود که با تغییر ولتاژ استاتور، دامنه و فاز شار تغییر میکند. به طور مثال اگر بردار ولتاژ **2<sup>V</sup>** اعمال شود، دامنه و فاز نسبی شار استاتور افزایش مییابد که باعث افزایش گشتاور نیز میشود. اگر بردار ولتاژ **5<sup>V</sup>** اعمال شود عالوه بر کاهش دامنۀ شار استاتور، فاز نسبی *T* نیز کاهش یافته و گشتاور کاهش مییابد. واضح است که در این صفحۀ مختصات میتوان بردارهای ولتاژی را در نظر گرفت که هر تغییری در دامنه و فاز نسبی شار استاتور ایجاد شود اما الزم است بتوان آن را از ترکیب خطی بردارهای 8 گانۀ قابل تولید توسط اینورتر 6 کلیده ساخت. یکی از راهها استفاده از مدوالسیون دو سطحی است که در همان بخش توضیح داده شد.

نکتهای که قابل تذکر و توجه است، تأثیر بسیار اندک تغییرات شار رتور به ازاء تغییر ولتاژ و شار استاتور است، چراکه ثابت زمانی رتور بسیار زیاد است. البته باید توجه داشت در مورد ماشینهای القایی تغذیه دوگانه این توضیحات کامالً معکوس میشود. بدین صورت که به جای شار استاتور، شار رتور توسط تغییر ولتاژ تغذیه رتور کنترل میشود و مقدار شار استاتور در مقابل تغییرات شار رتور ثابت میماند.

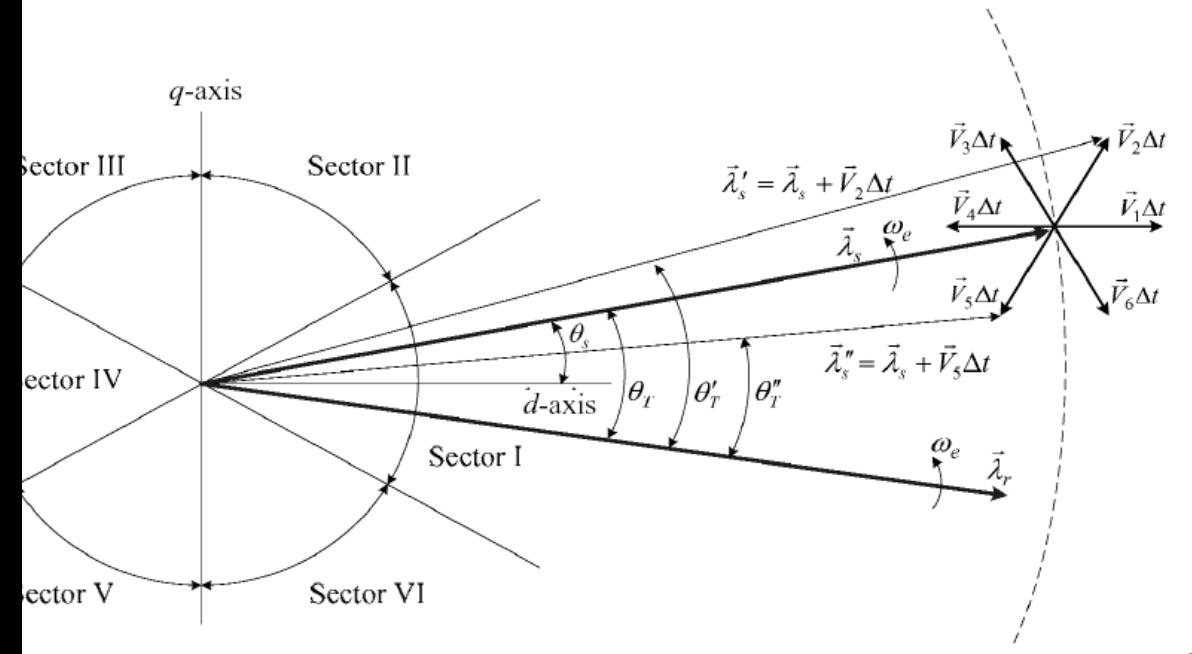

شکل -94

شماره پروژه:۴۵۹ هـ د استرا فازی ژنراتور القایی تغذیه دوگانه متصل به توربین بادی به روش کنترل مستقیم گشتاور می WWW.wikipower.ir

**برای دریافت فایل** word**پروژه به سایت ویکی پاور مراجعه کنید. فاقد آرم سایت و به همراه فونت های الزمه**

**شکل 21 : اصول کنترل مستقيش گشتاور**

نتایج شبیهسازی موتوری که در جدول 1 معرفی شده است با کنترل مستقیم گشتاور در شکل 22 و شکل 23 آمده است. در این تحلیل شار نامی استاتور مقدار **Wb** ،9 سرعت نامی **rpm** 1189 و گشتاور نامی **m.N** 7490 است. در این شبیهسازی ابتدا موتور در سرعت نامی و بدون بار در حال گردش بوده است که بار نامی در زمان 0/1 ثانیه به آن اعمال میشود و در زمان 0/3 ثانیه کاهش مییابد. در این تغییر بار به علت آنکه کنترل شار و گشتاور از هم جداست، مقدار شار ثابت باقی میماند. در زمان 0/5 ثانیه فرمان کاهش شار اعمال میشود که گشتاور در این تغییر شار به علت پیش گفته ثابت میماند.

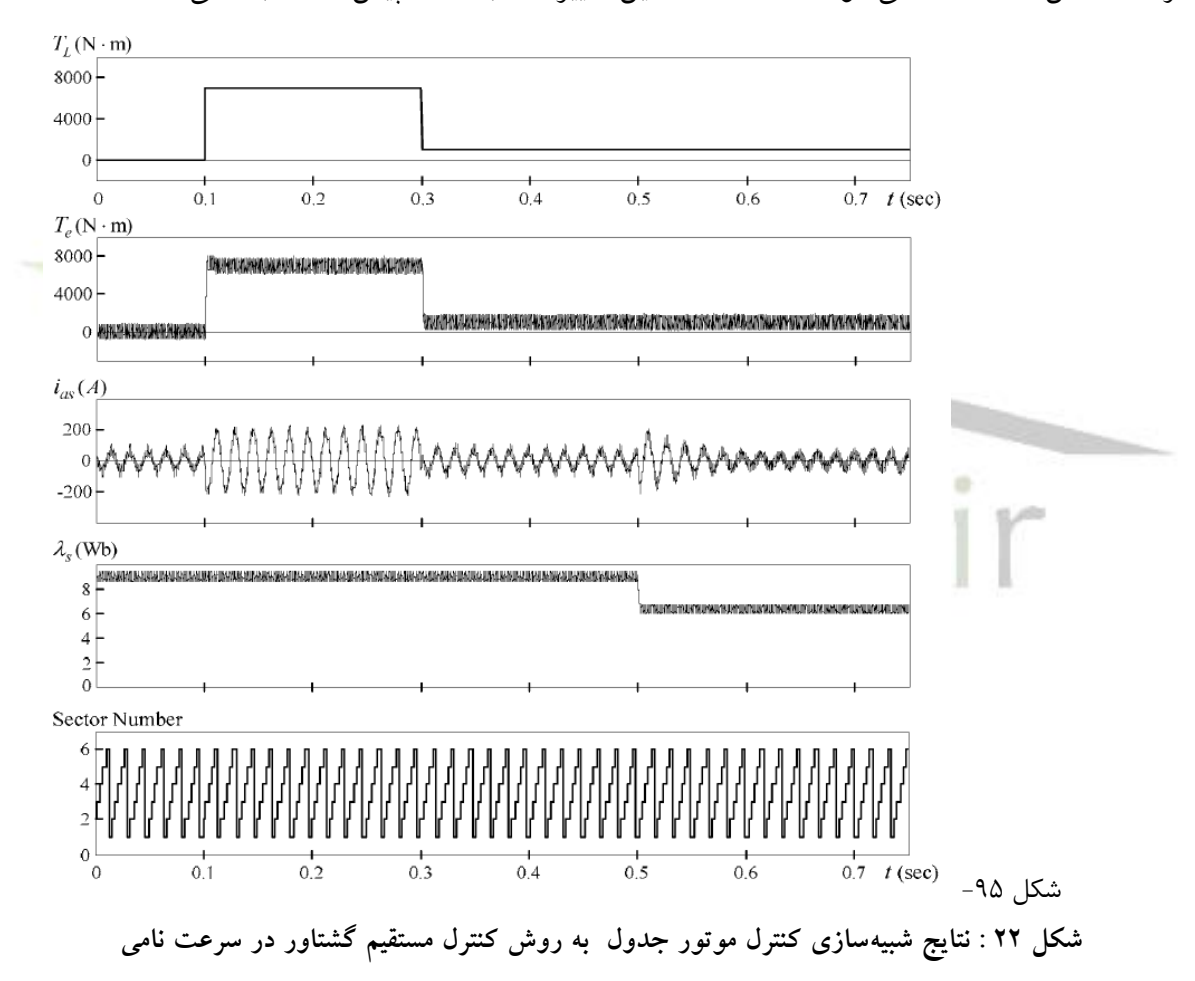

شکل -96 **شکل 23 : مسير تغييرات بردار شار استاتور در شکل در مدت زمان 0/35 تا 0/75 ثانيه**

تولید ولتاژ مورد نظر برای روش کنترل مستقیم گشتاور توسط کلیدزنی **SPWM** نیز امکانپذیر است. در این روش ولتاژ مطلوبی که معادل جداول مدوالسیون پهنای پالس دو سطحی است توسط تنظیم **<sup>m</sup>** و ی موج سیسنوسی حامل در **SPWM** تولید میشود. به علت اینکه هدف اصلی این تحقیق بررسی سیستم کنترل **WTDFIG**، آن هم برای توربینهای با اینرسی باالست، میتوان به جای هر دو روش کلیدزنی تنها از یک ضریب بهره استفاده کرد. بدین صورت تولید ولتاژ تغذیه رتور پس از اعمال فرمان توسط مدار کنترل آنی در نظر گرفته میشود چرا که زمان کلیدزنی اینورتر بسیار باالتر از ثابت زمانی مکانیکی مجموعه است. (۲ میلی ثانیه در مقابل چند ثانیه)

**-2-4-1 .3-2 مقایسۀ کنترل جهت یابی میدان و کنترل مستقیم گشتاور** 

با توجه به توضیحات و نتایج شبیهسازی ارائه شده در دو بخش قبل، در مقایسۀ بین دو روش کنترل جهتیابی میدان رتور و کنترل مستقیم گشتاور میتوان موارد جدول 2 را لیست کرد.

| مورد مقايسه    | <b>DTC</b> | <b>FOC</b> |
|----------------|------------|------------|
| جهت یابی میدان | نیاز نیست  | لا; م است  |
| طرح كنترلى     | ساده       | پيچيده     |

**جدول 2 : مقايسه روشههاي کنترل جهتيابي ميدان رتور و کنترل مستقيش گشتاور**

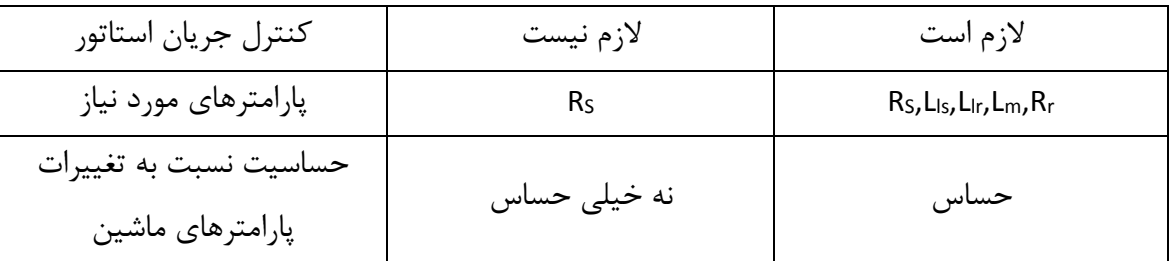

با توجه به نتایج مقایسه روشهای مختلف کنترل ماشینهای القایی و در نظر گرفتن منحنیهای عملکردی ماشین القایی تغذیه دوگانه، به خصوص وابستگی تغییرات به فاز نسبی ولتاژ تغذیه رتور به نظر میرسد که برای کنترل این نوع ماشین، به خصوص در مورد استفاده اتصال به توربین بادی و منحنی عملکردی مطلوب آن (شکل ۱– ۱۷ و شکل ۱– ۱۸) روش کنترل مستقیم گشتاور انتخاب مناسبی باشد. پیوست .2 جعبه ابزار فازی MATLAB

اصول منطق فازی و استفاده از کنترل کنندههای فازی در مراجع مختلف مورد بررسی قرار گرفته است، به همین خاطر در این قسمت وارد این توضیحات نشده و مسألۀ کاربردی استفاده از جعبهابزار فازی **MATLAB** را مختصراً توضیح میدهیم.

برای استفاده از جعبهابزار فازی MATLAB باید سه قسمت آشنا شویم. ١. توابع عضویت، ٢. جدول قوانین و ٣. نحوۀ وارد کردن بلوک فازی در محیط سیمولینک. علاوه بر اینها لازم است نحوۀ عملکرد سیستم فازی به خوبی درک شده باشد تا بتوان ورودیهای مناسب برای خروجیهای الزم انتخاب شود. در این بخش تنها به معرفی ۳ مورد پیش گفته میپردازیم.

.1 توابع عضویت

تابع عضویت **(MF (**یک نمودار است که توصیف میکند هر نقطه از فضای ورودی چگونه به یک مقدار عضویت بین صفر و یک (درجۀ عضویت) تصویر شود. جعبه ابزار منطق فازی شامل یازده نوع تابع عضویت ساخته شده میباشد. این یازده نوع تابع از چند تابع اساسی تشکیل شدهاند: توابع تکهای خطی، توابع توزیع گوسی، نمودار هاللی **(Sigmoid(**، چندجملهای درجه3 و چند جملهای درجه.4

انتخاب تابع عضویت مناسب با توجه به نقش سیستم فازی صورت میپذیرد. مثالً اگر یک ورودی دو ارزشی باشد، مثالً مقادیر باالتر از **<sup>a</sup>** و کمتر از **a**، اما هدف این باشد که تغییرات آن به صورت پیوسته جابهجا شود، در این صورت استفاده از تابع عضویت هاللی مناسب است. دیگر توایع عضویت نیز هر کدام مانند این مورد در استفادههای خاص بسیار مناسب هستند. باید توجه داشت که انتخاب تابع عضویت

مناسب بسیار مهم است. اصالً ضرورت ندارد تعداد توابع عضویت یک ورودی زیاد باشد، مهم آن است که با توجه به مفهوم عملکرد سیستم فازی مورد نظر، تابع عضویت مناسب انتخاب شود. این مهم در مورد خروجی سیستم نیز باید مورد توجه قرار بگیرد.

.2 جدول قوانین

به هنگام طراحی یک سیستم فازی، مهمترین مسأله شناخت سیستم و انتخاب ورودیها و خروجیهای الزم است. سپس همزمان باید دو عمل صورت پذیرد، انتخاب تابع عضویت مناسب و تعیین نحوۀ ارتباط ورودیها و خروجیها که در جدول قوانین تنظیم میشود.

نرمافزار از دو روش و منطق مختلف برای برقراری این ارتباط استفاده میکند، روش ممدانی و روش سوگنو. روش استنتاج ممدانی معمولی ترین روش در منطق فازی است. این روش نخستین روشی بود که برای کنترل سیستمها به کار گرفته شد. برای استفادۀ معمولی و مبتدی میتوان از همین روش استفاده کرد. .3 نحوۀ وارد کردن بلوک فازی در محیط سیمولینک

برای ساختن سیستم فازی تنها کافی است در صفحۀ اصلی نرمافزار دستور **fuzzy** اجرا شود. صفحهای باز میشود که میتوان هر سیستم فازی دلخواه با هر تعداد ورودی و خروجی و هر نوع تابع عضویت و جدول قوانین را به سادگی با آن طراحی کرد. برای ذخیره کردن این سیستم باید از منوی **File** گزینۀ **Disk to Export** انتخاب شود. فرض کنید فایل را با نام **<sup>b</sup>** ذخیره کنیم، فایلی با نام **fis.b** ساخته میشود.

در مدل سیمولینک ساخته شده، عنصر **Controller Logic Fuzzy** را از جعبه ابزار **Logic Fuzzy Toolbox** انتخاب کرده در محل مورد نظر قرار میدهیم. این عنصر یک ورودی و یک خروجی دارد پس برای موارد استفادۀ چند ورودی و چند خروجی باید از عناصر **mux** و **Demux** از قسمت **signdl Routing** استفاده کرد. پس از اتصال عنصر فازی به سیستم، باید نام یک فایل در آن وارد شود مثالً **c**. این فایل، فایلی است که فایل فازی ساخته شده قبلی در فایل سیمولینک بدان شناخته میشود. برای فراخوانی فایل **<sup>b</sup>** ساخته شده در فایل **<sup>c</sup>** مورد استفاده در سیمولینک، باید در صفحۀ اصلی مدل ساخته شده، منوی **File** وارد قسمت **CallBacks / Properties Model** شد و دستور **('b('readfis=c** را وارد کرد. البته میدانیم که اسامی **<sup>c</sup>** و **<sup>b</sup>** کامالً اختیاری است، تنها باید توجه داشت که **<sup>b</sup>** باید دقیقاً نام فایل فازی و **<sup>c</sup>** نام فایل وارد شده در عنصر فازی محیط سیمولینک باشد. شماره پروژه: ۴۵۹ هـ استرا فازی (نراتور القایی تقذیه دو کلنه متصل به توربین بادی به روش کنترل مستقیم کشتاور است است. WWW.wikipower.ir

**برای دریافت فایل** word**پروژه به سایت ویکی پاور مراجعه کنید. فاقد آرم سایت و به همراه فونت های الزمه**

اگر الزم باشد برای طراحی و بهینهسازی مدل سیمولینک ساخته شده، تغییری در سیستم فازی داده شود و دوباره تحلیل انجام شود الزم نیست برای هربار تغییر فایل سیستم فازی و فراخوانی آن در محیط مدل سیمولینک، مدل مربوطه بسته شده، تغییرات در فایل فازی داده شده، فایل فازی در **disk** ذخیره شود و مدل سیمولینک دوباره اجرا شود. در محیط ساختن فایل فازی در کنار گزینۀ **Disk to Export** گزینۀ **Workspace to Export** وجود دارد که با هر بار اعمال، سیستم فازی مورد استفاده در مدل سیمولینک مانند یک متغیر، مقدار جدید مییابد.

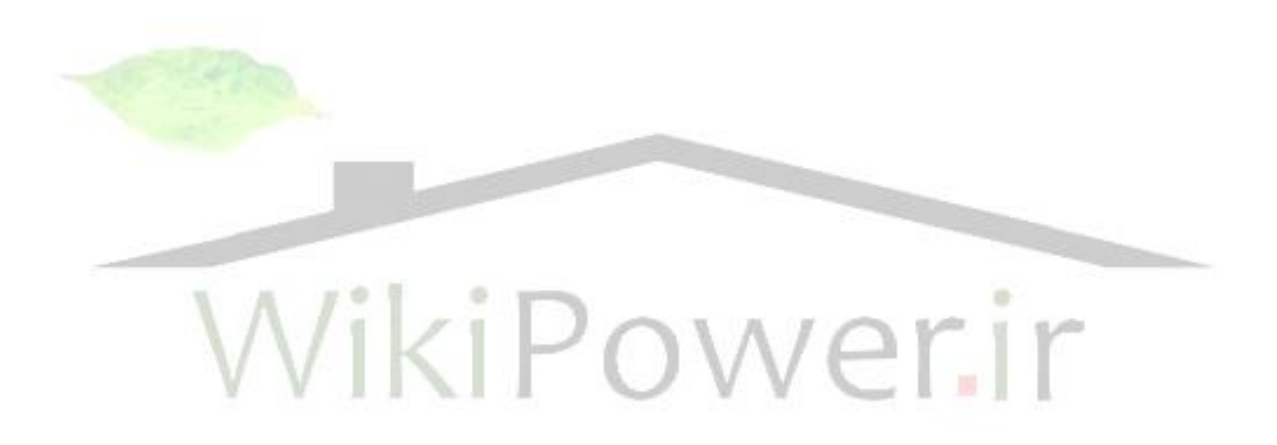